## **Lotus Developer Works Articles**

Remember the old Lotus Developer Works articles? Technical articles about very specific features in Notes and Domino, Professor INI explaining what all those obscure notes.ini variables mean, stuff like that?

They didn't get moved over as part of the IBM-to-HCL transition, and most (all?) of them are no longer on the IBM website. But a lot of them are still in [the](https://web.archive.org/)  [WayBack Machine on archive.org](https://web.archive.org/) (at least, they are at the time of this writing).

We did the hard work of finding some lists of articles on archive.org and consolidating them here. Not sure if we got them all, but we found a lot! While some of the links might need a bit of adjustment (e.g. the WayBack Machine didn't capture them on the date specified), they might get you close enough to find the article you're looking for with a little extra searching.

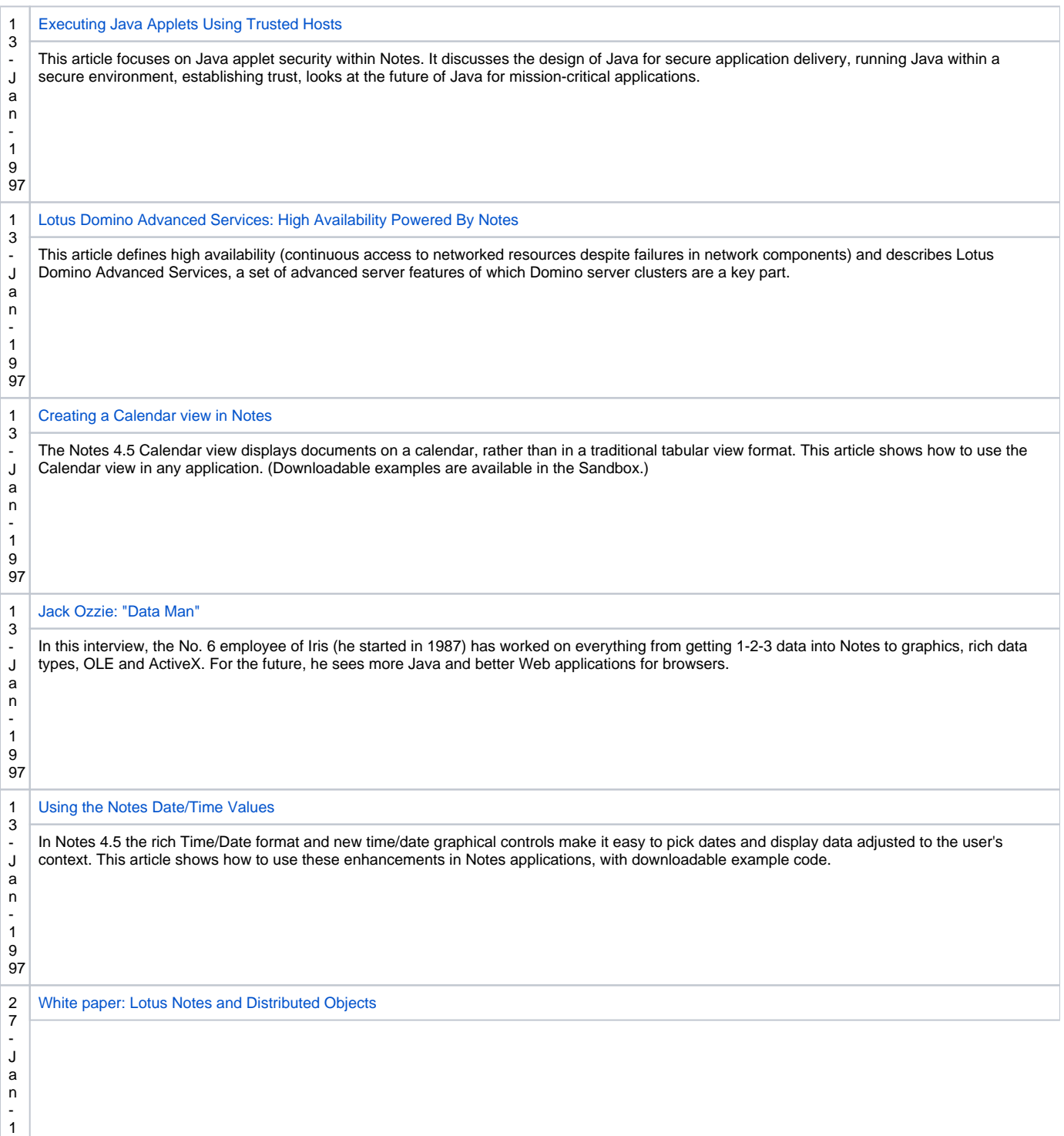

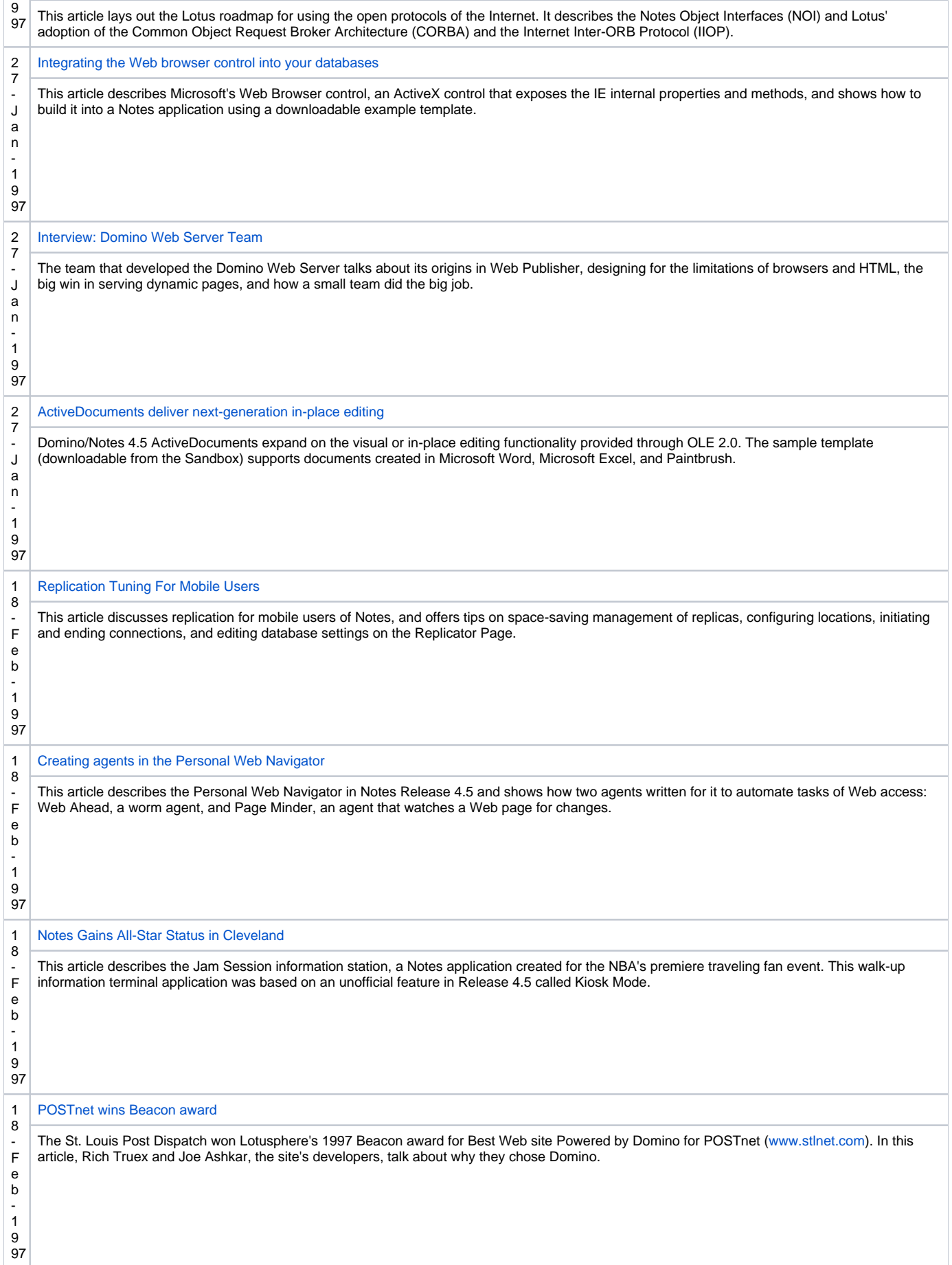

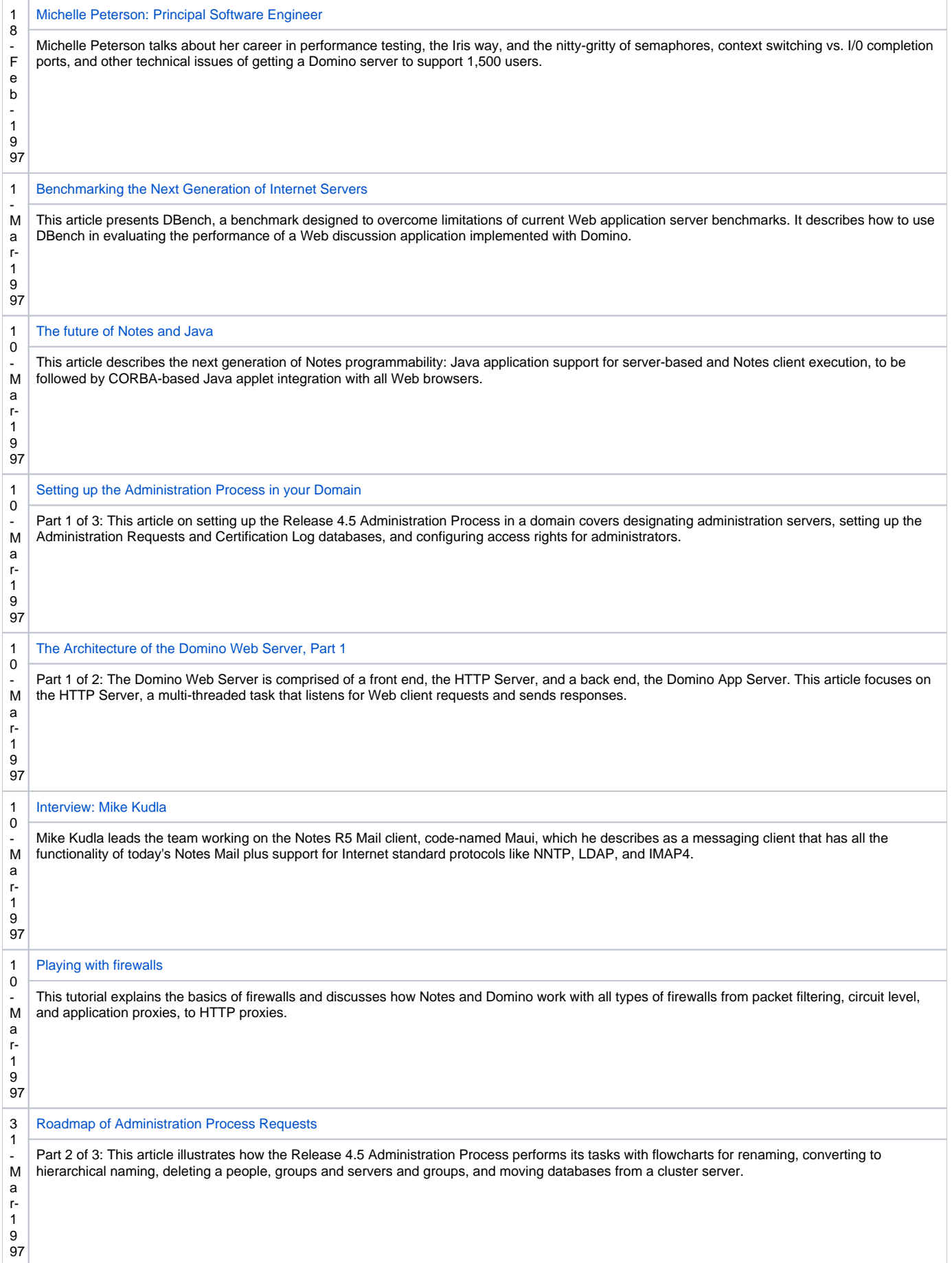

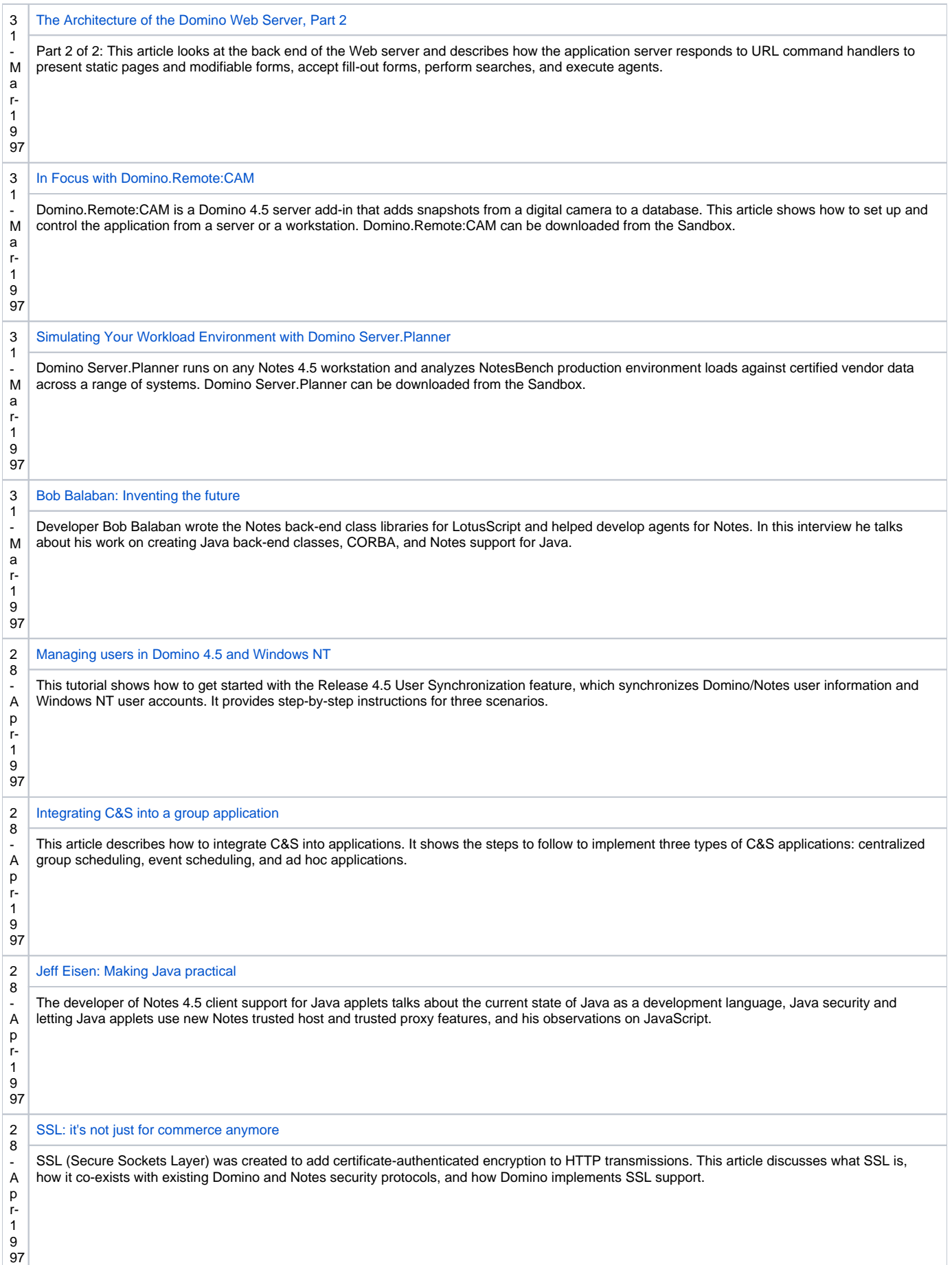

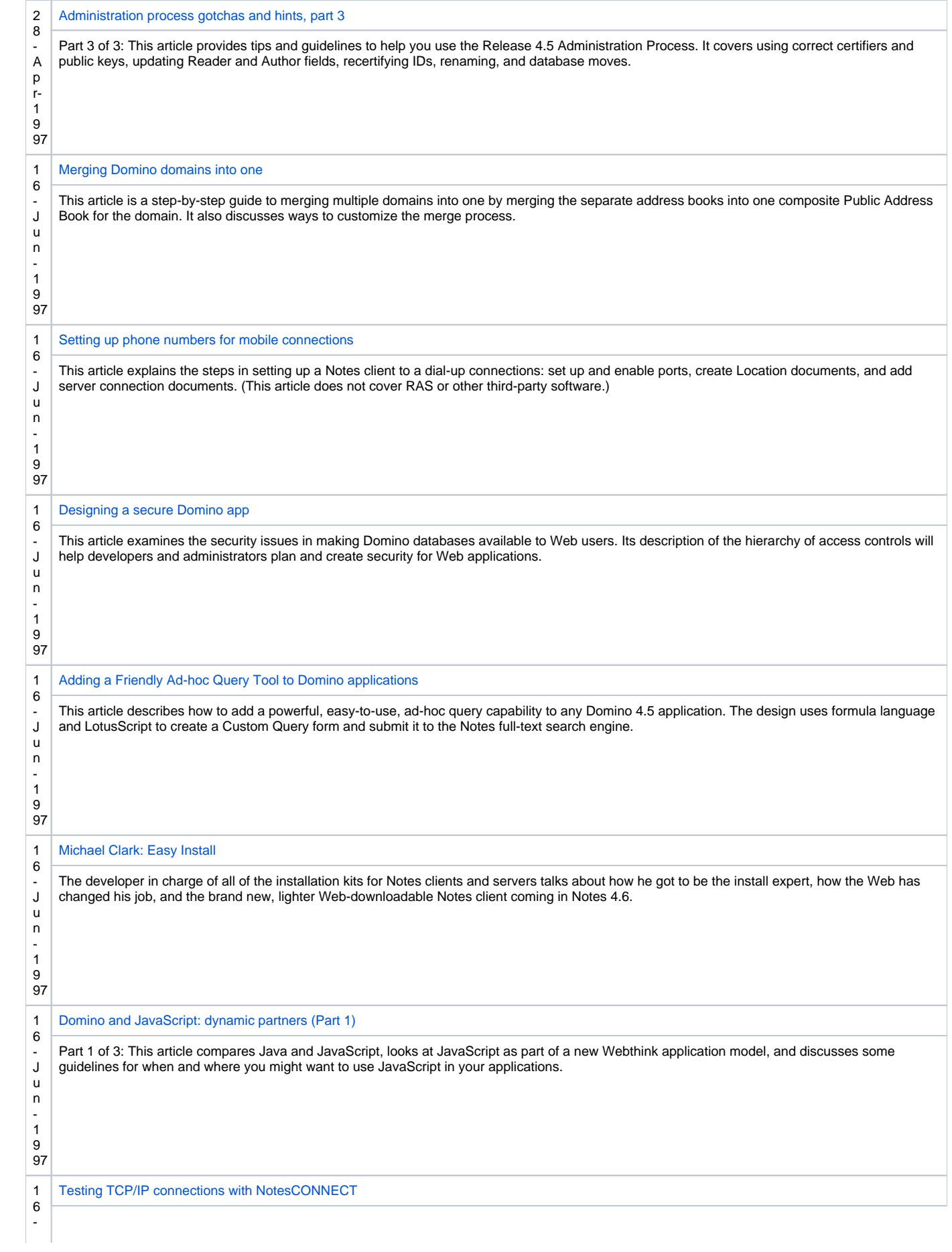

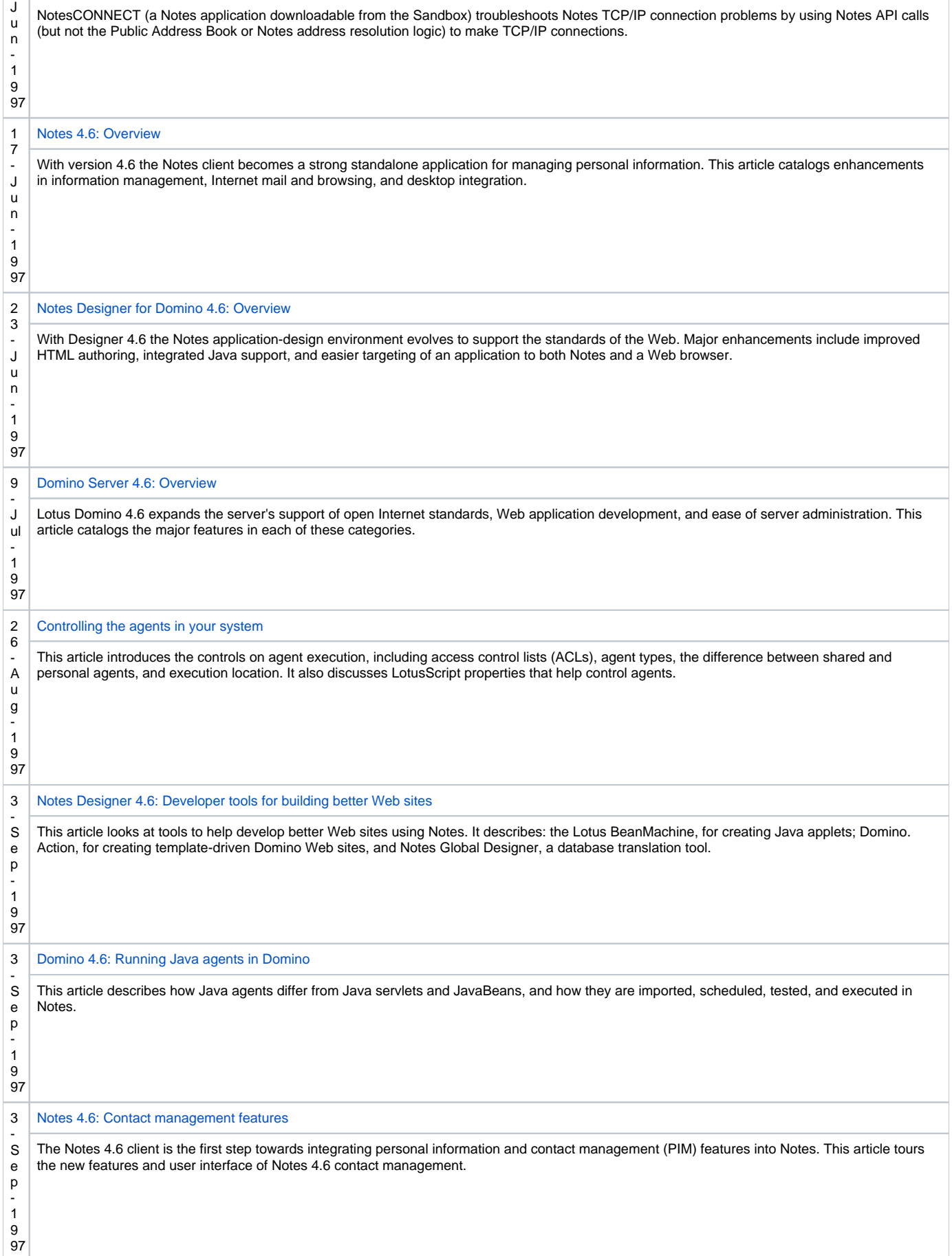

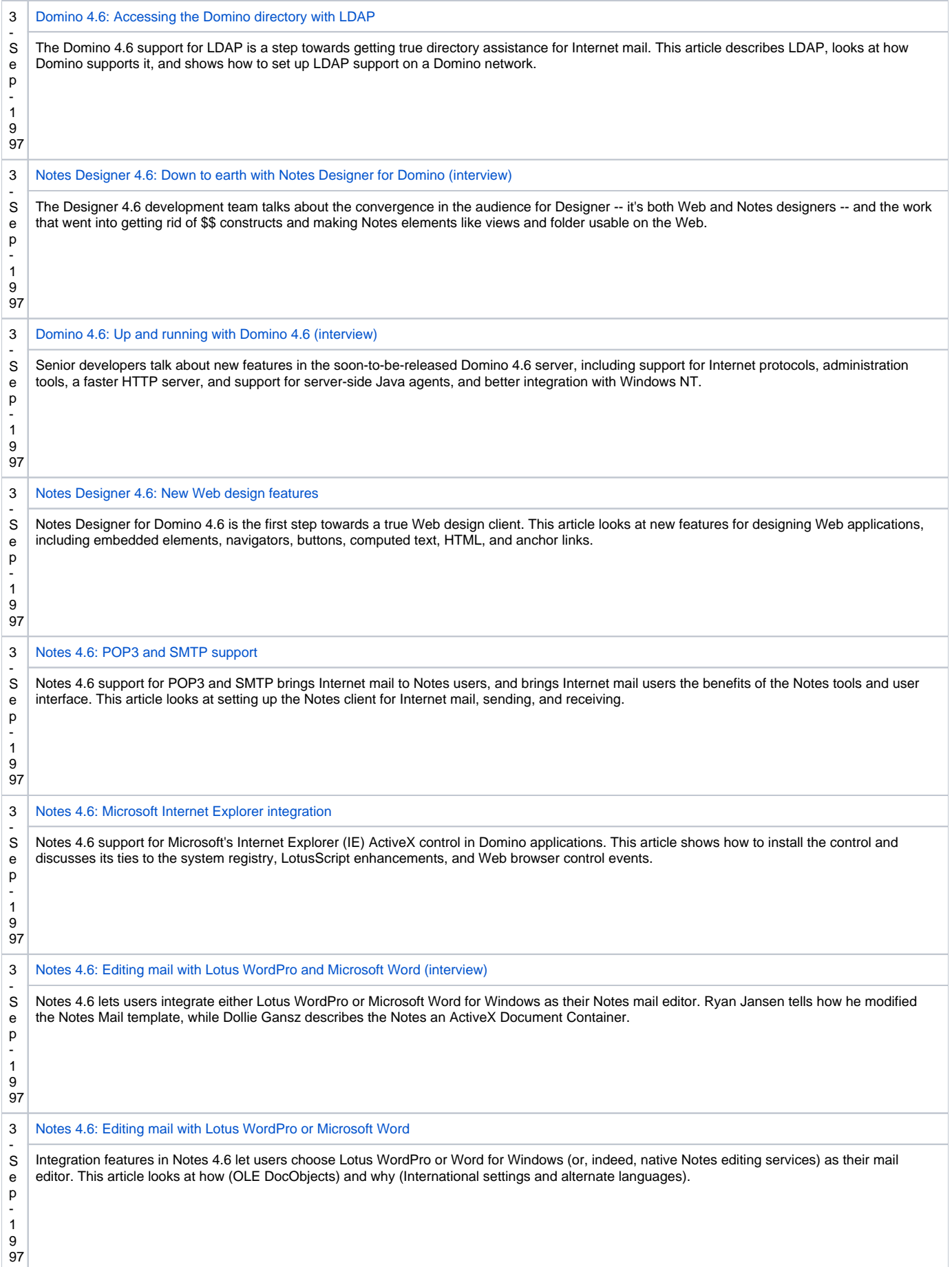

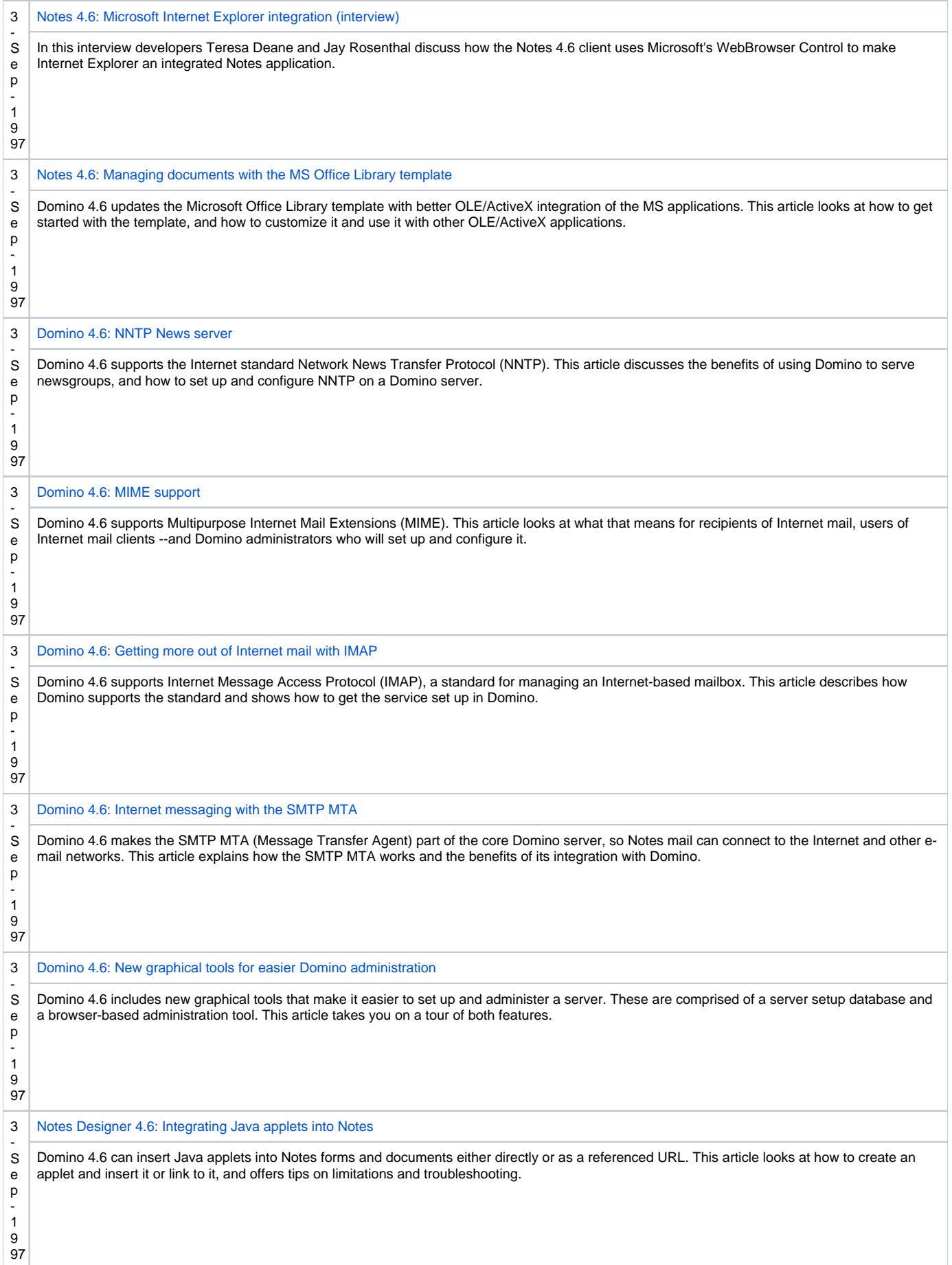

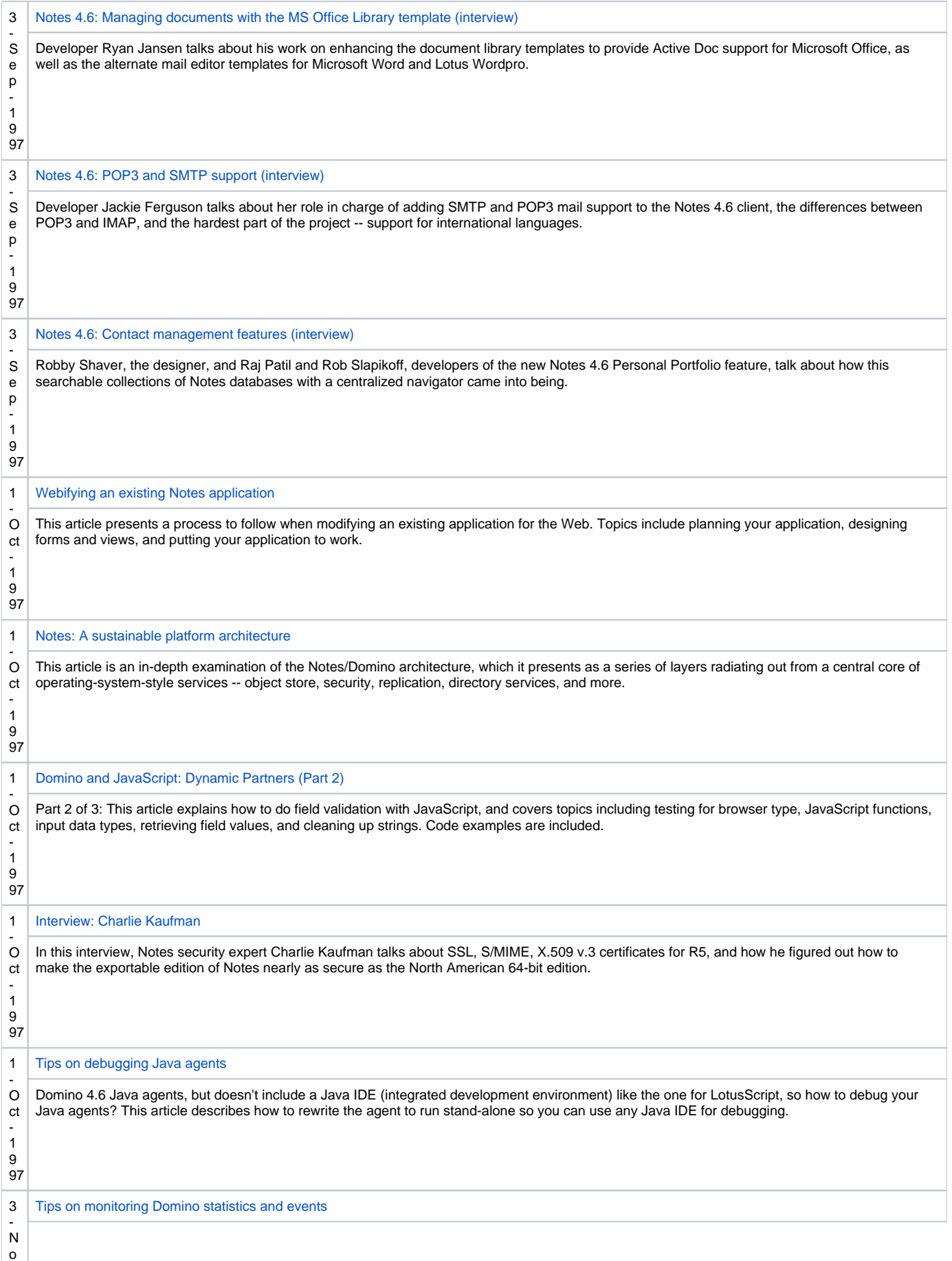

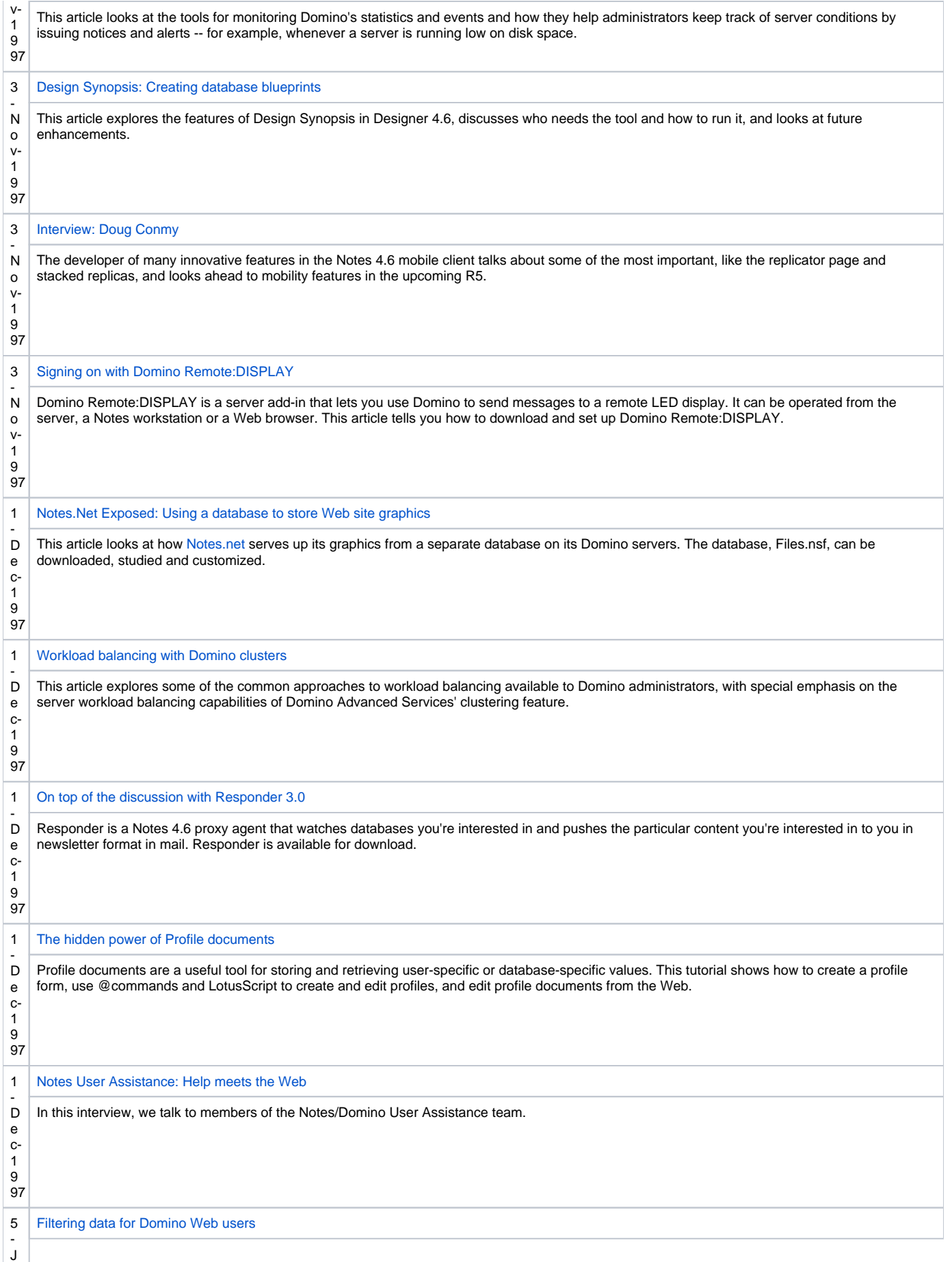

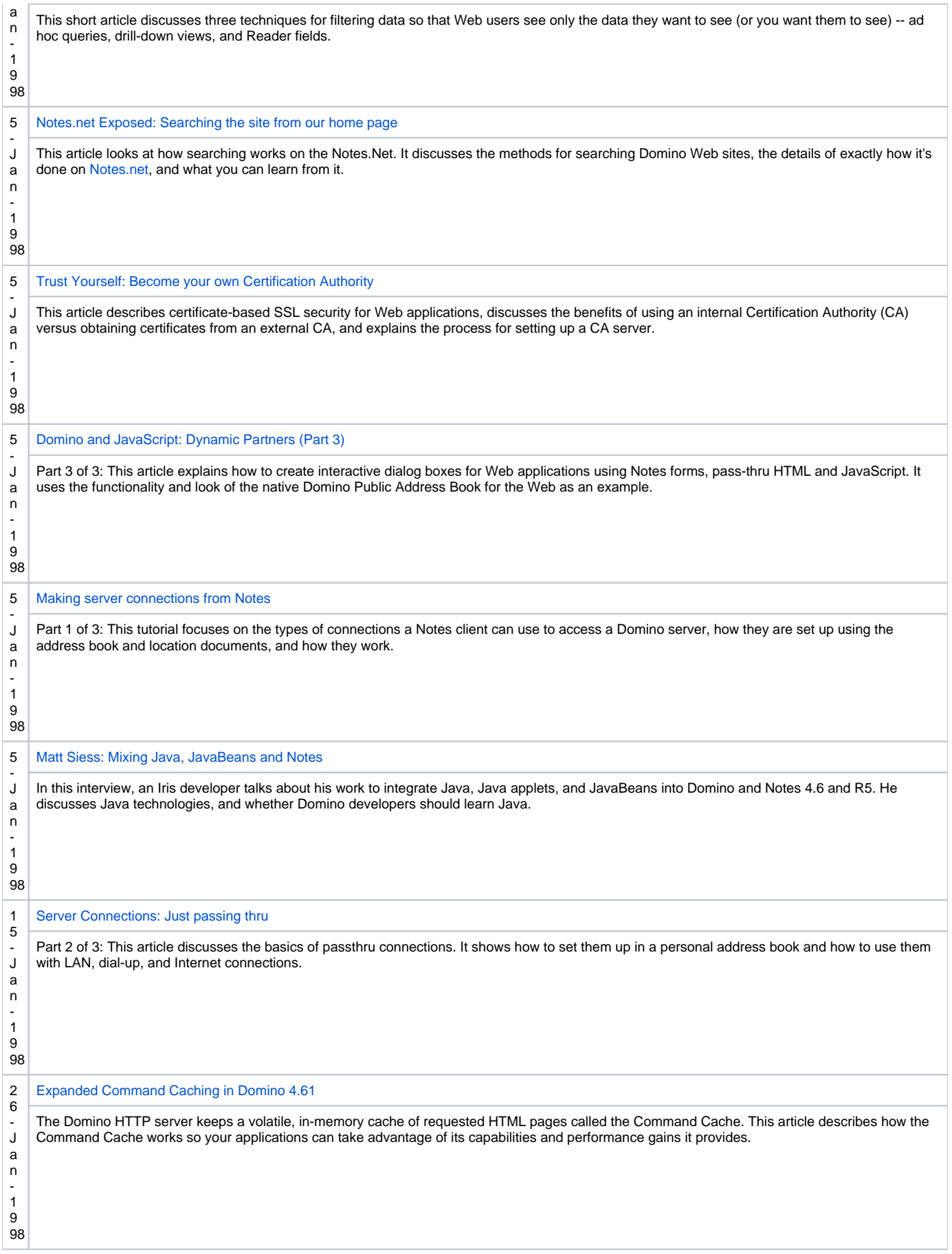

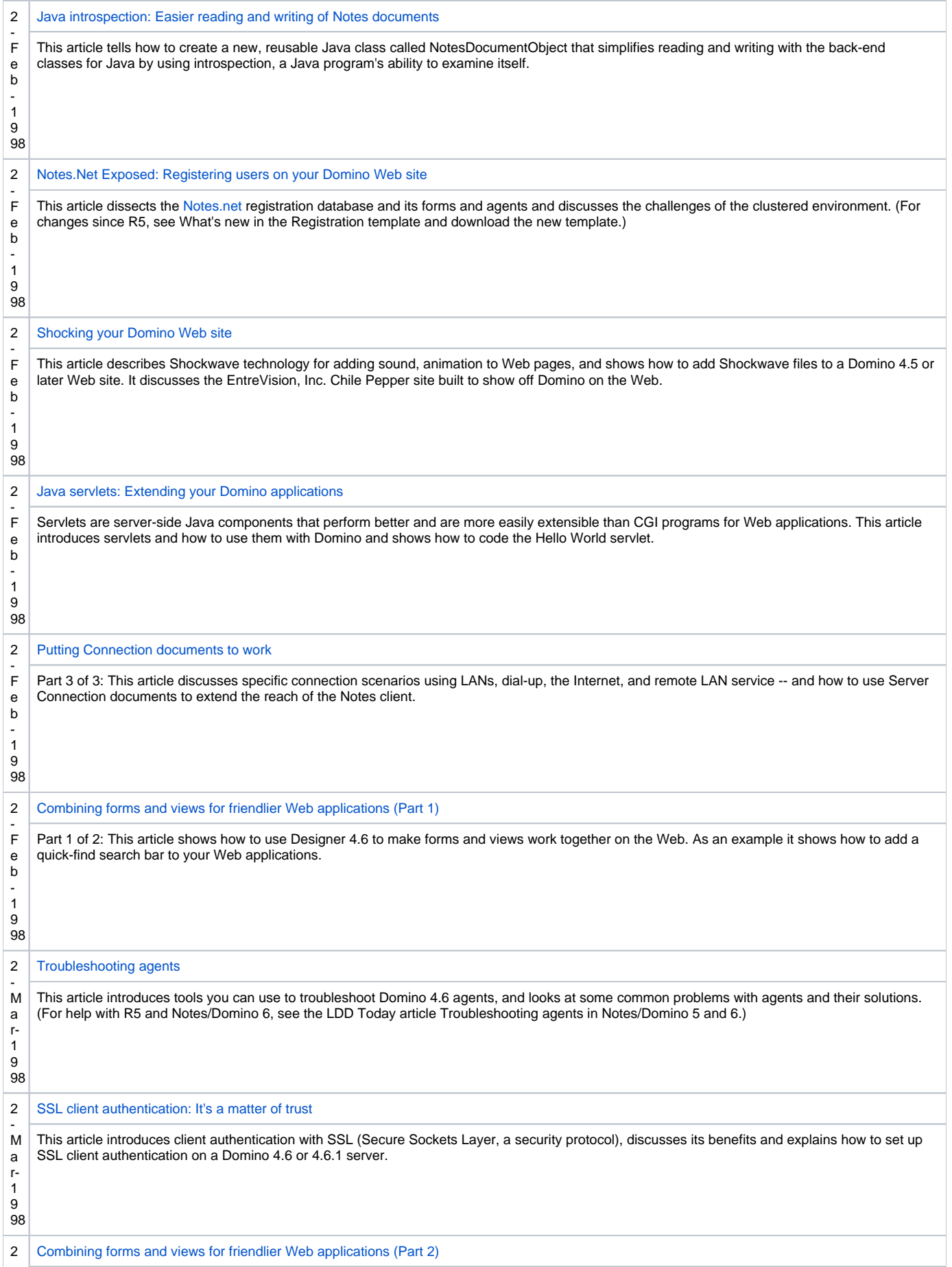

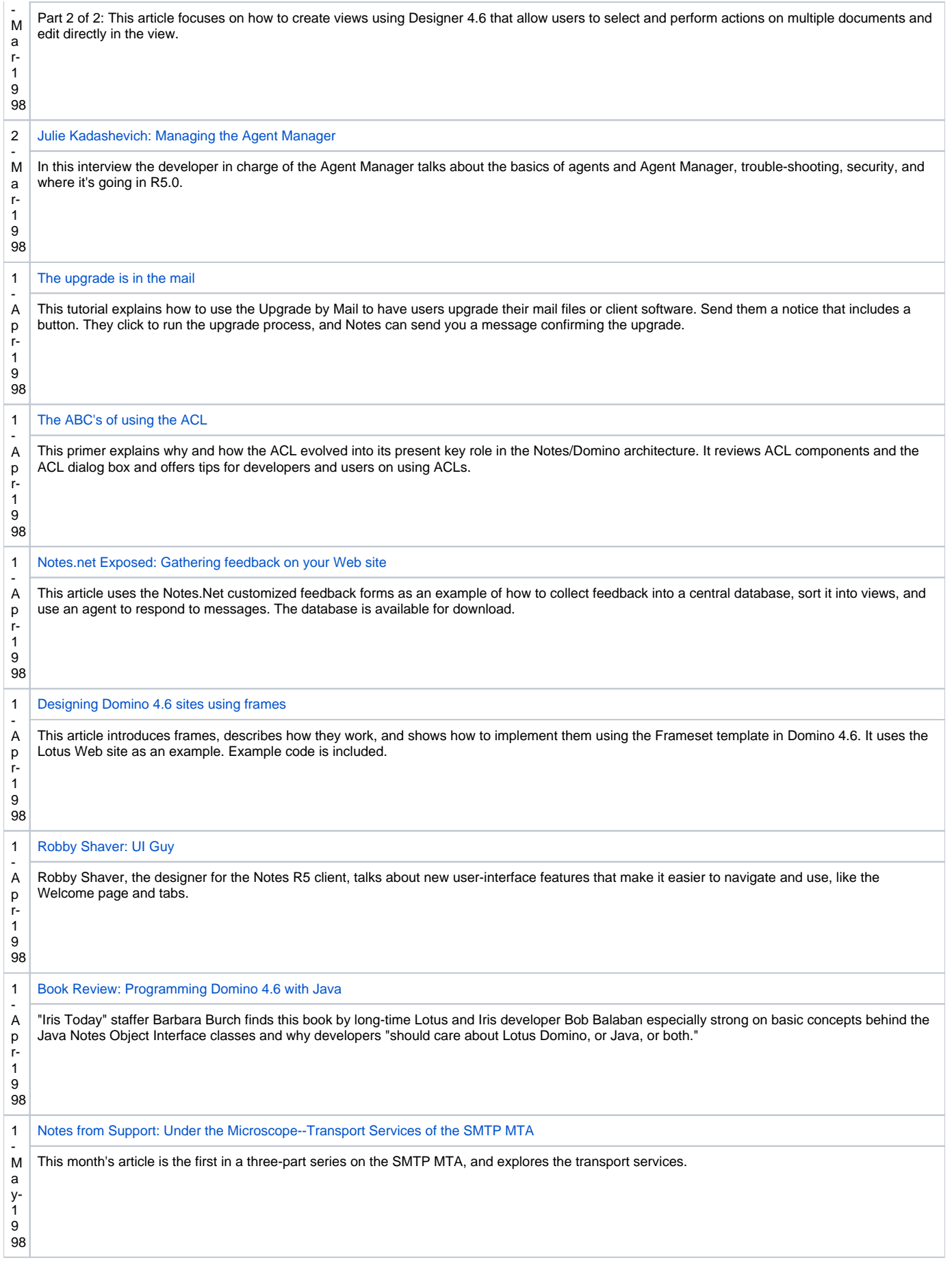

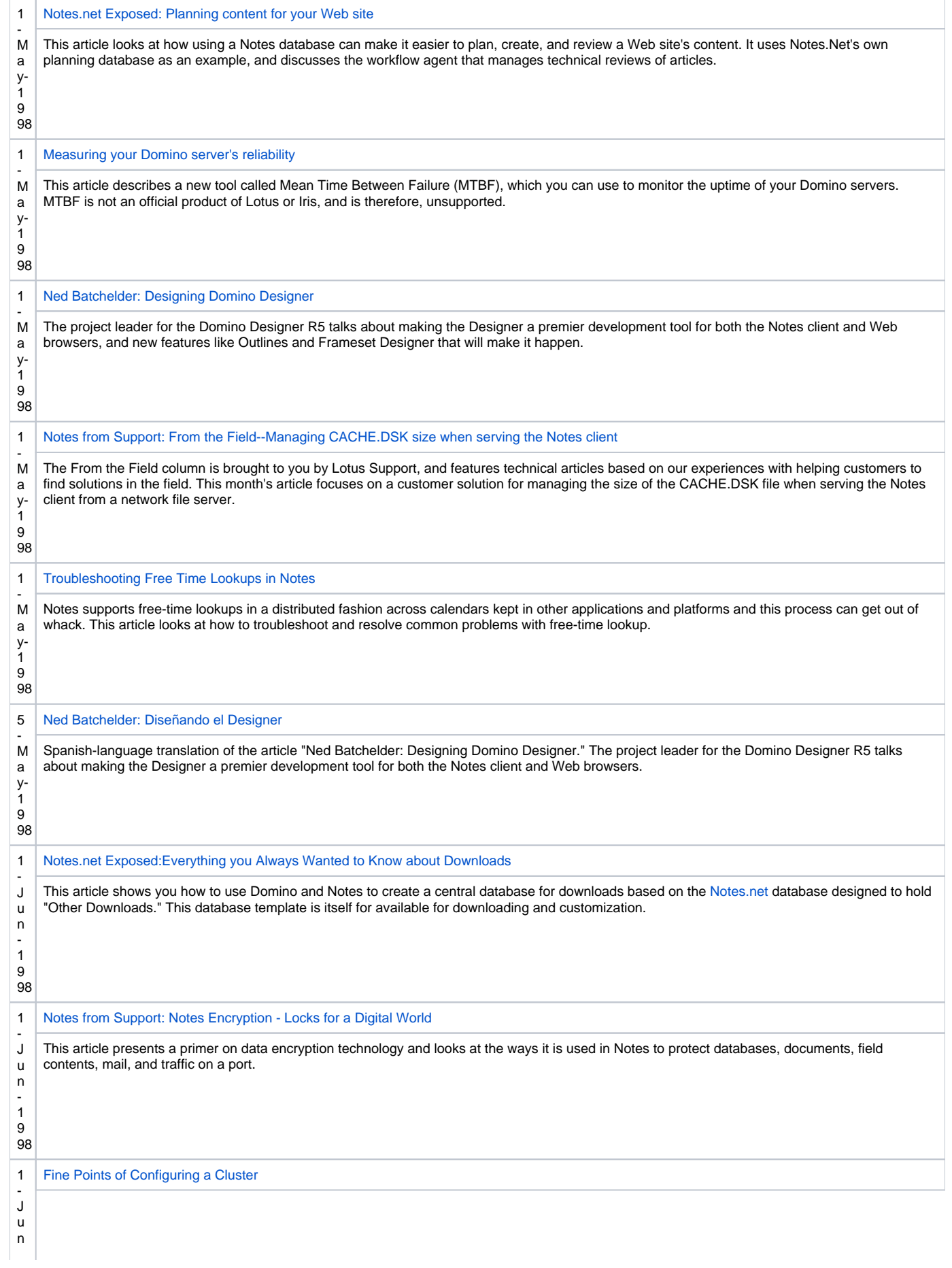

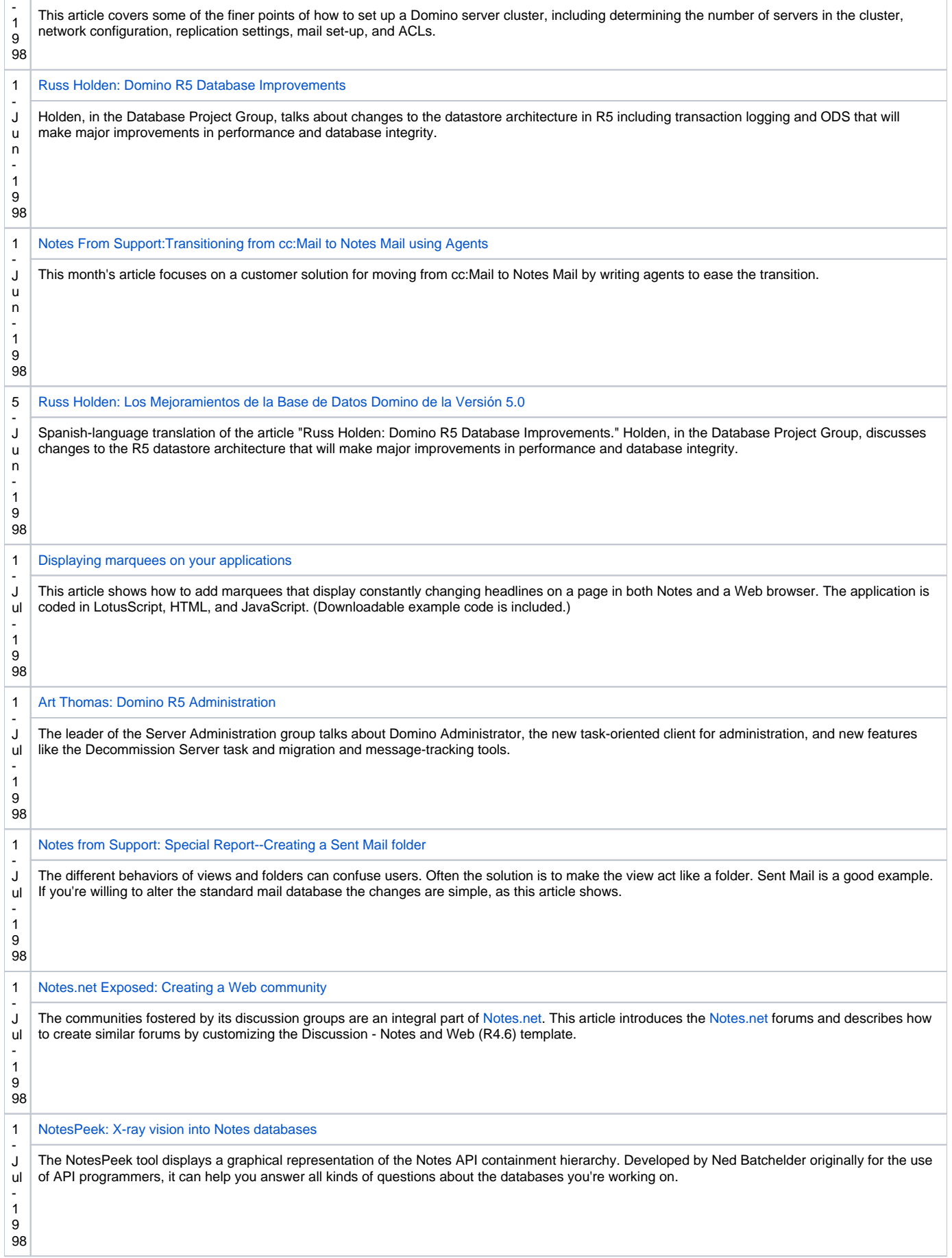

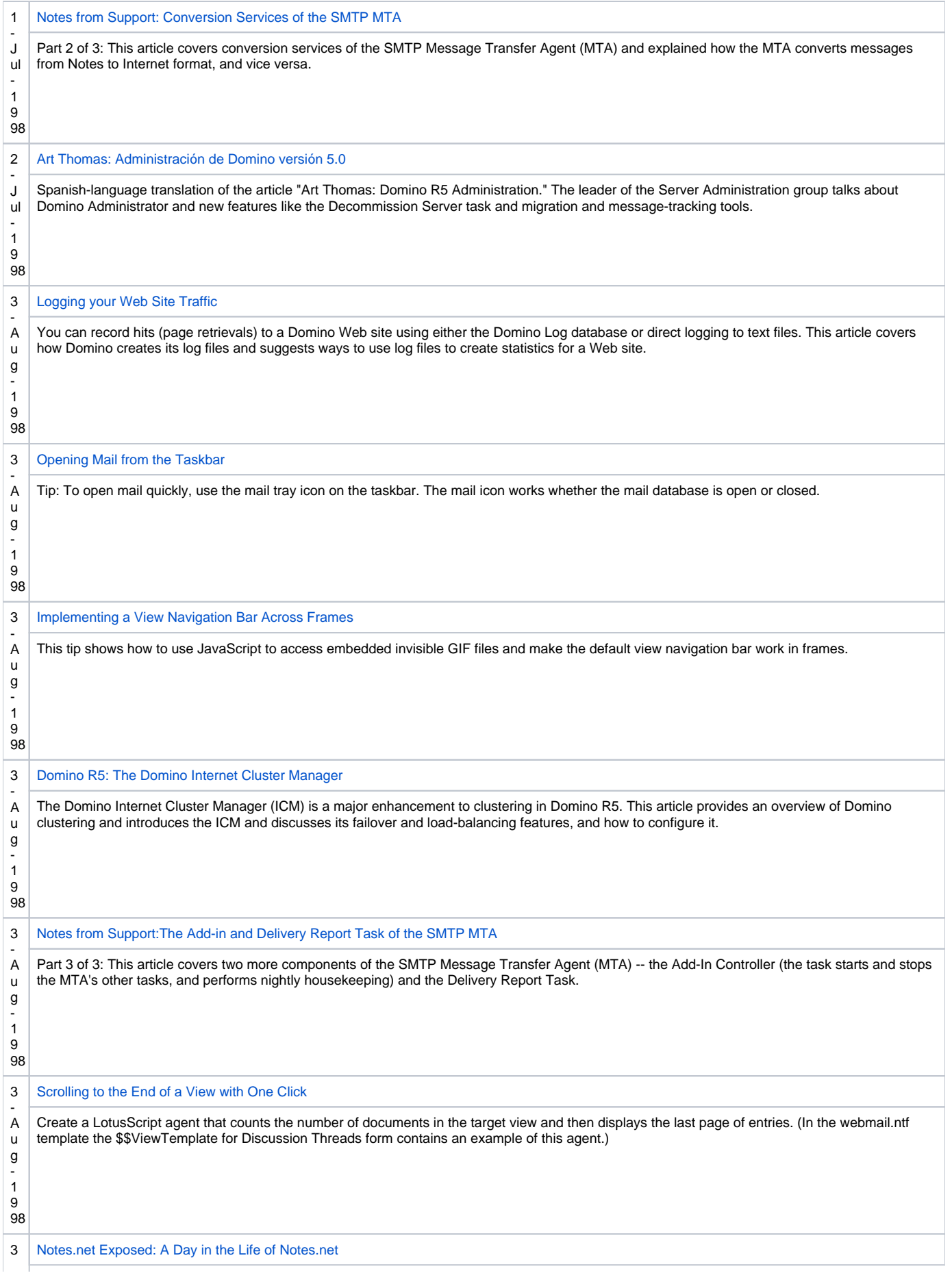

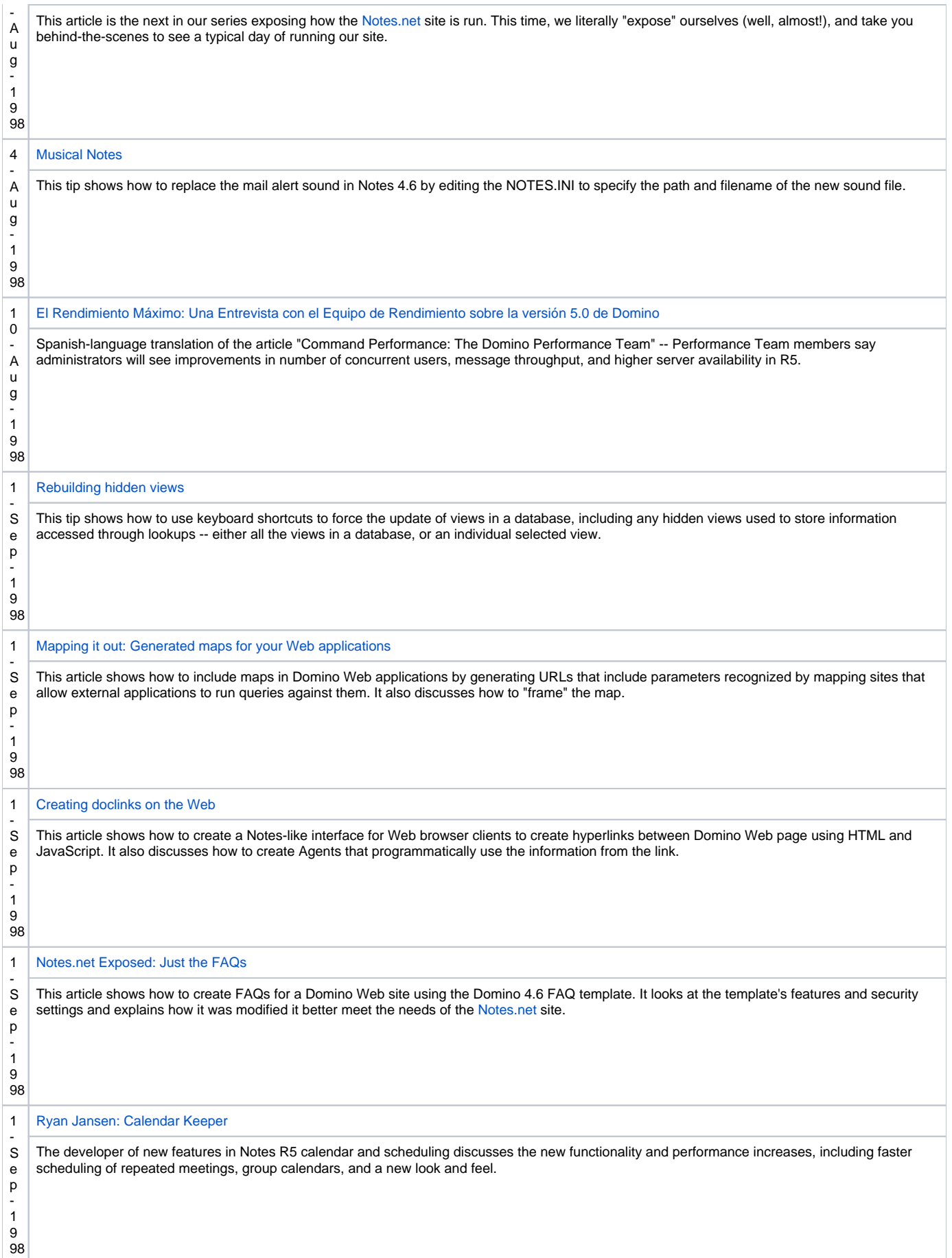

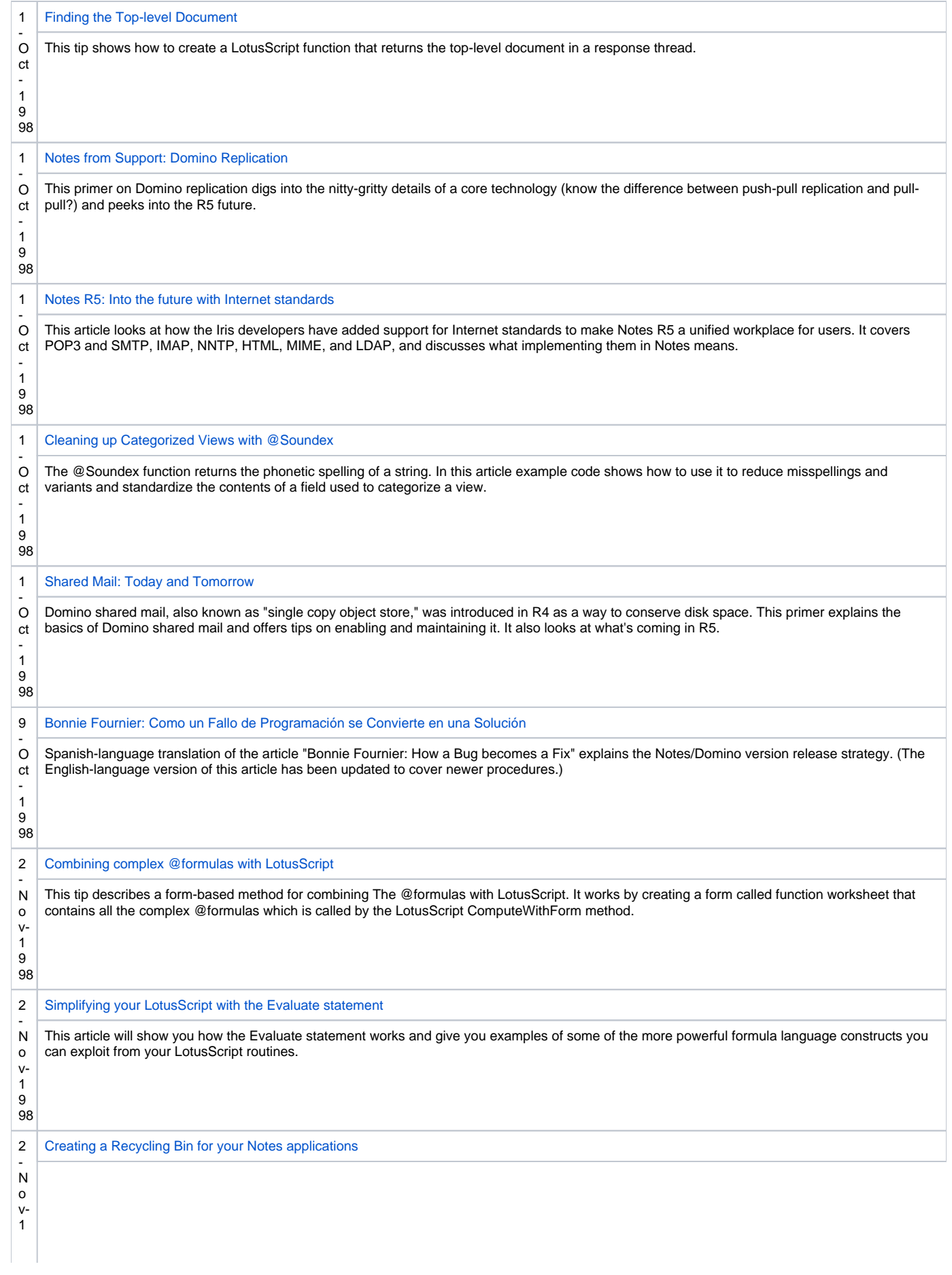

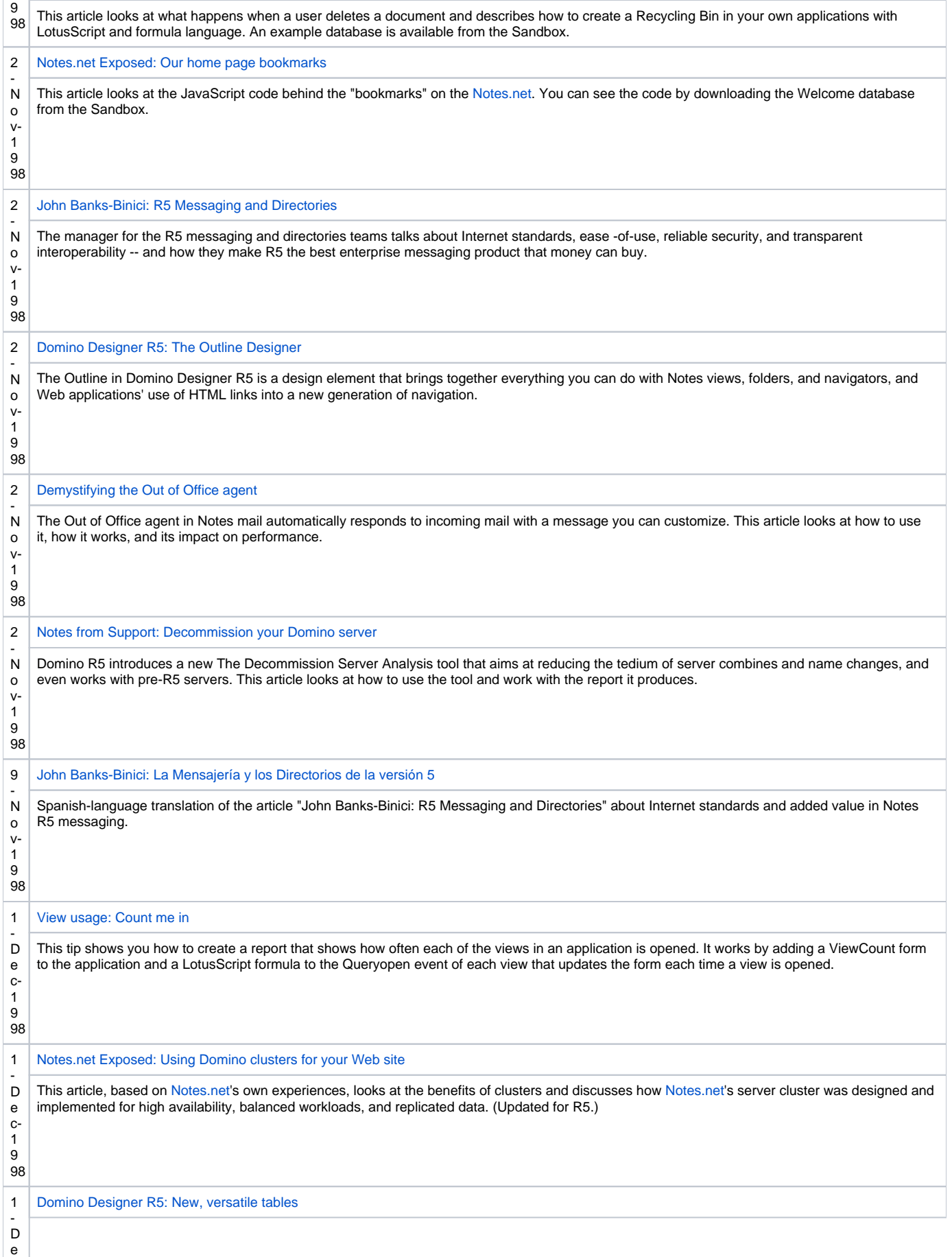

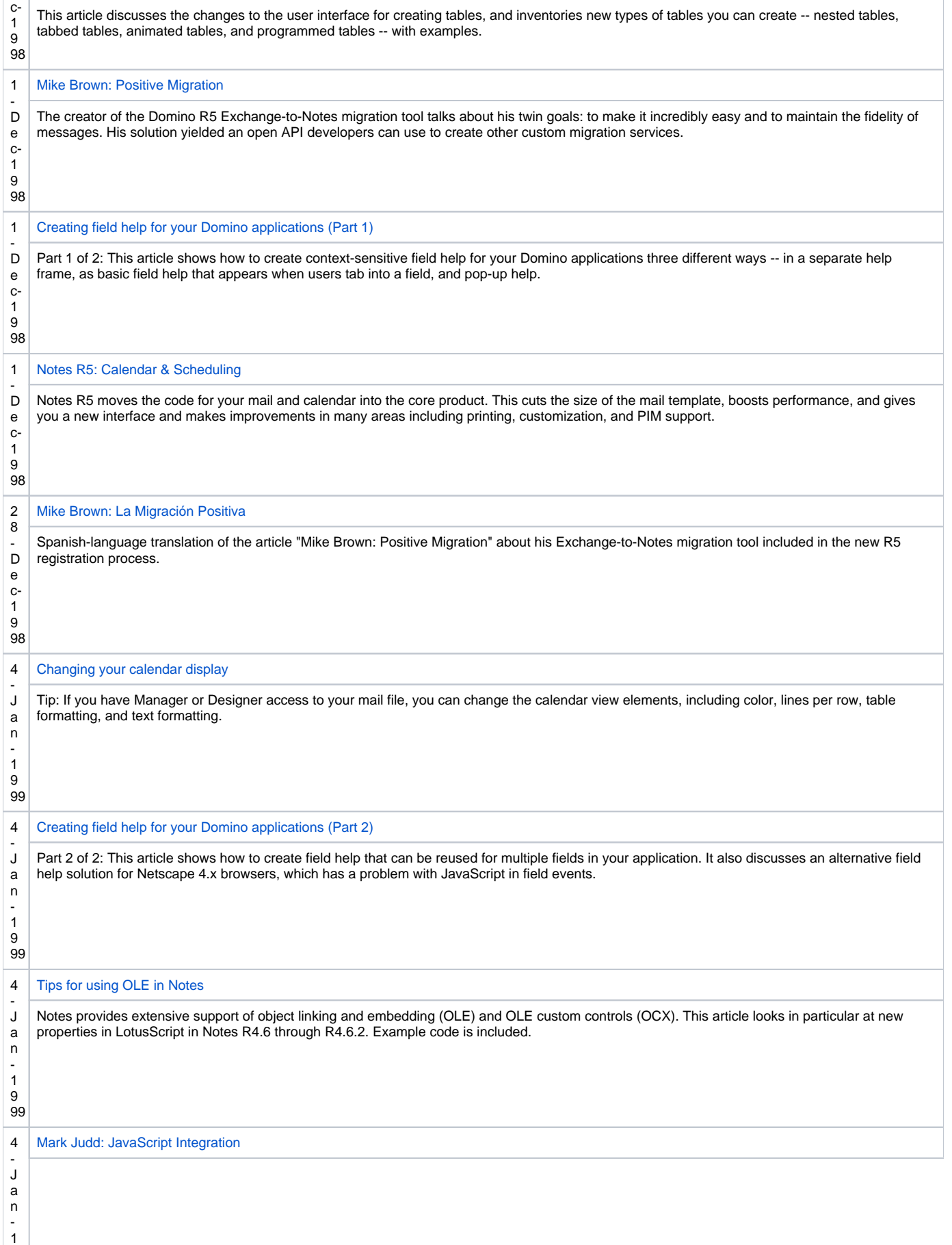

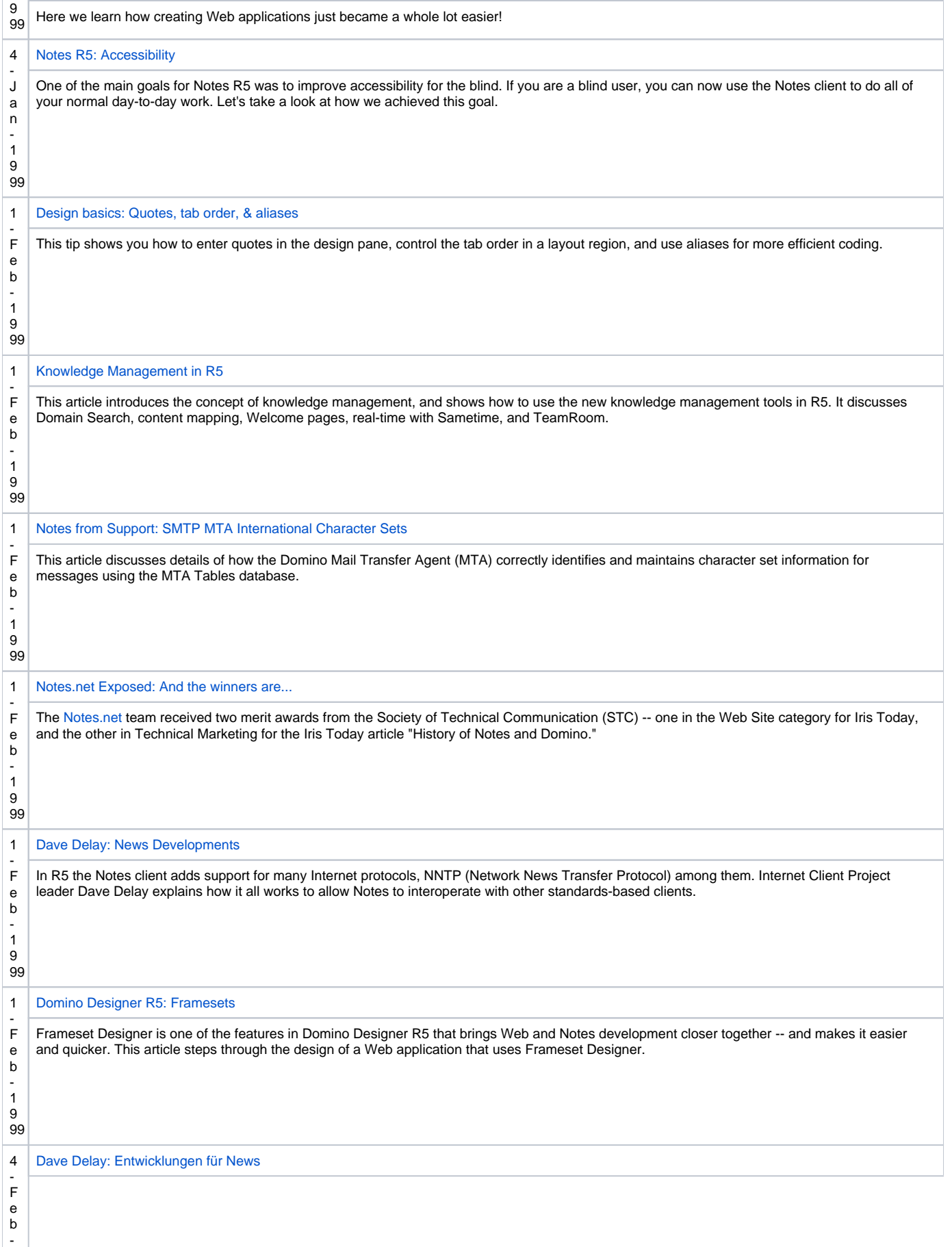

1

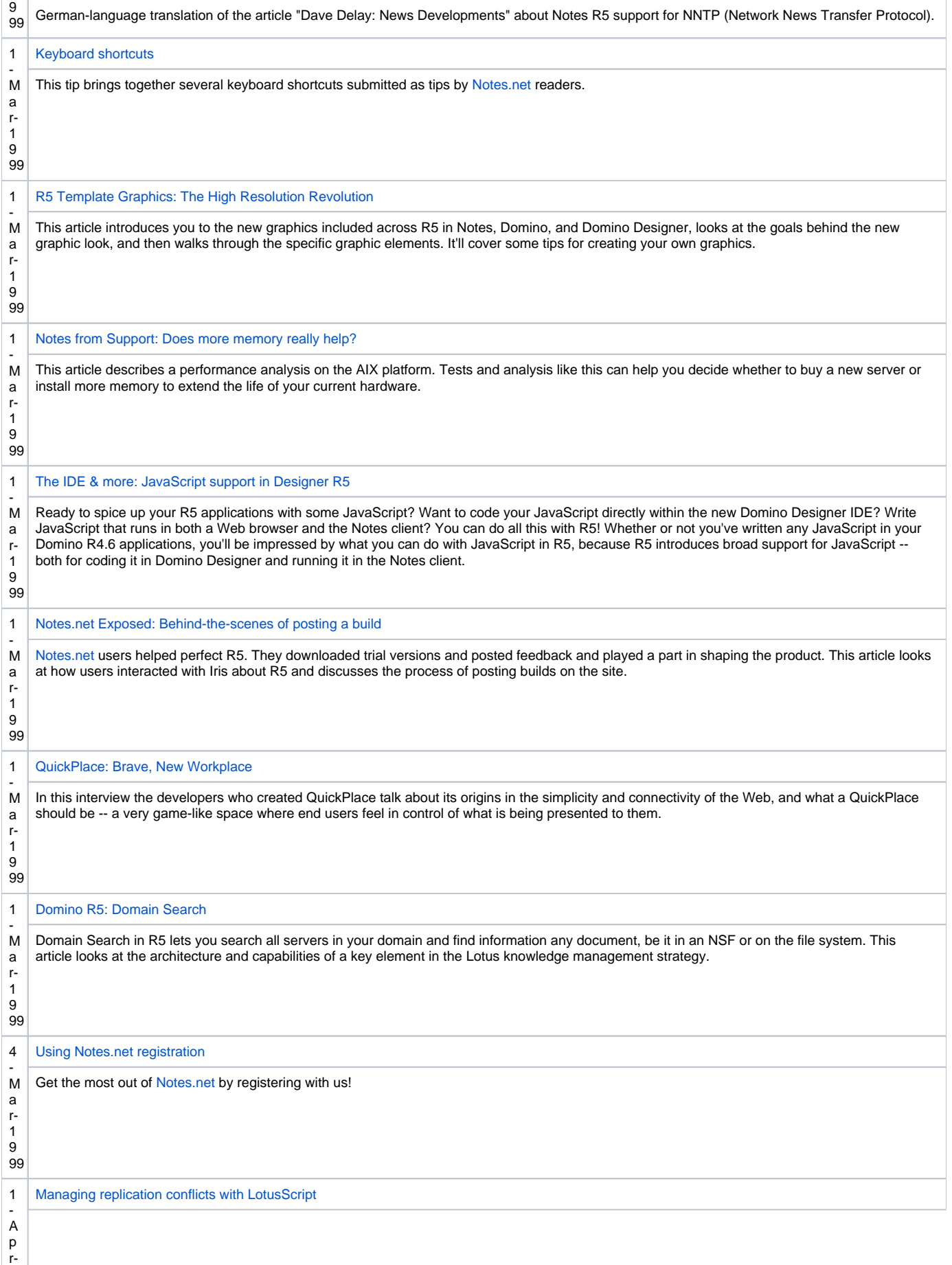

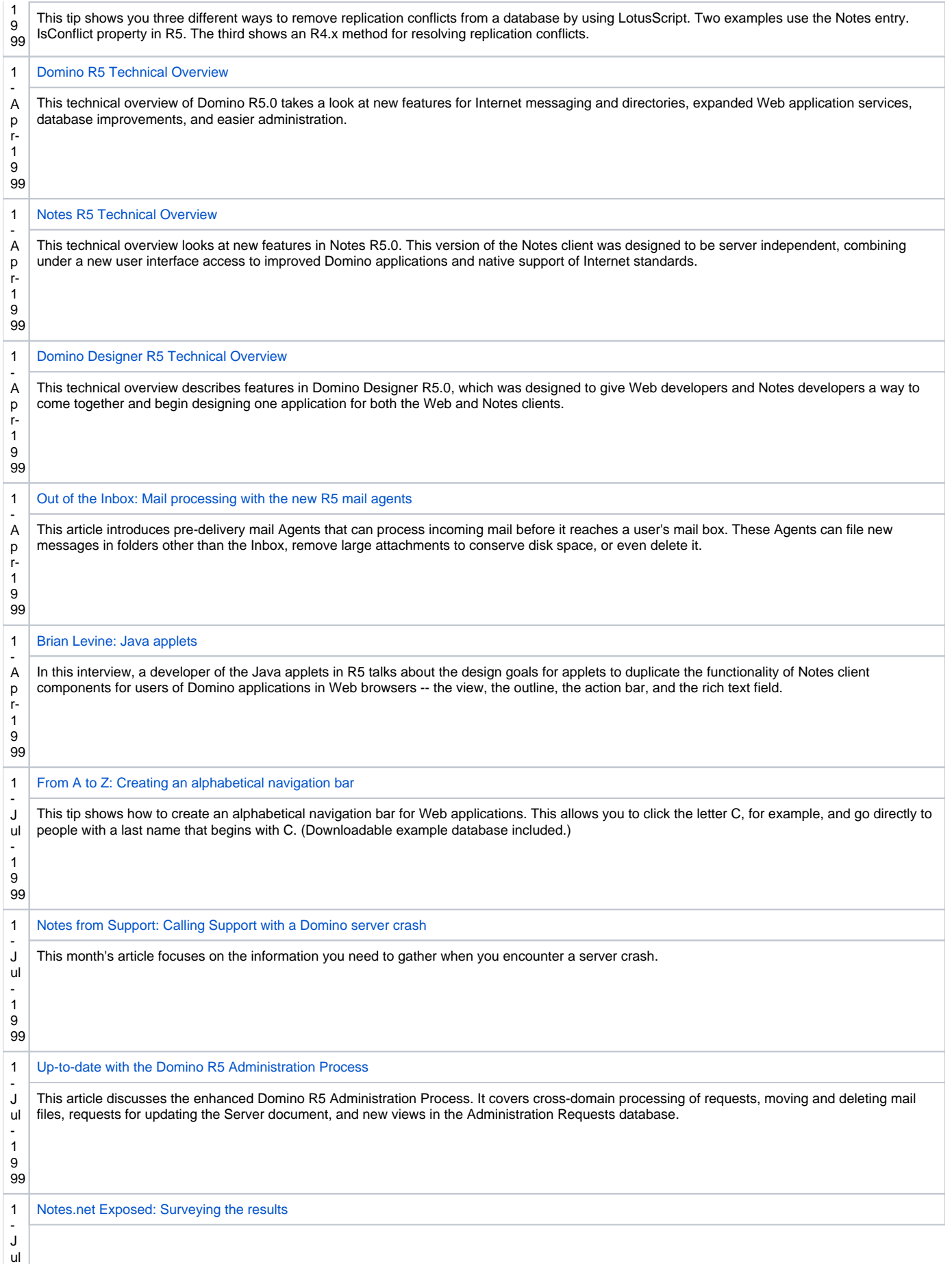

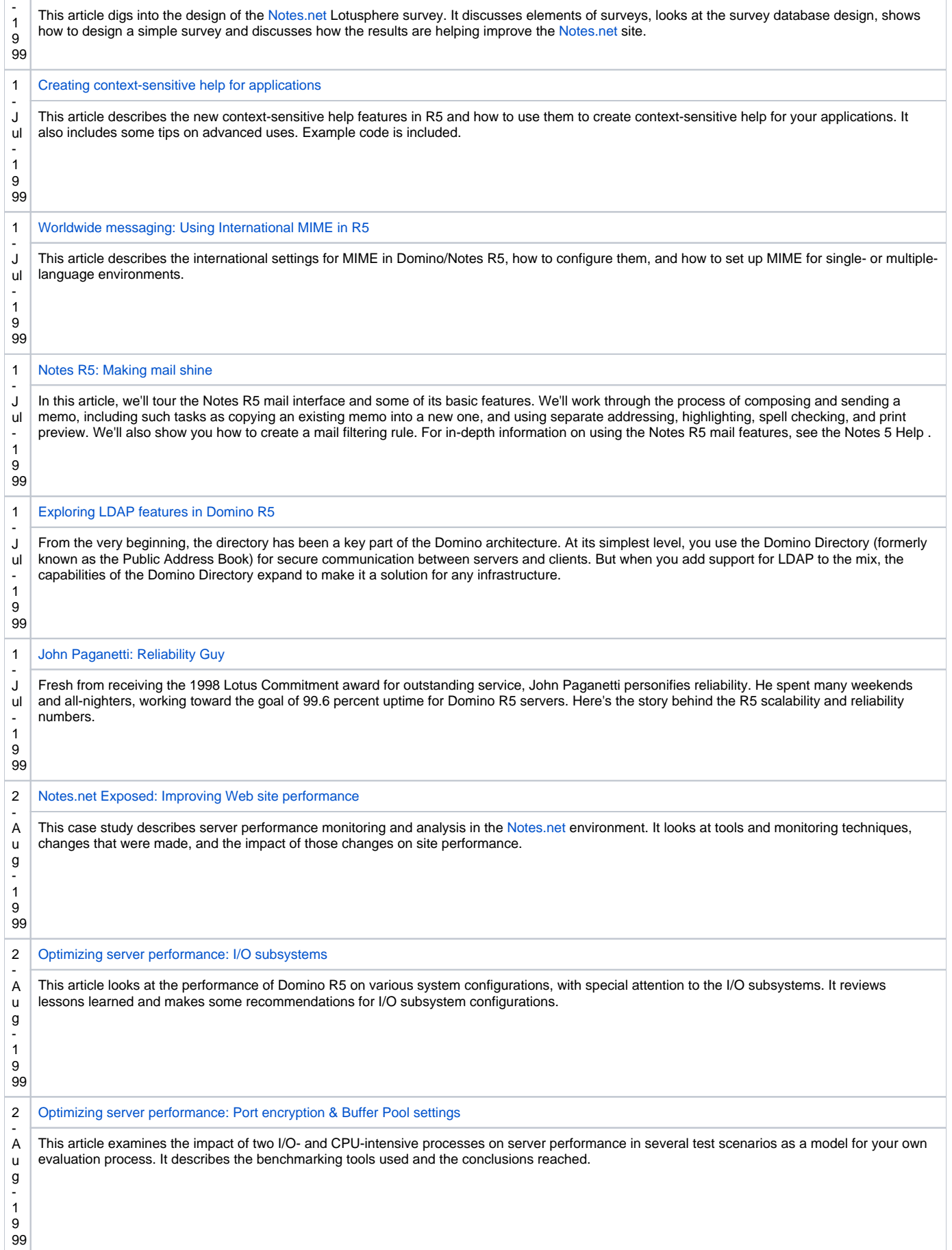

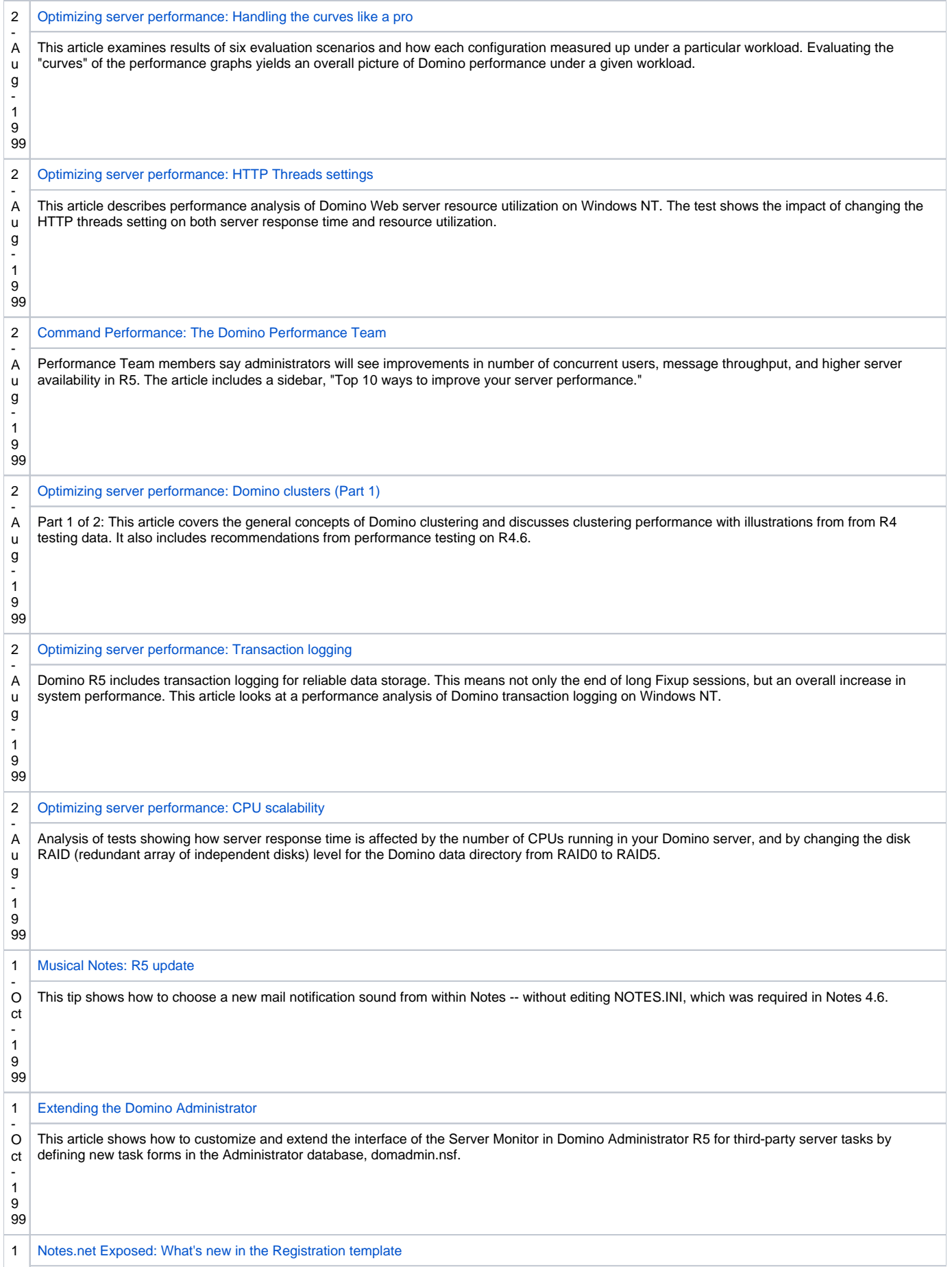

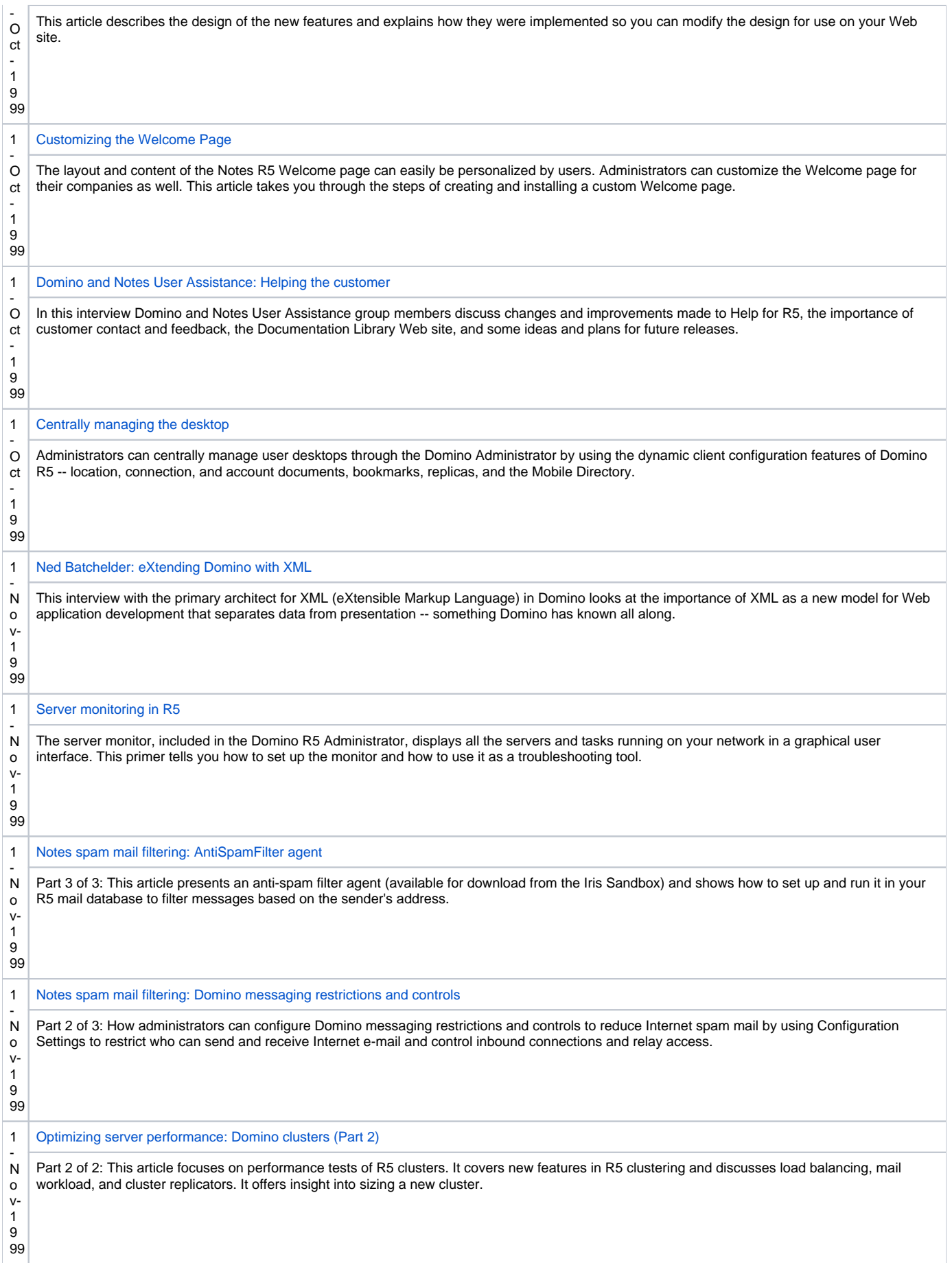

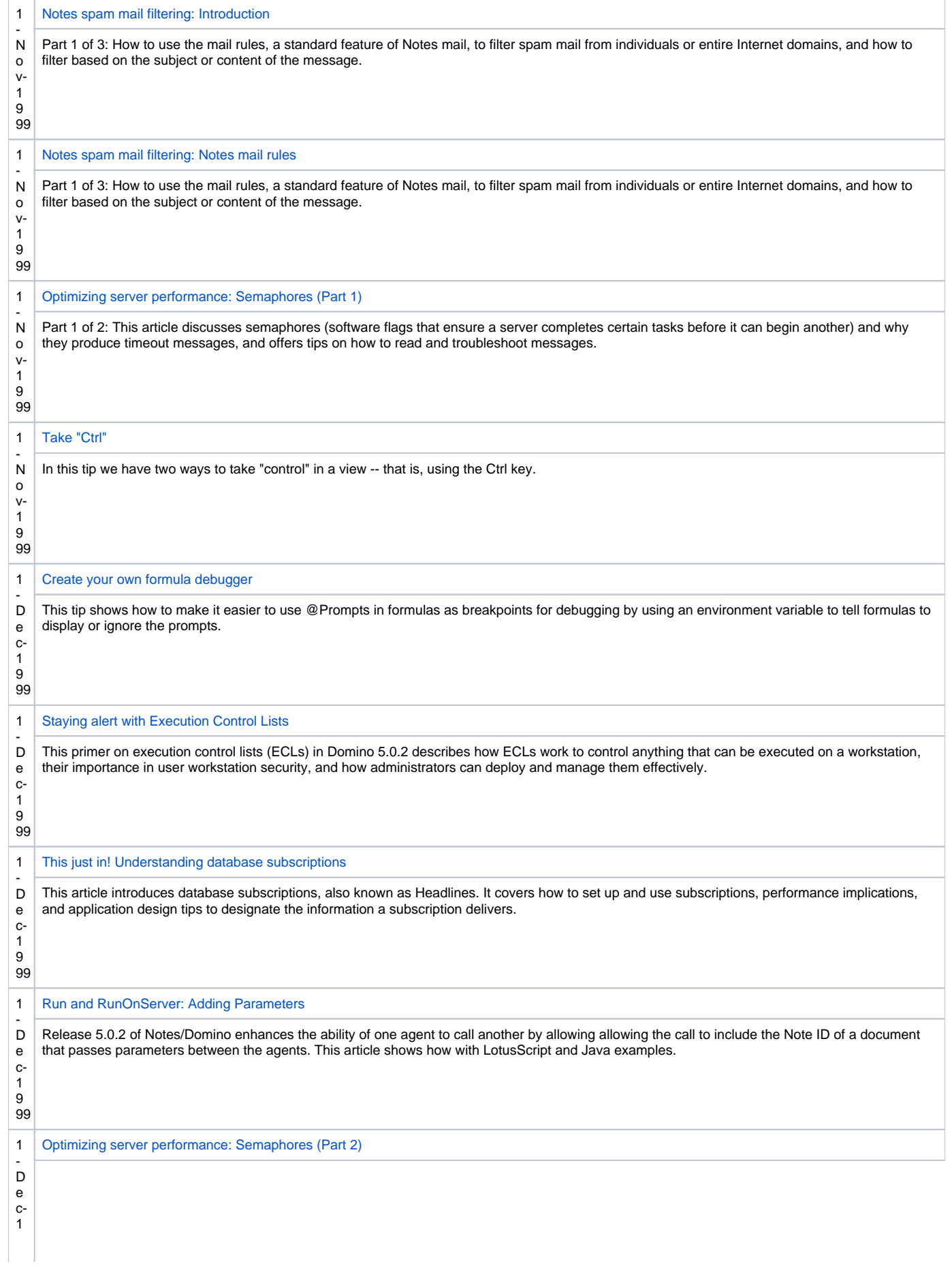

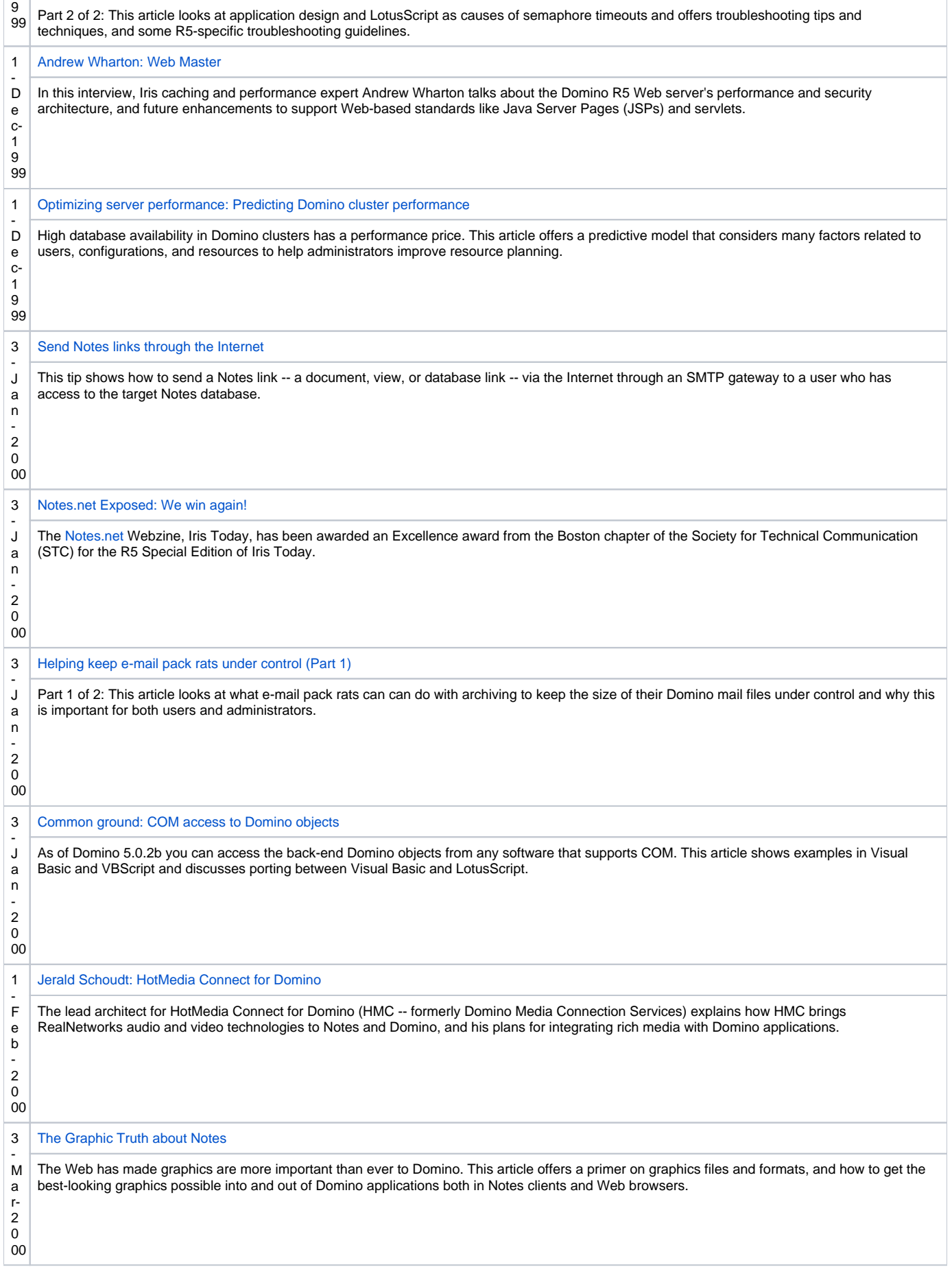

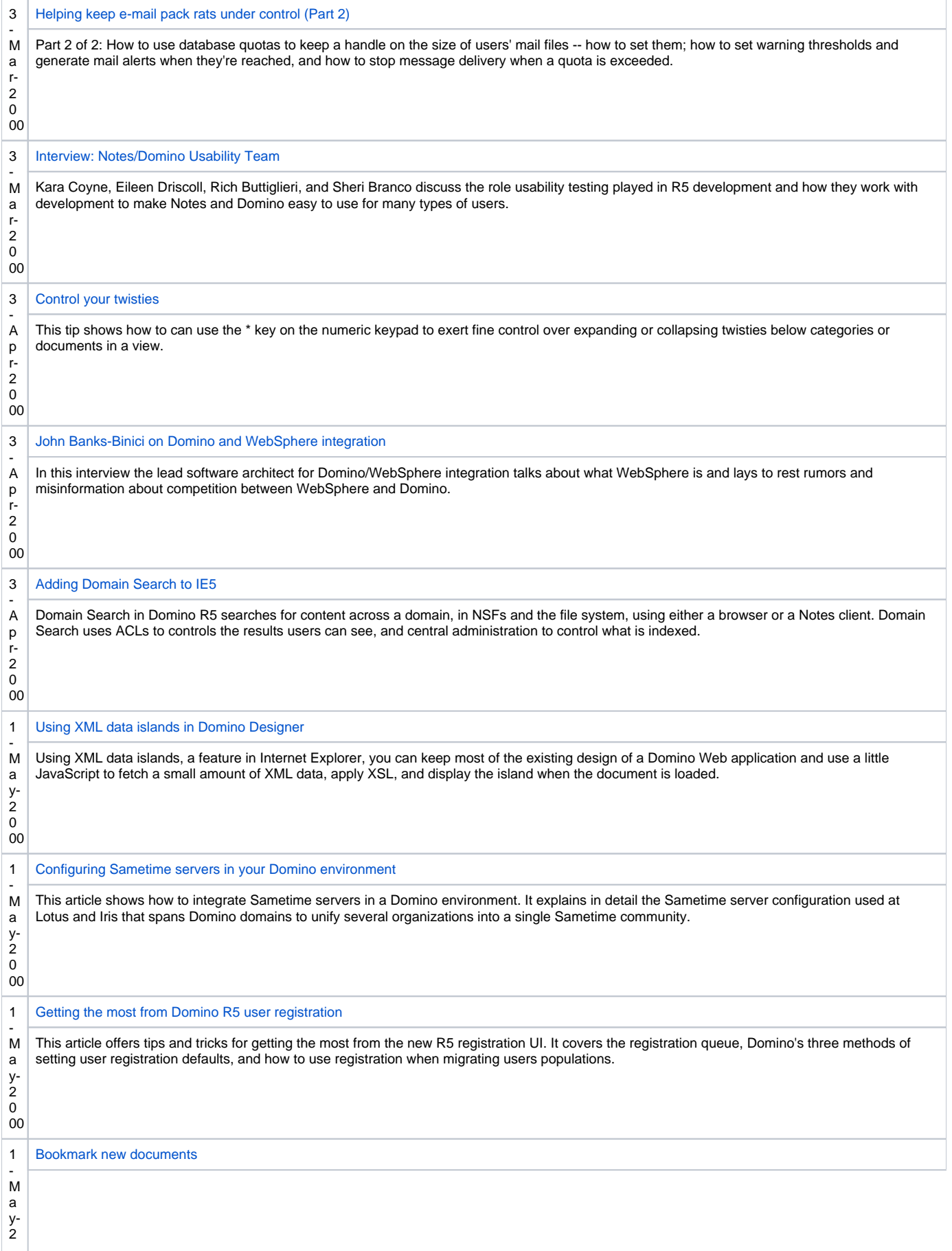

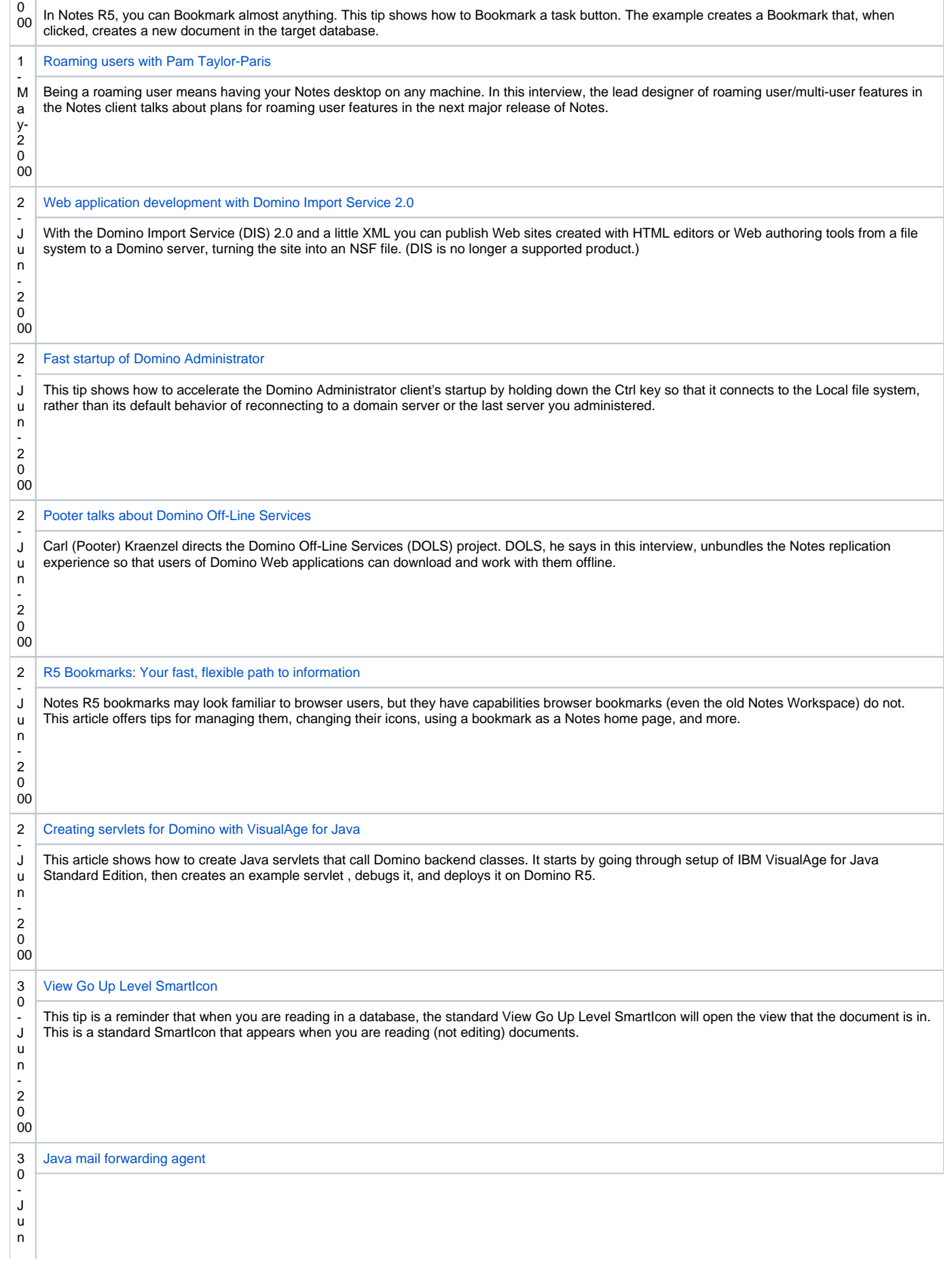

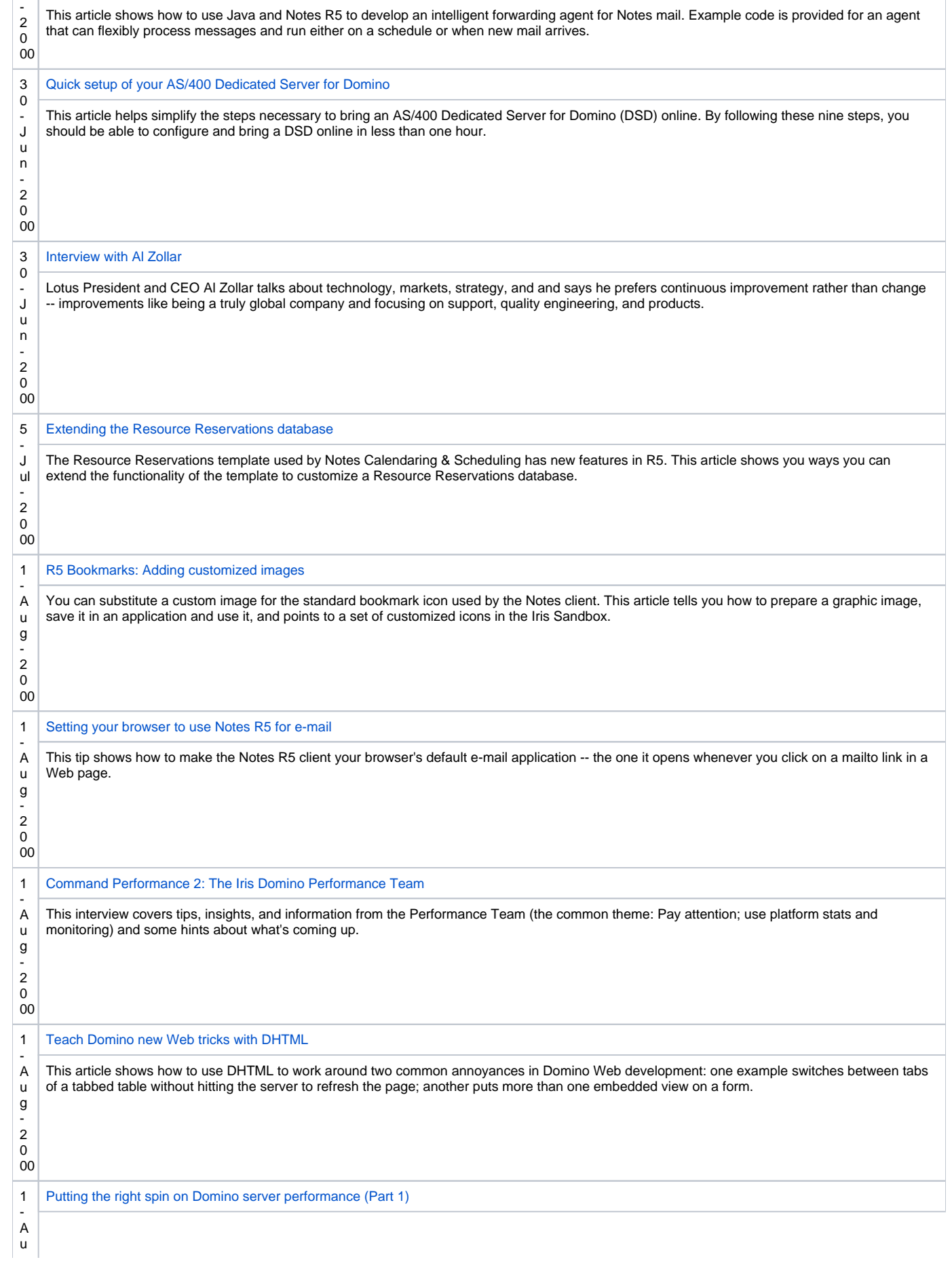

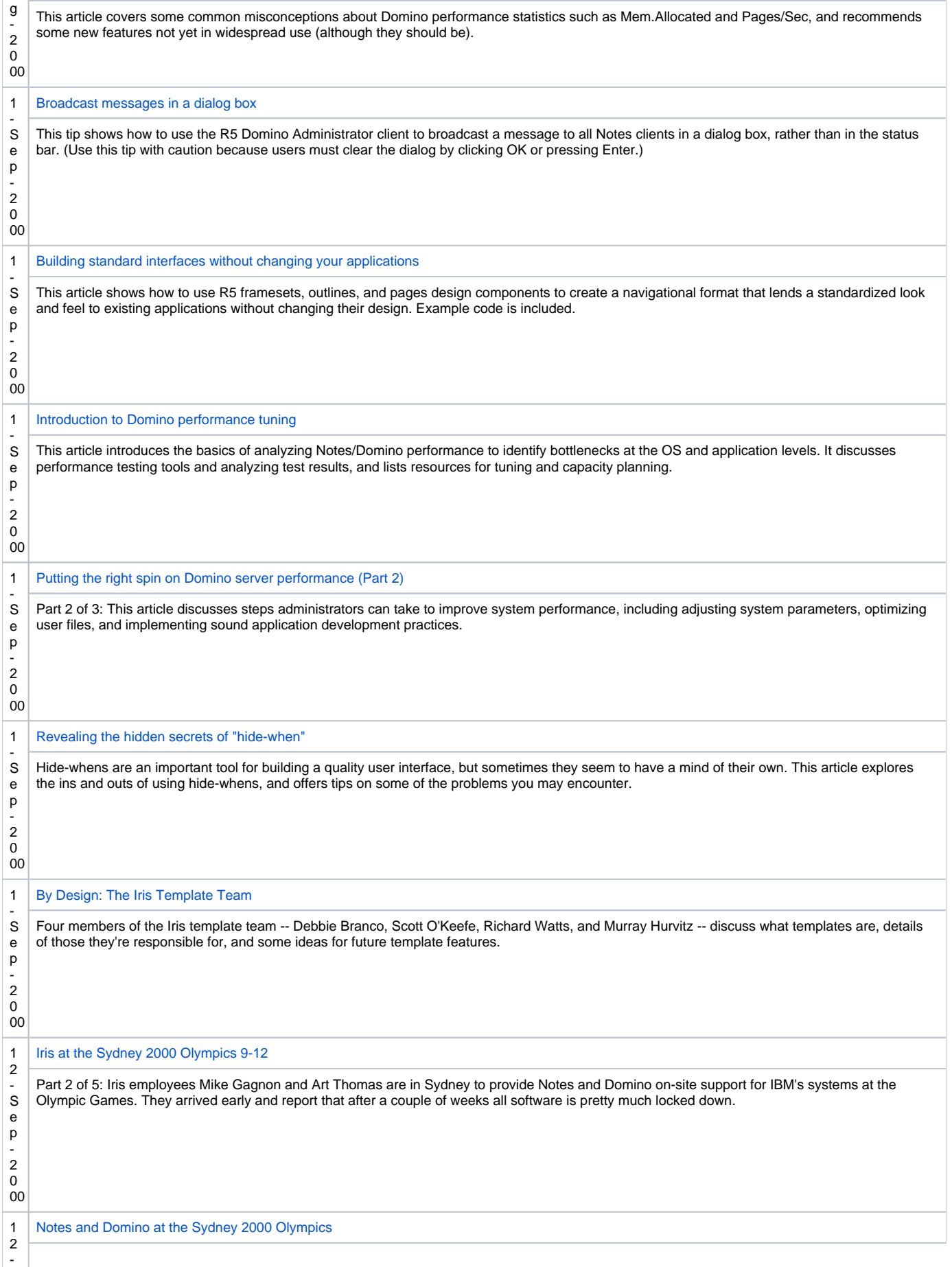

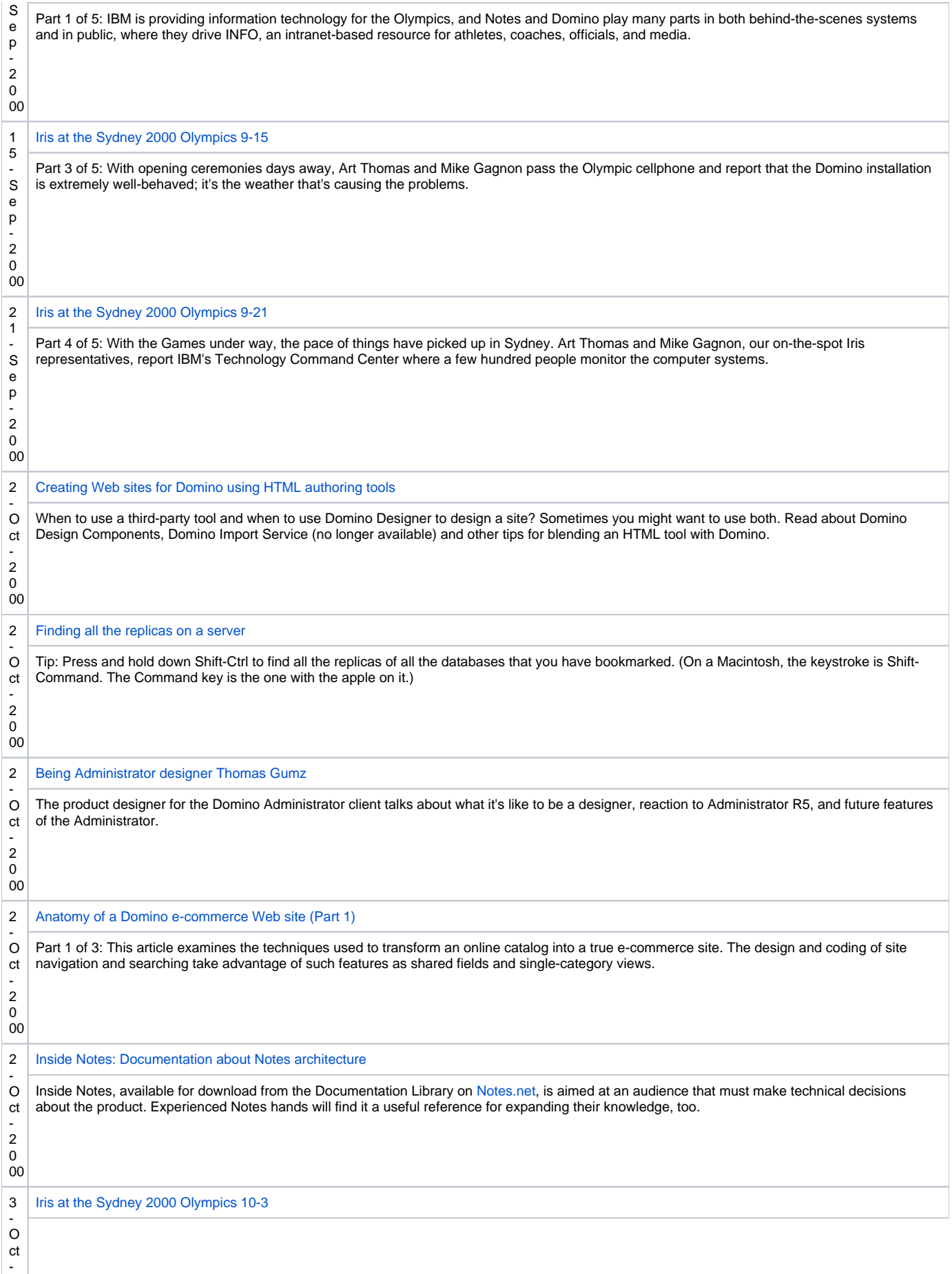

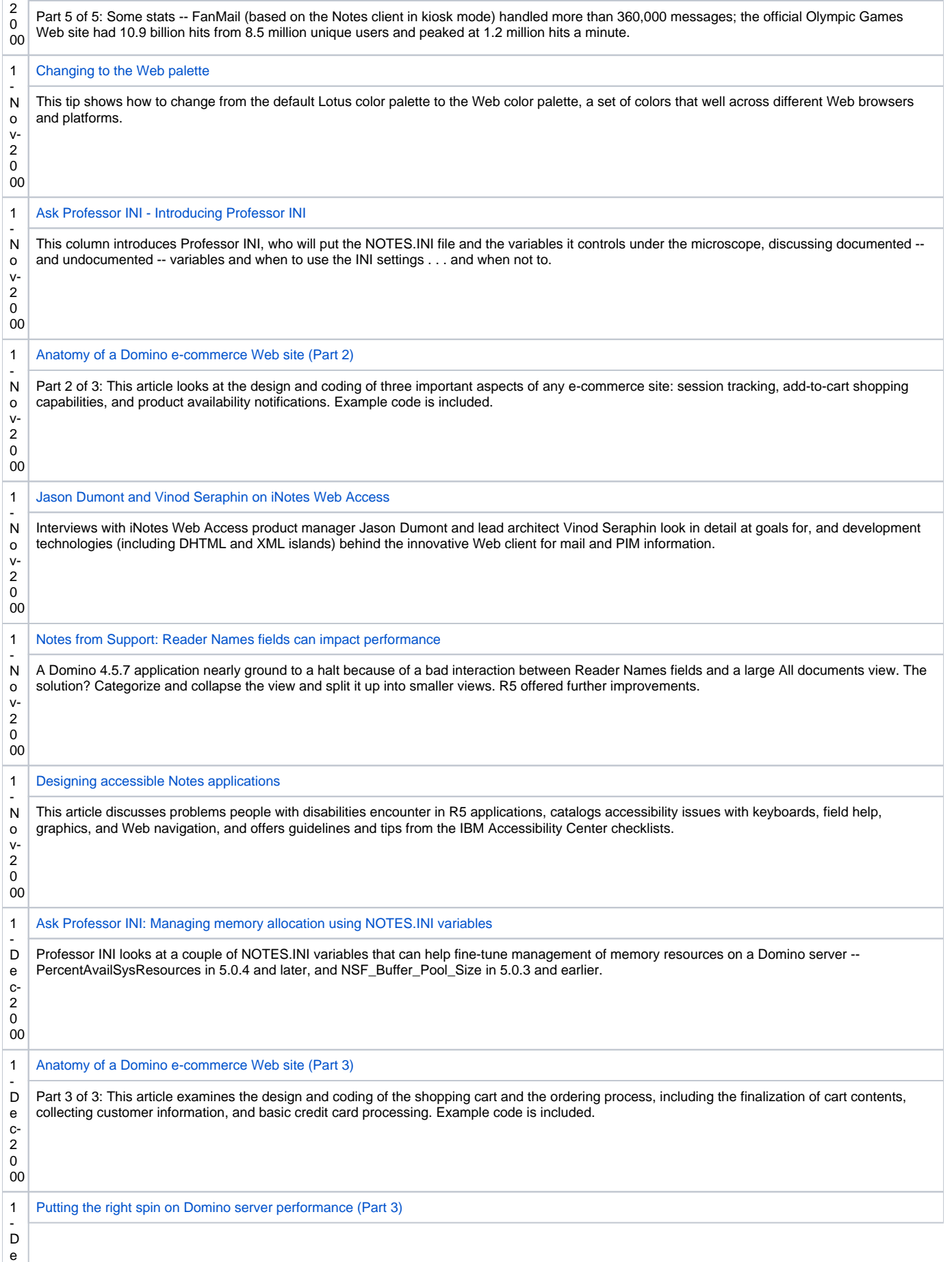

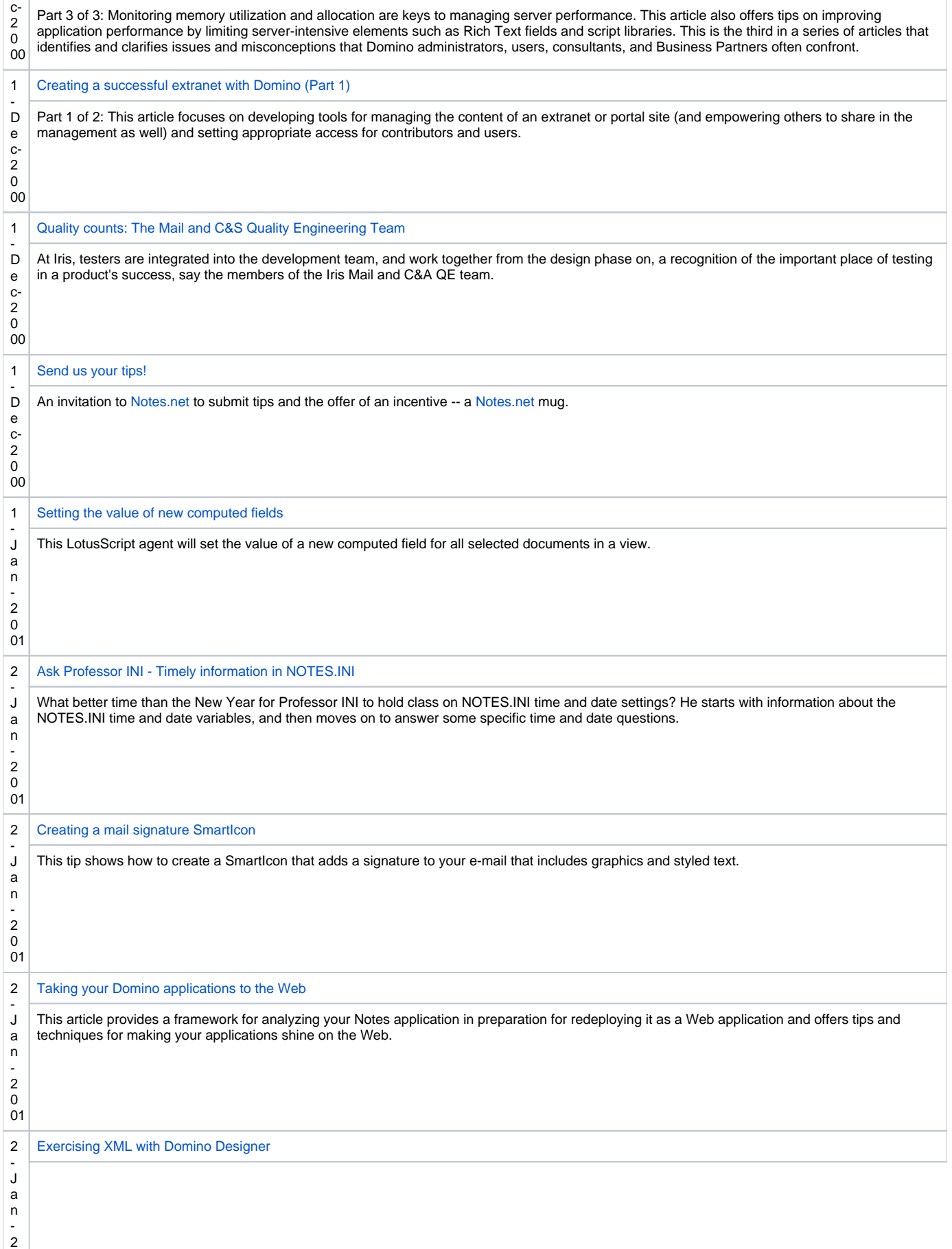

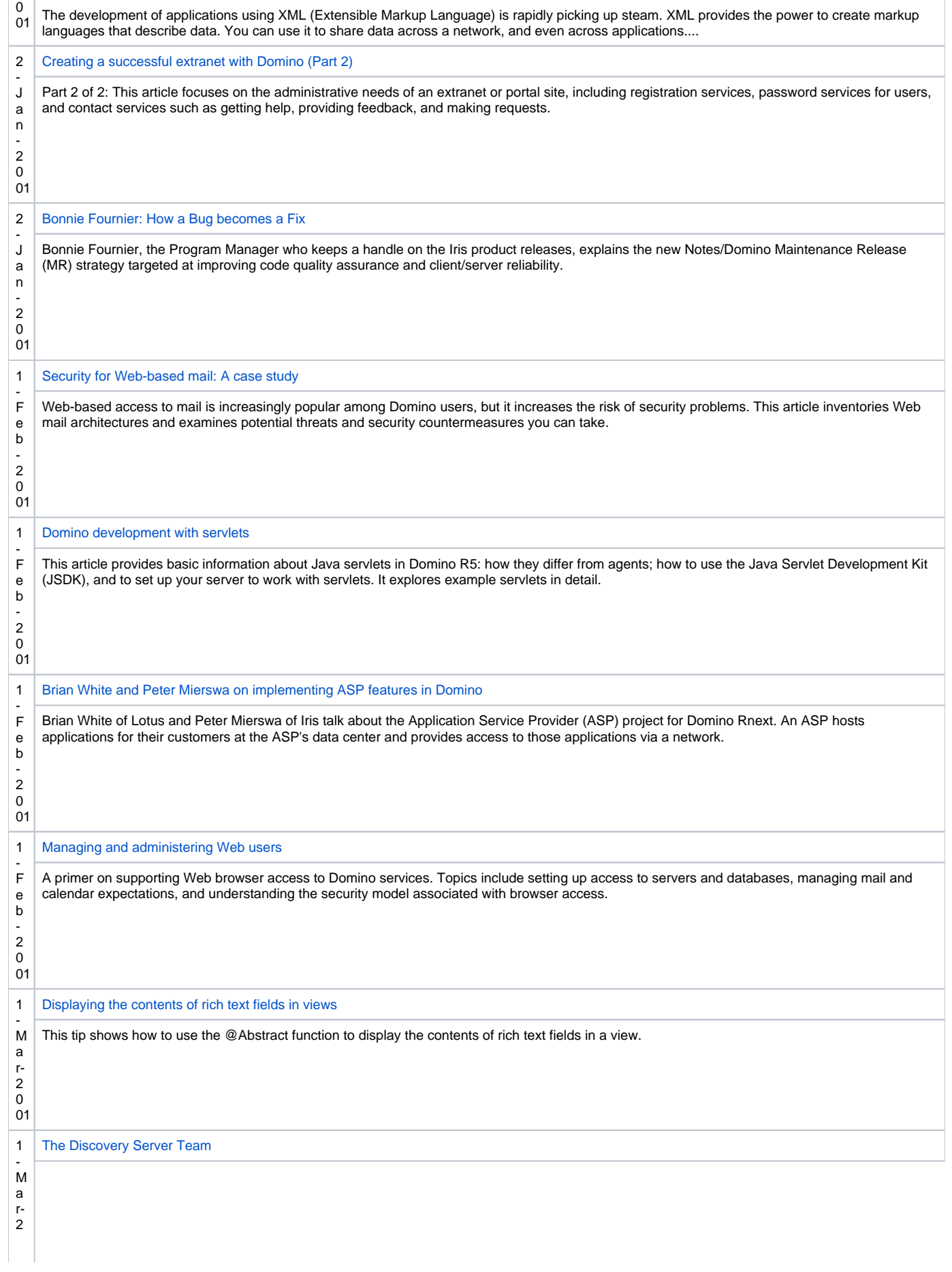
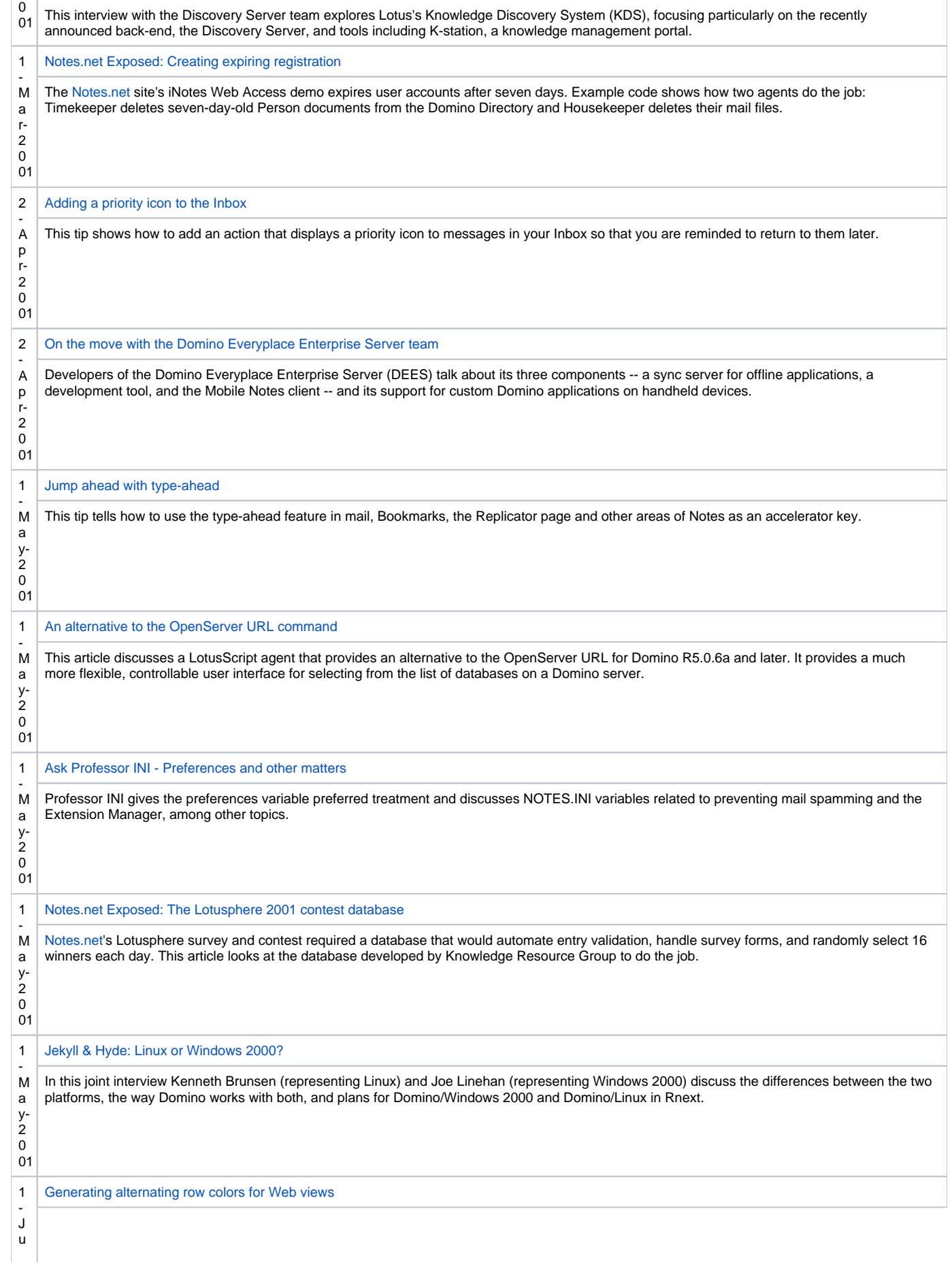

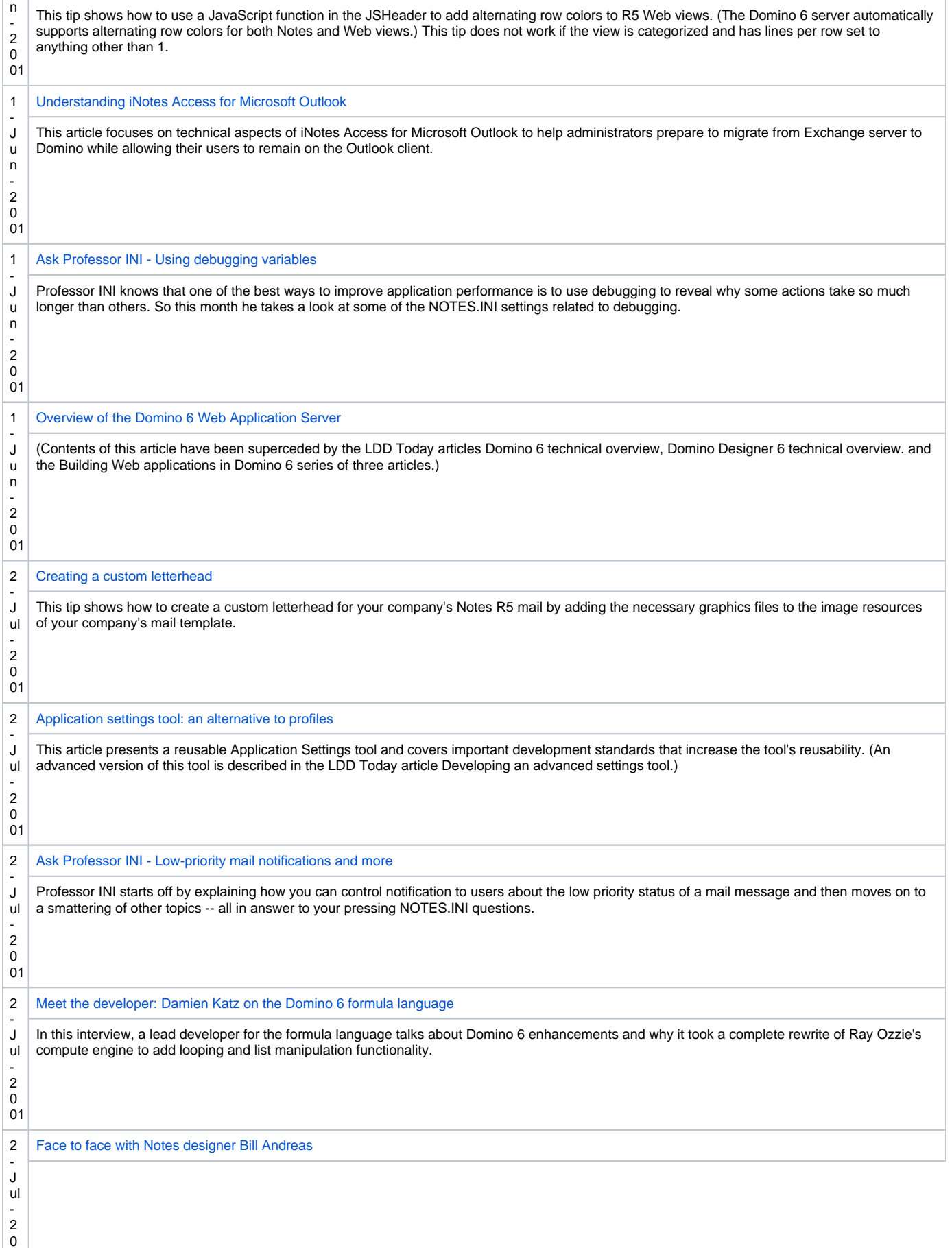

01

38

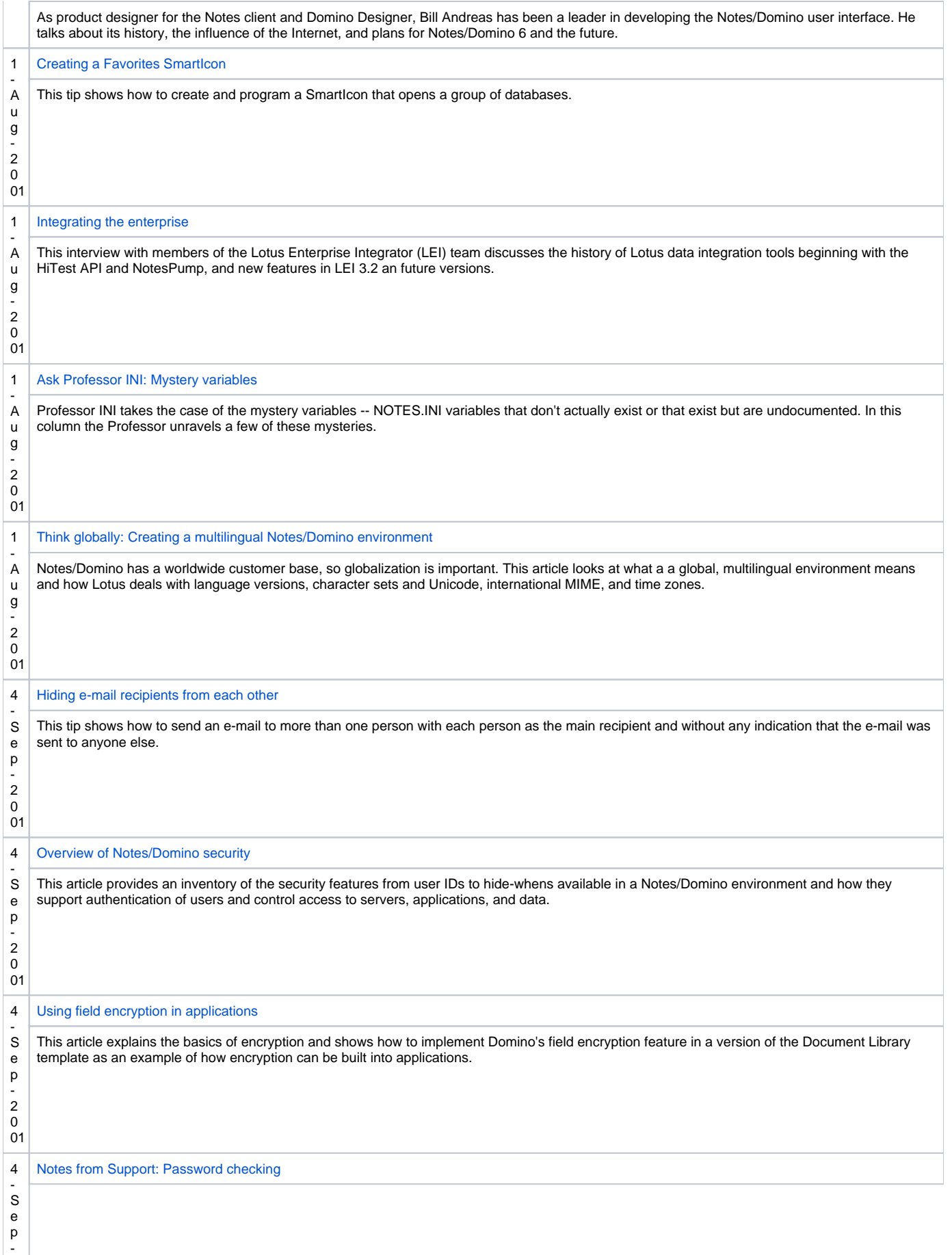

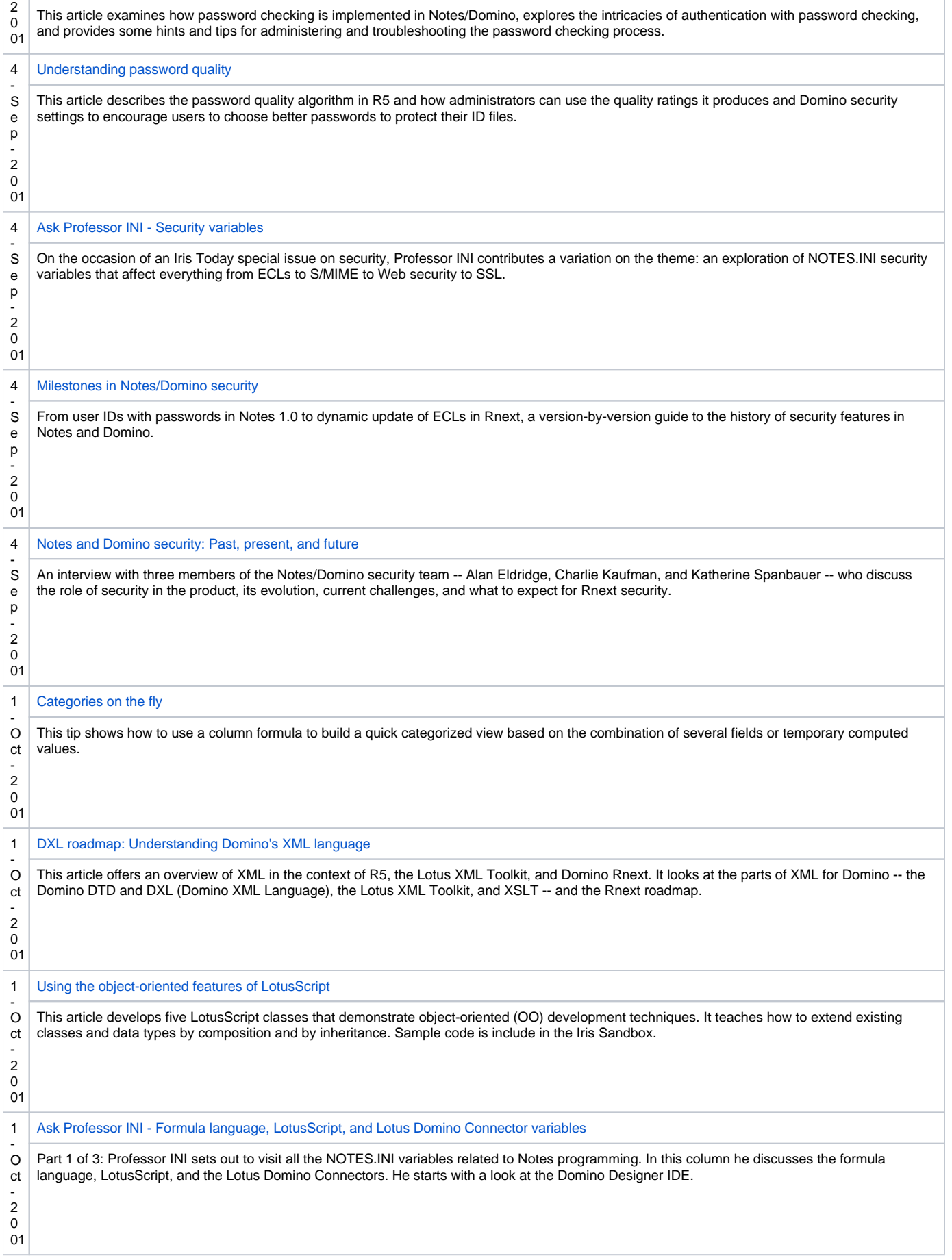

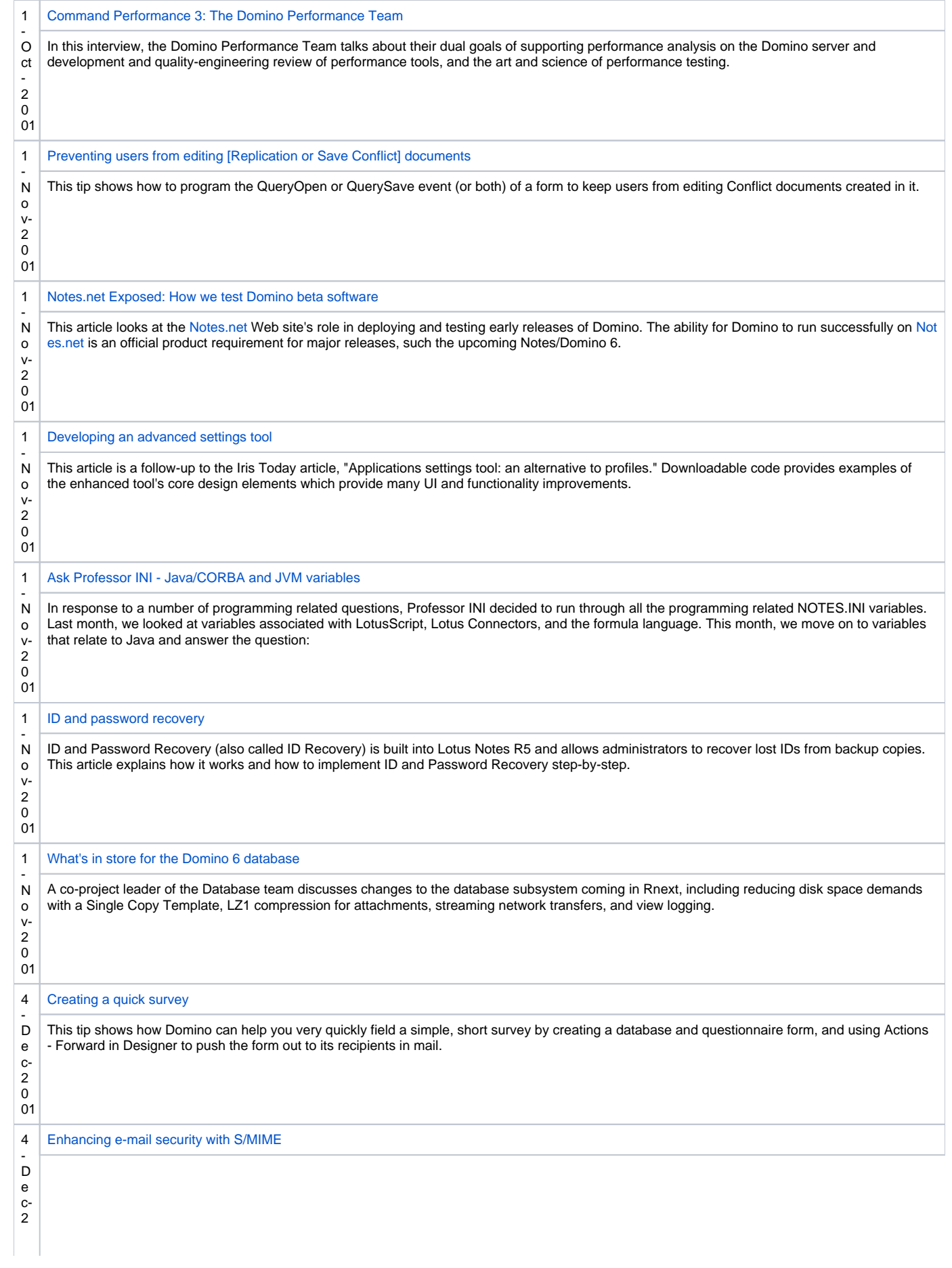

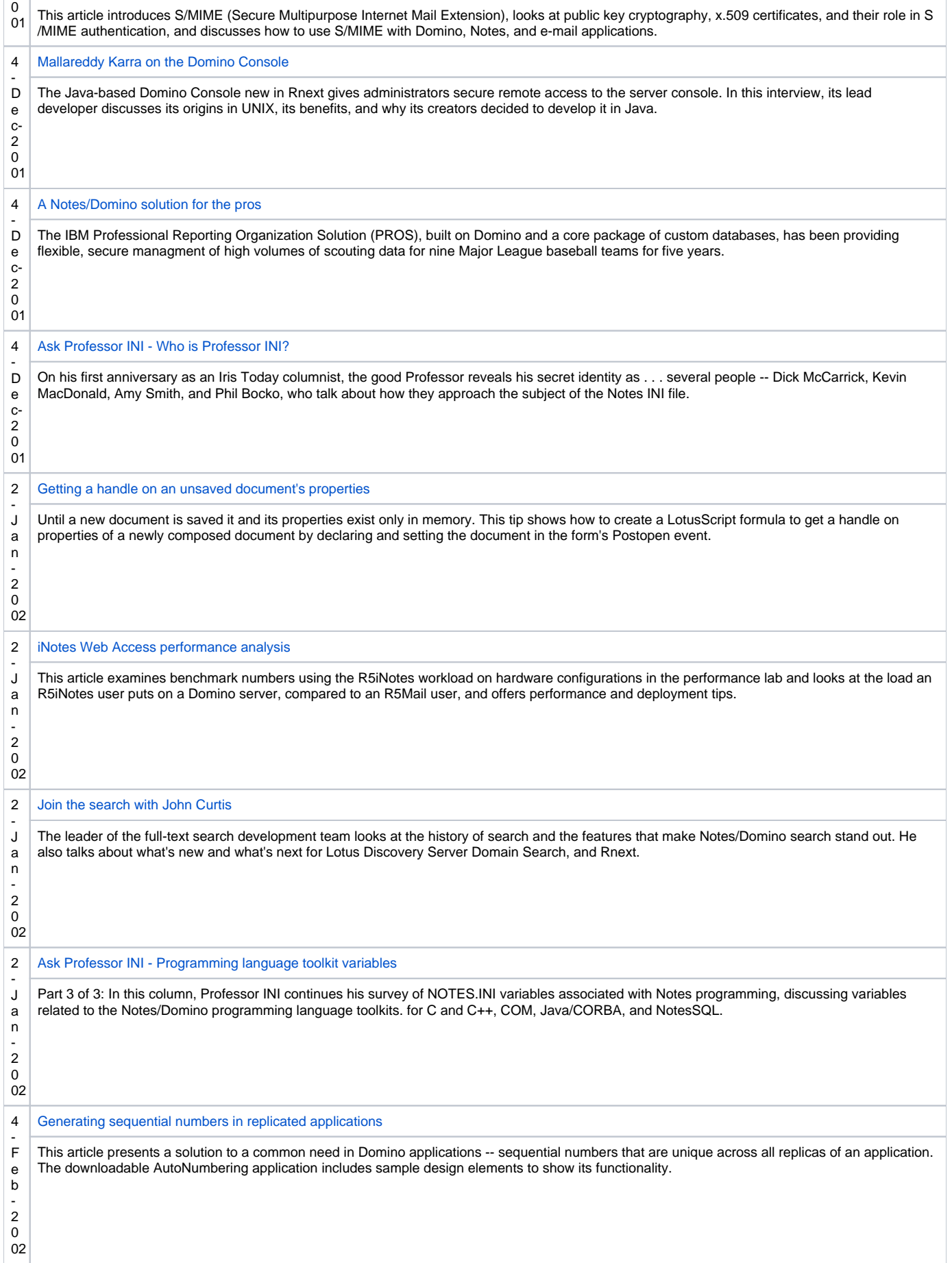

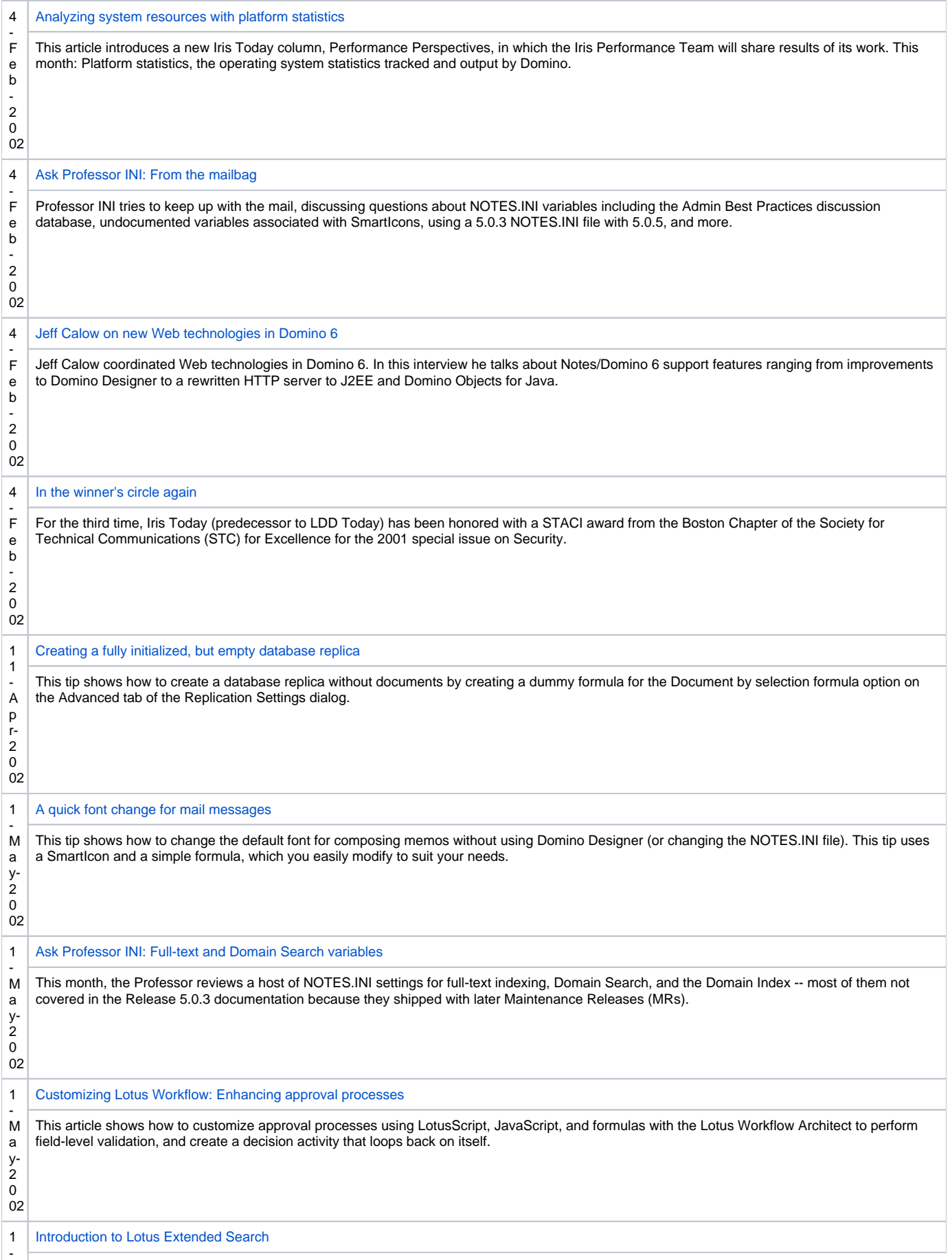

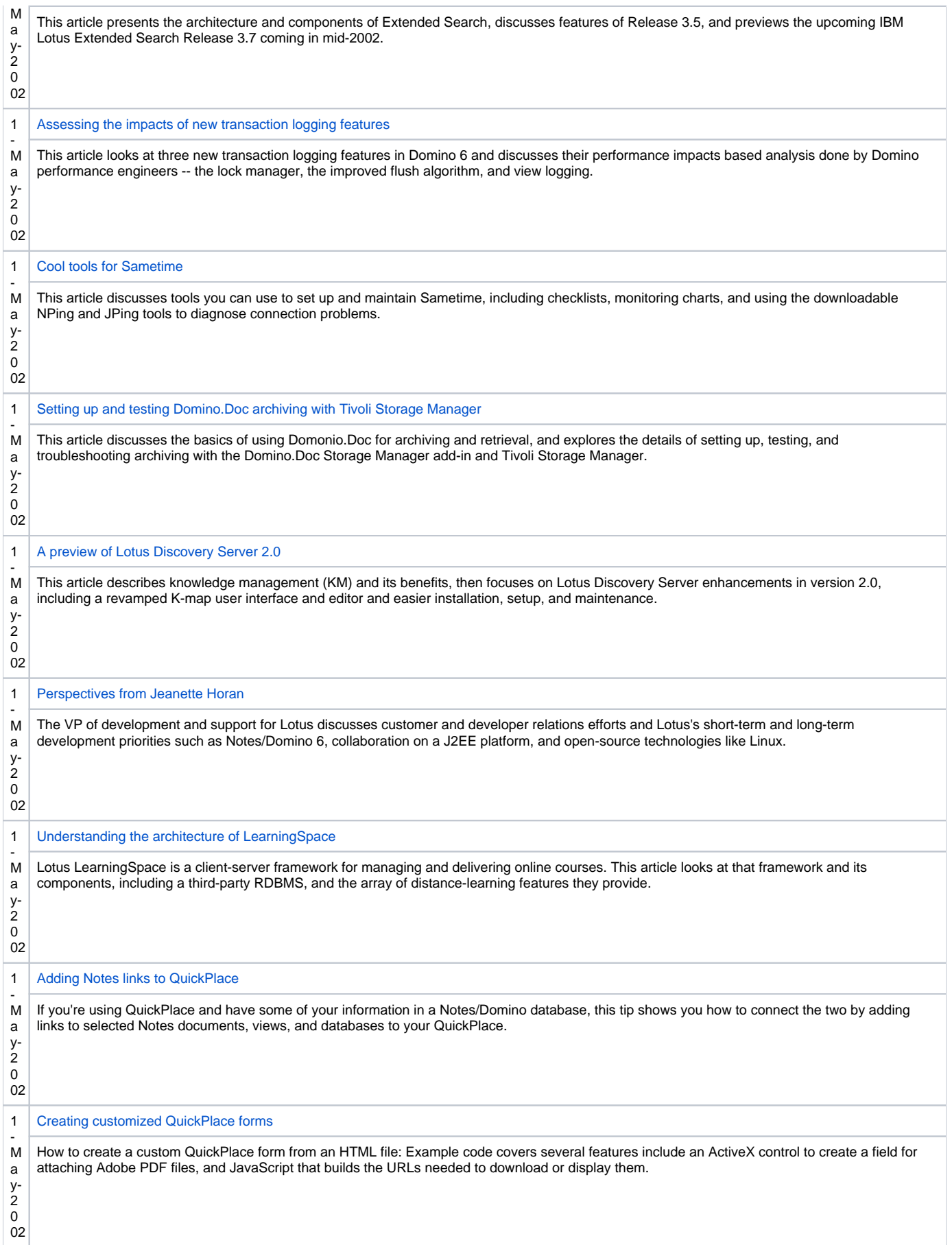

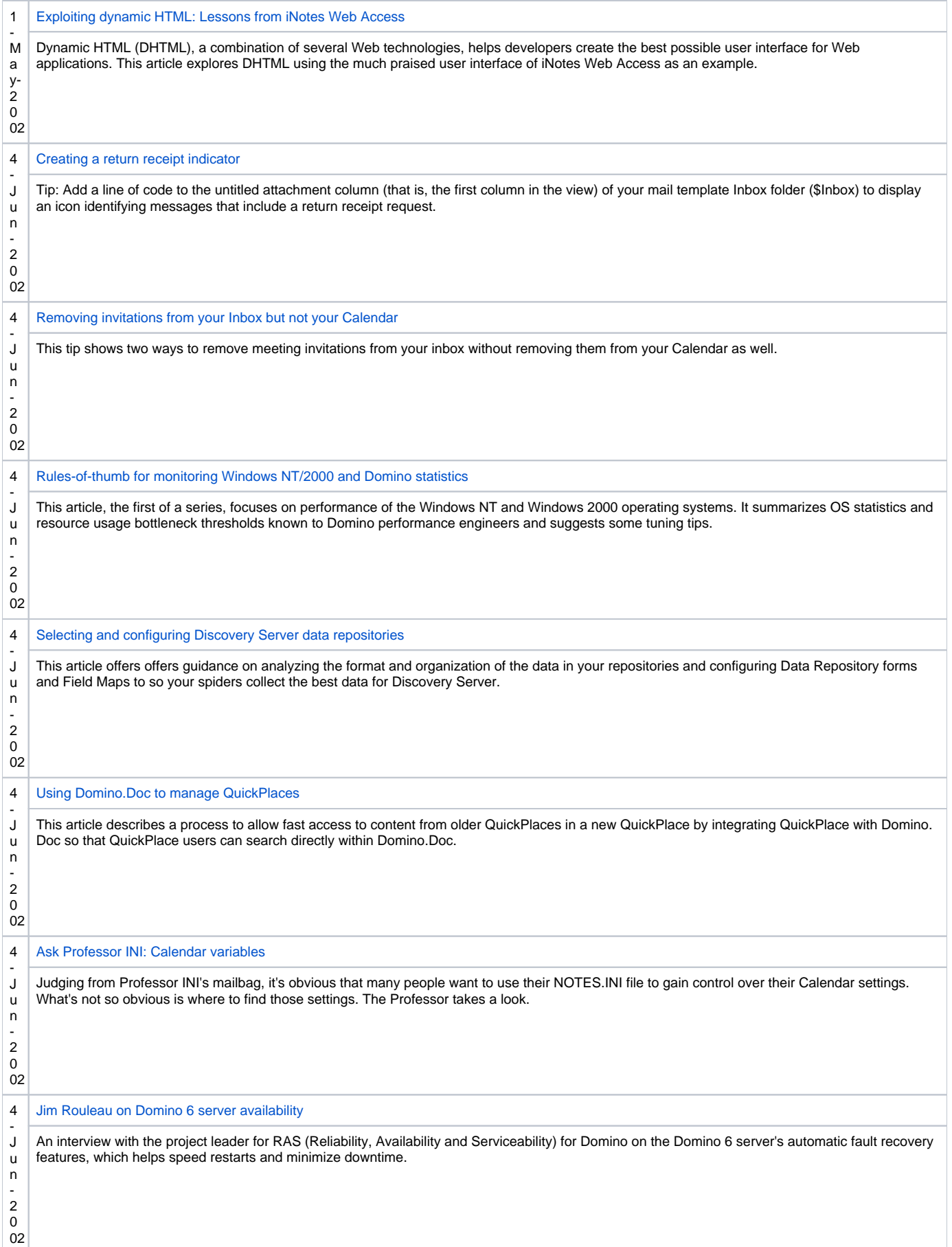

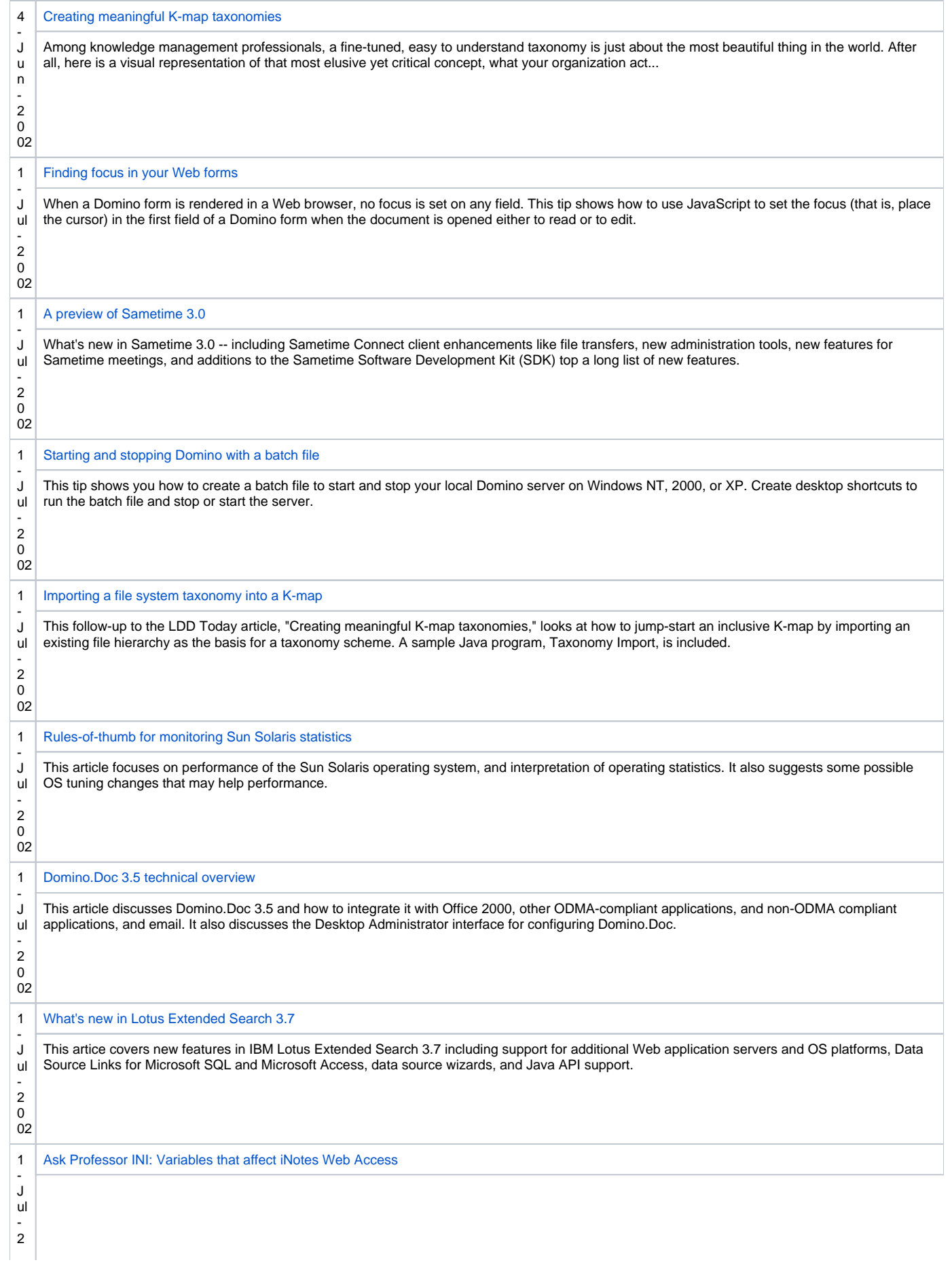

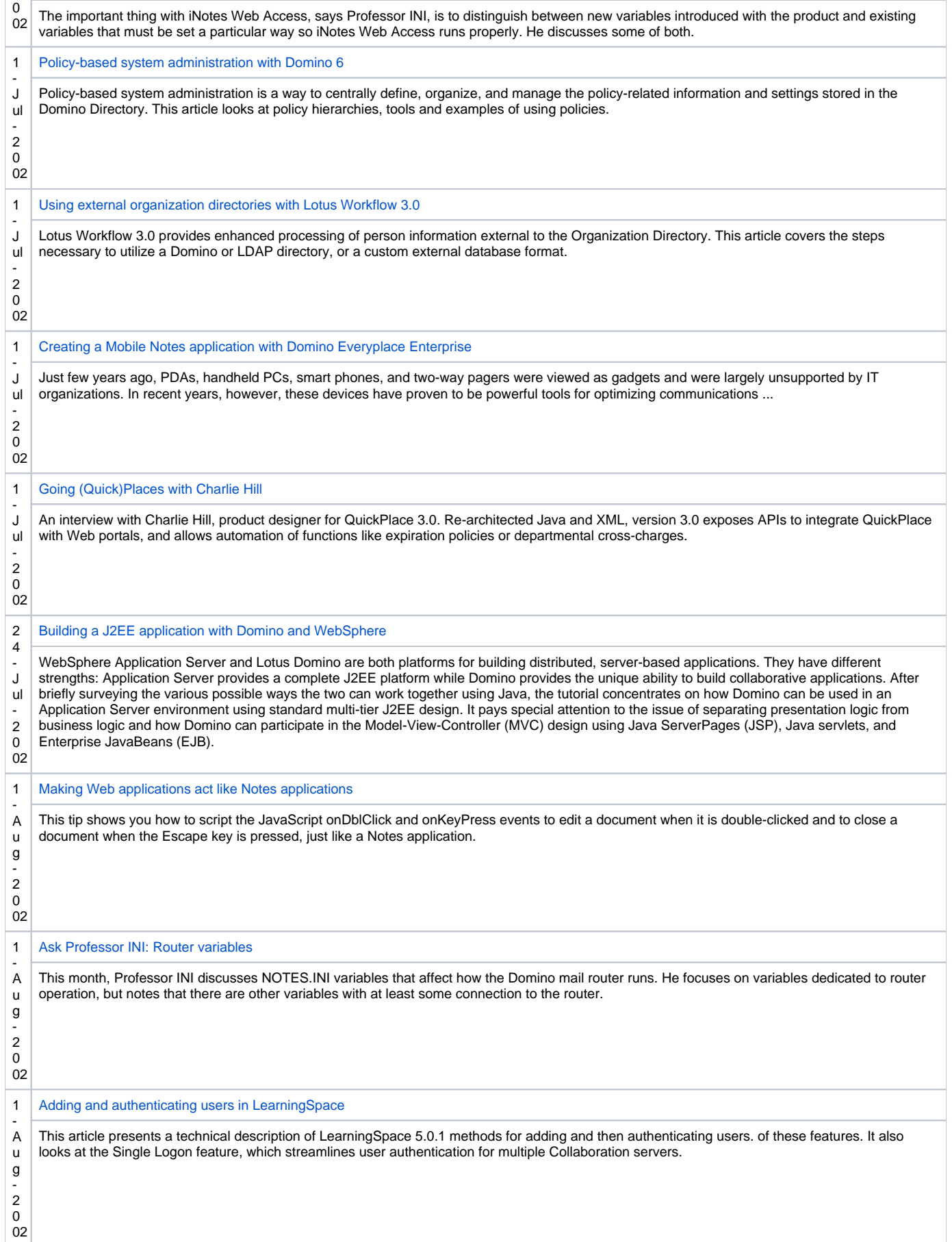

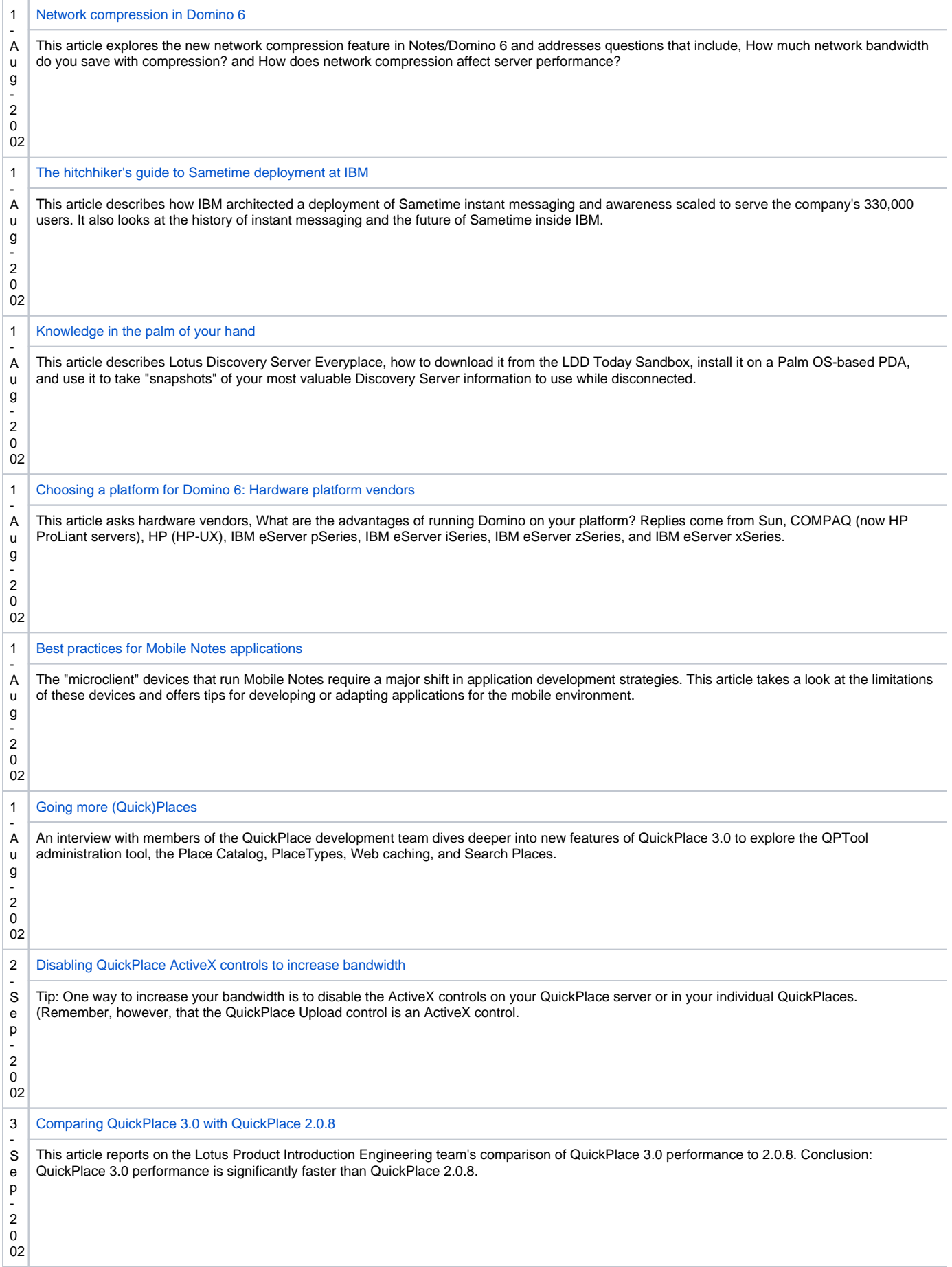

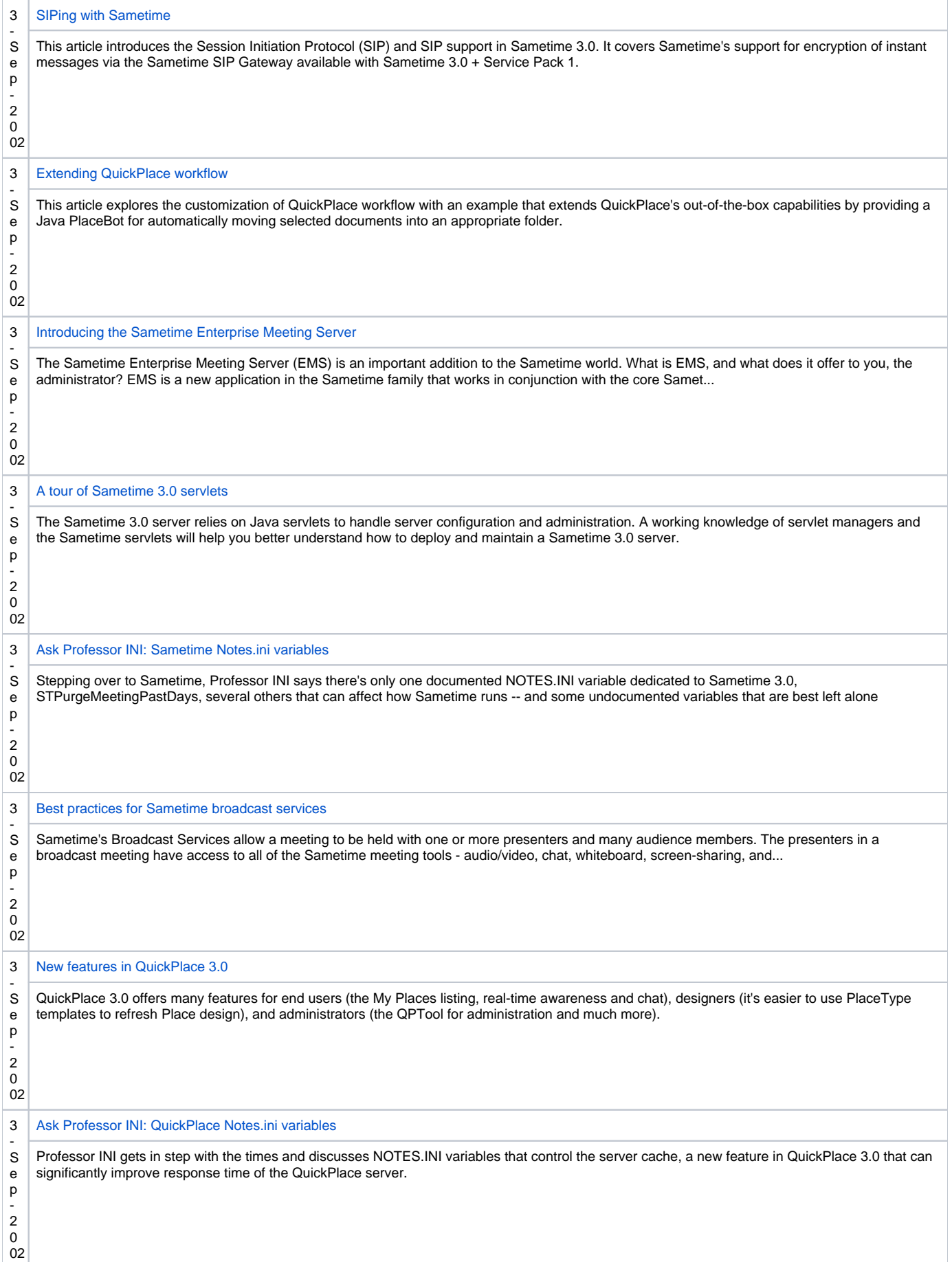

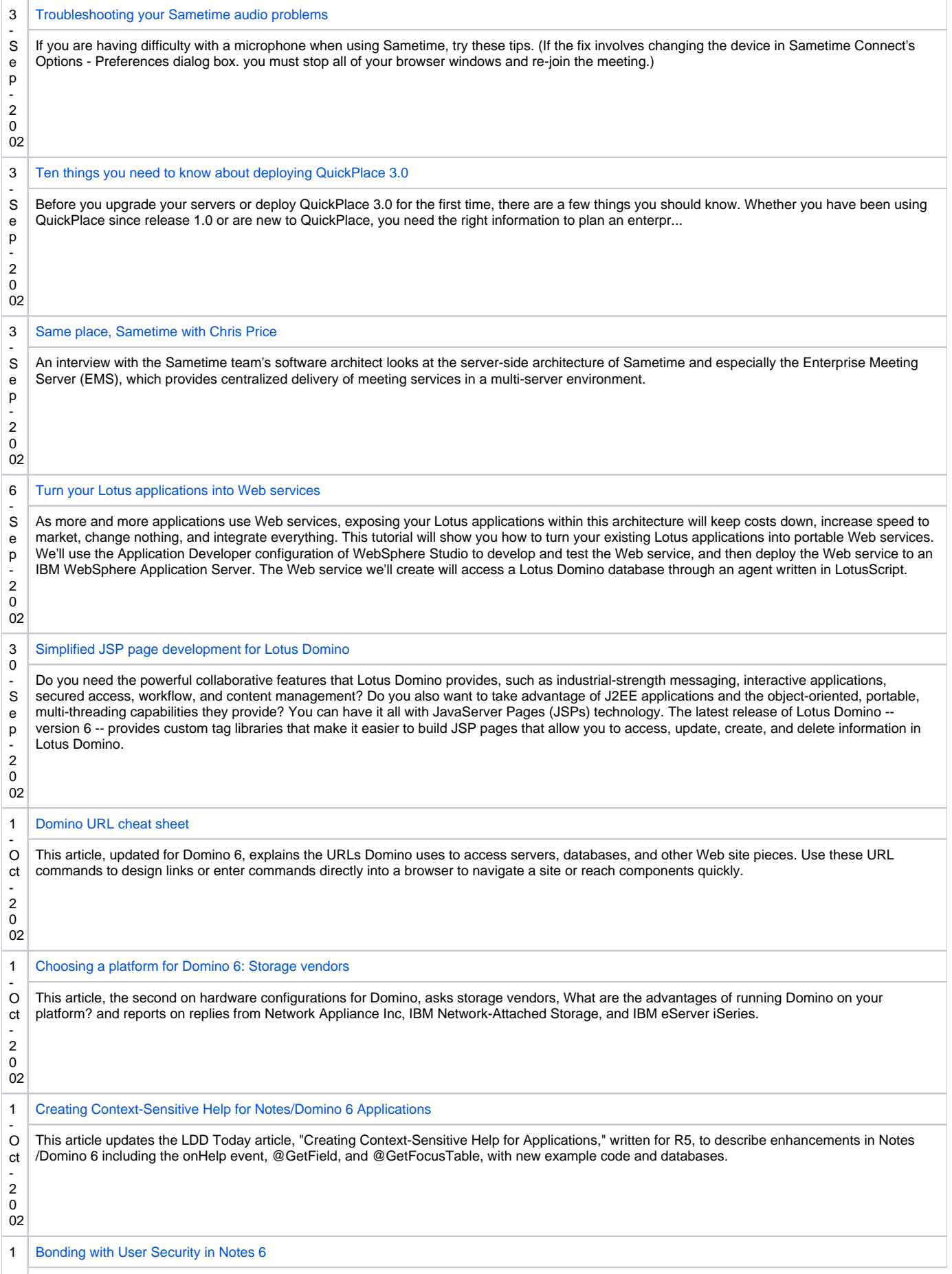

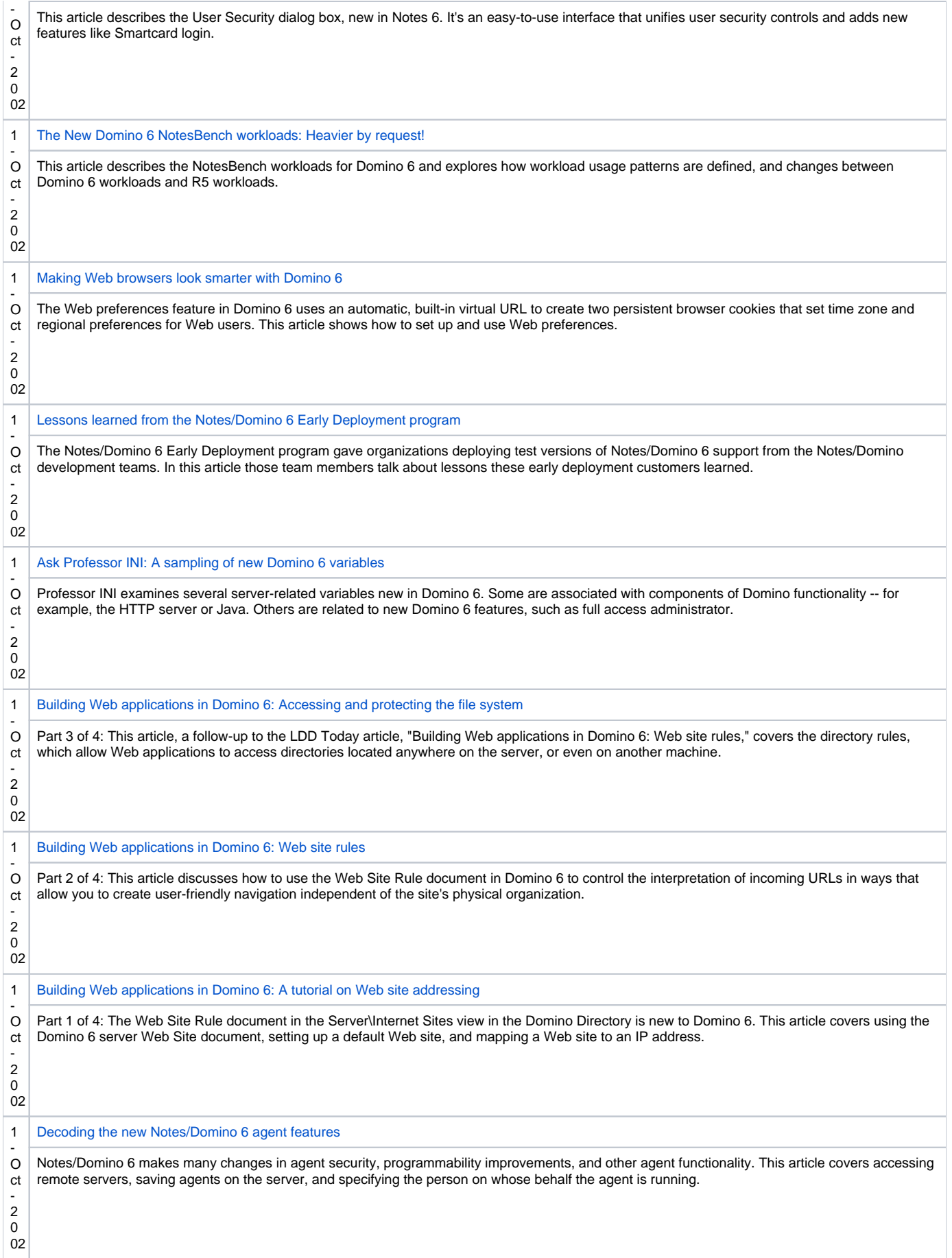

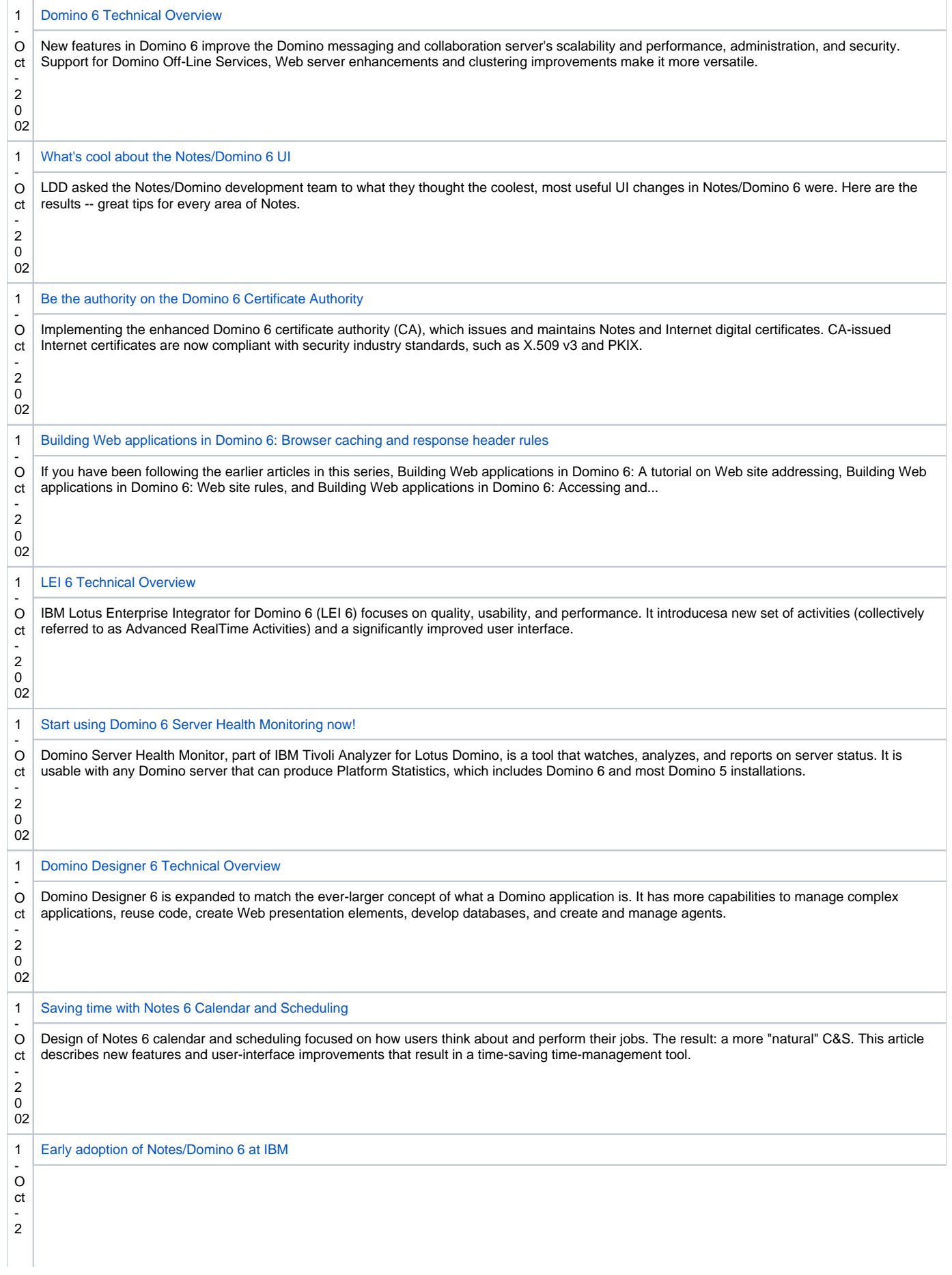

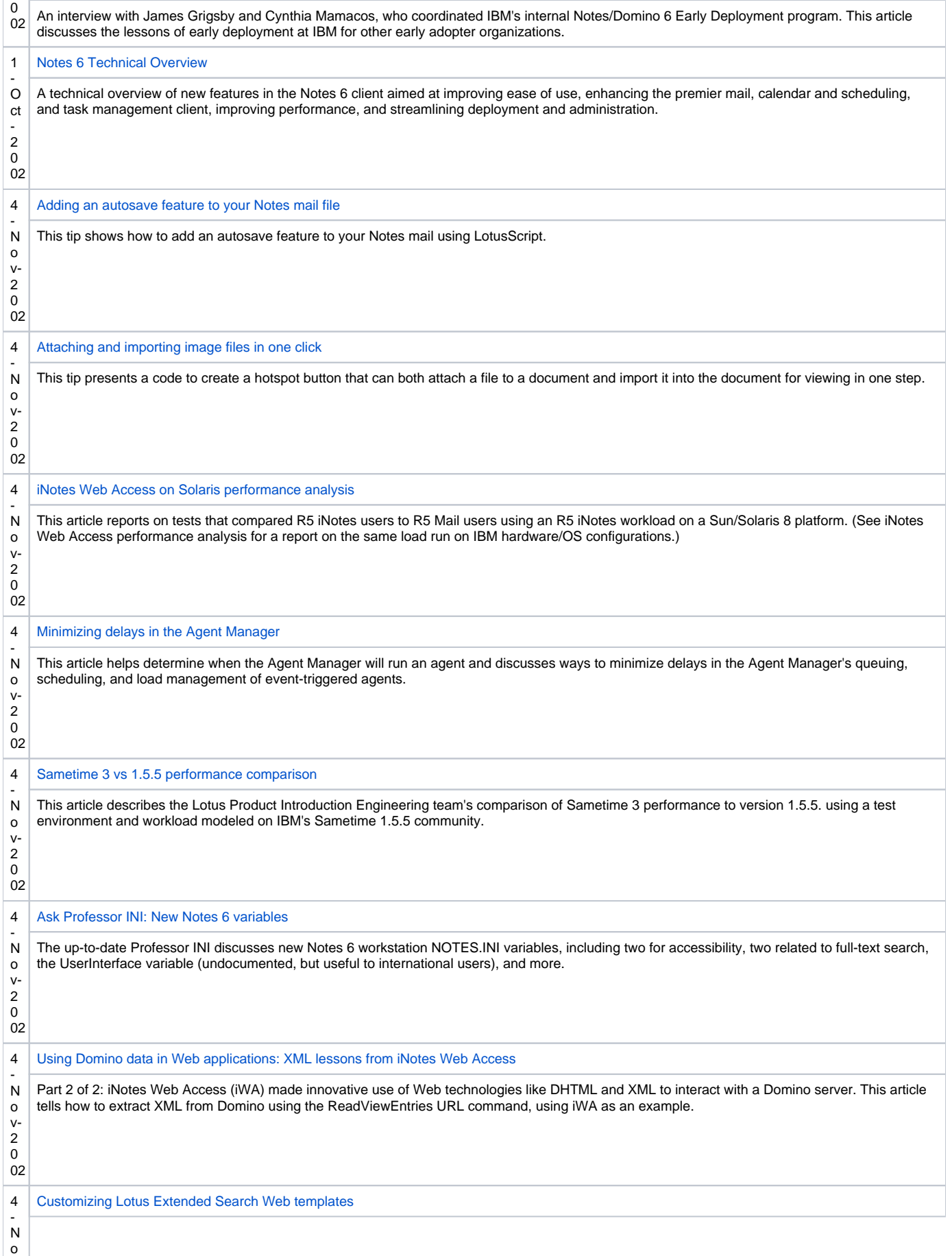

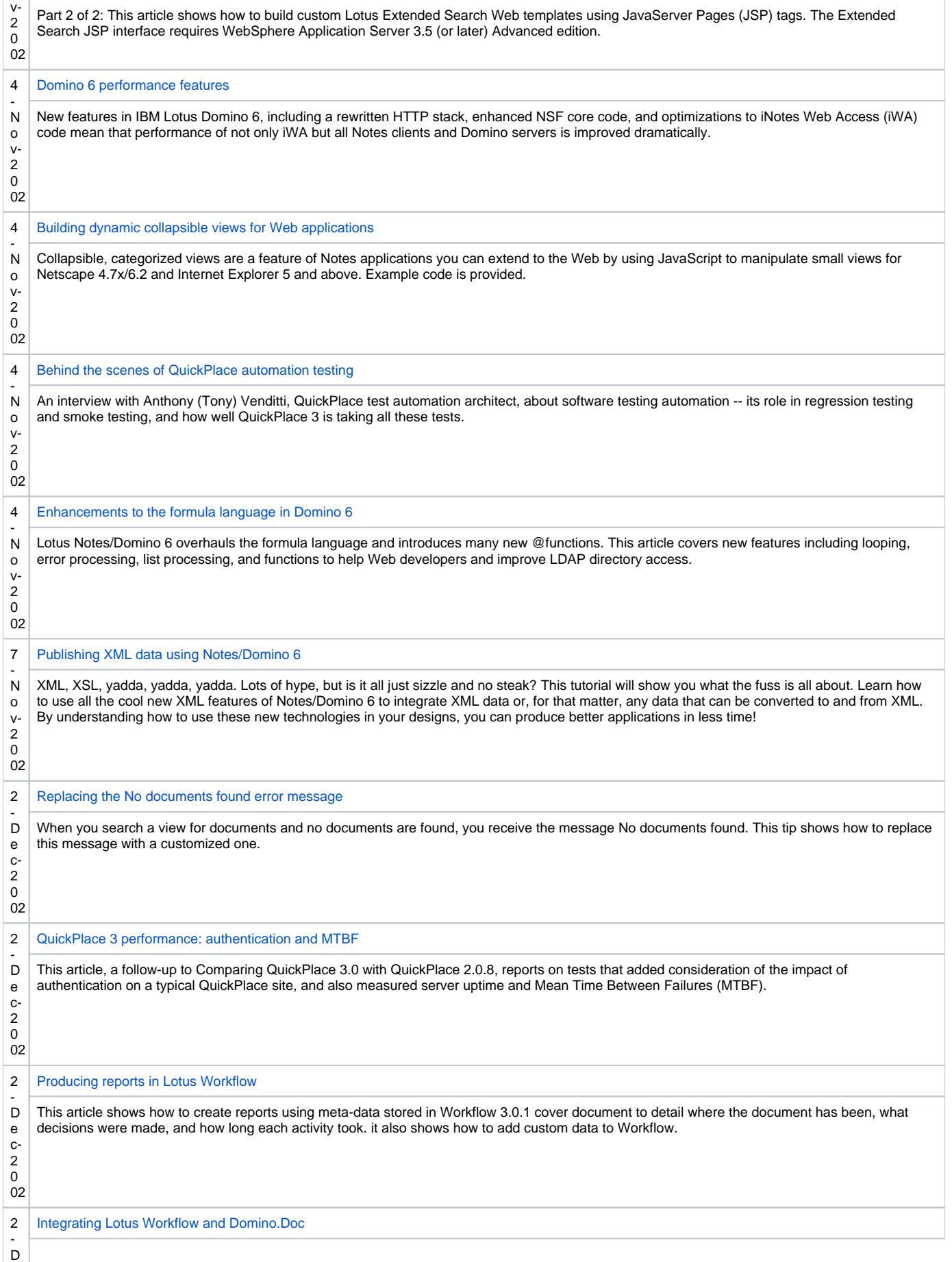

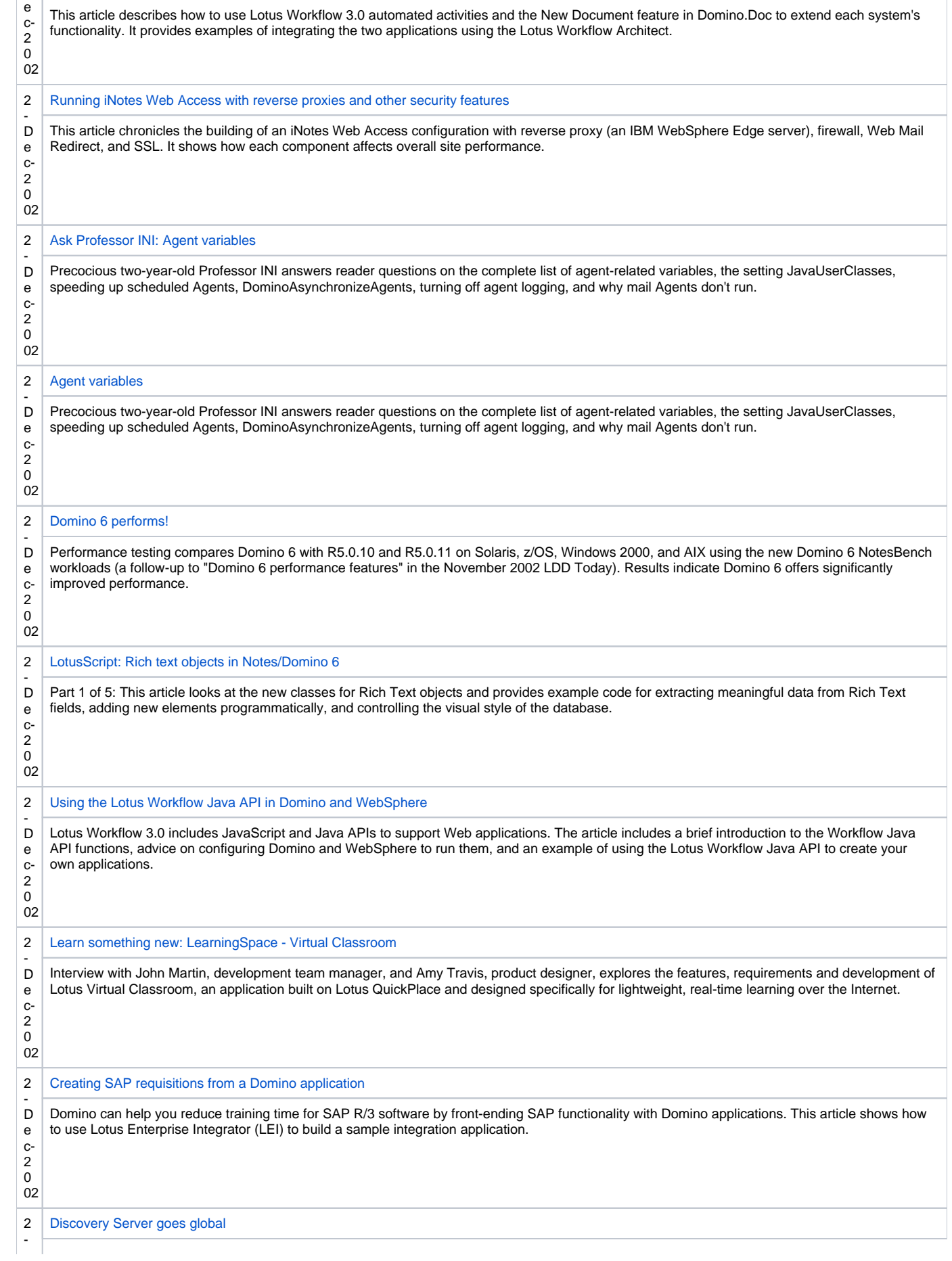

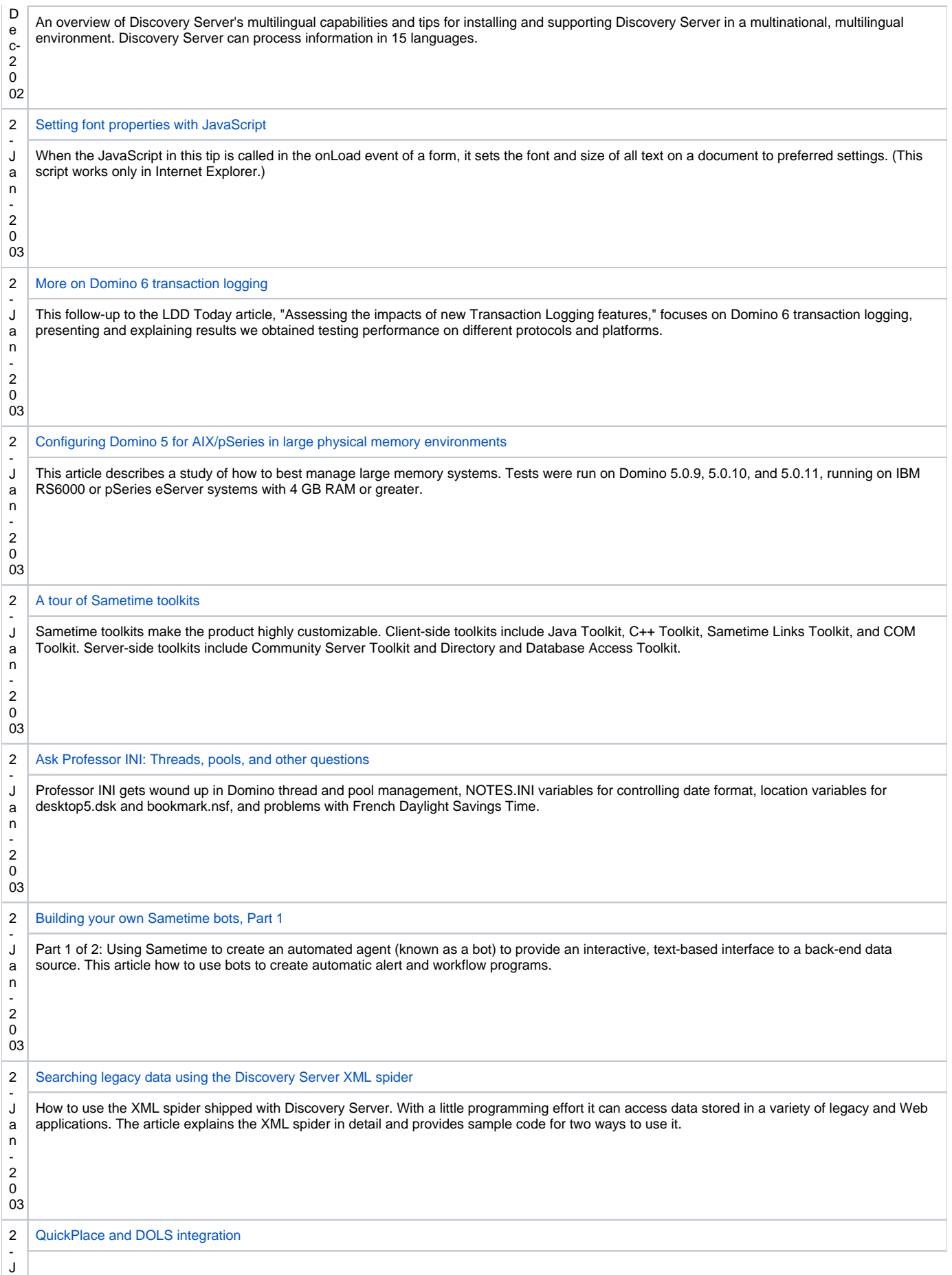

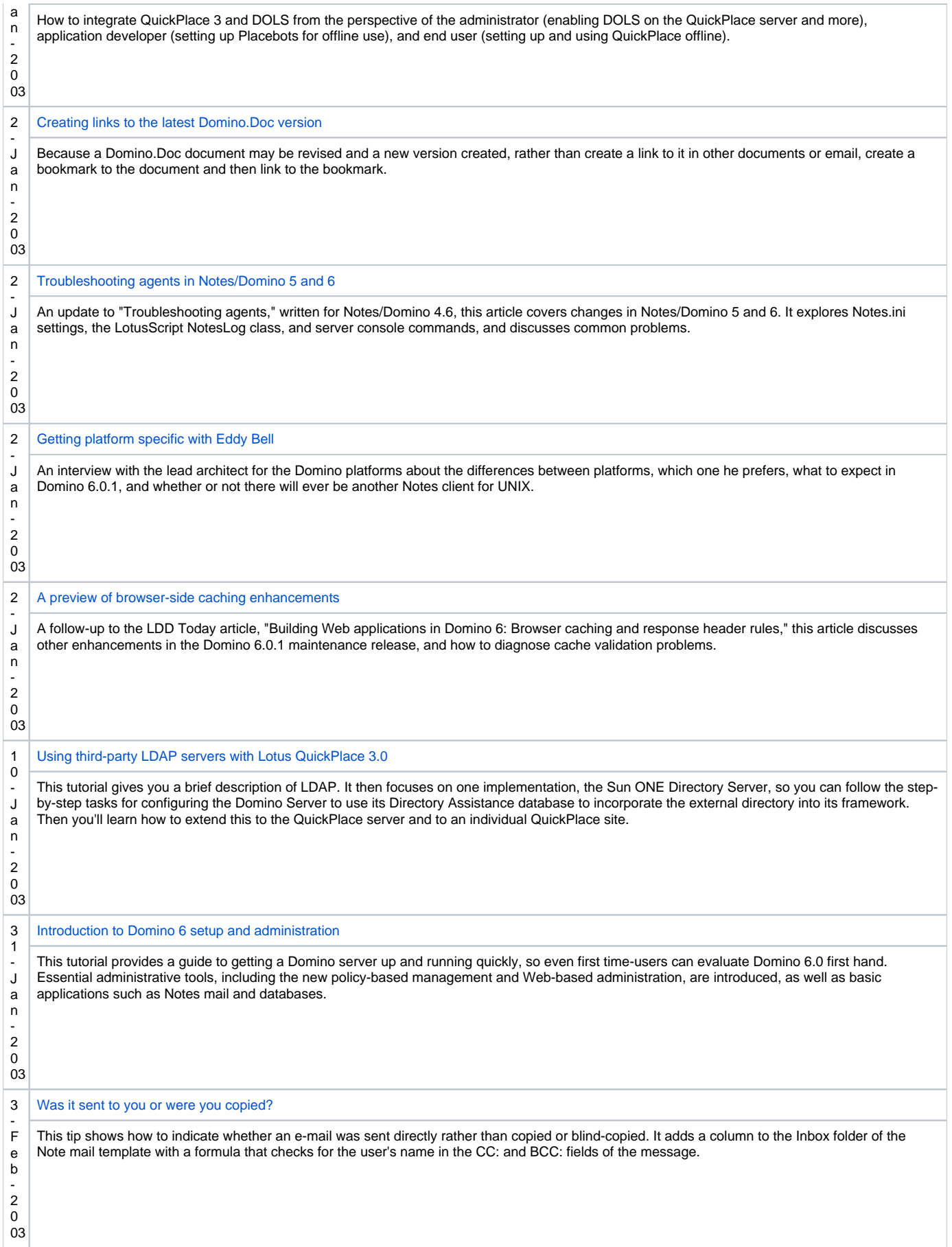

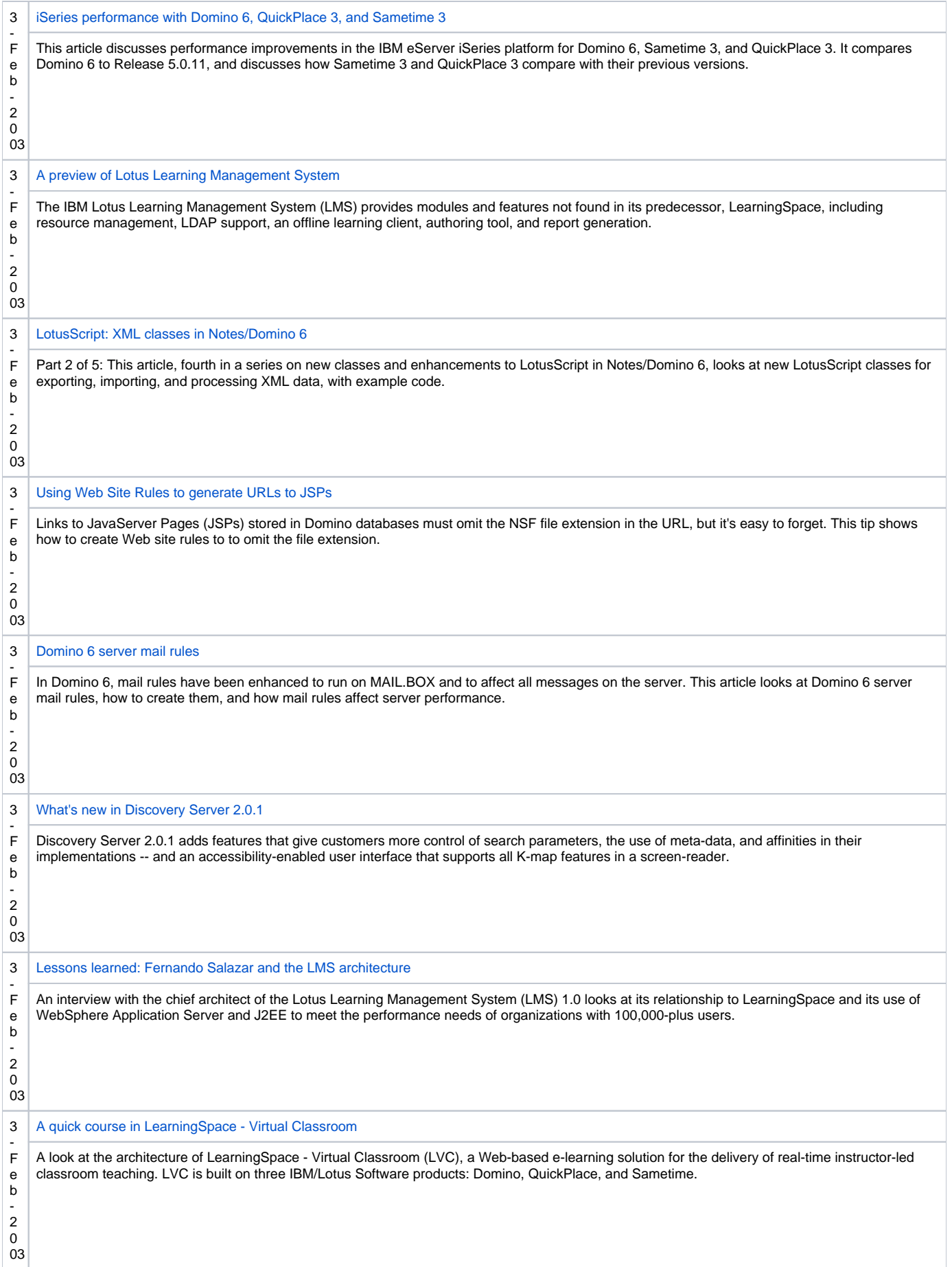

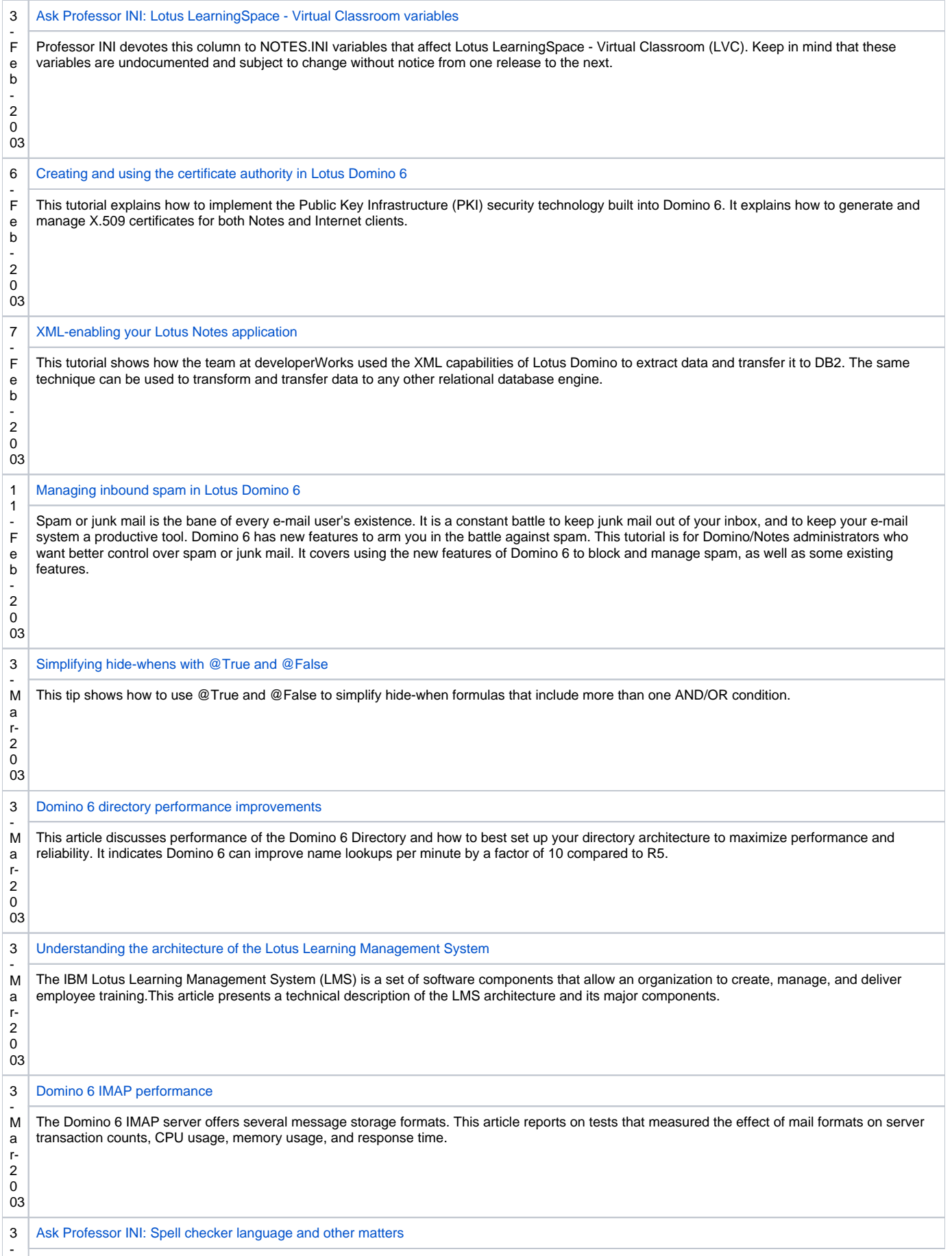

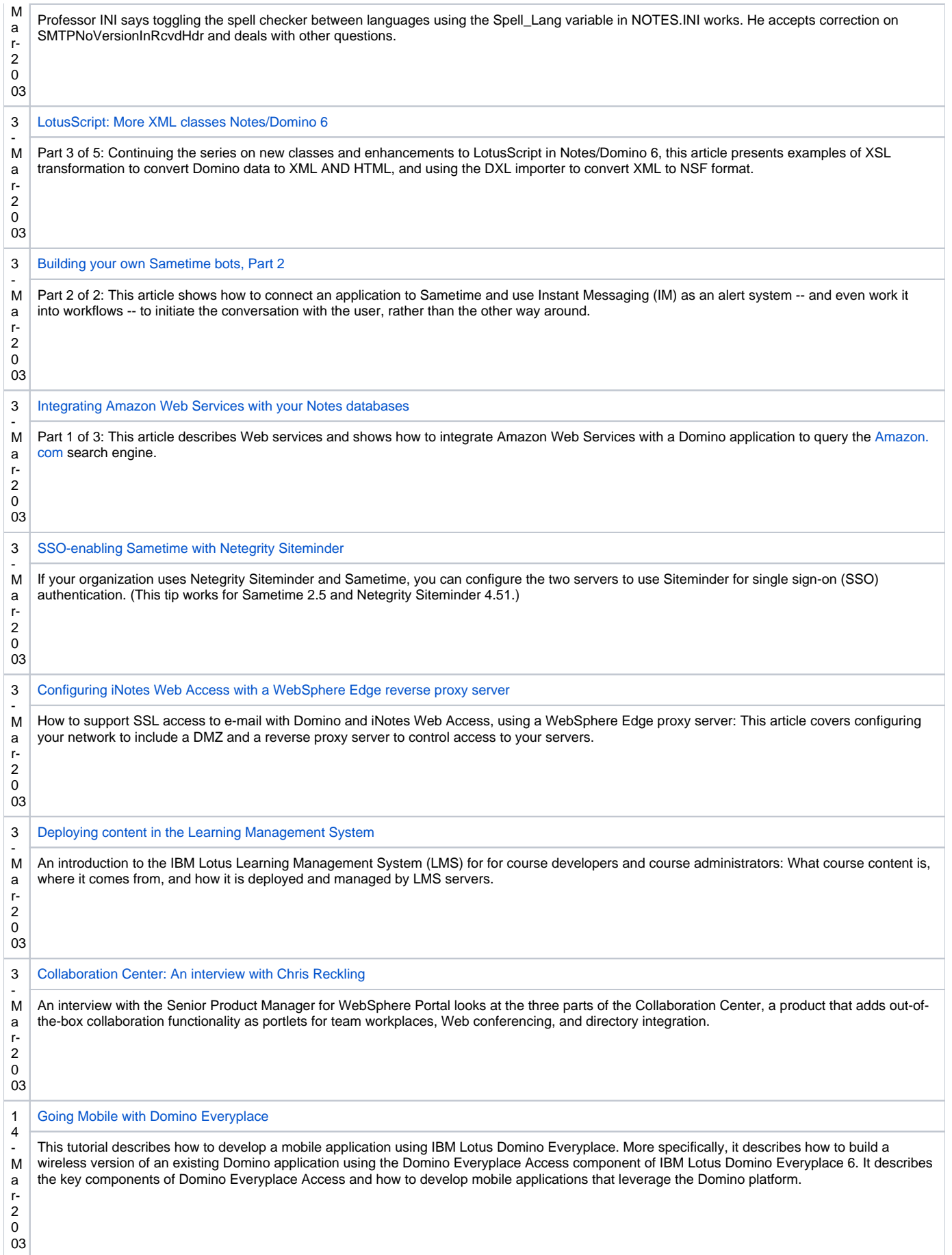

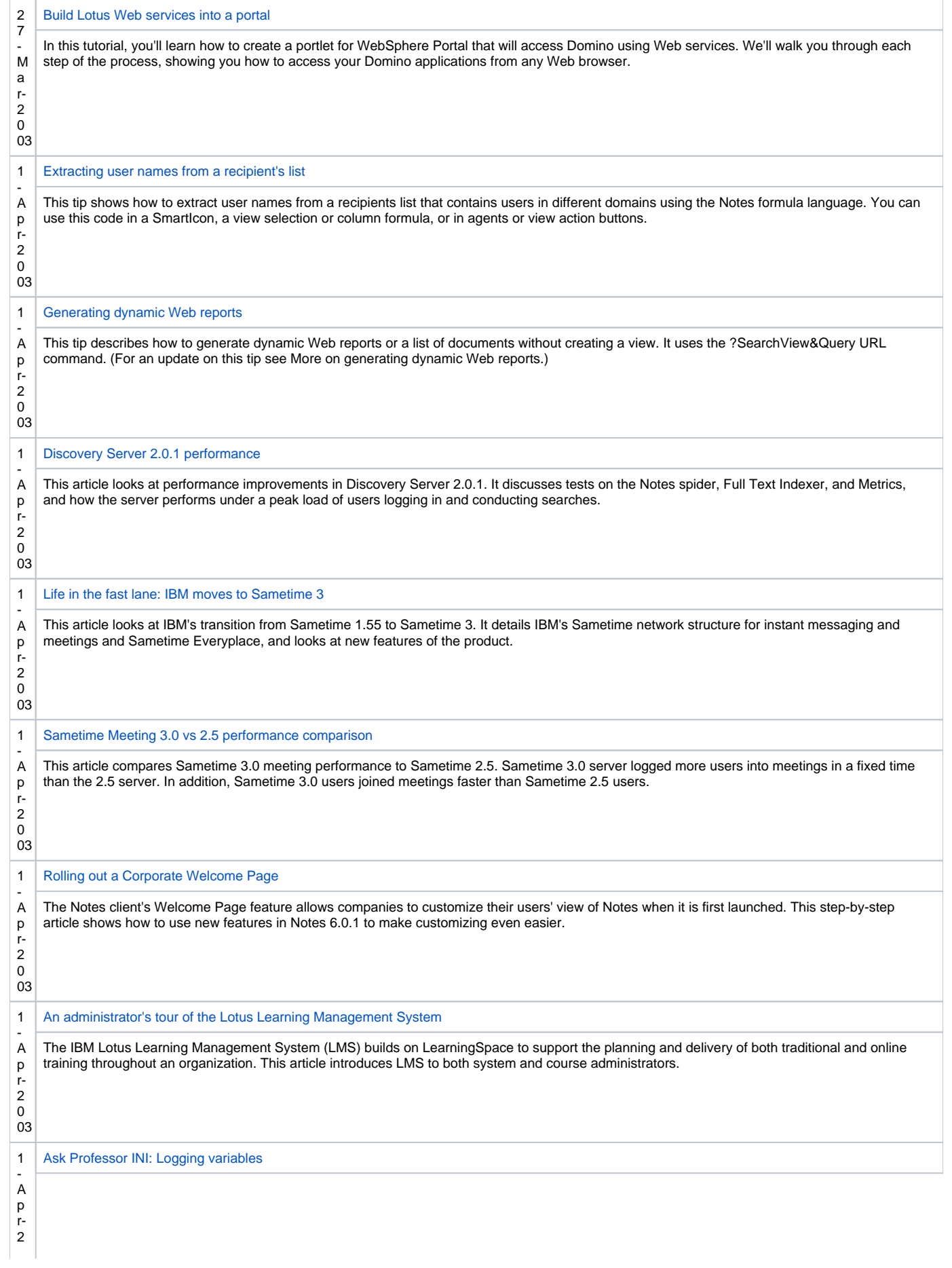

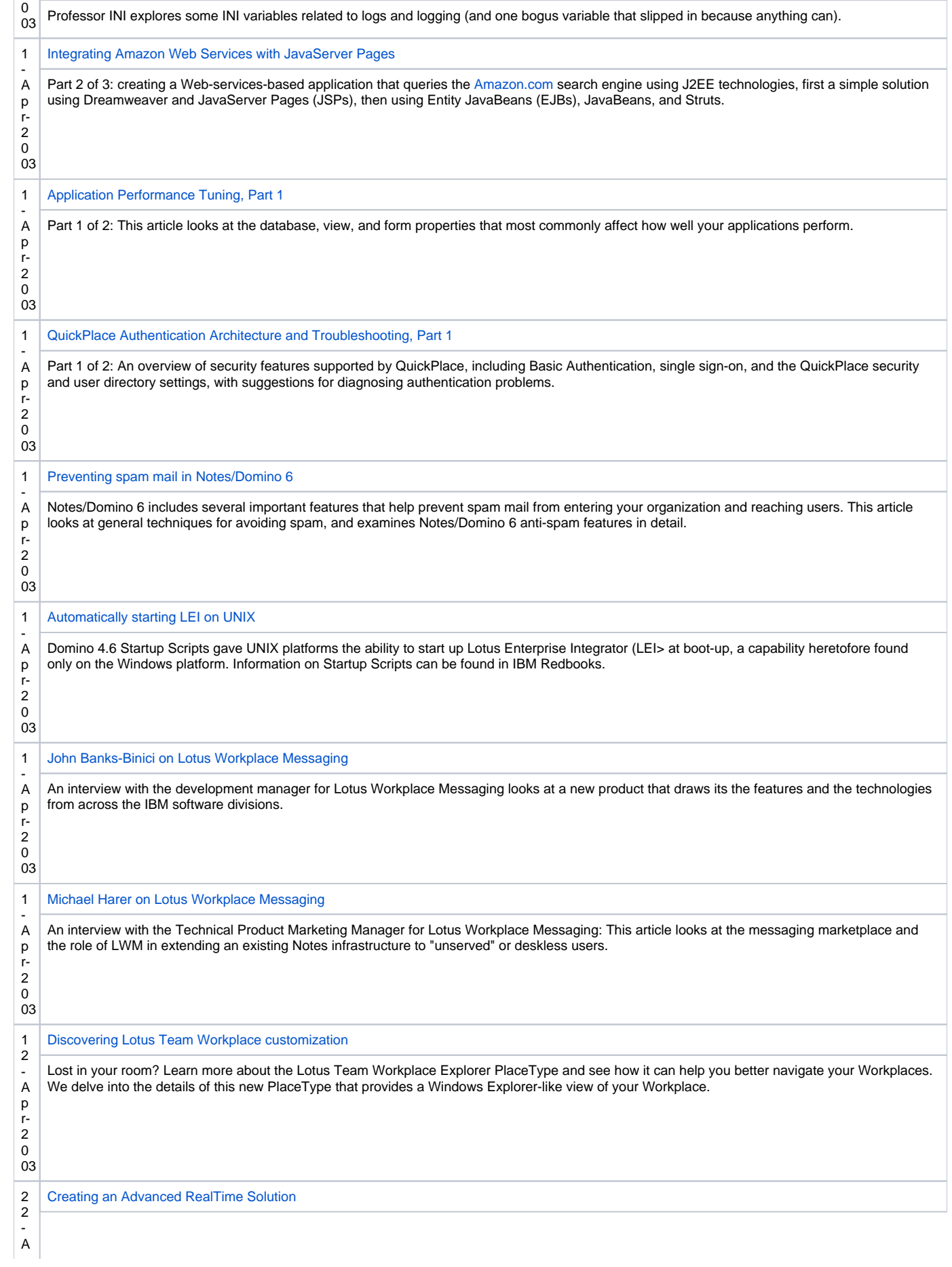

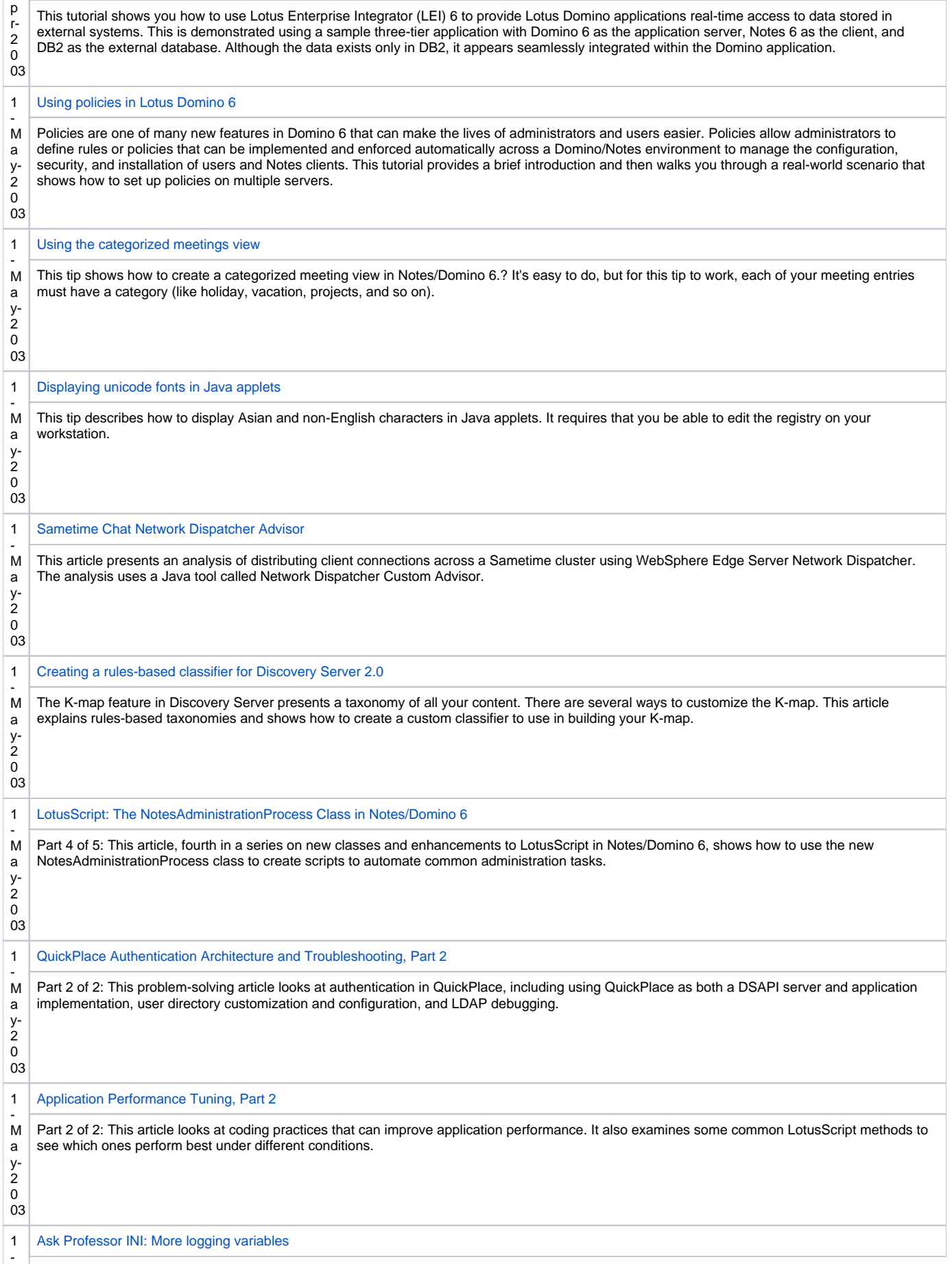

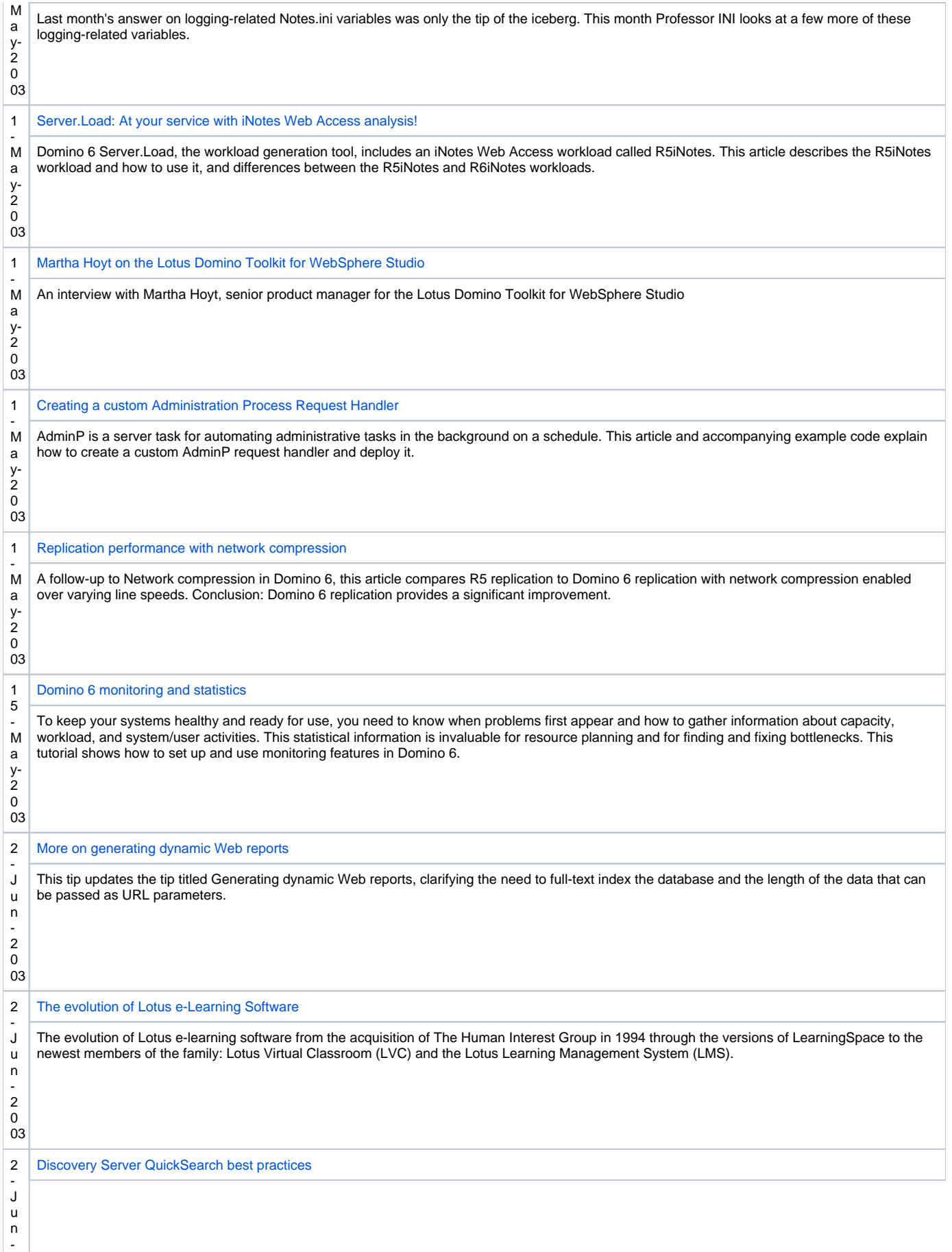

2

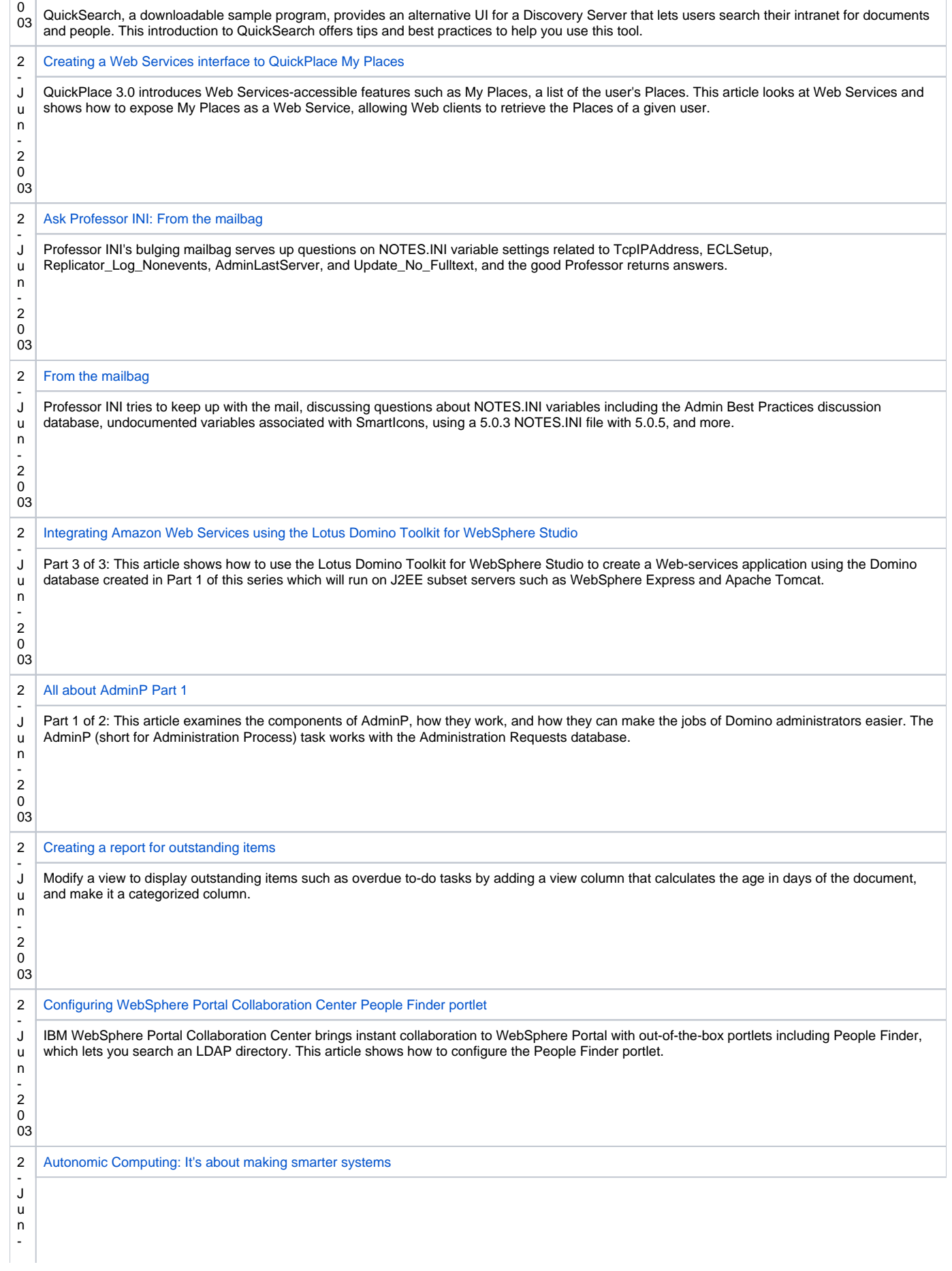

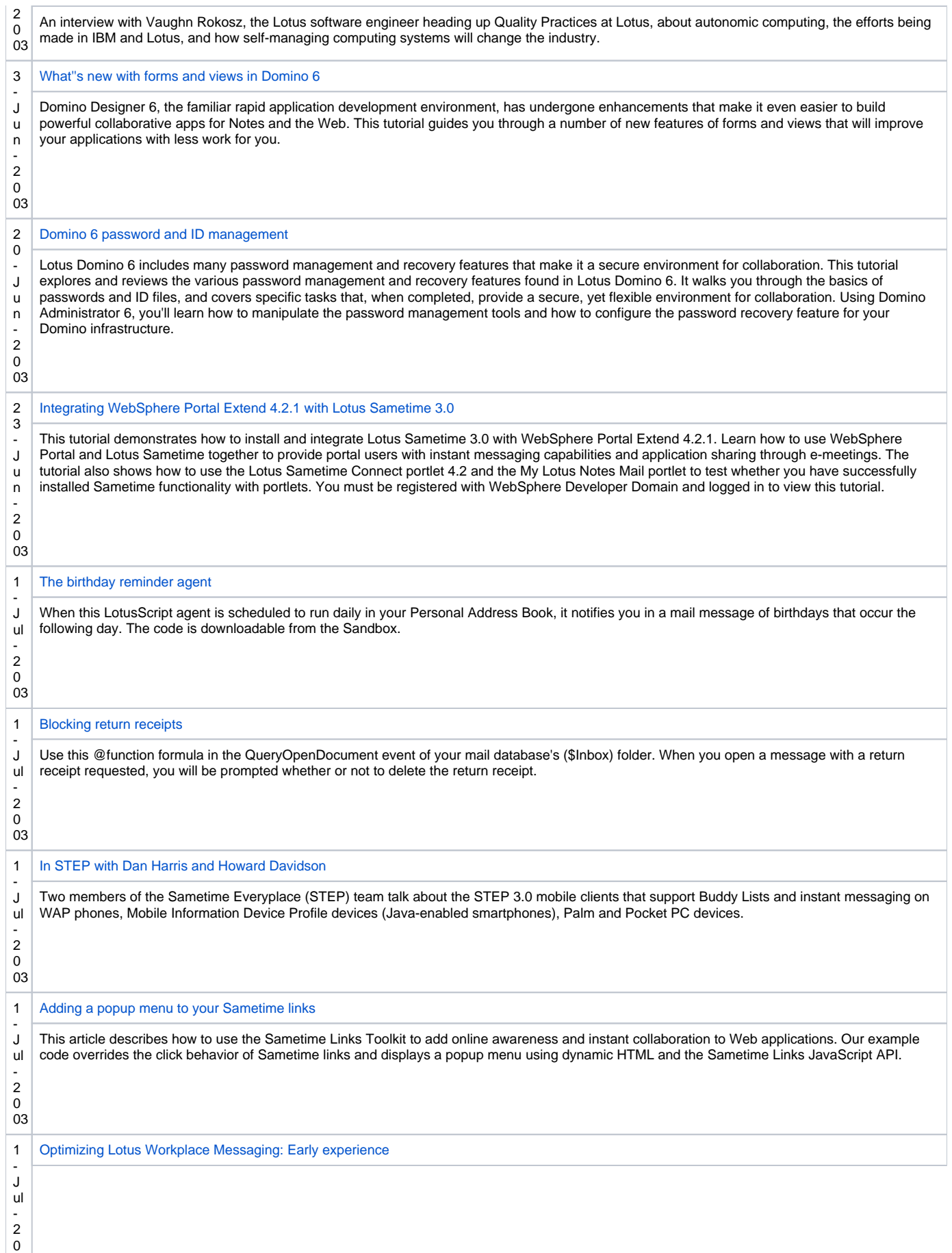

03

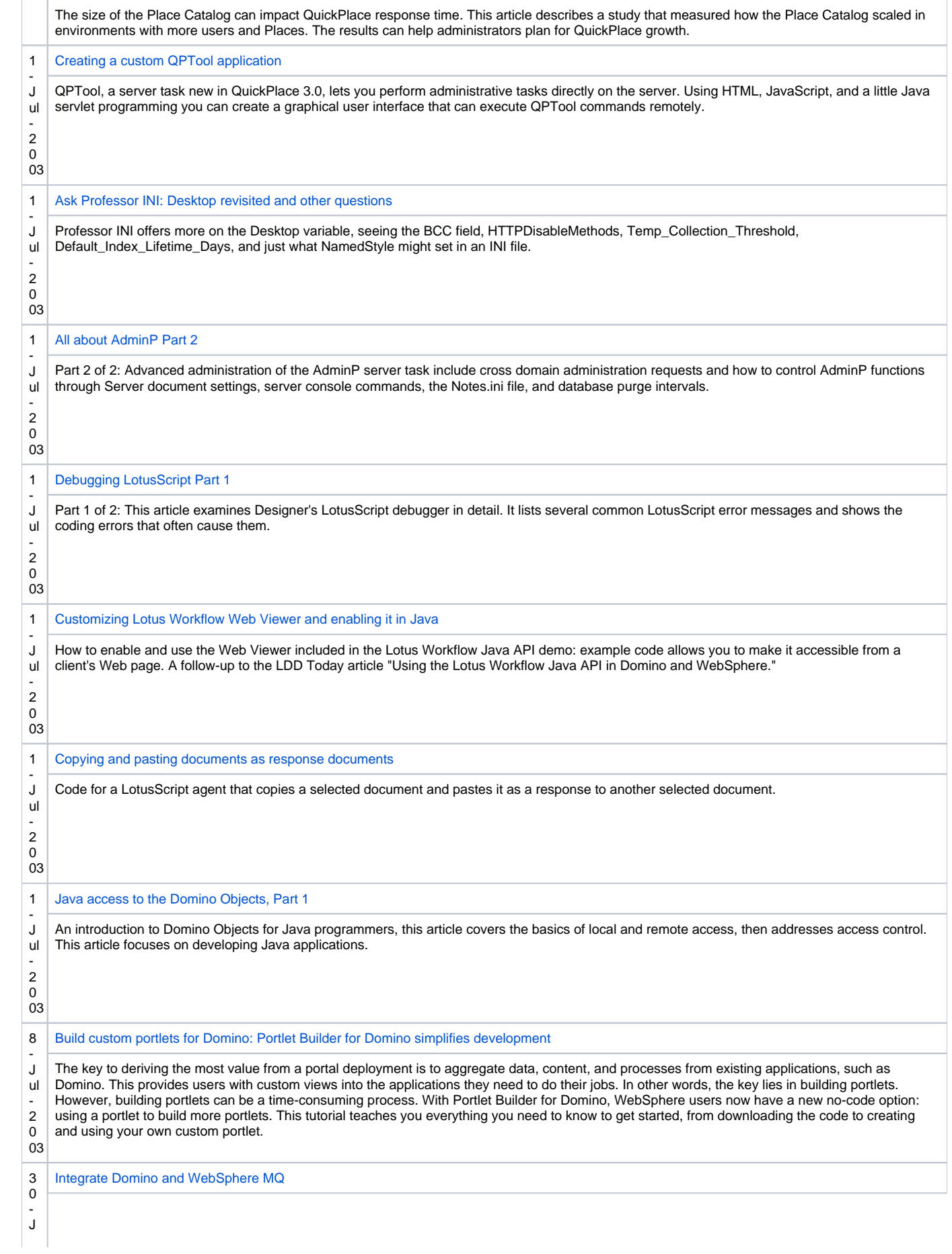

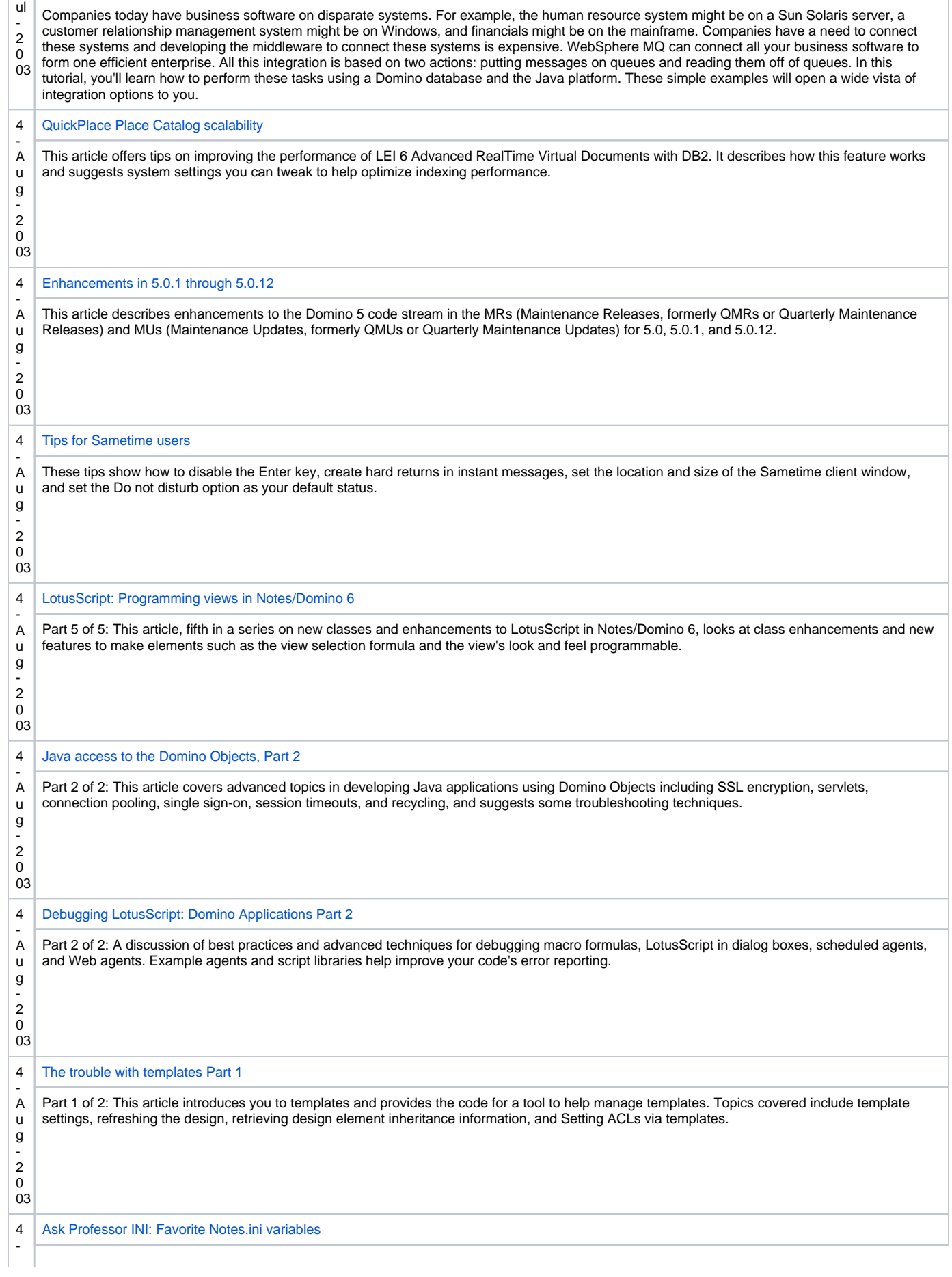

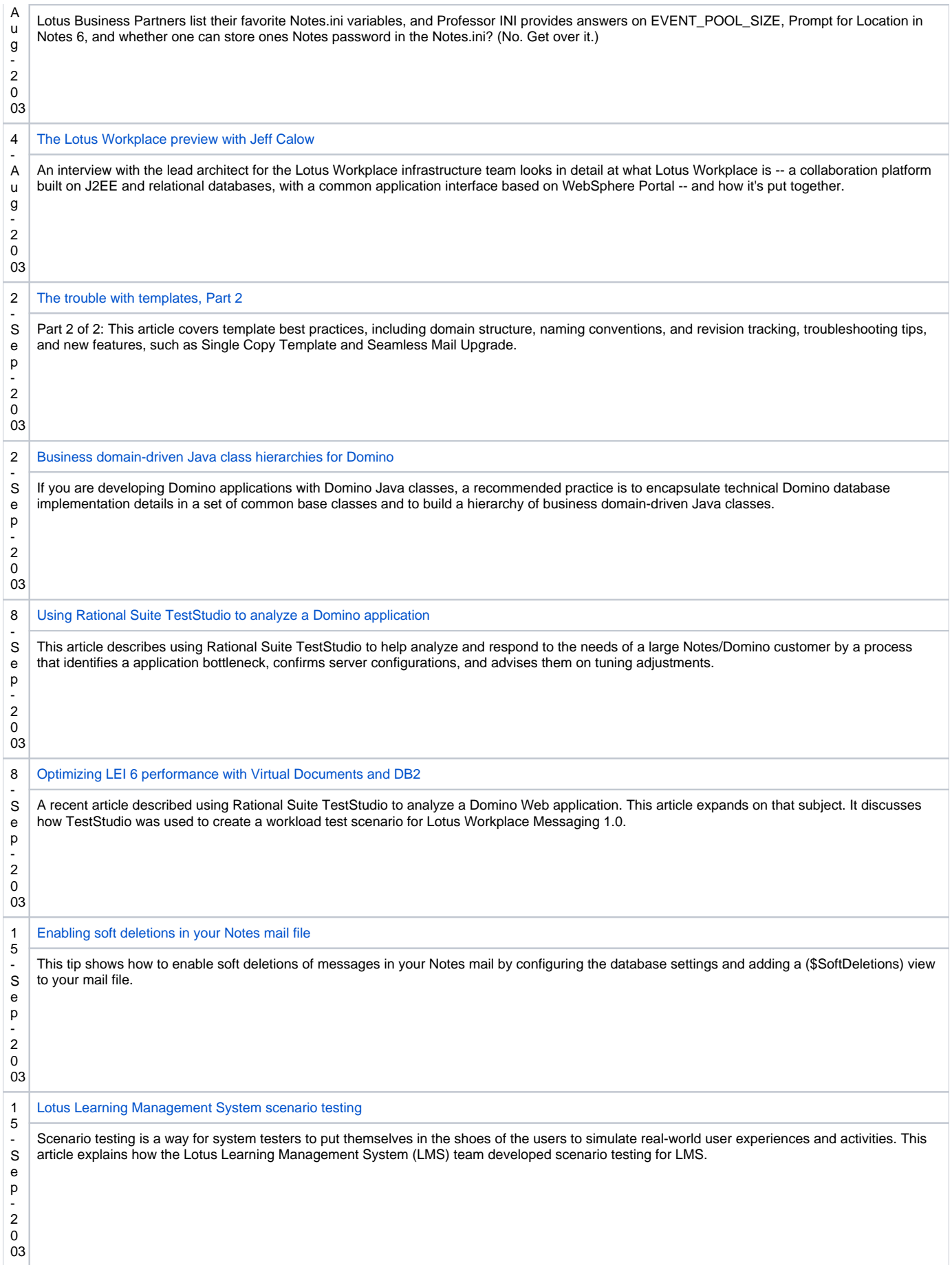

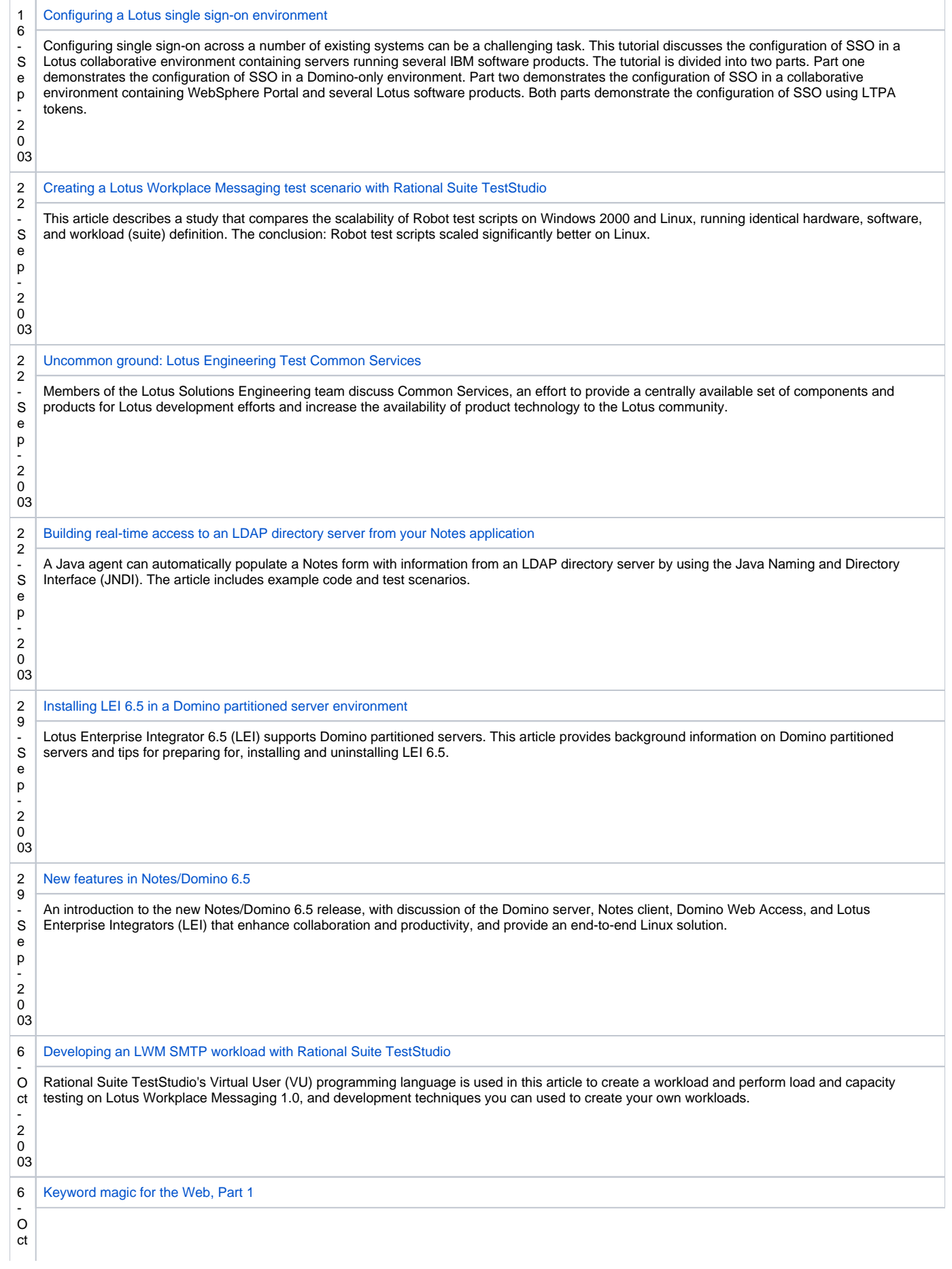

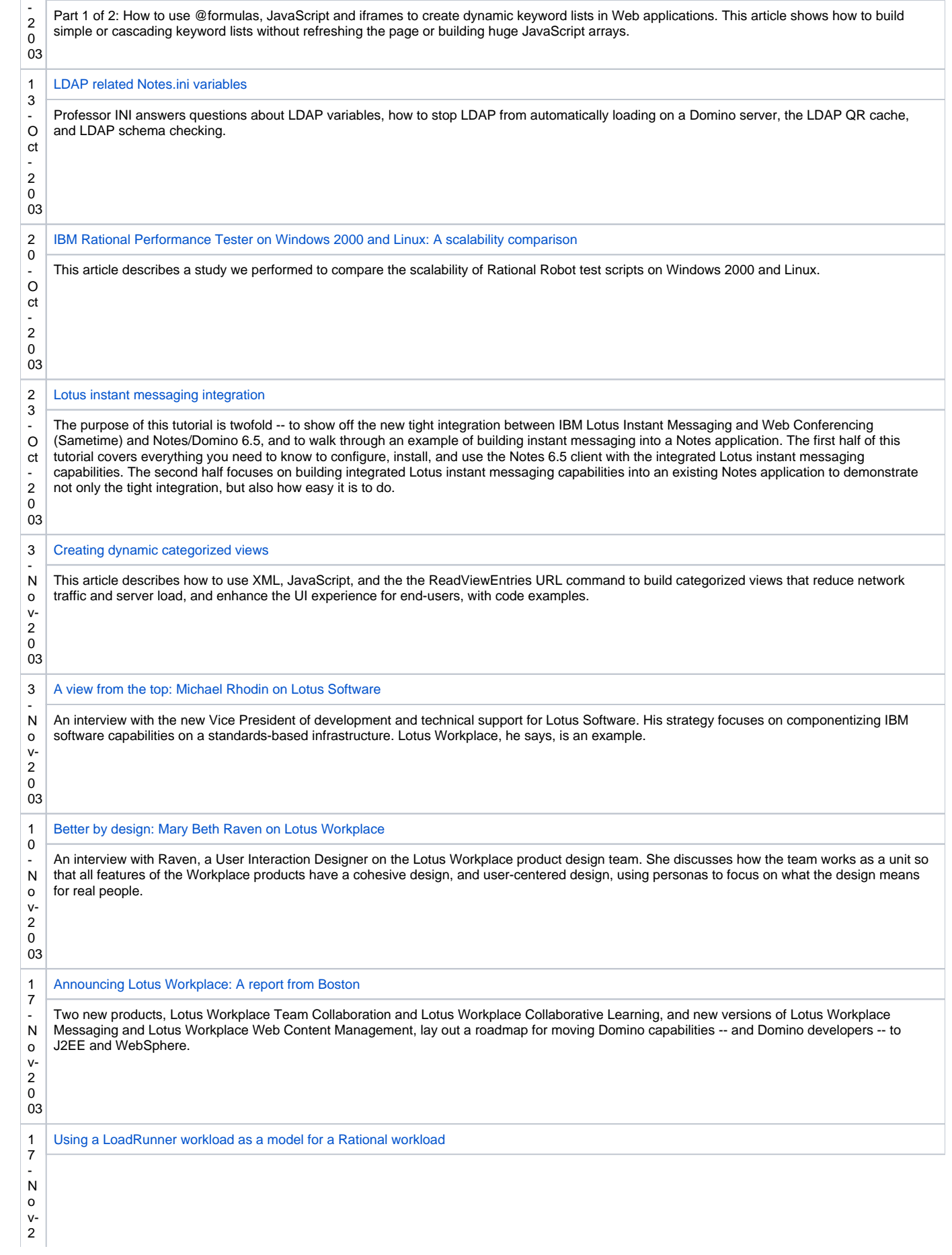

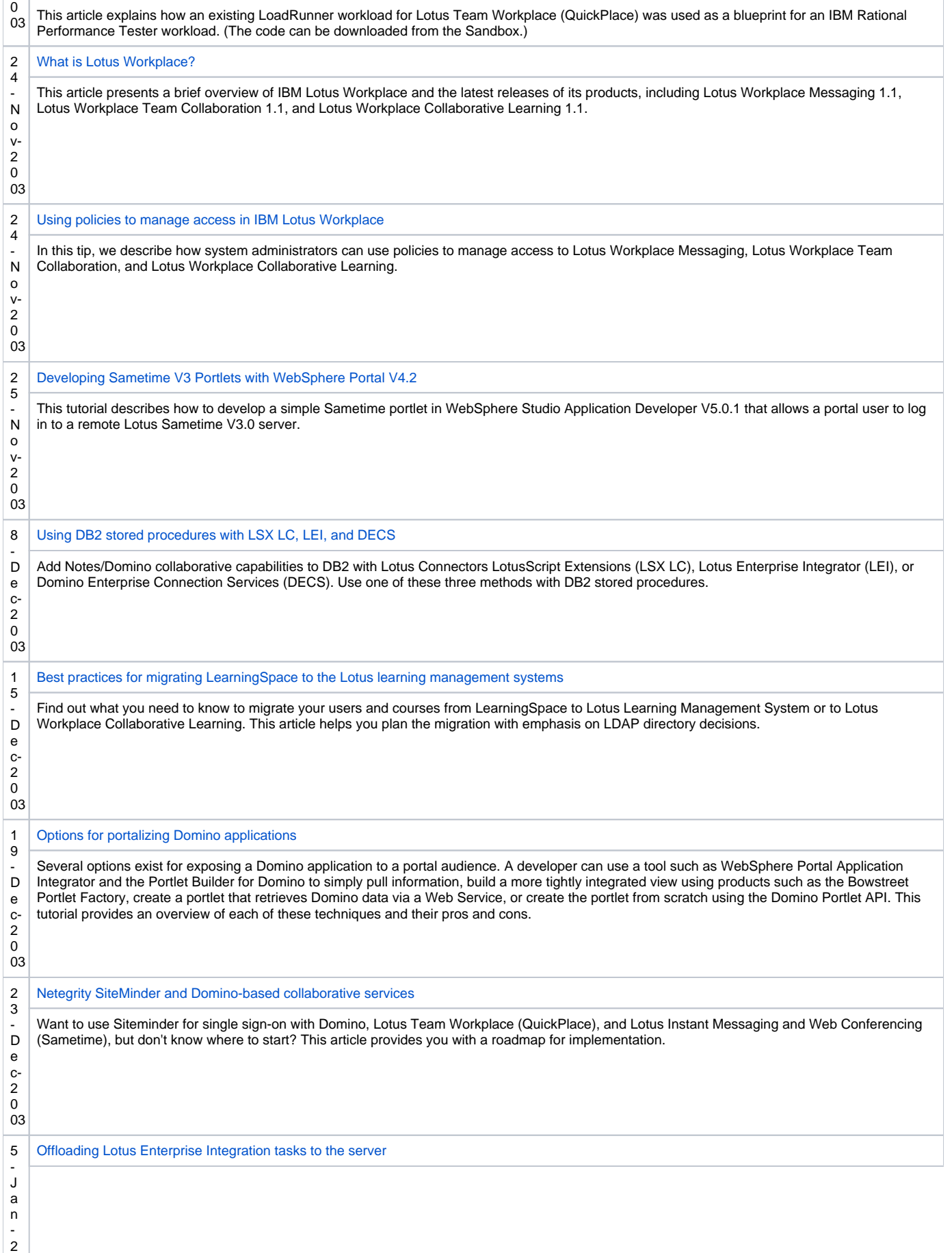
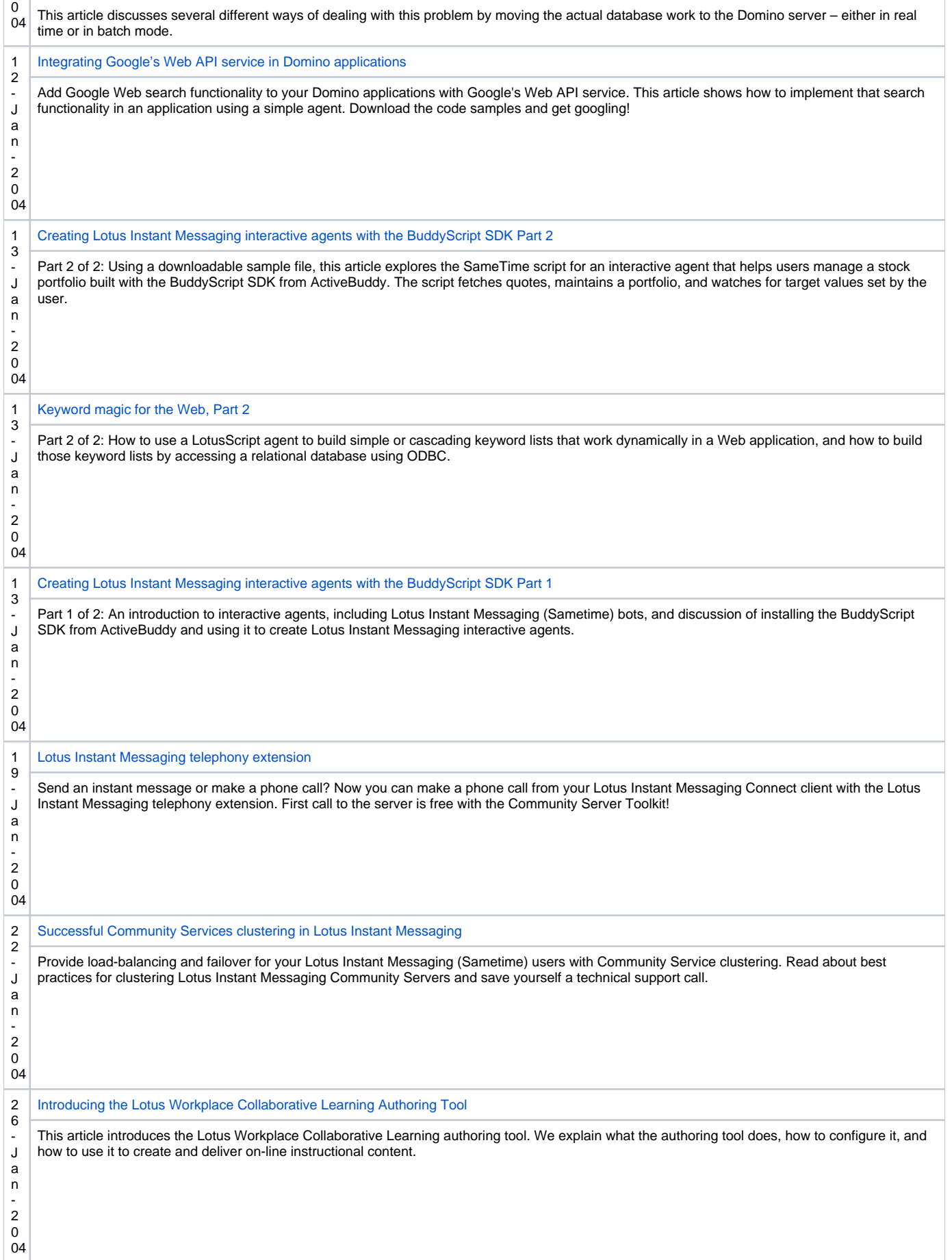

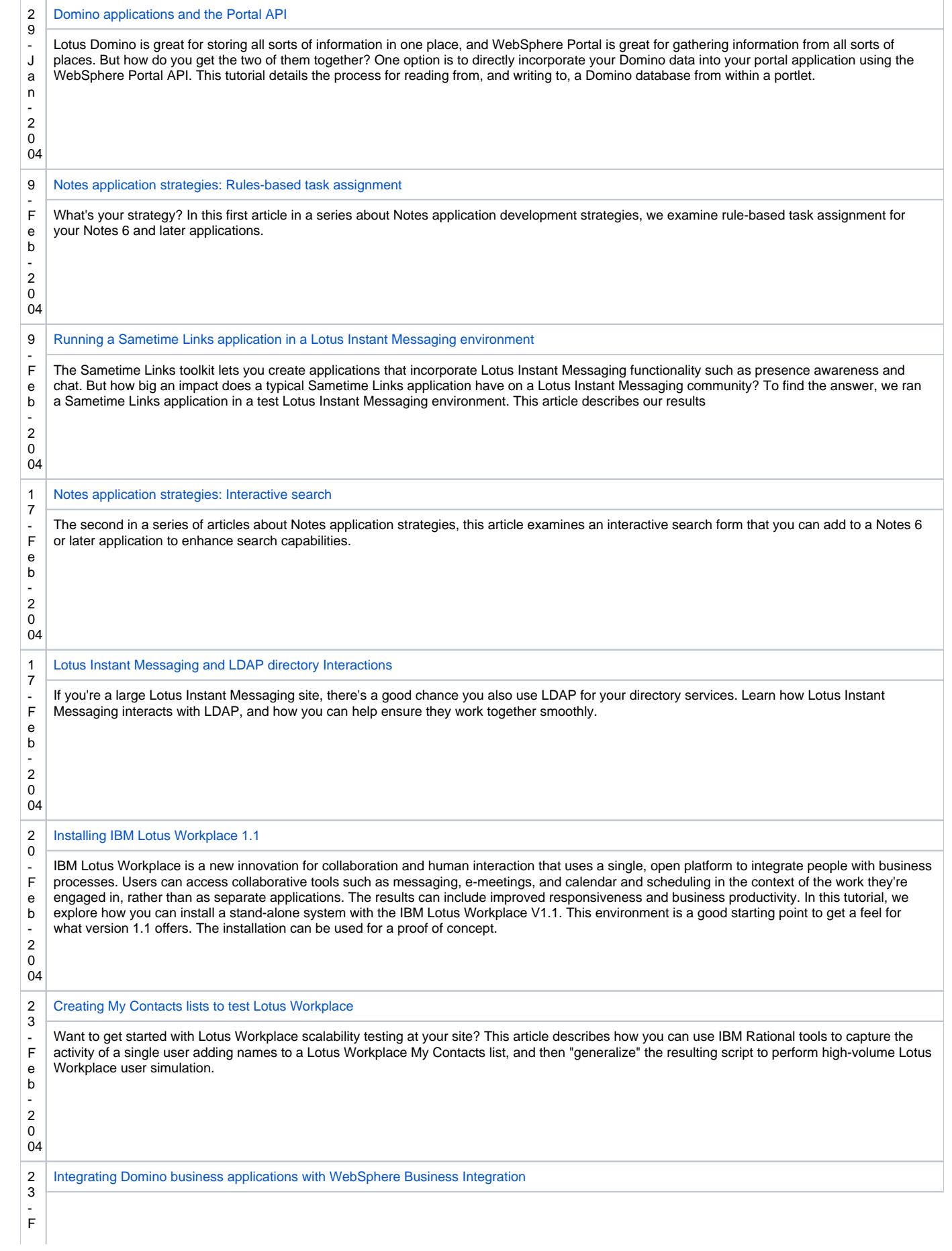

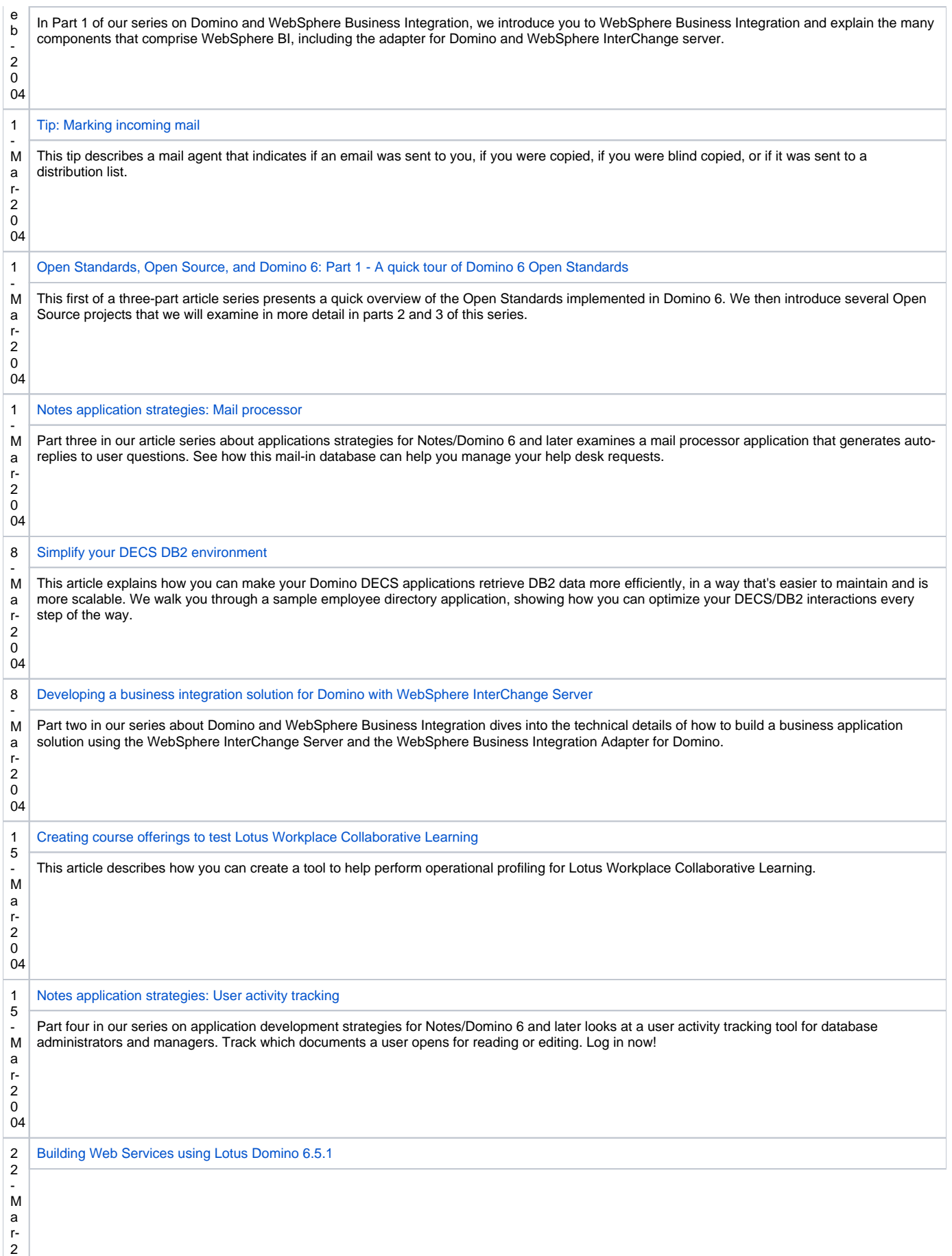

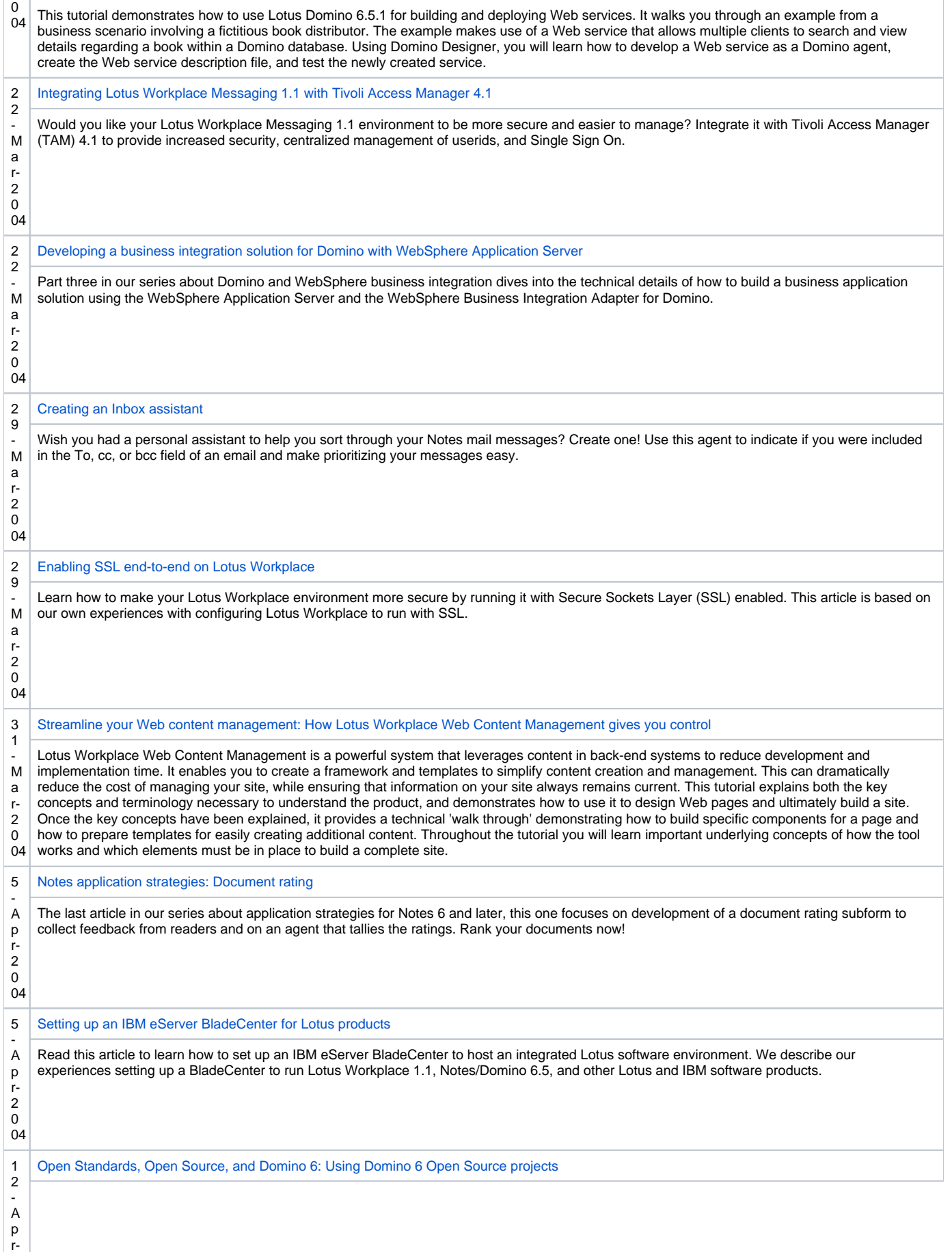

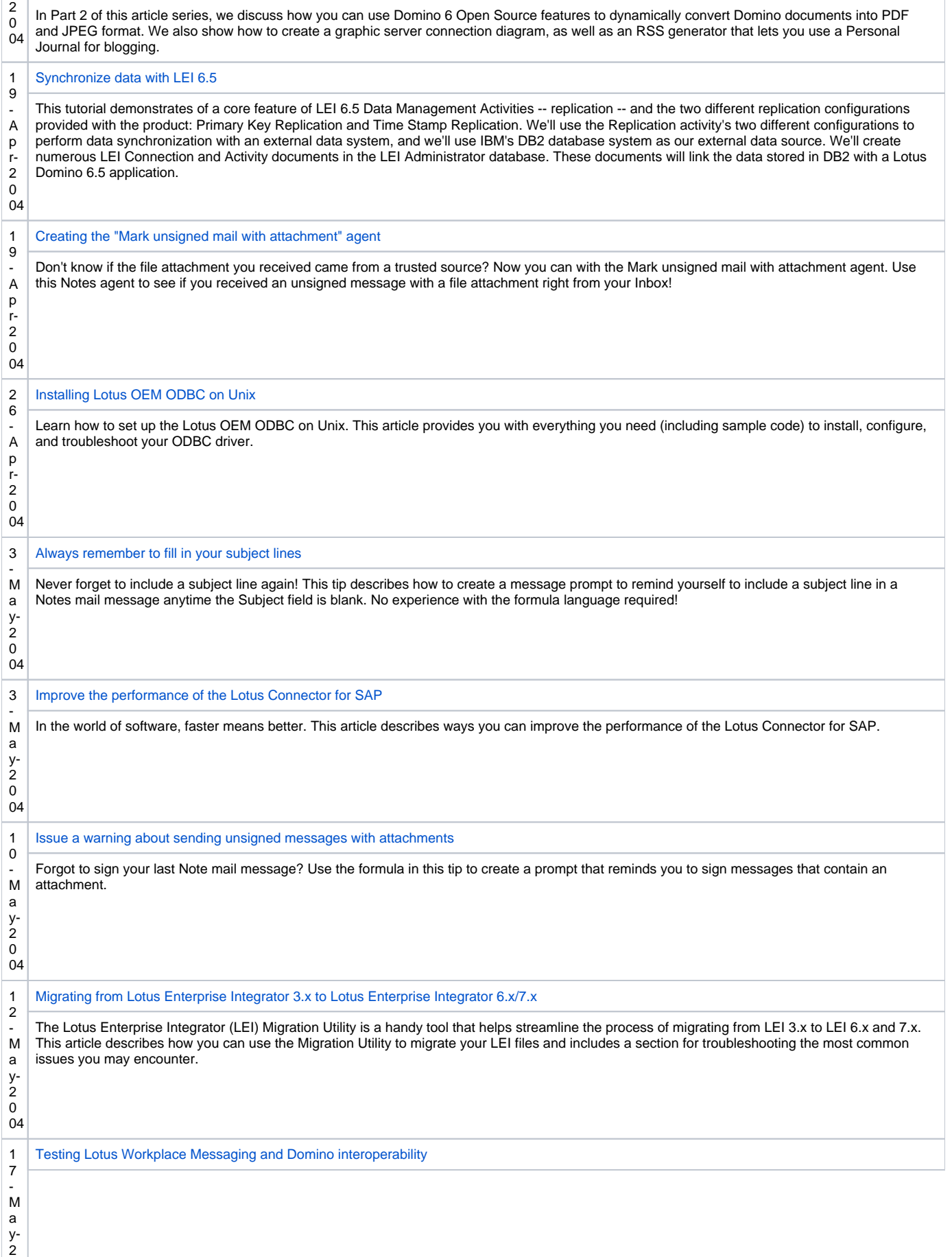

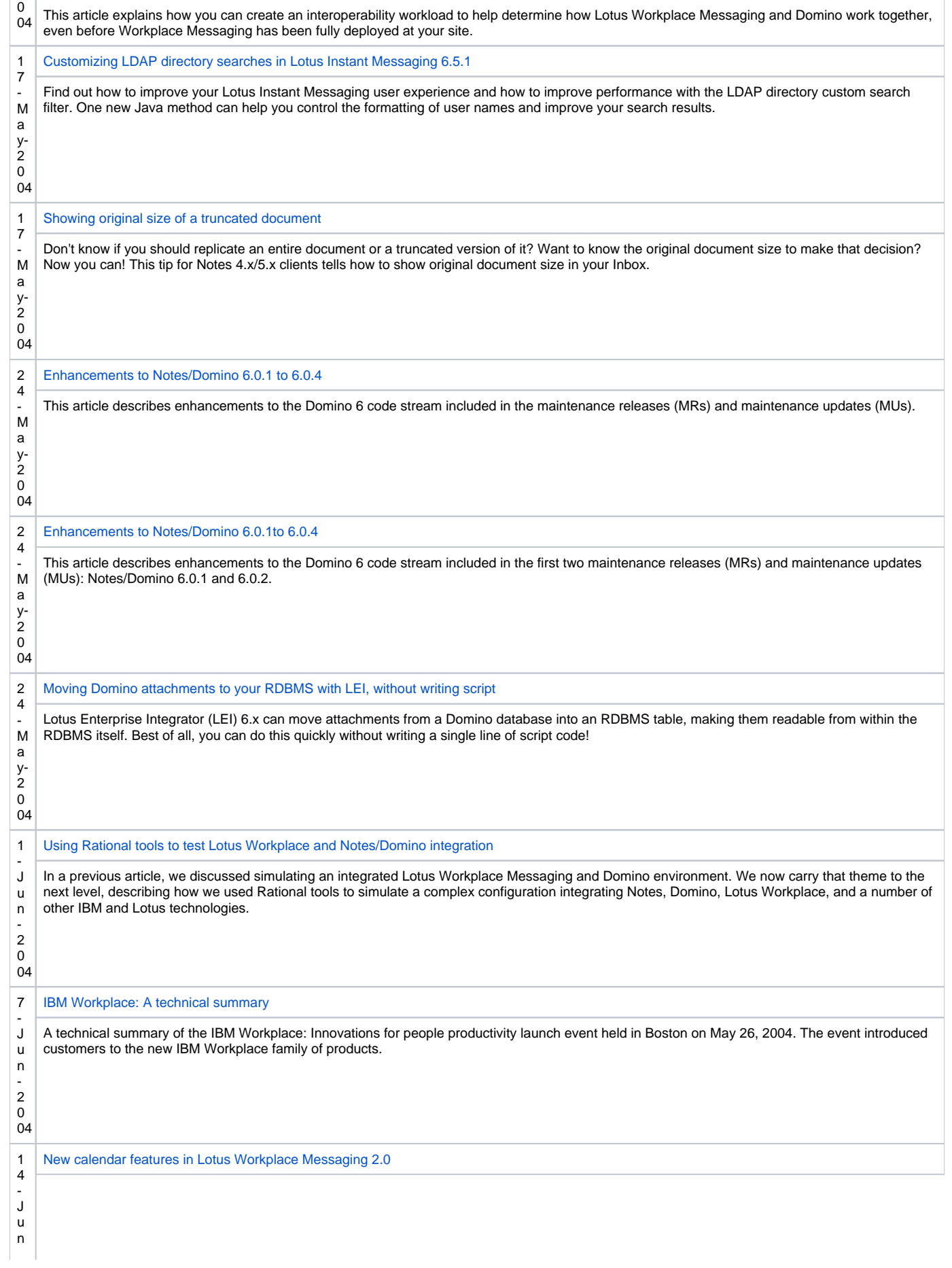

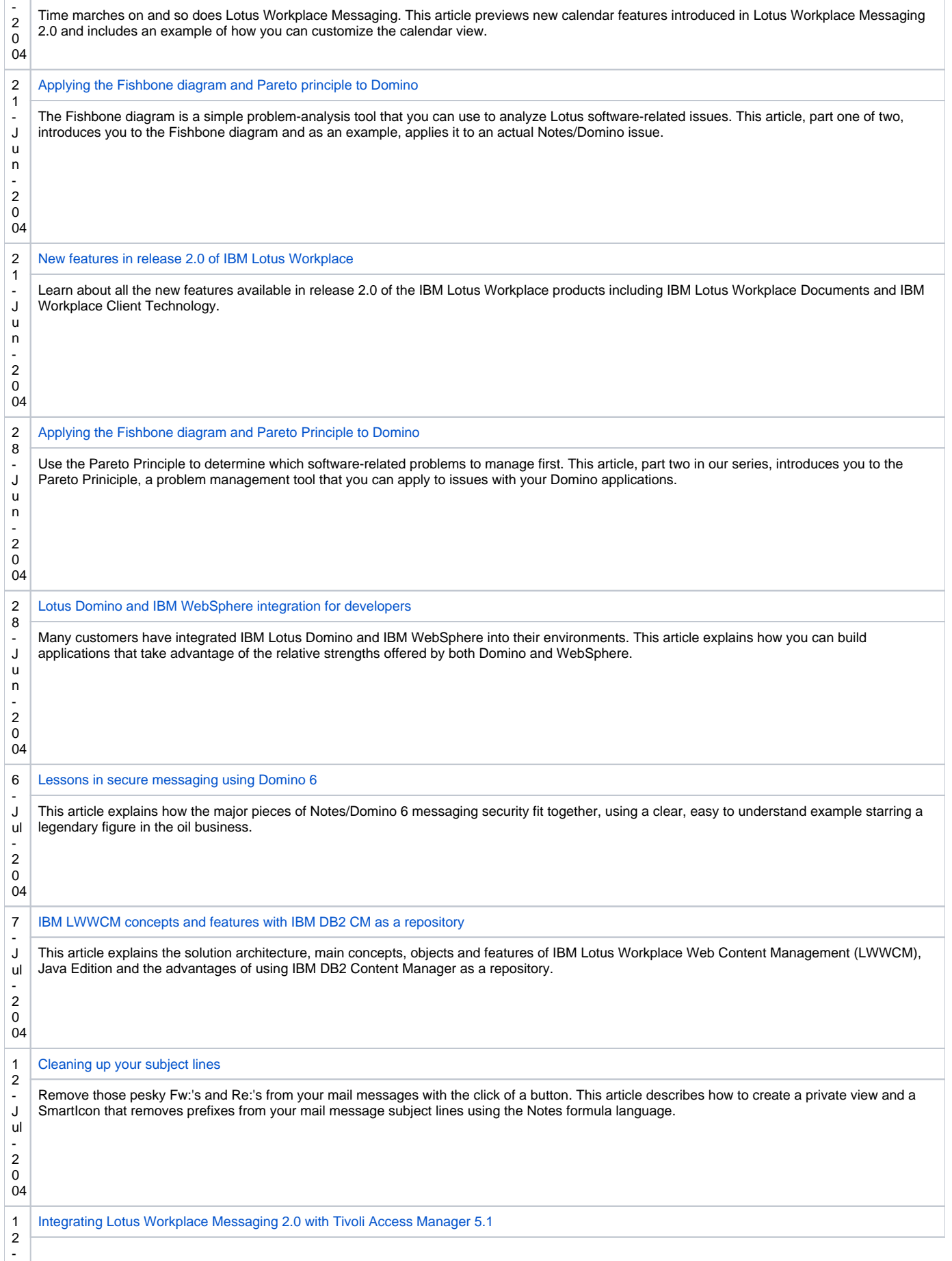

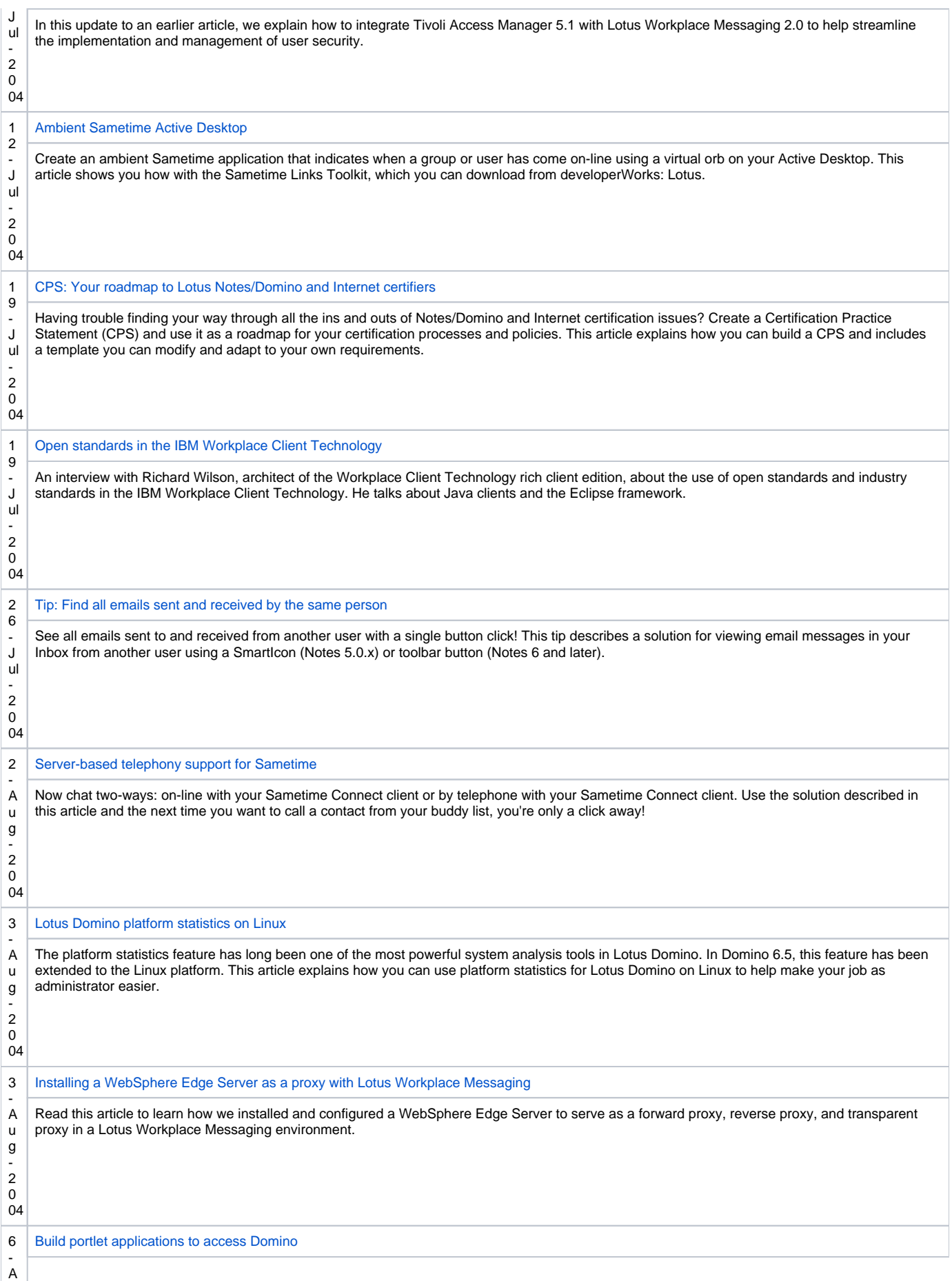

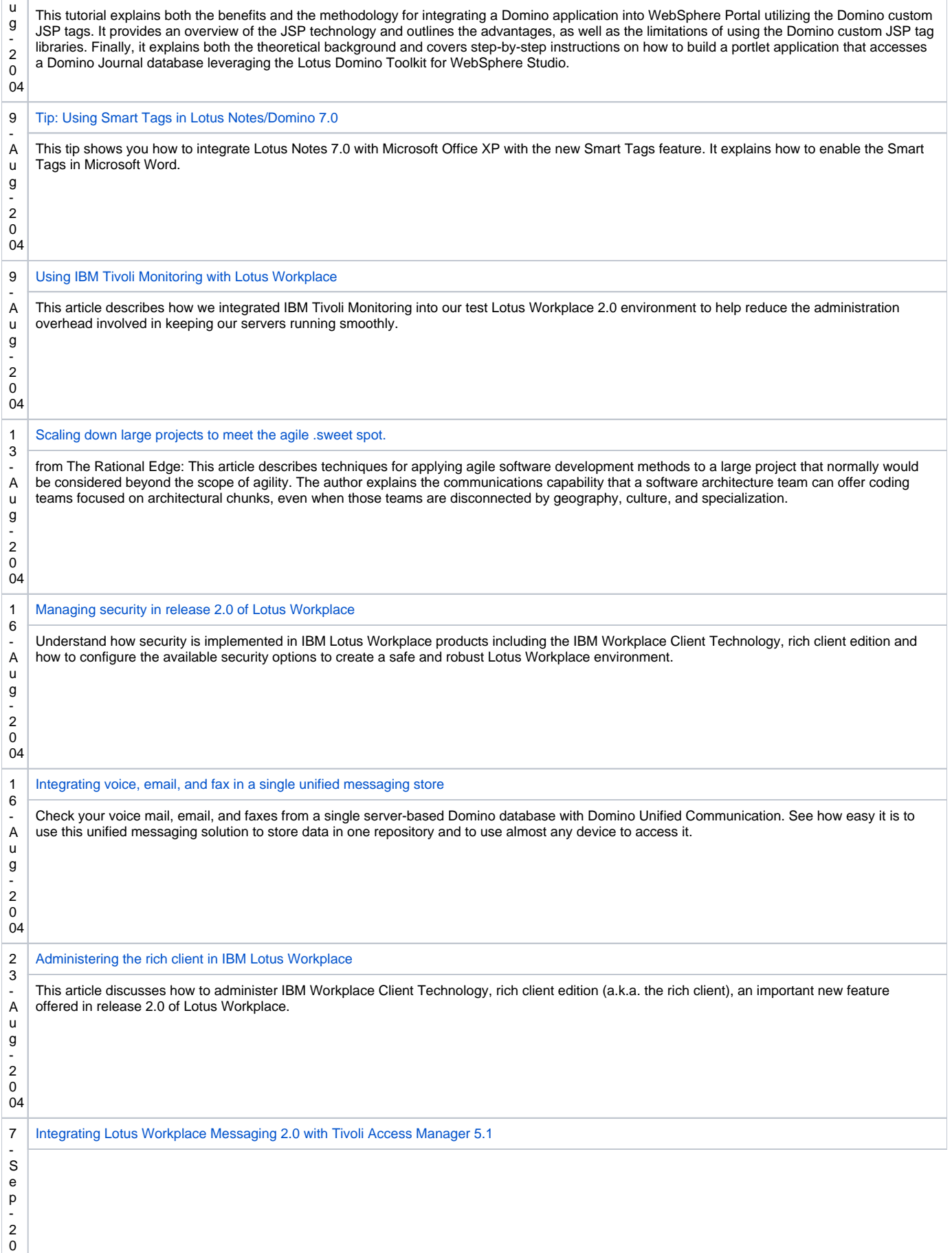

04

81

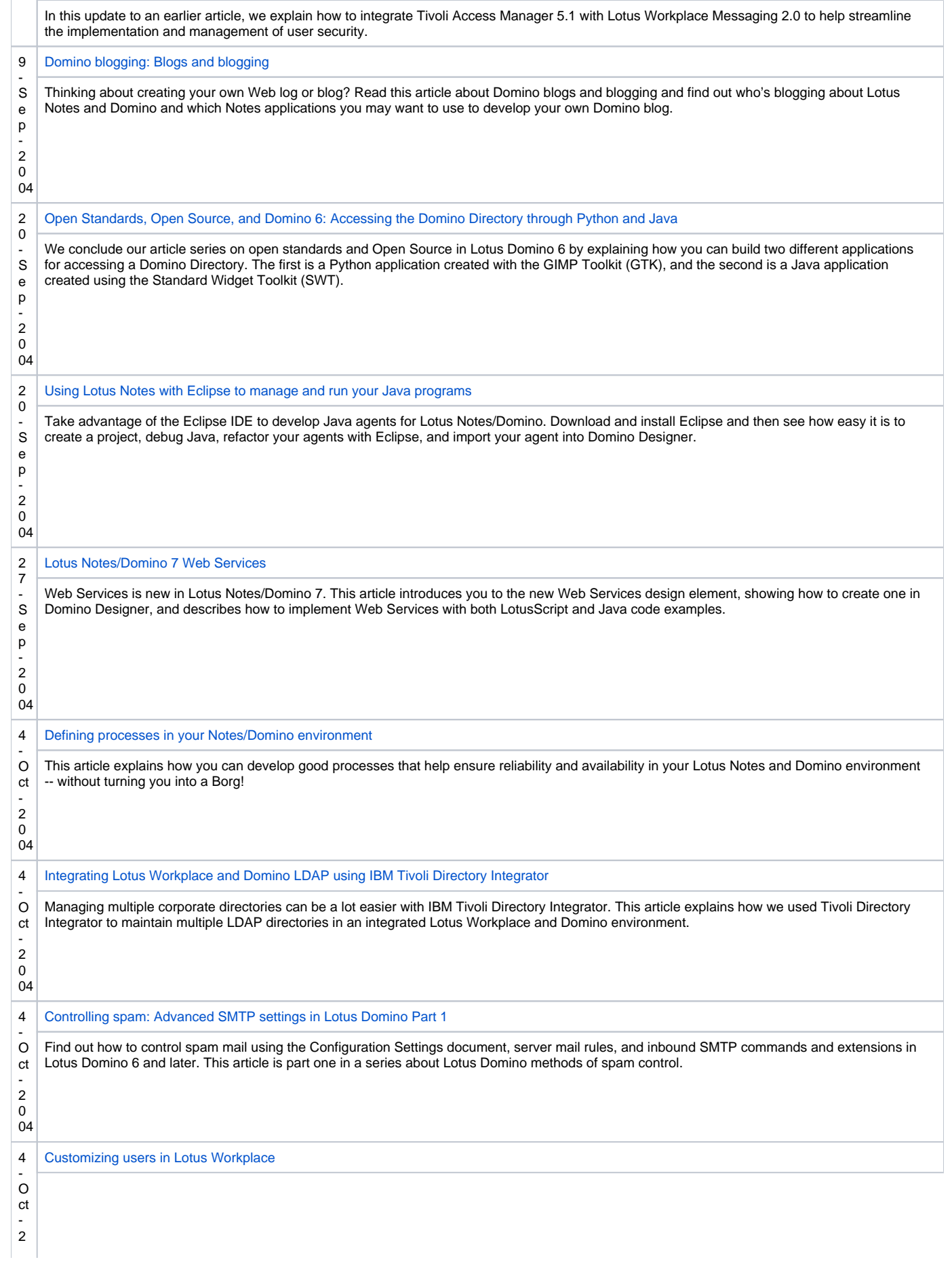

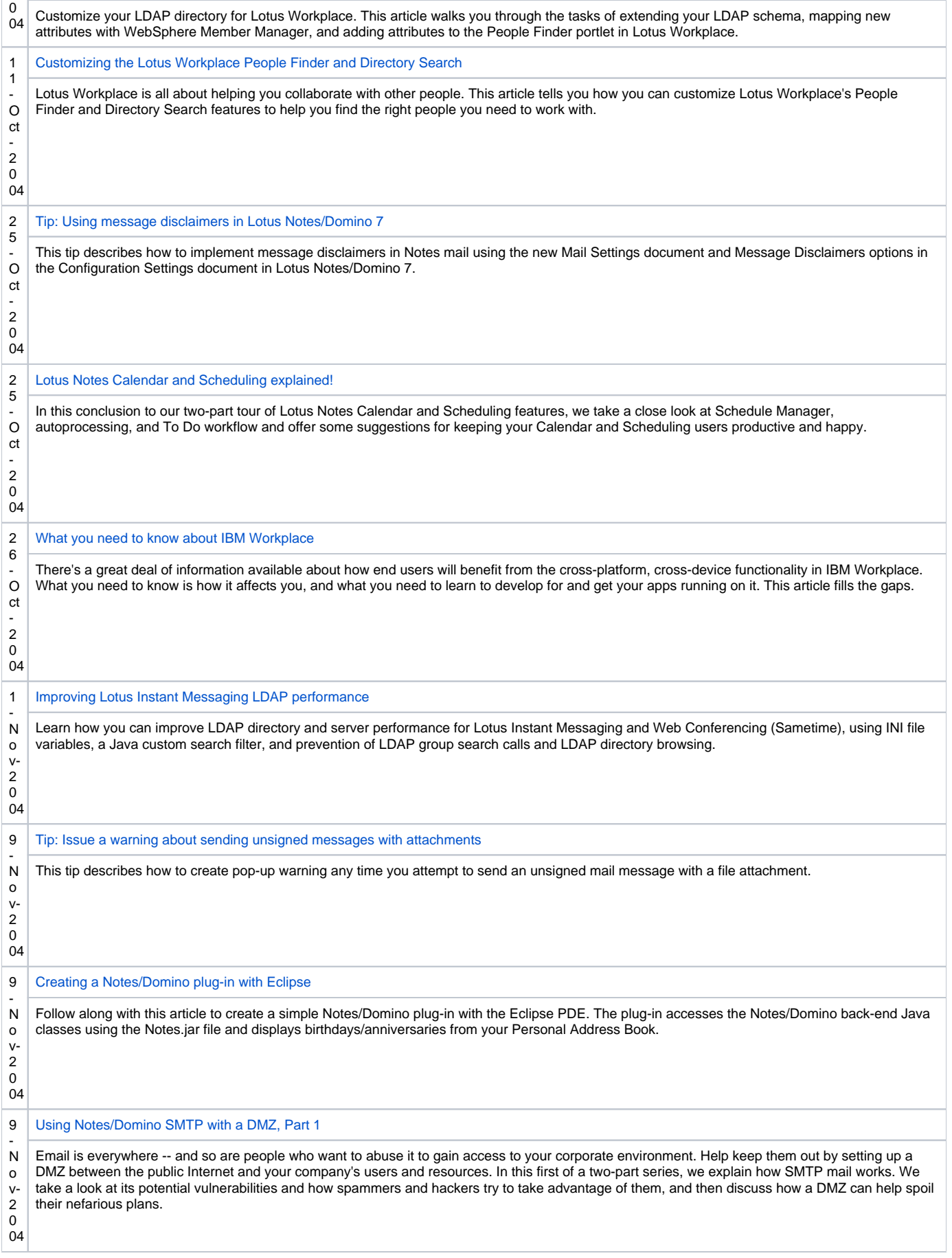

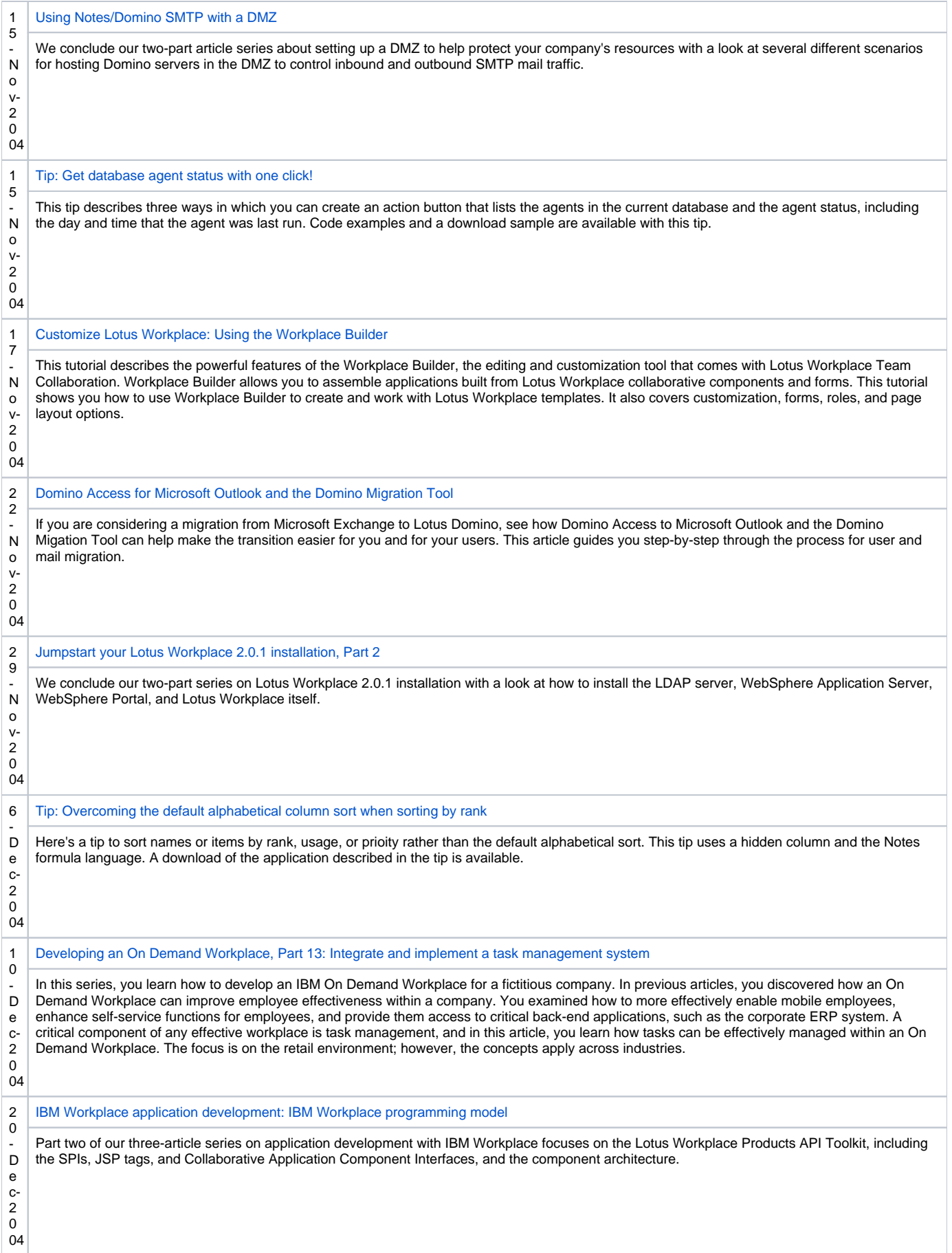

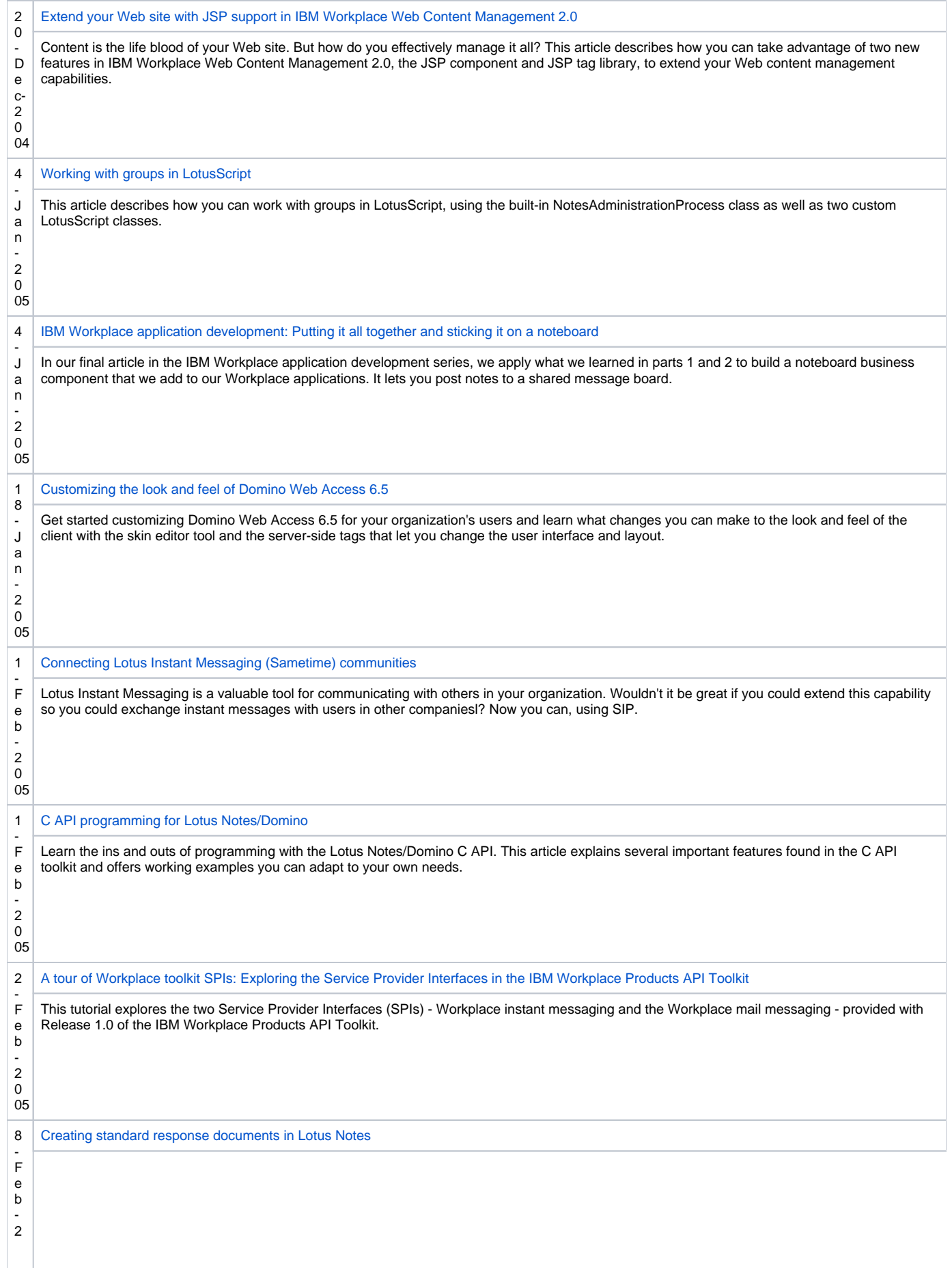

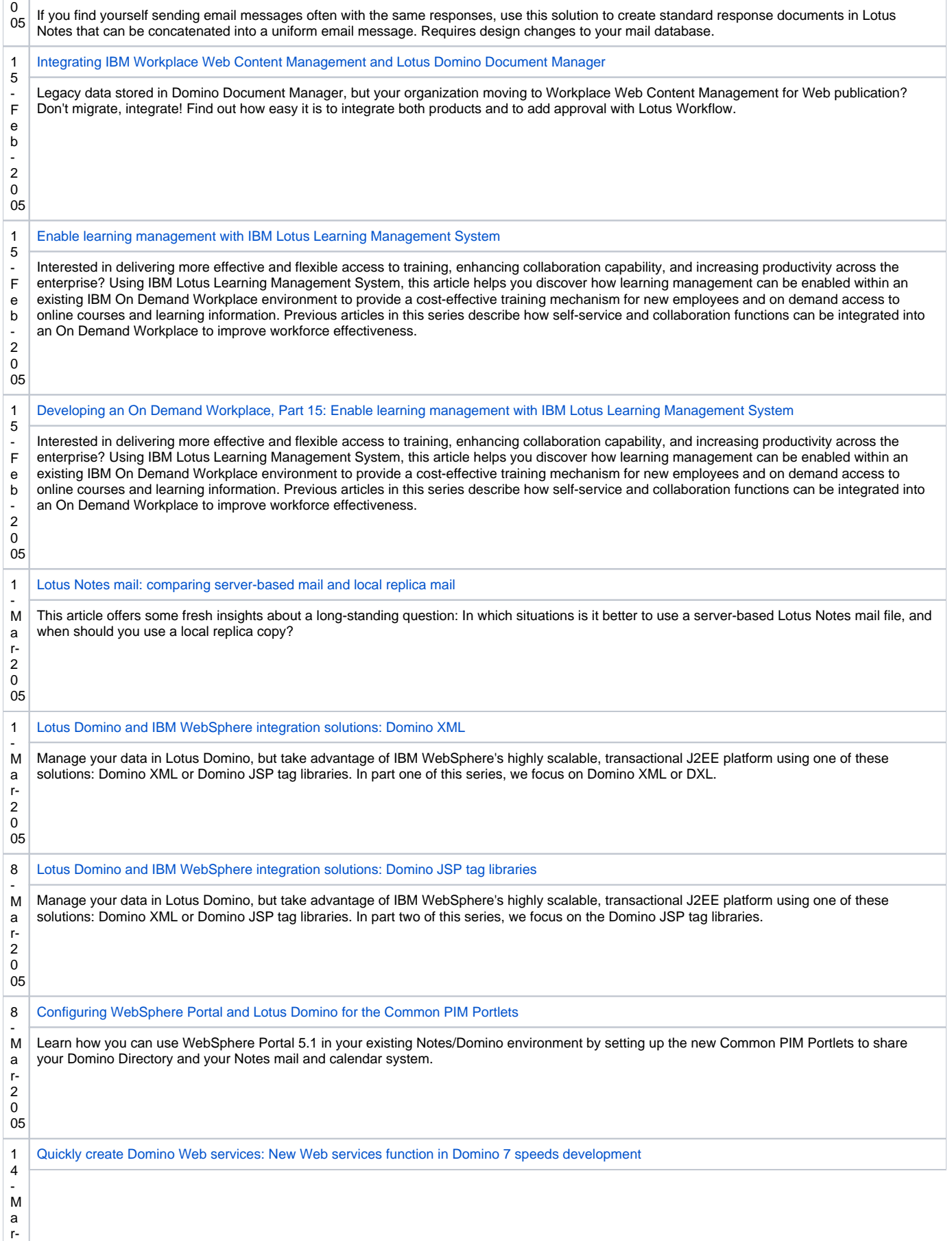

2

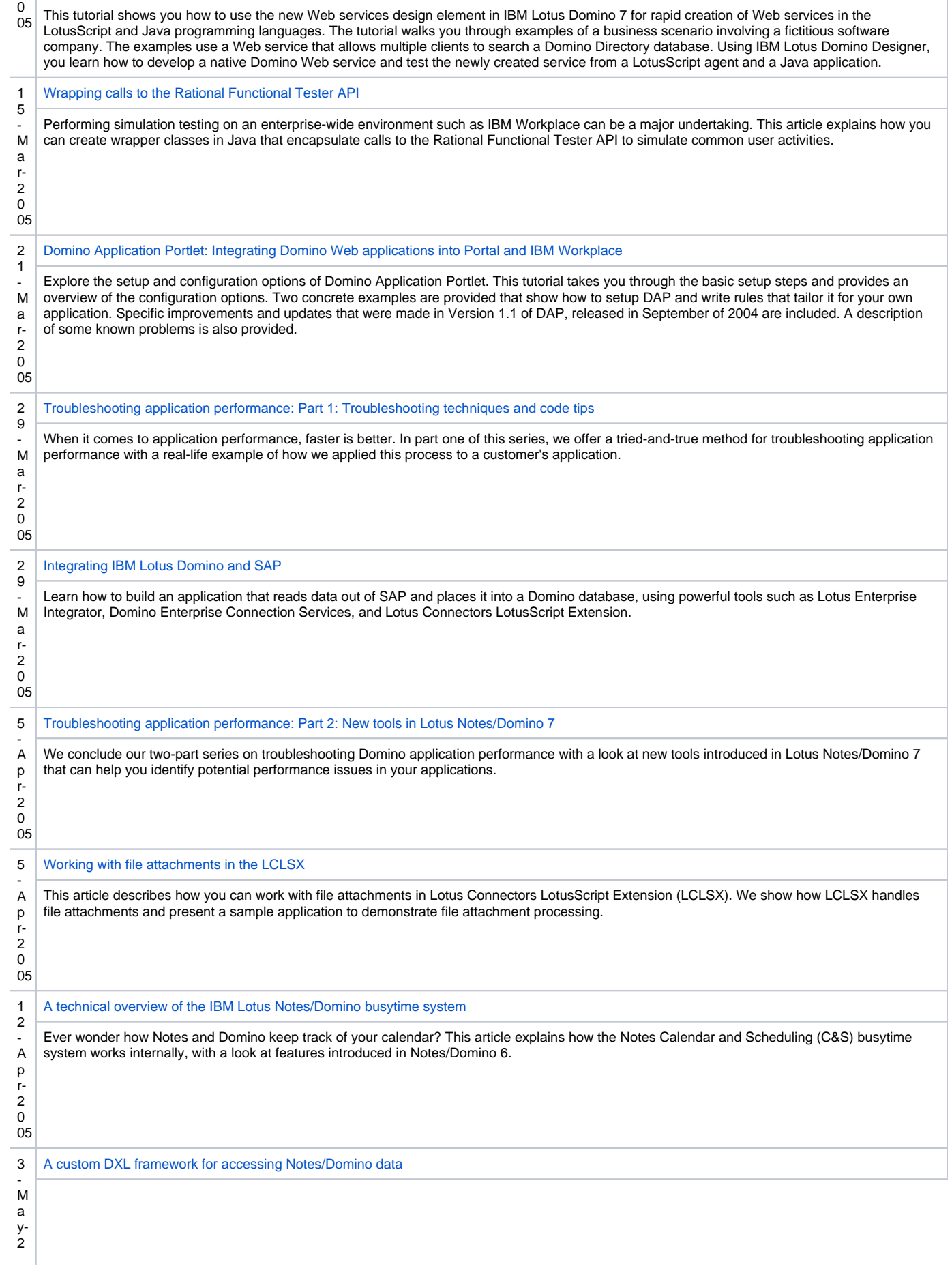

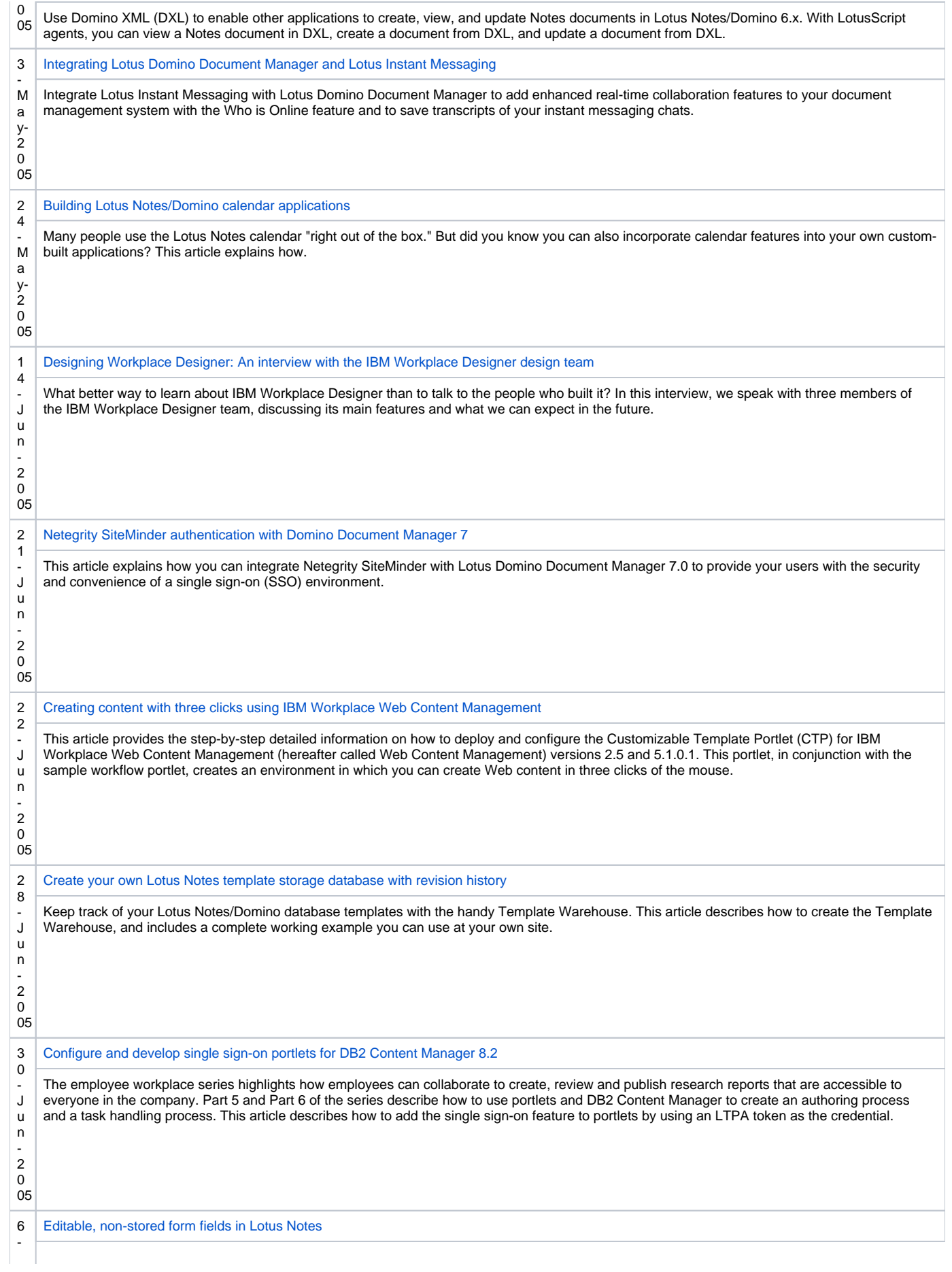

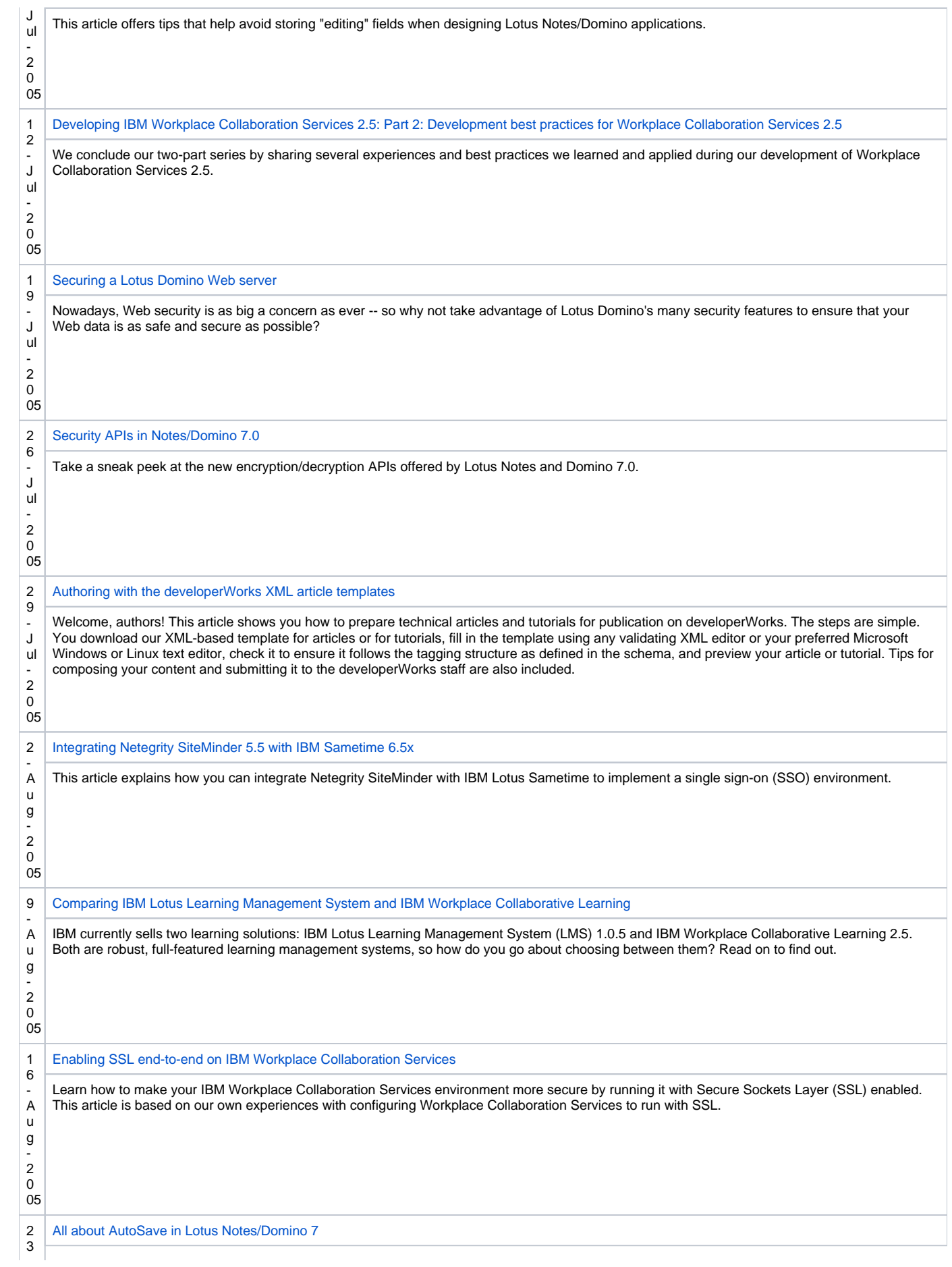

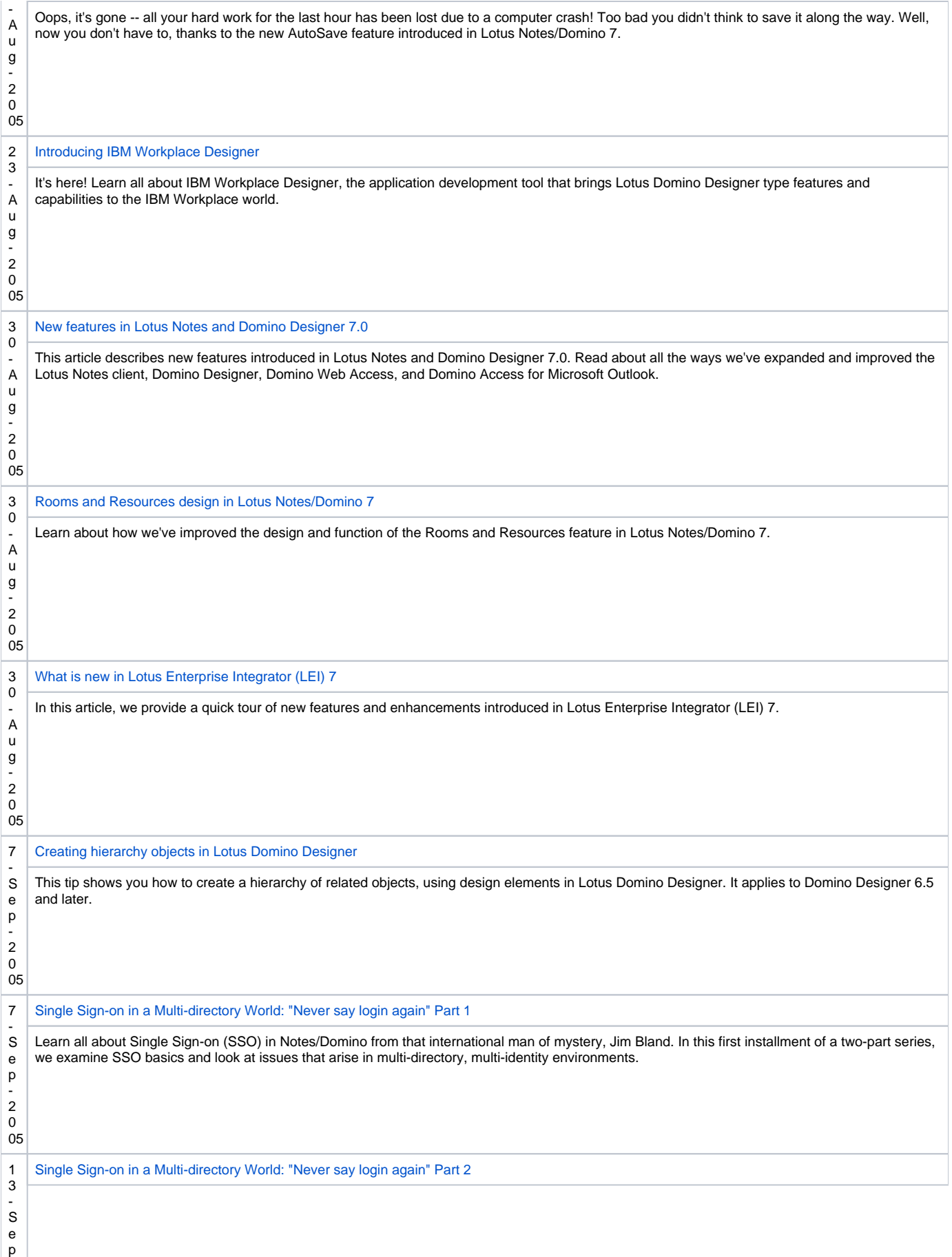

-

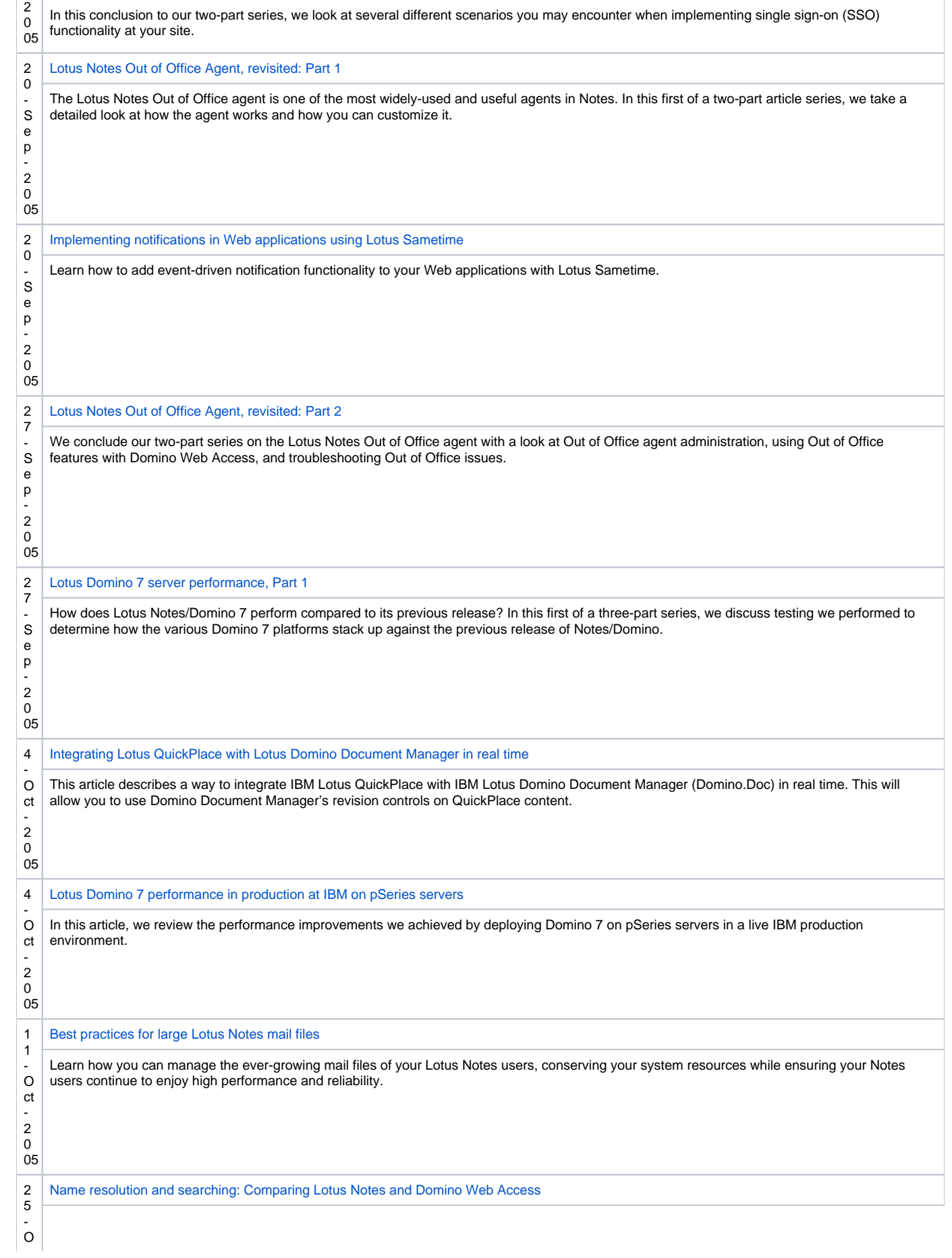

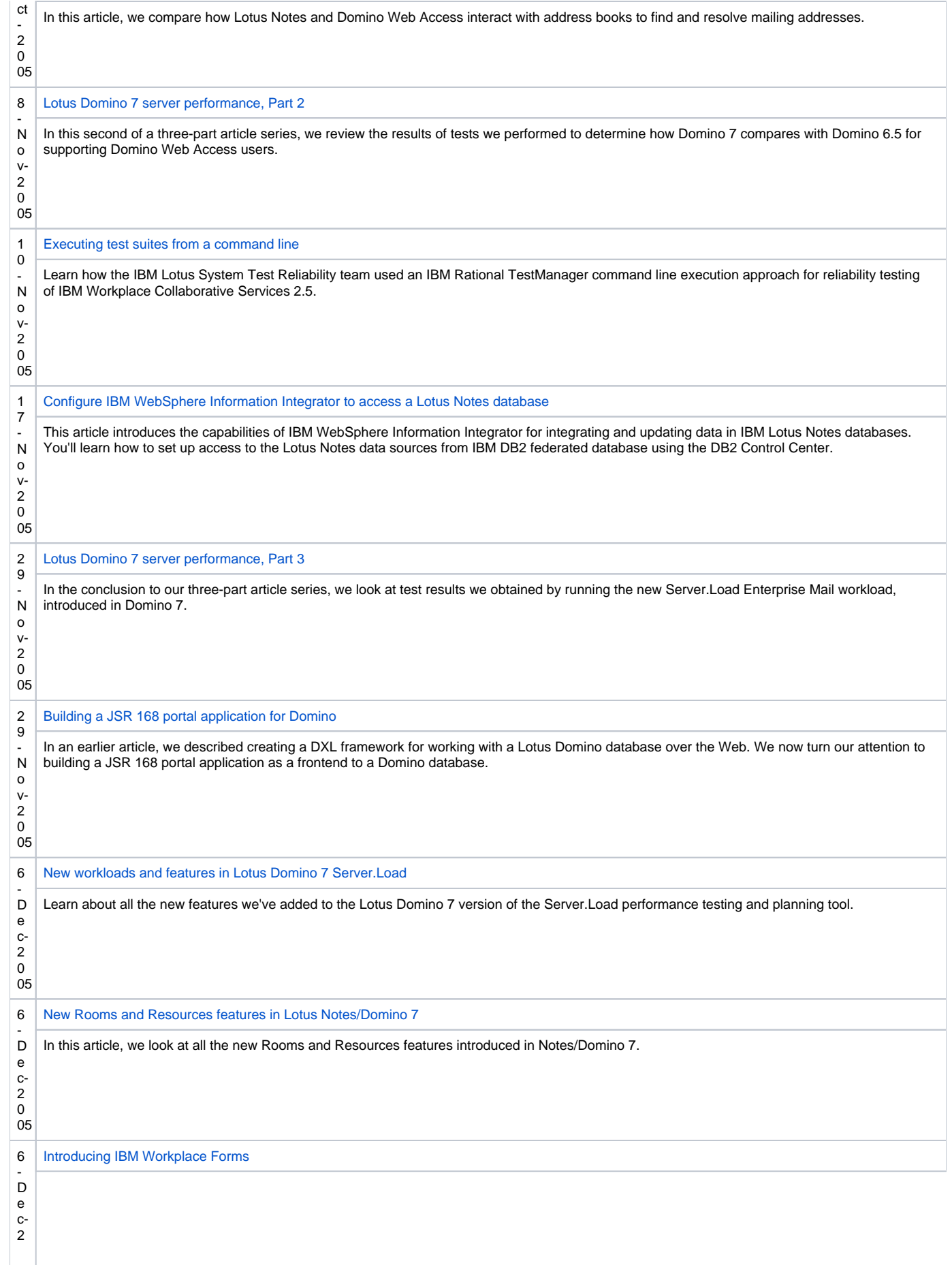

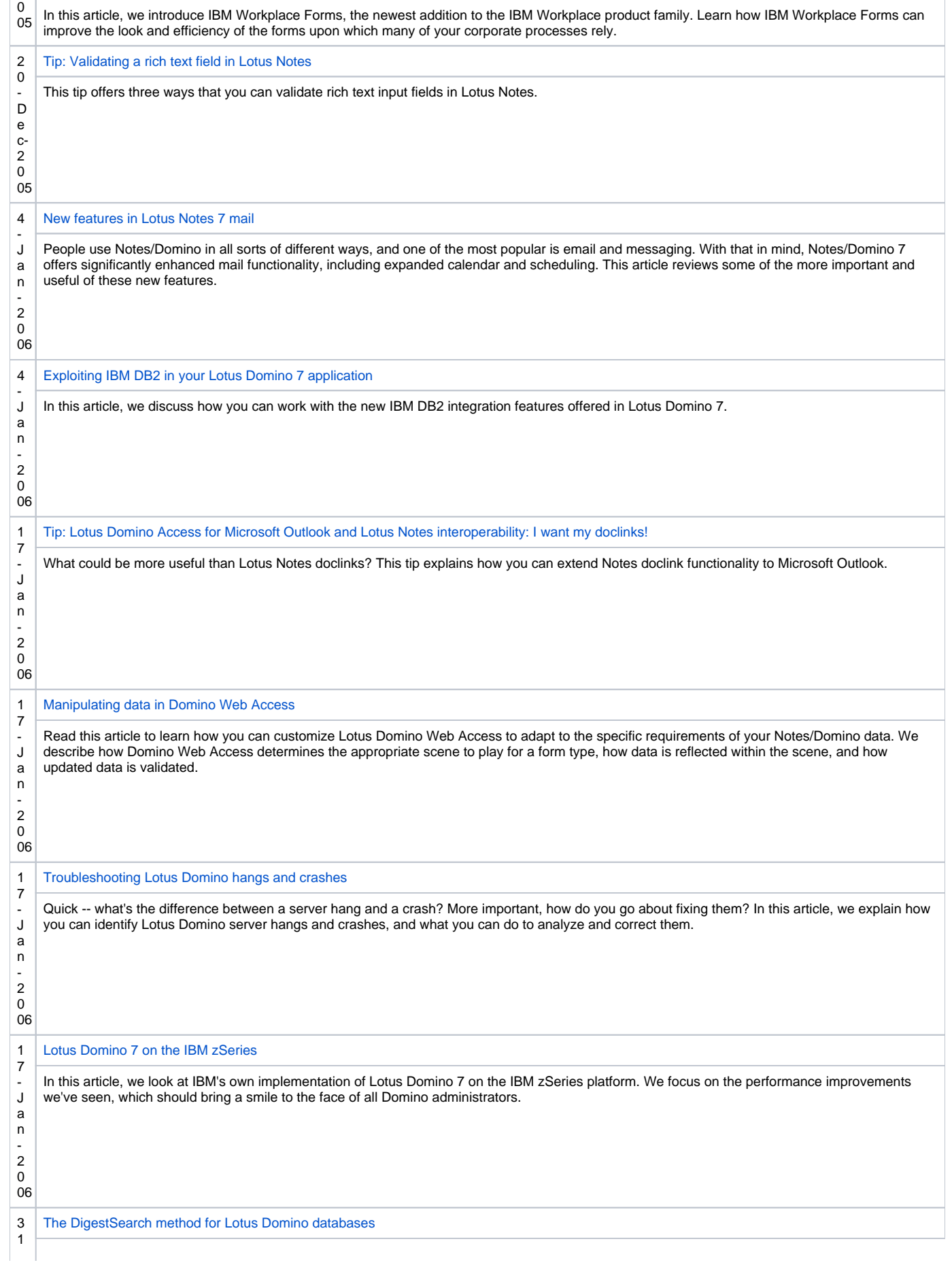

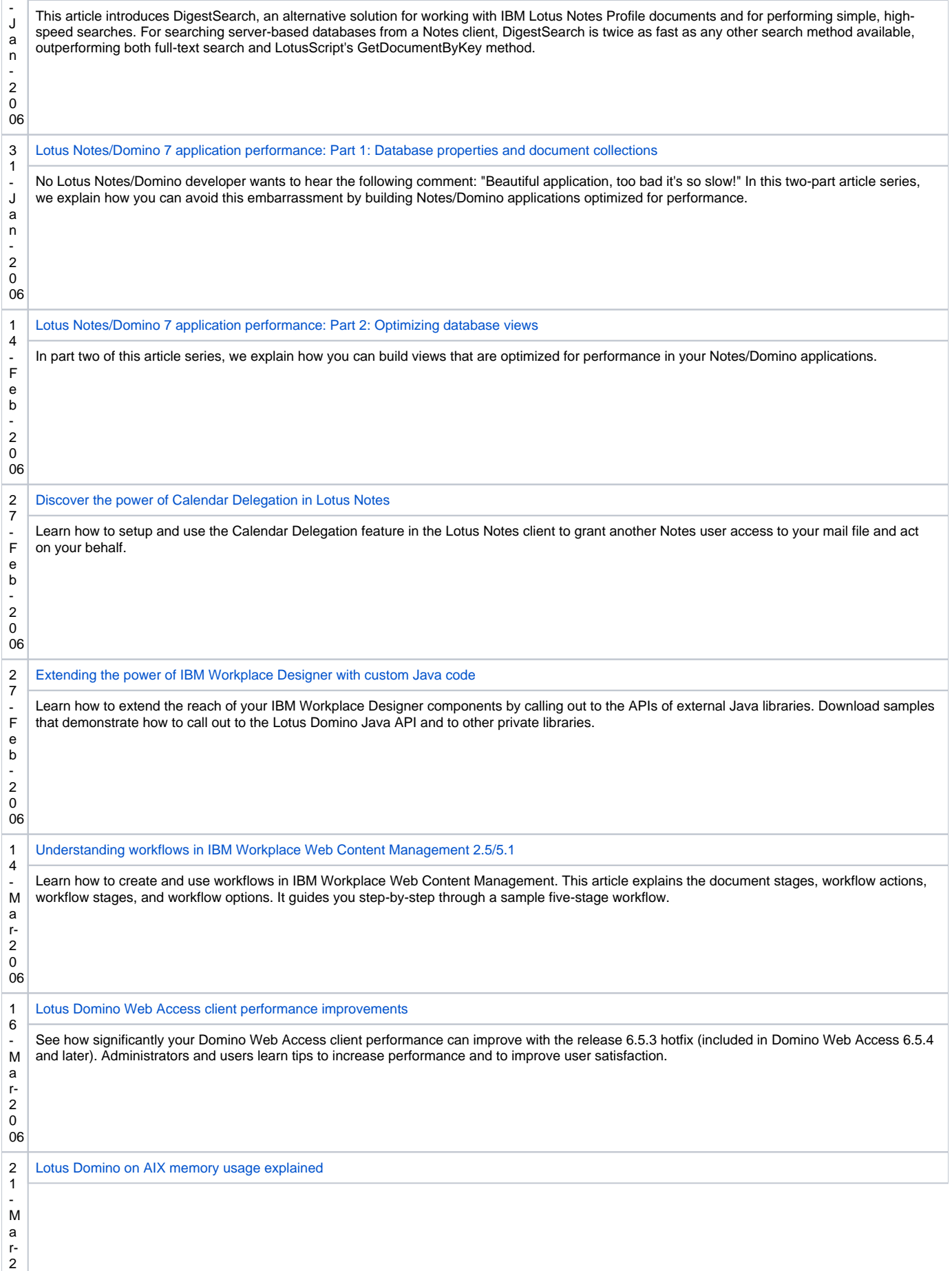

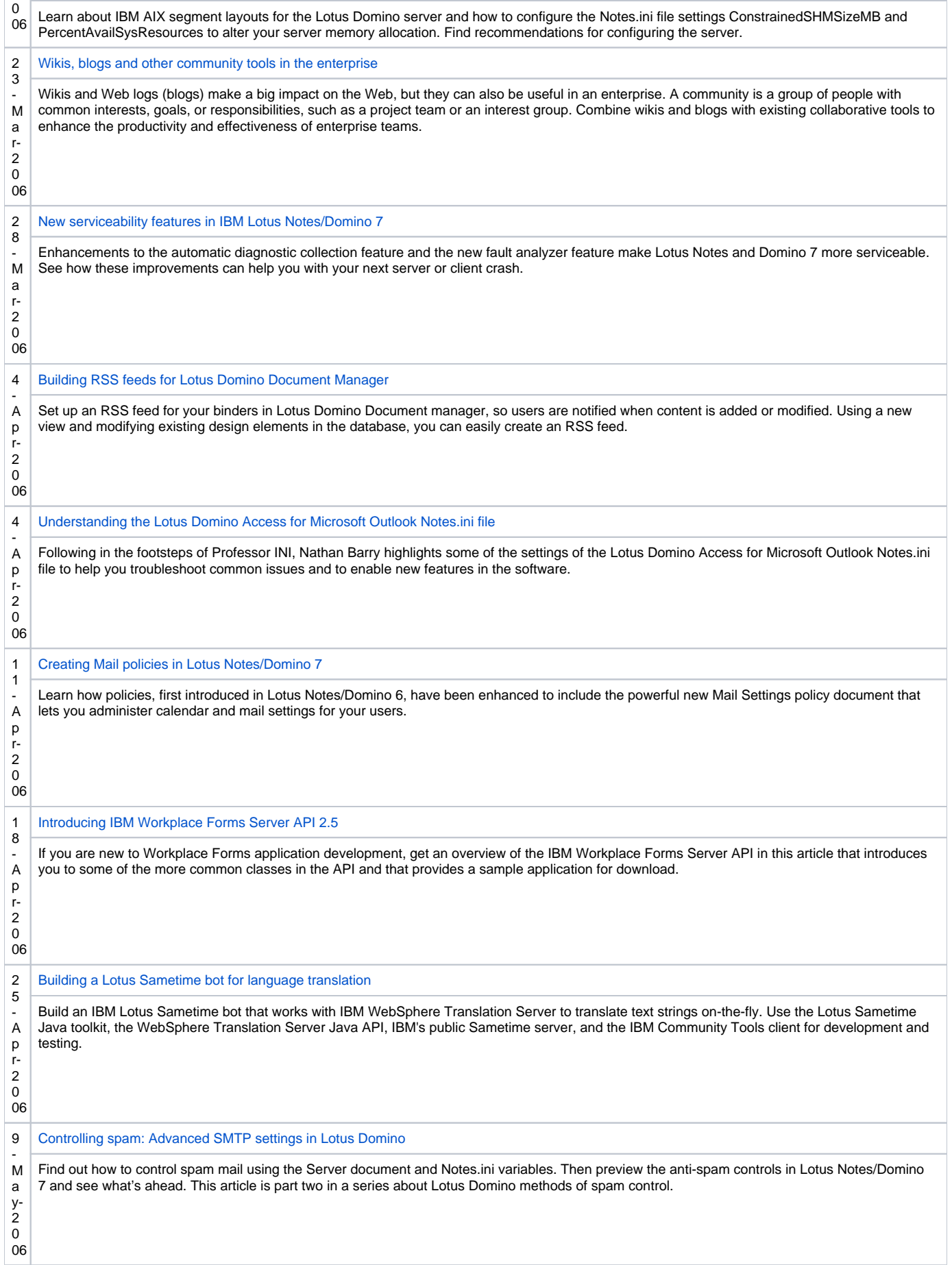

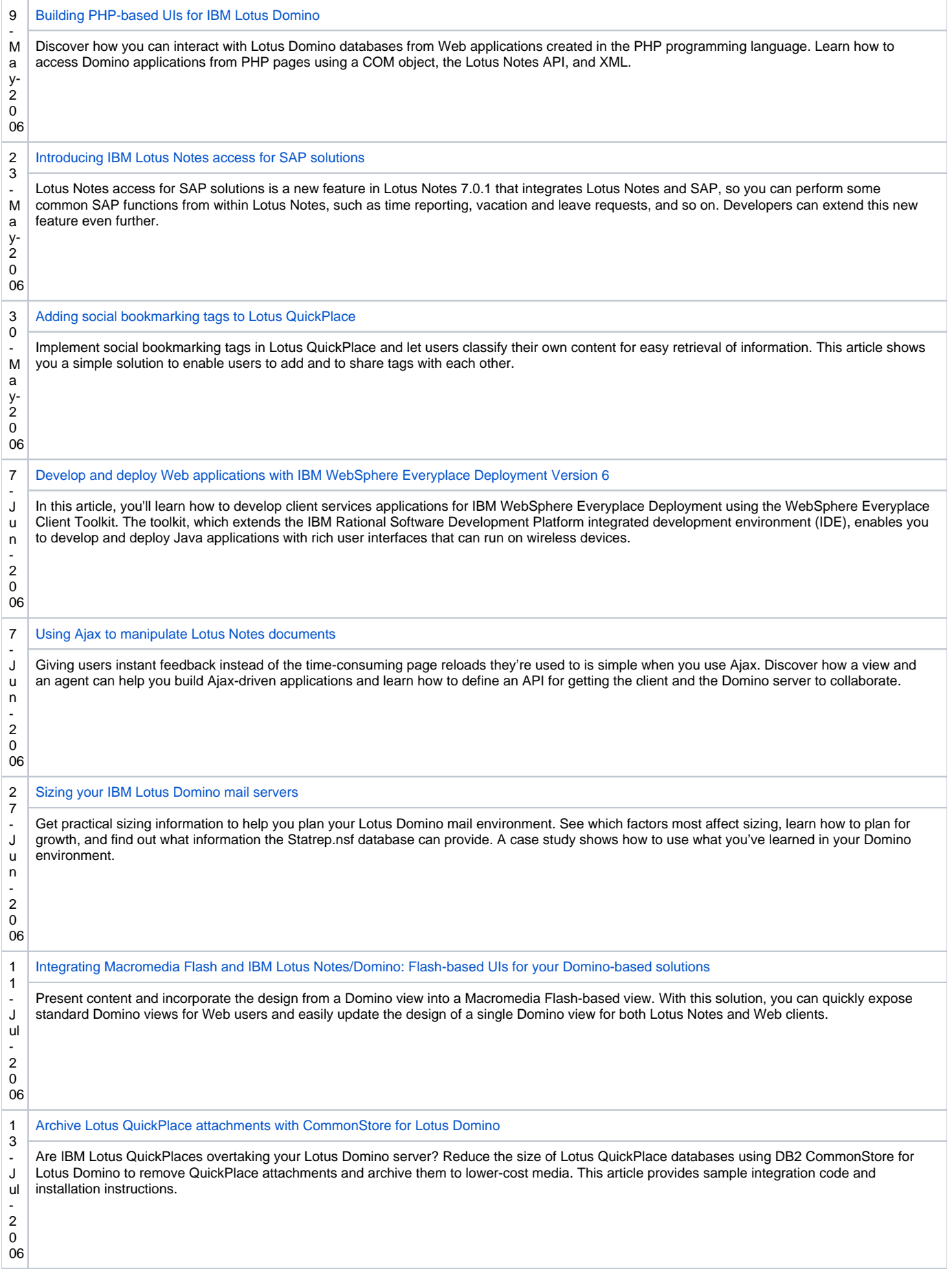

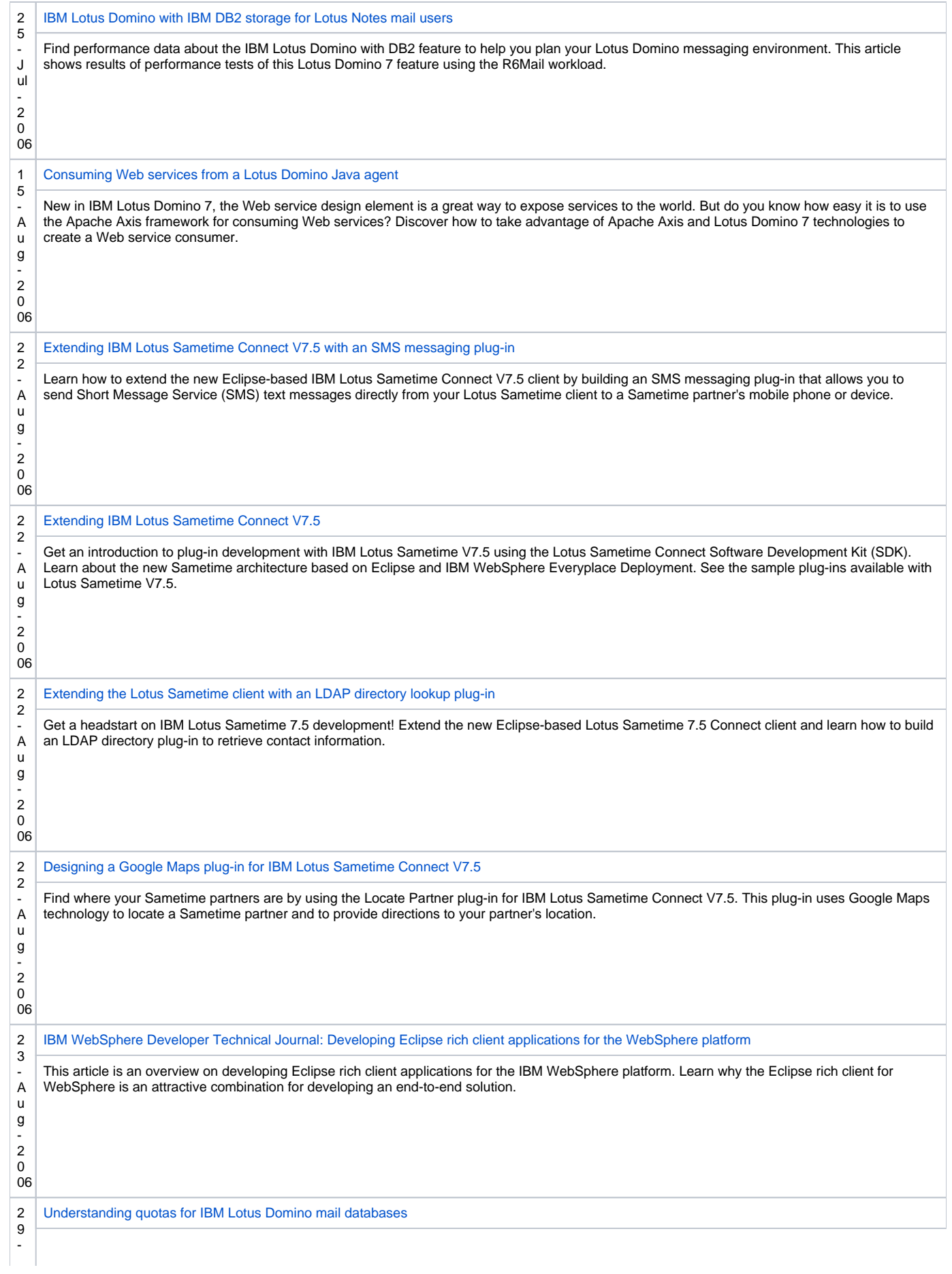

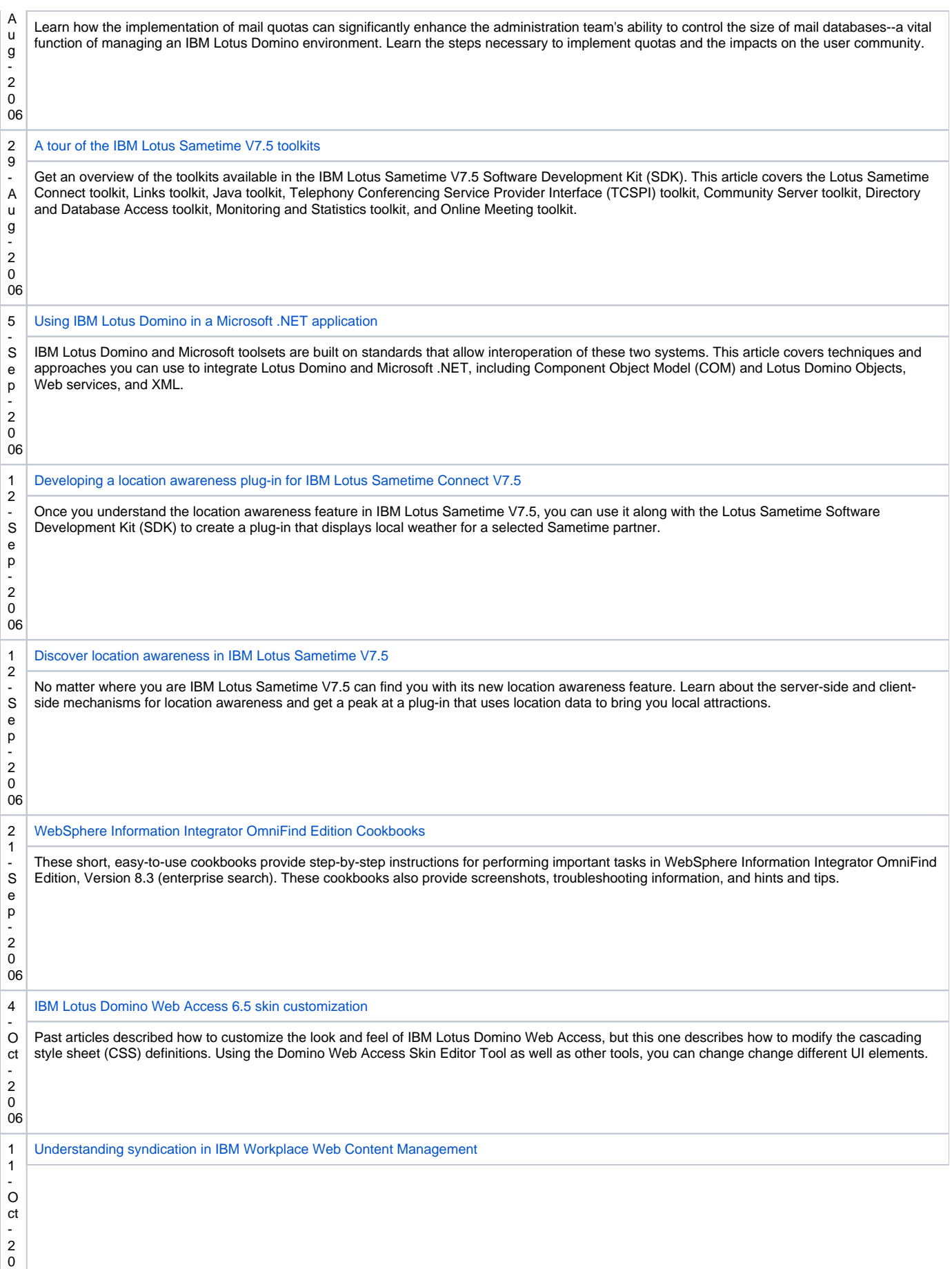

06

98

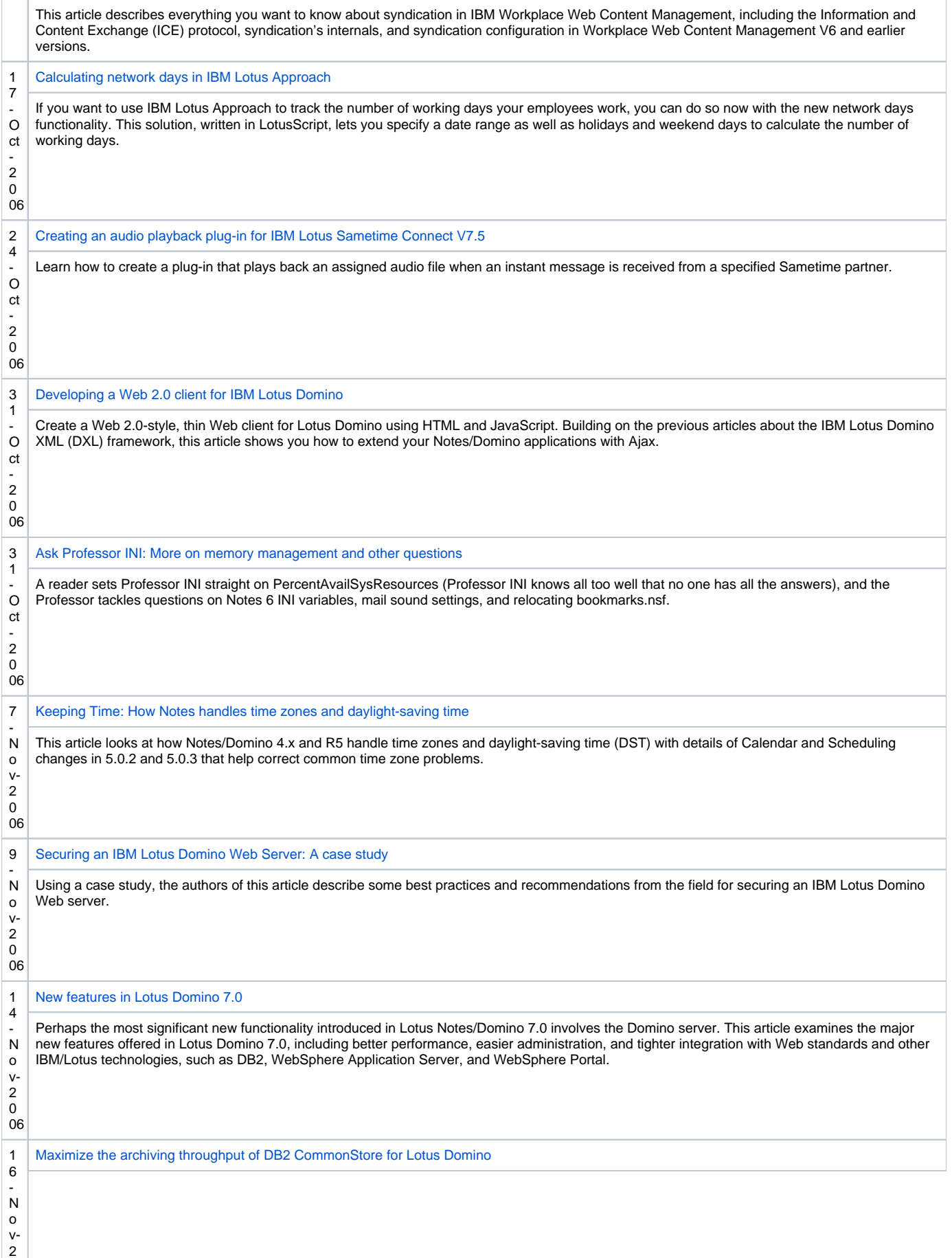

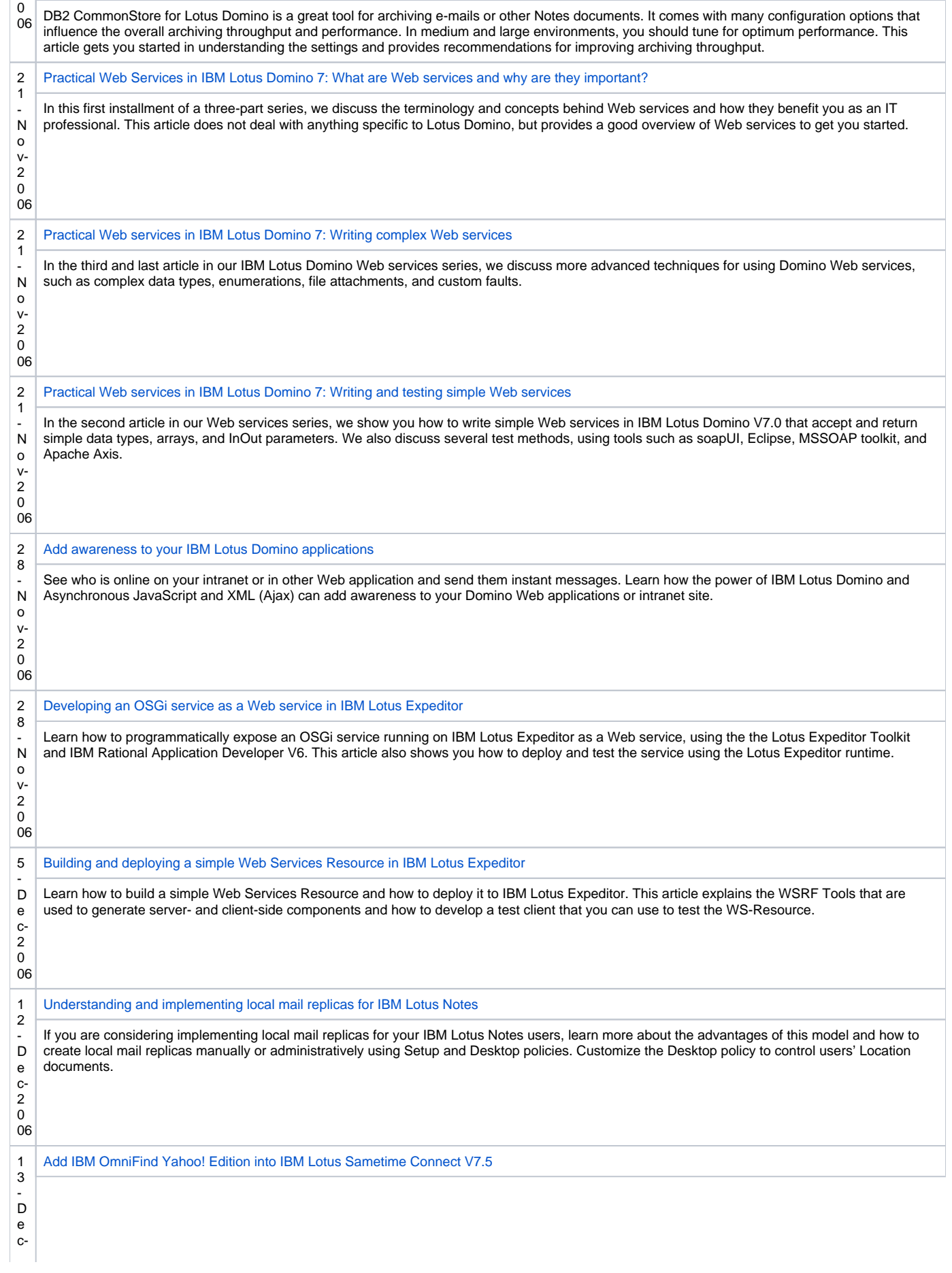

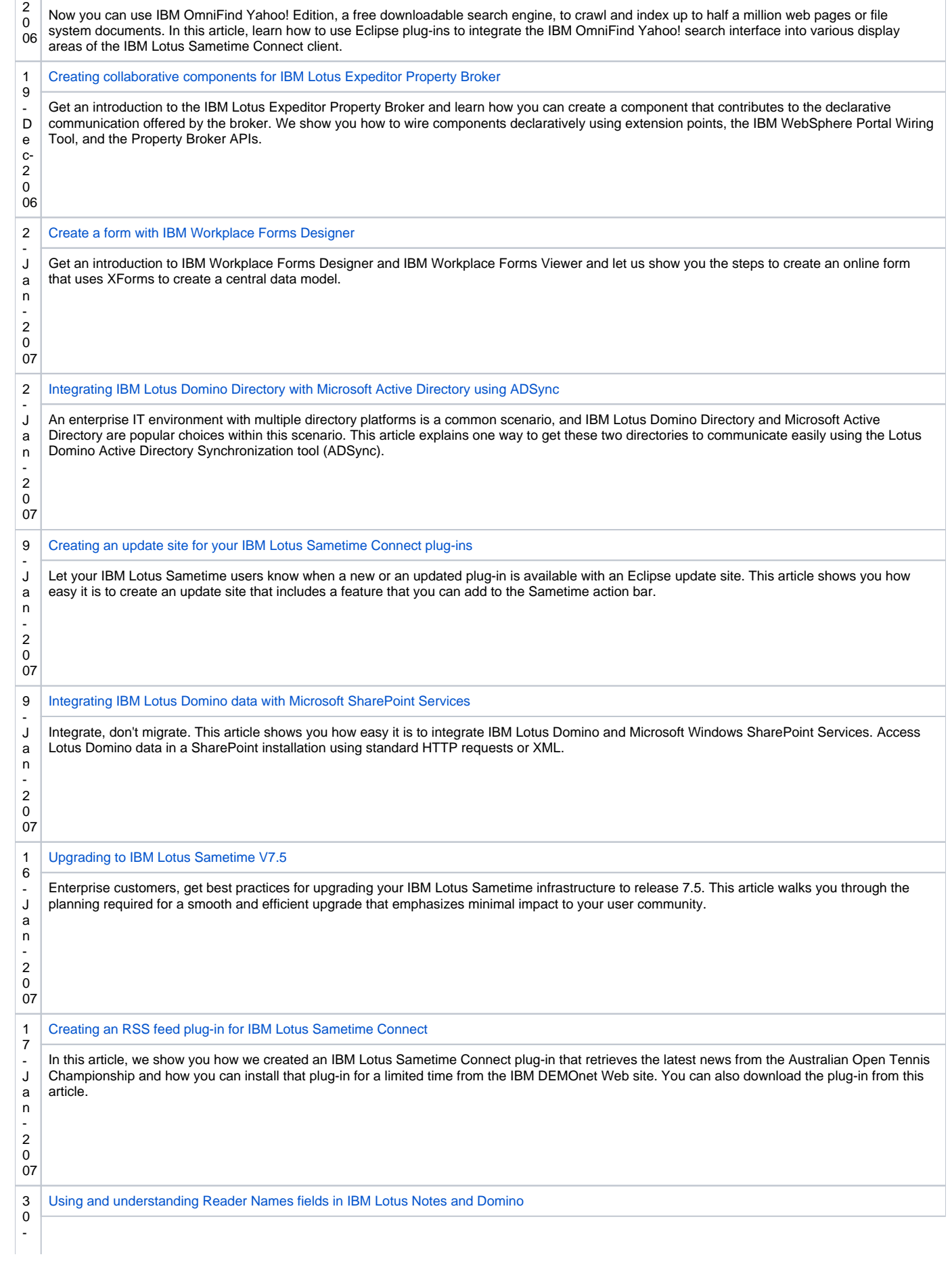

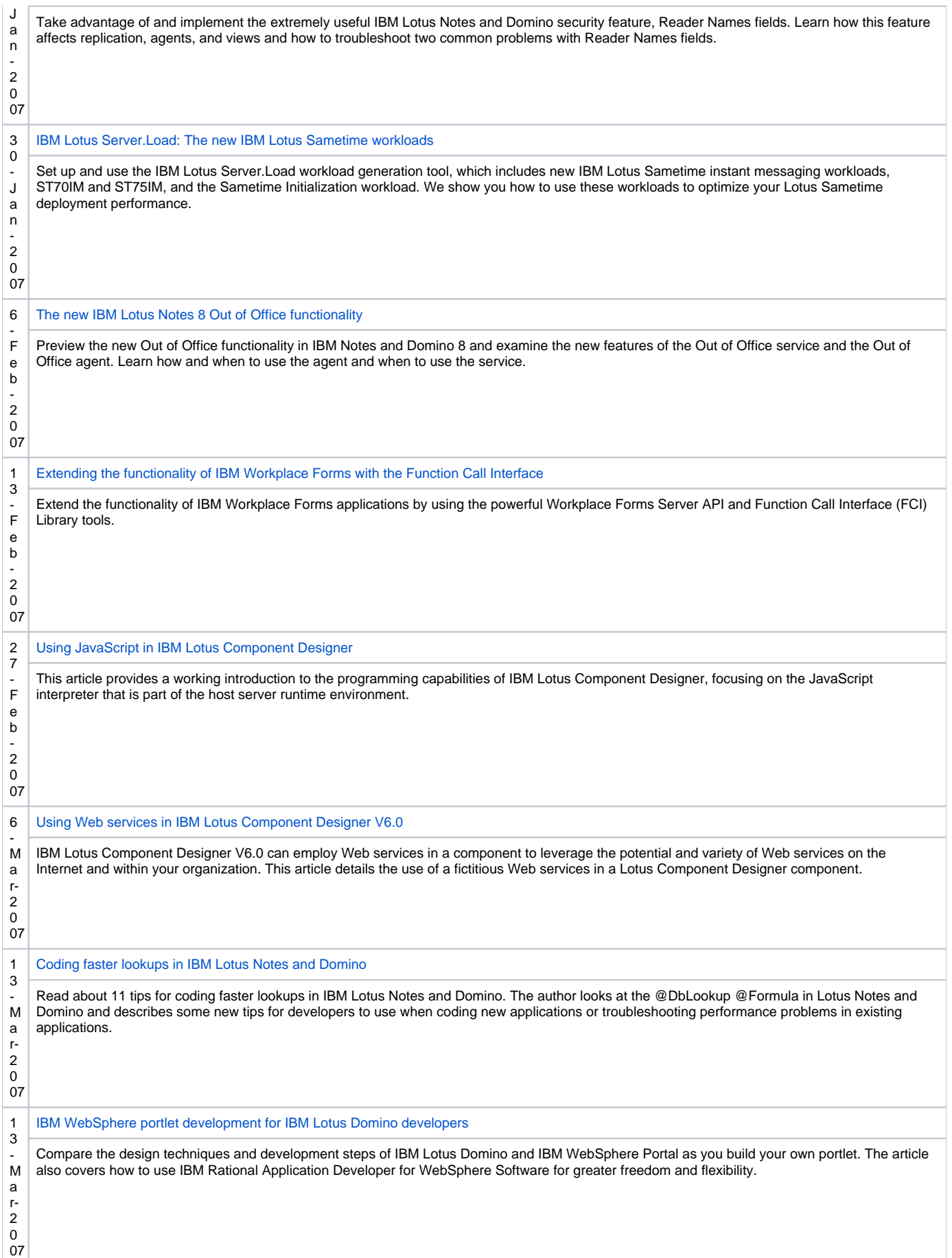

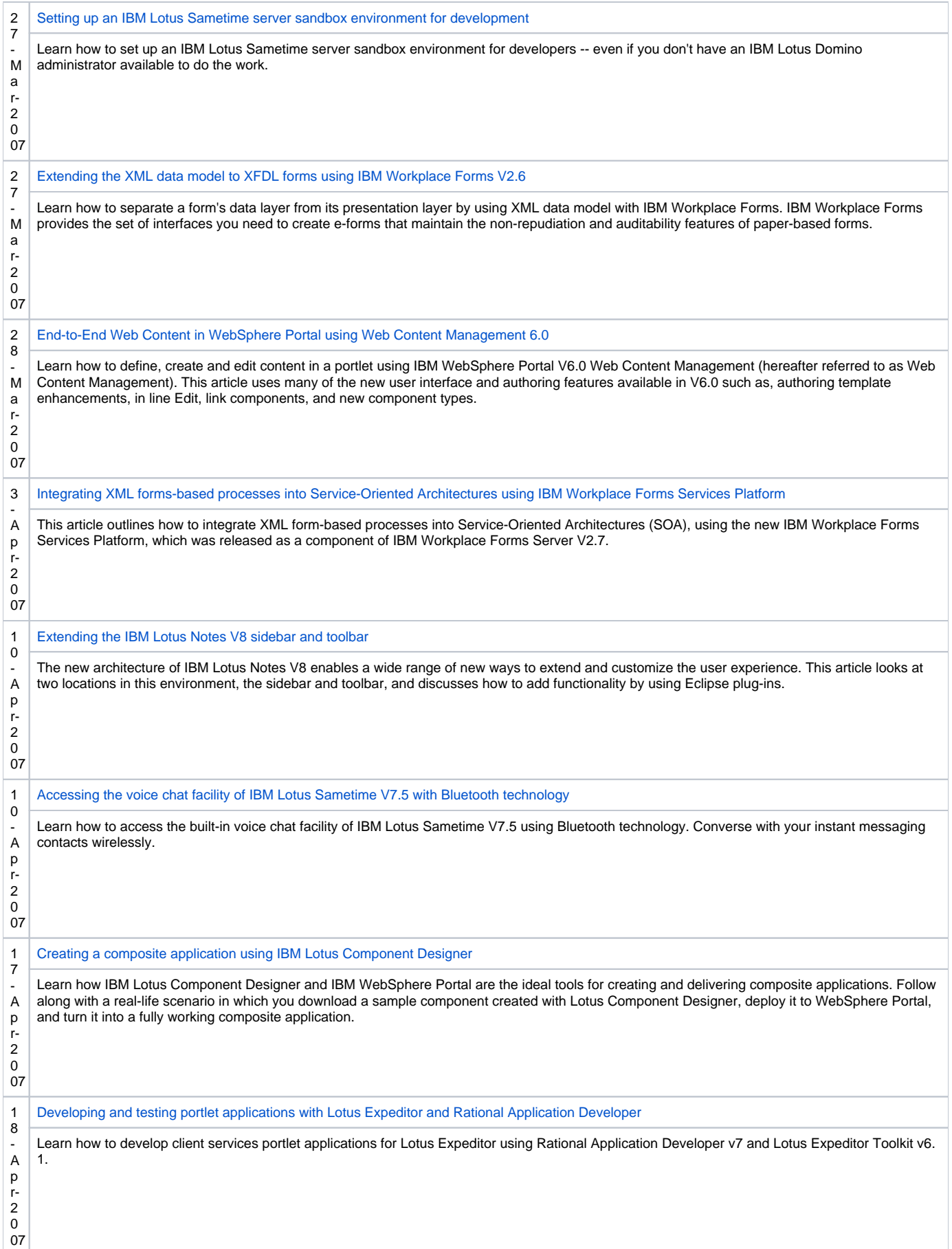

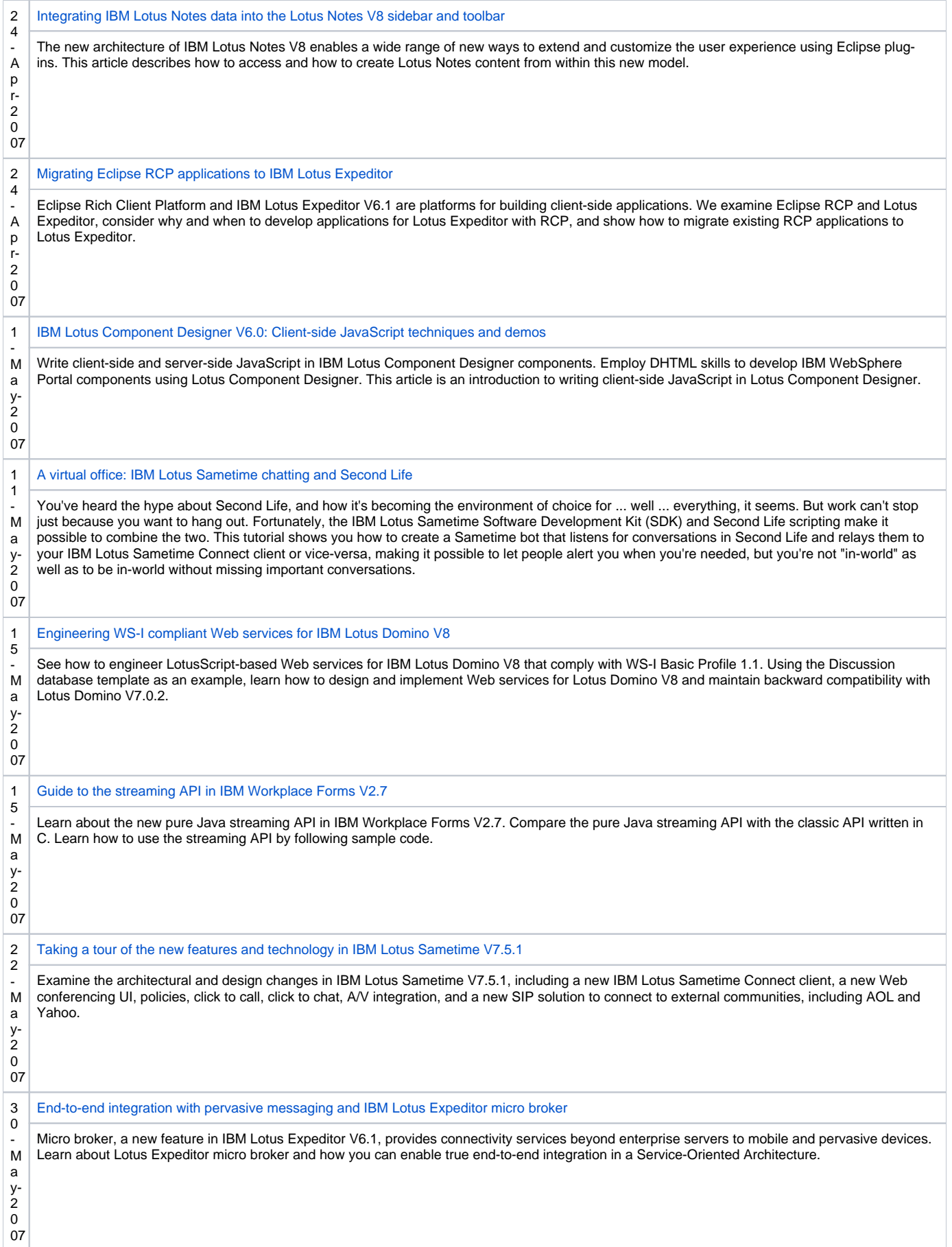

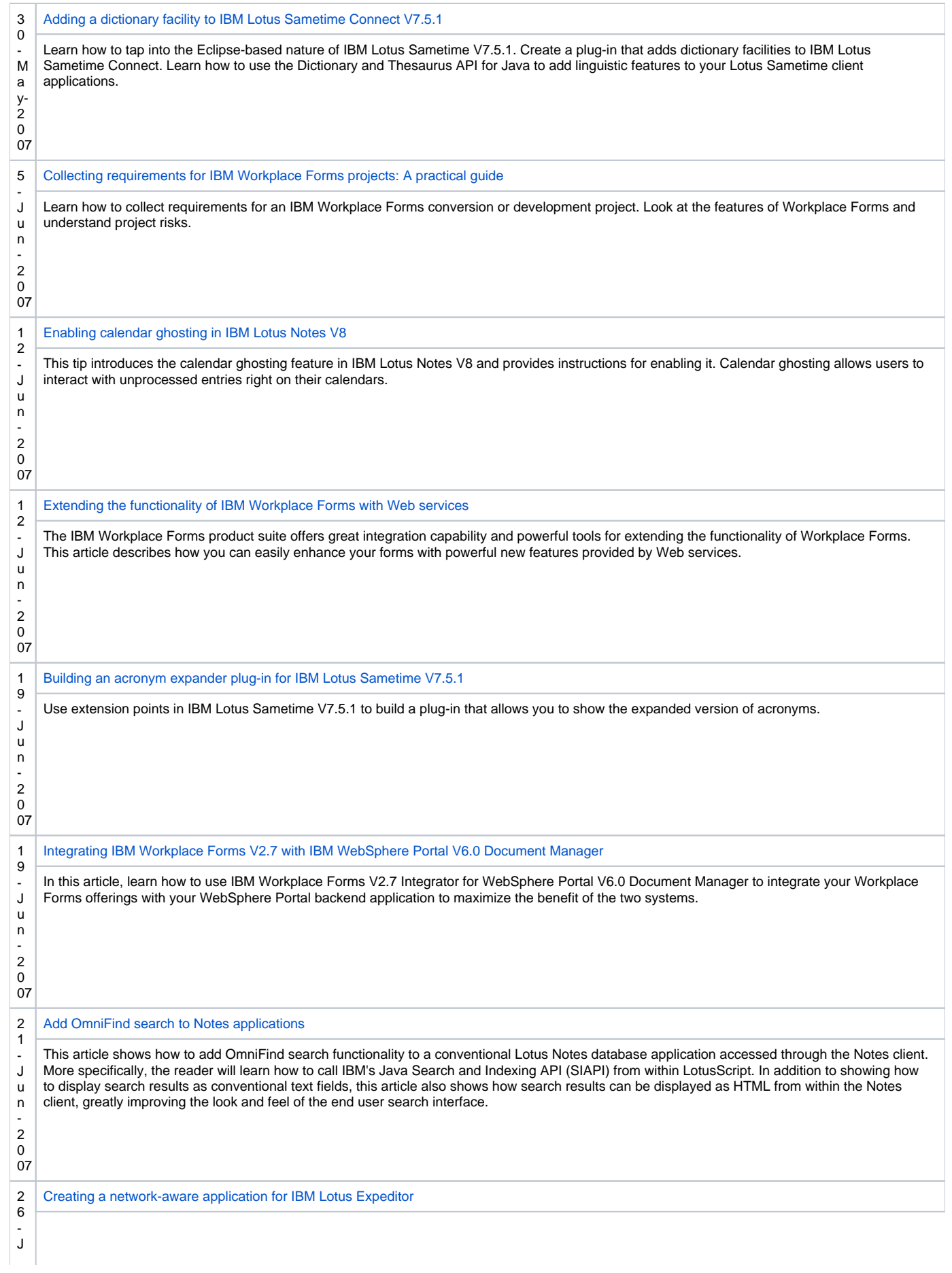

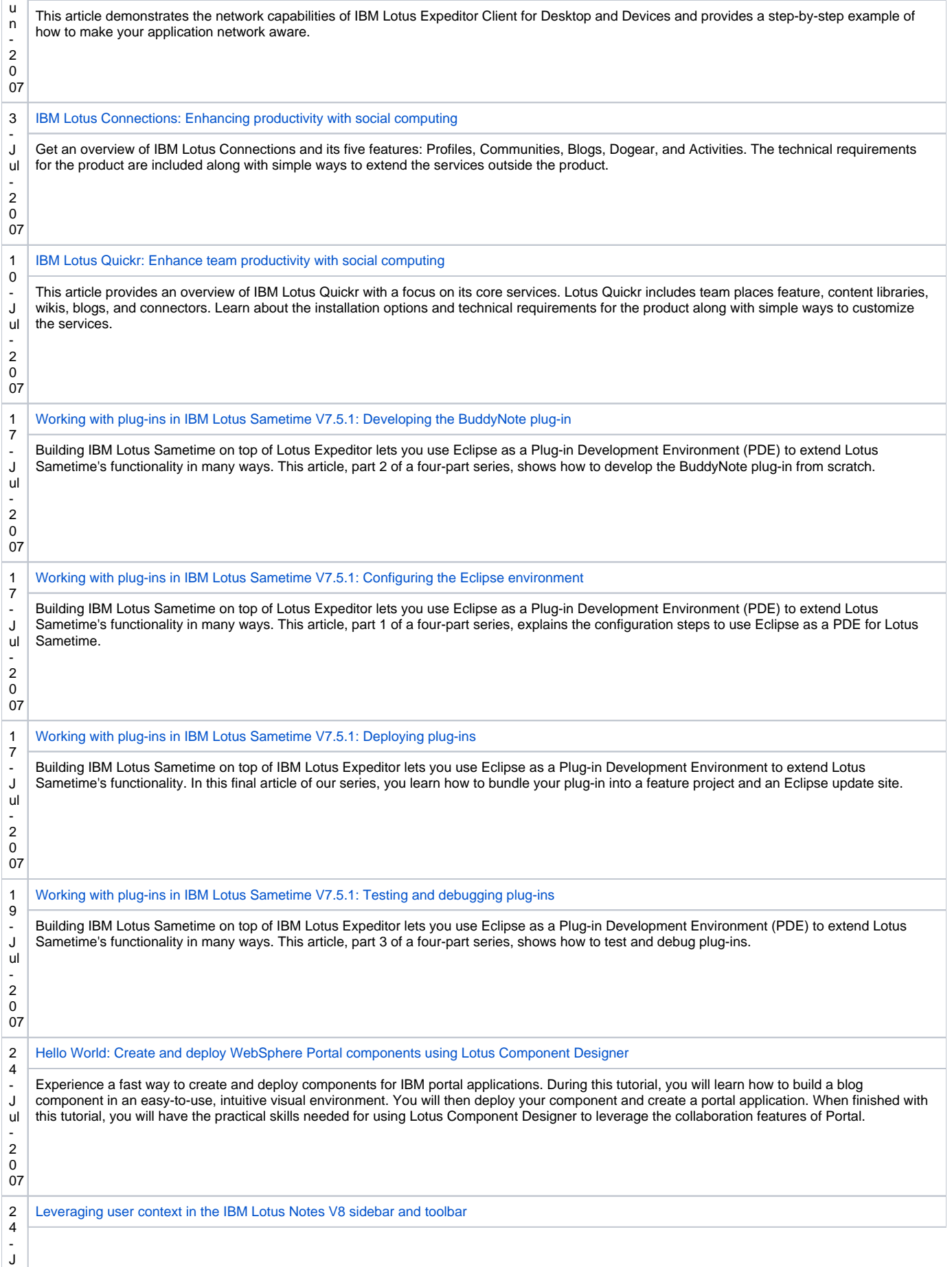

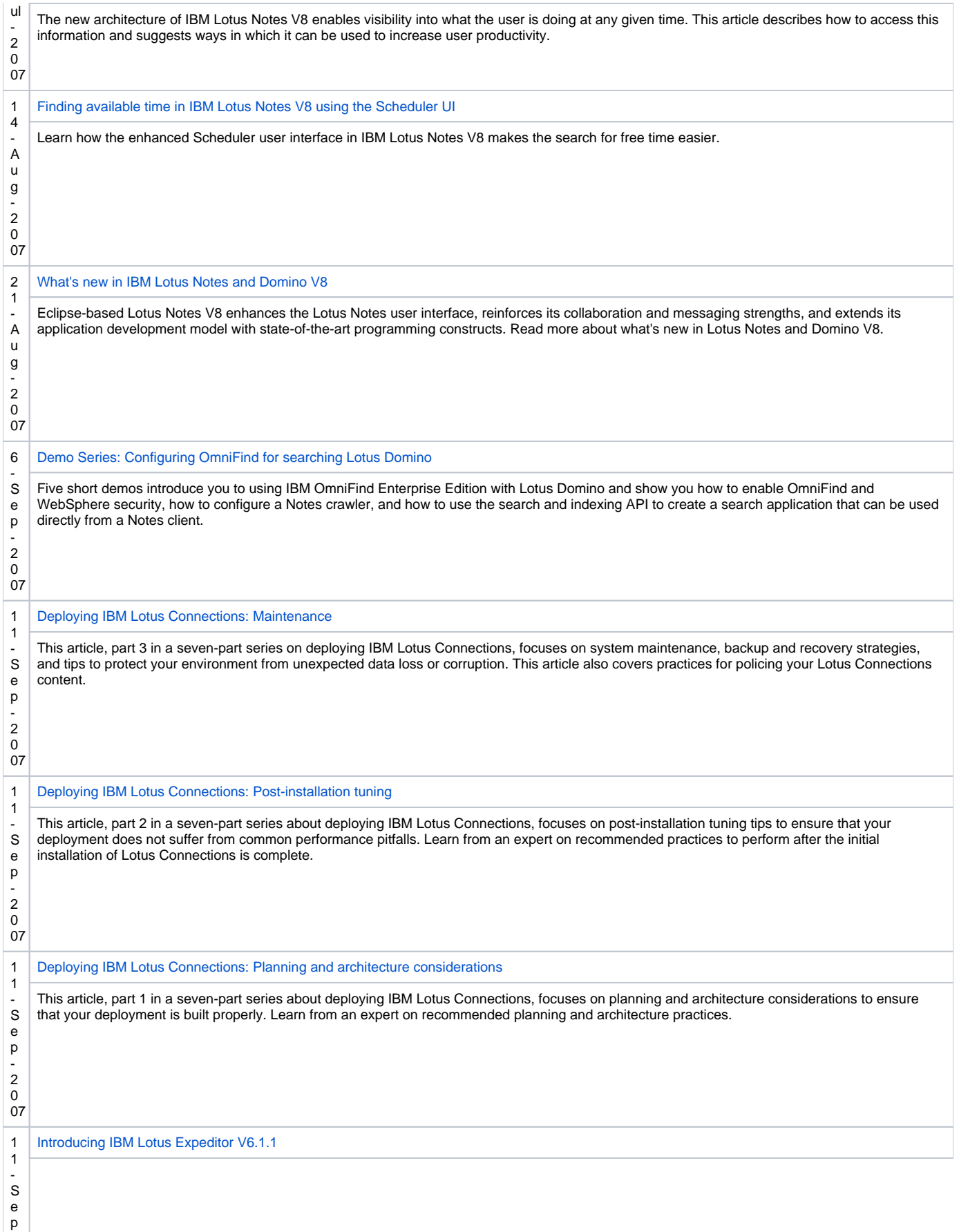

- 2

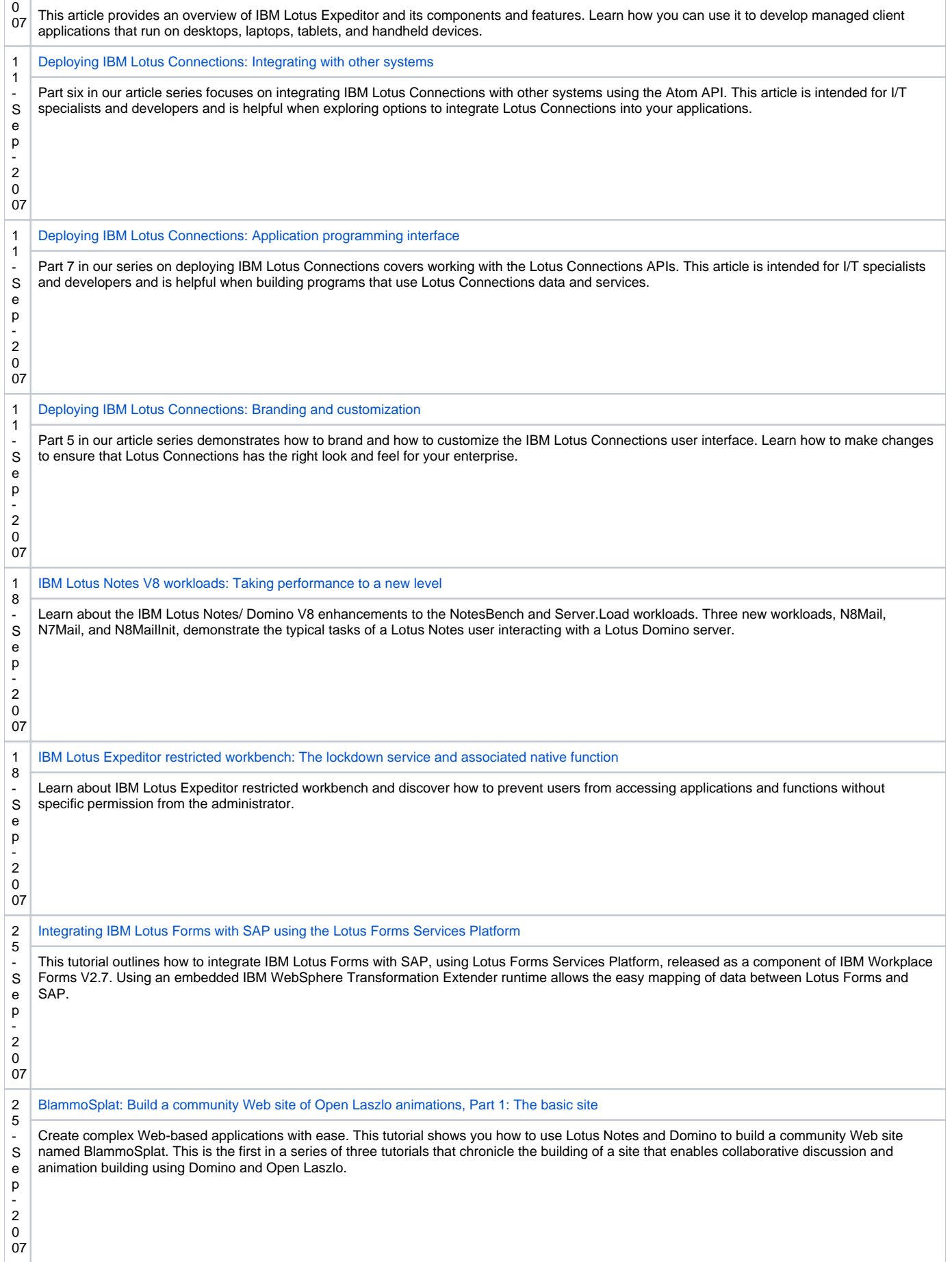
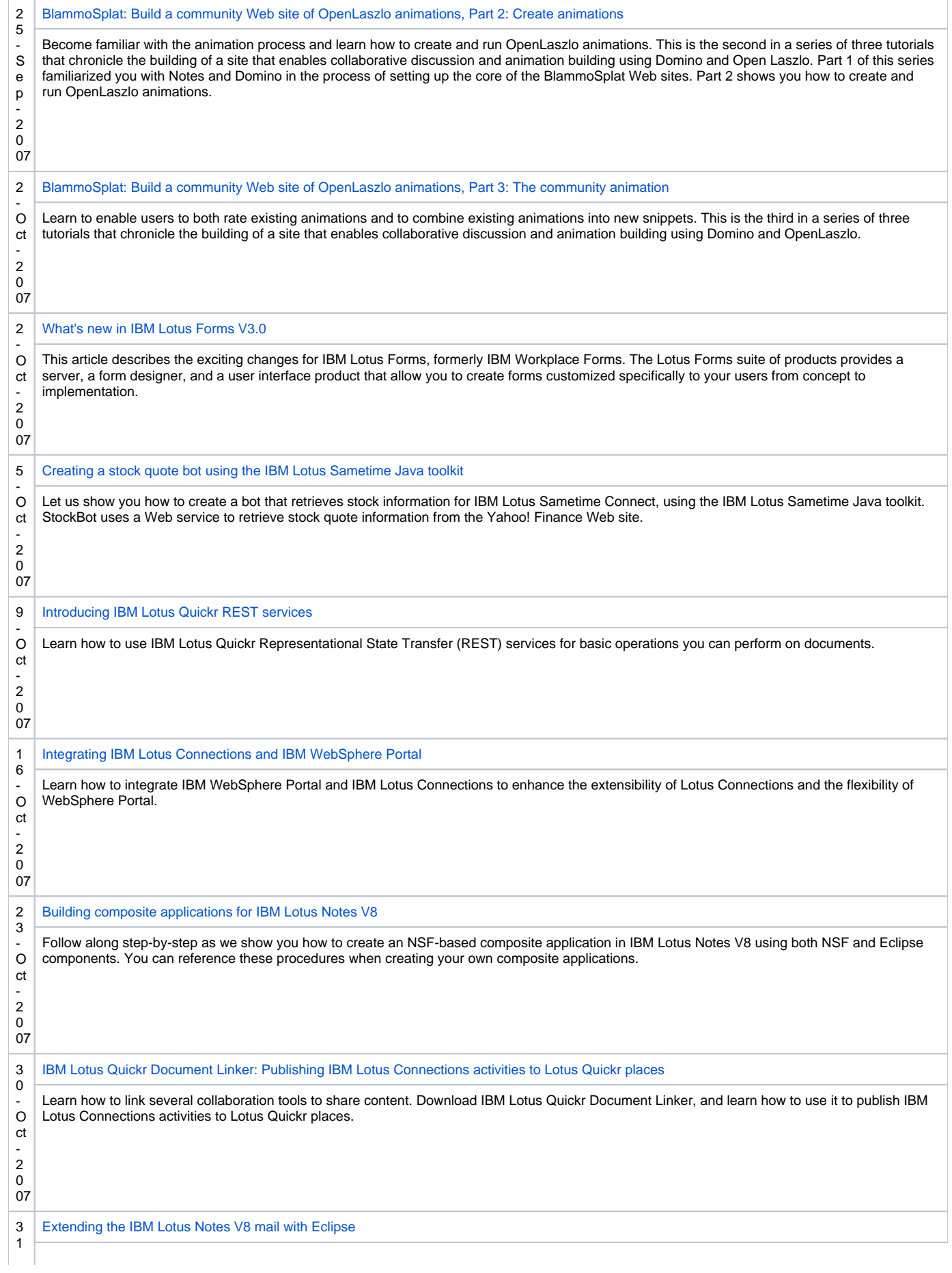

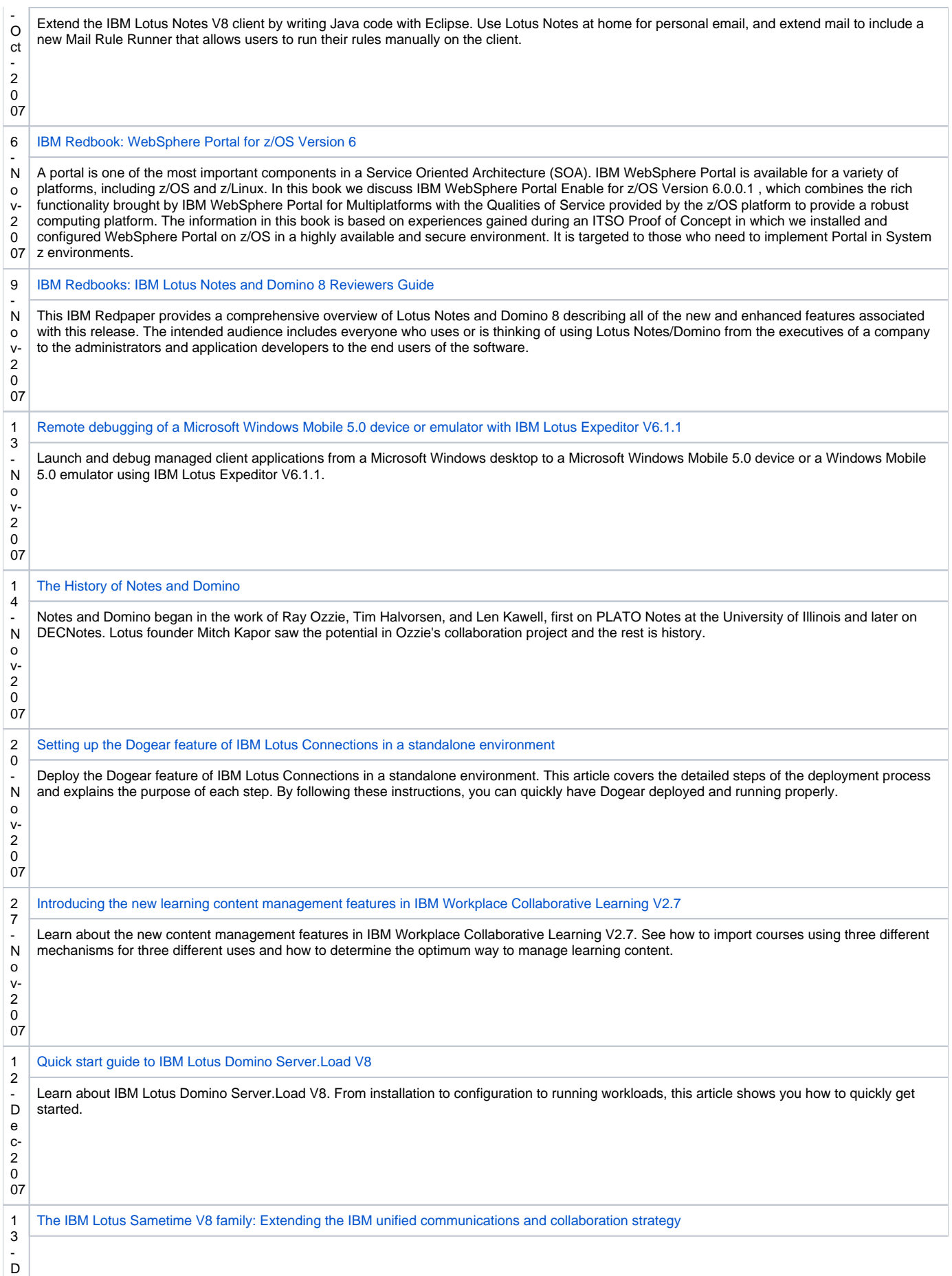

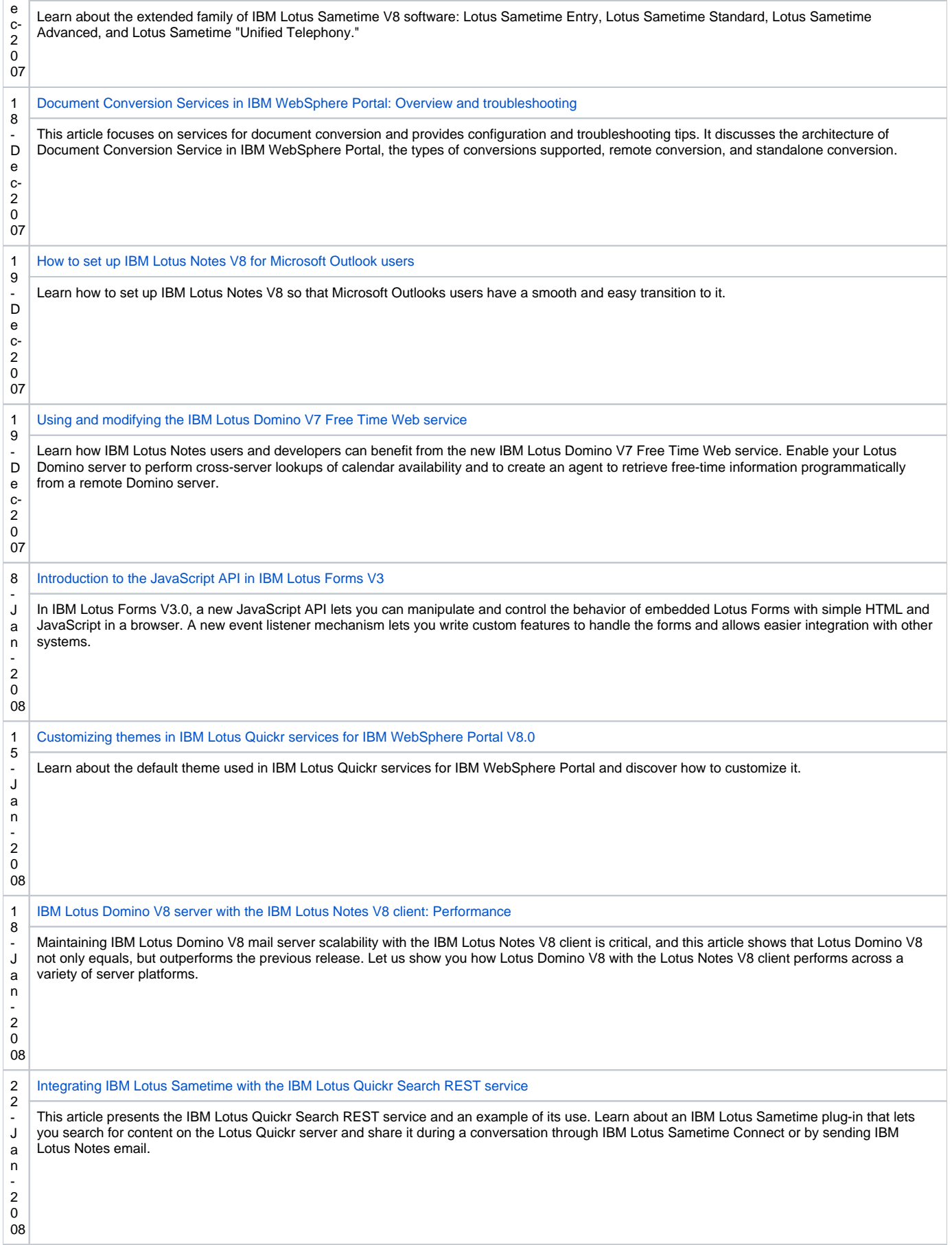

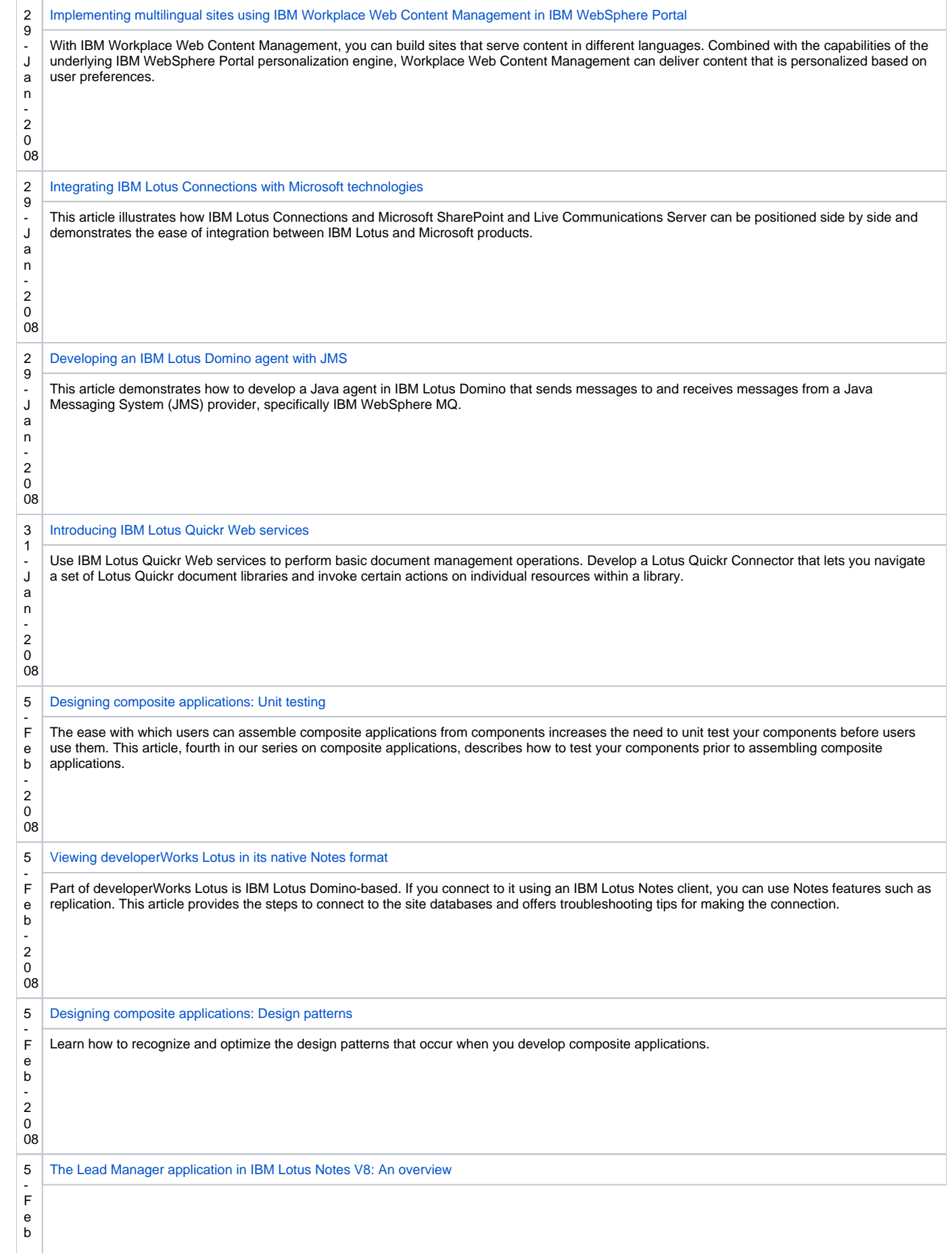

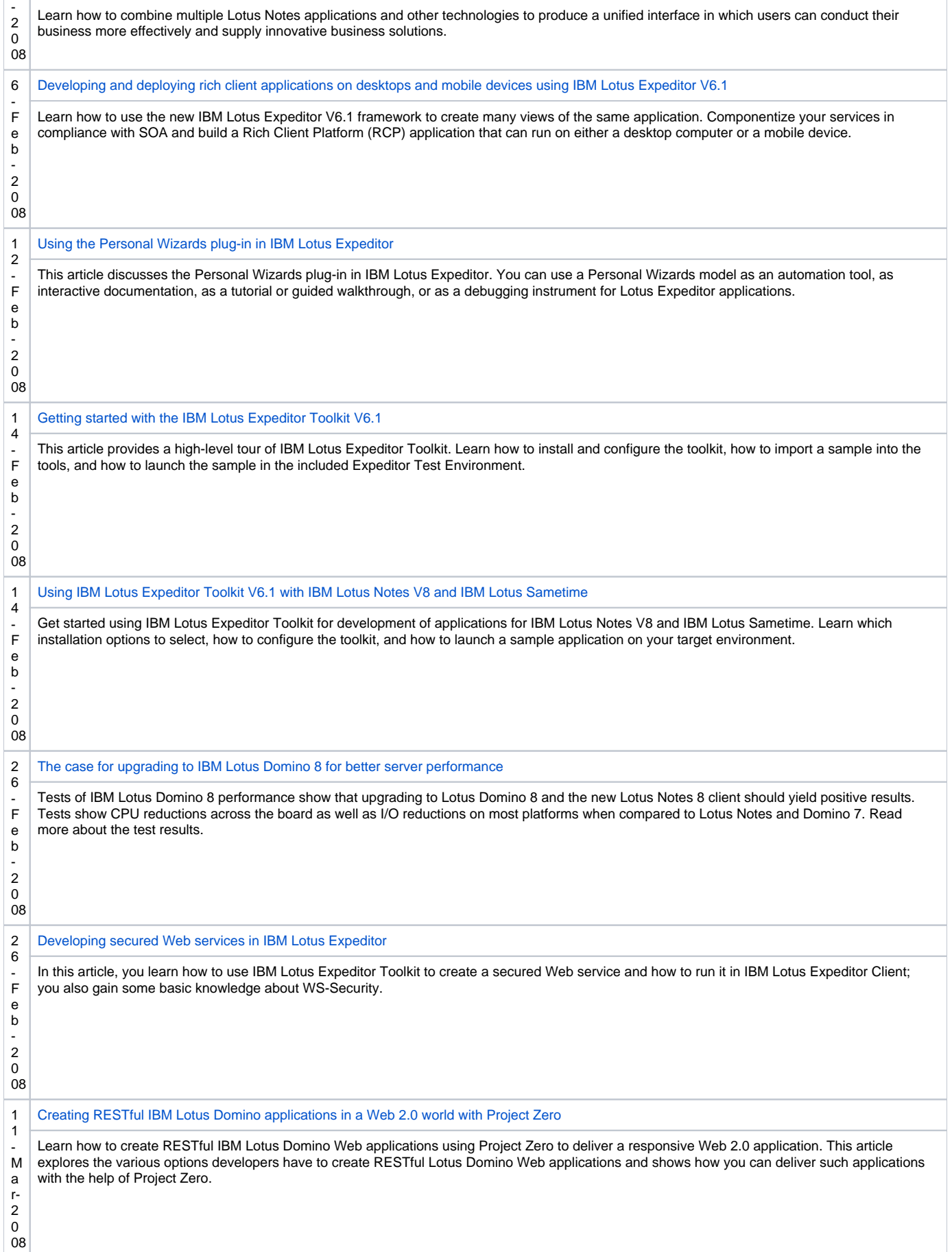

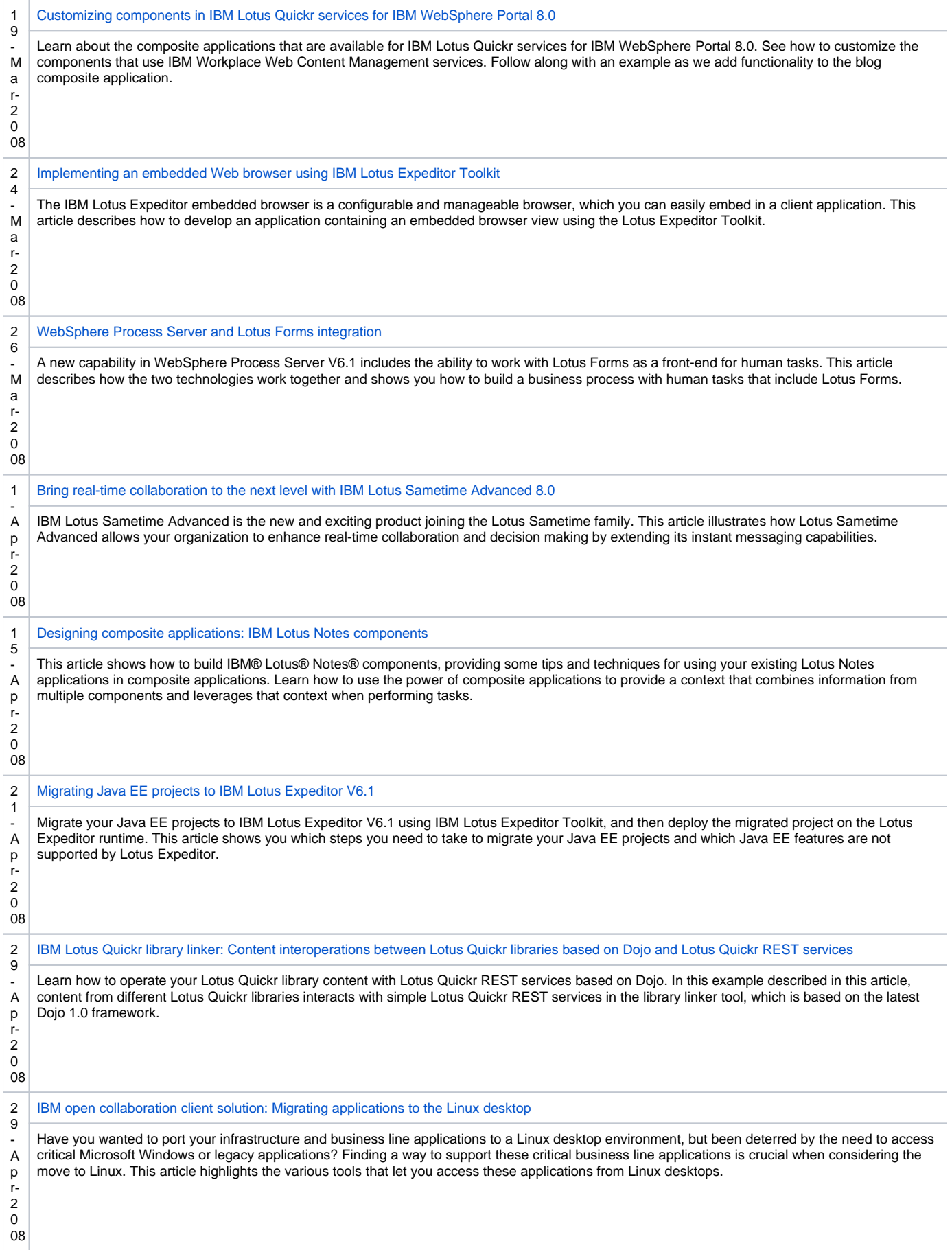

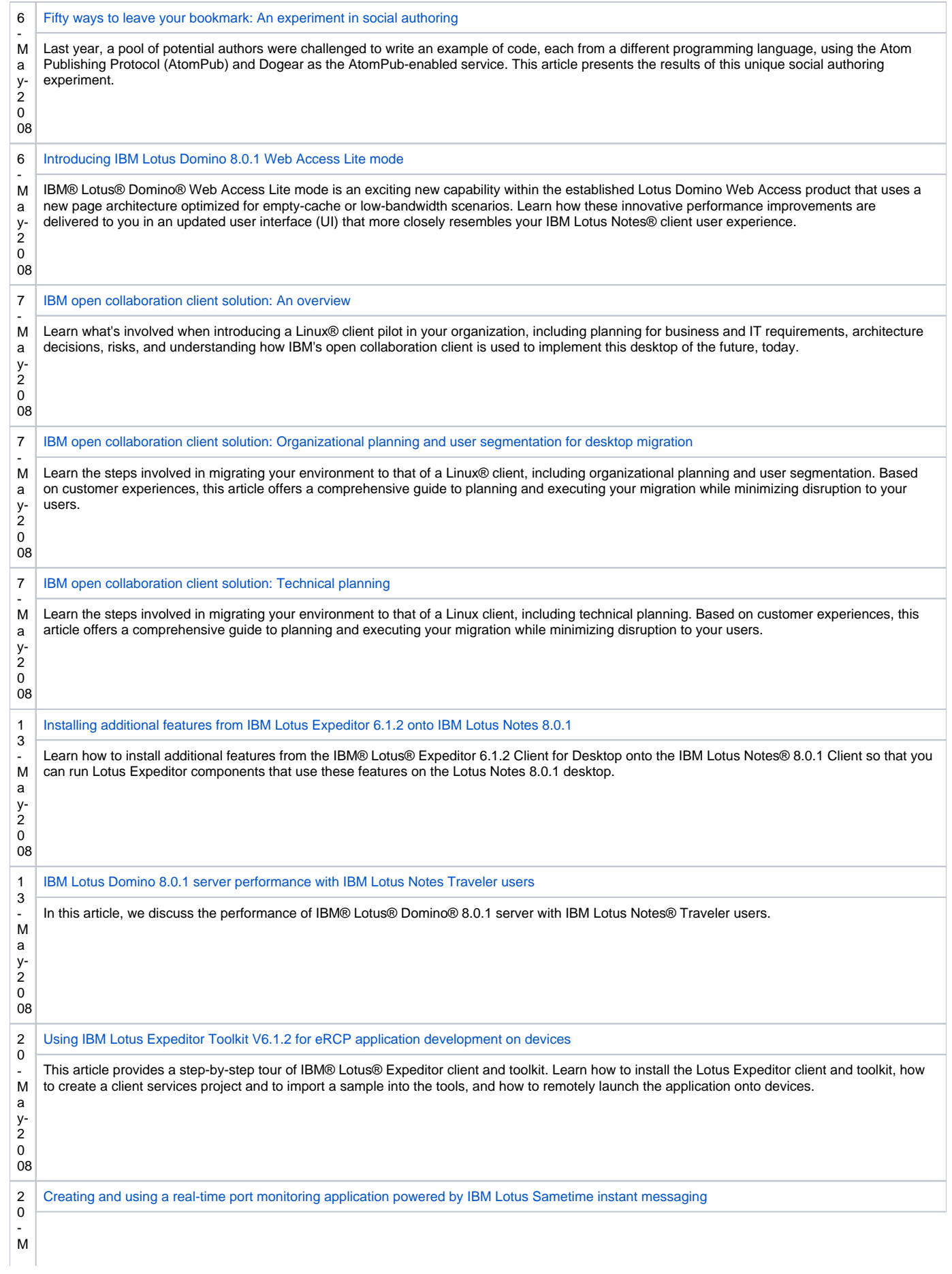

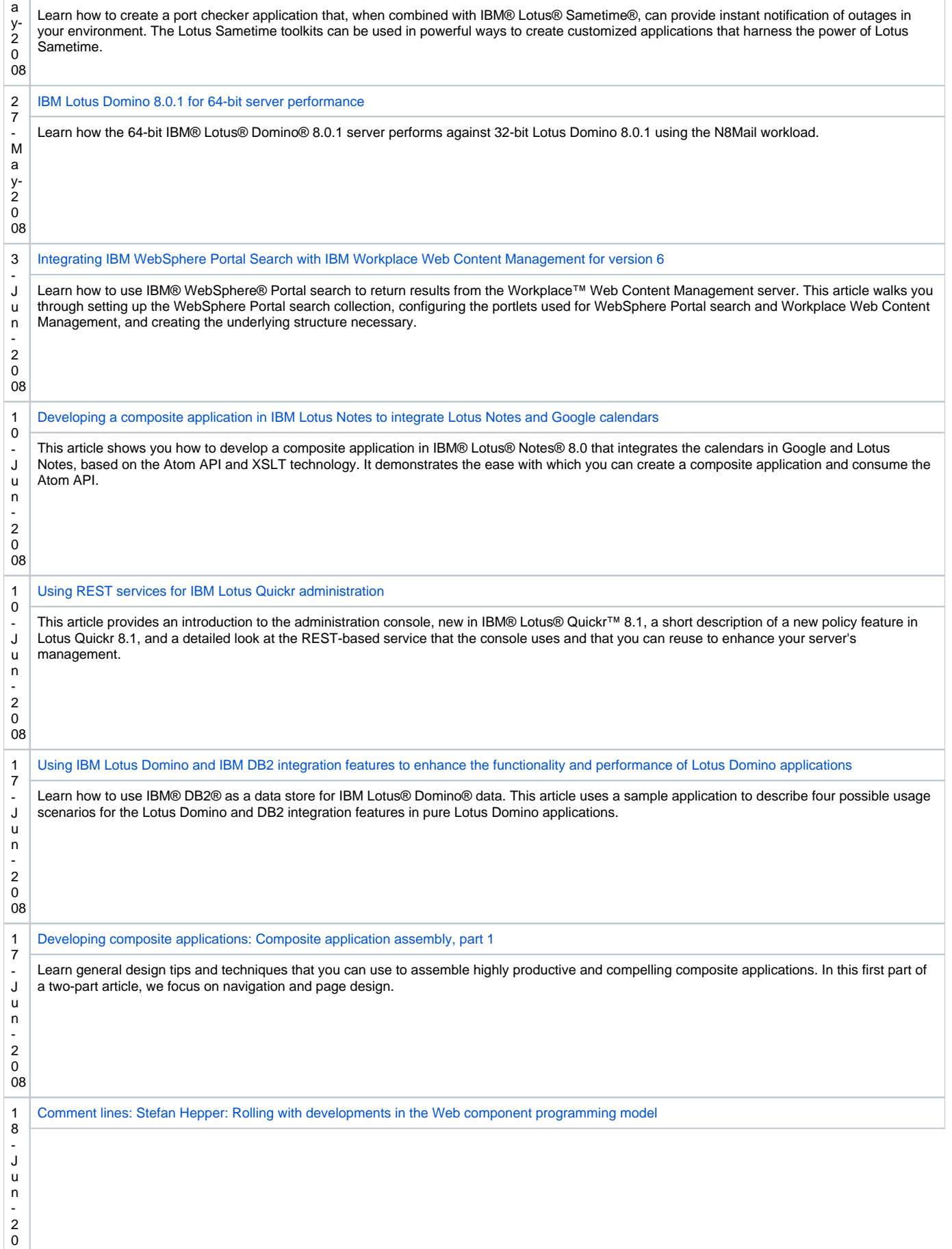

08

116

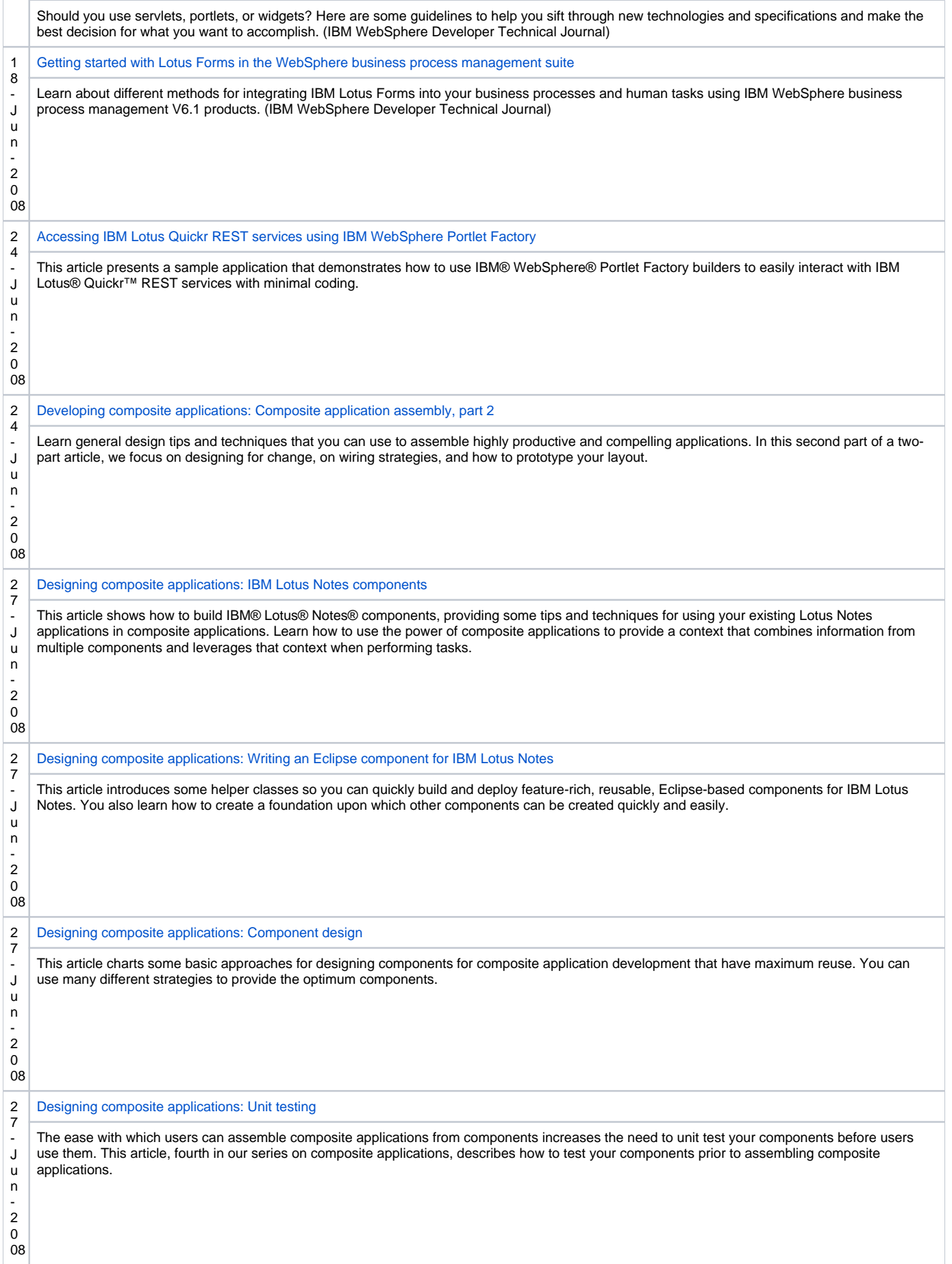

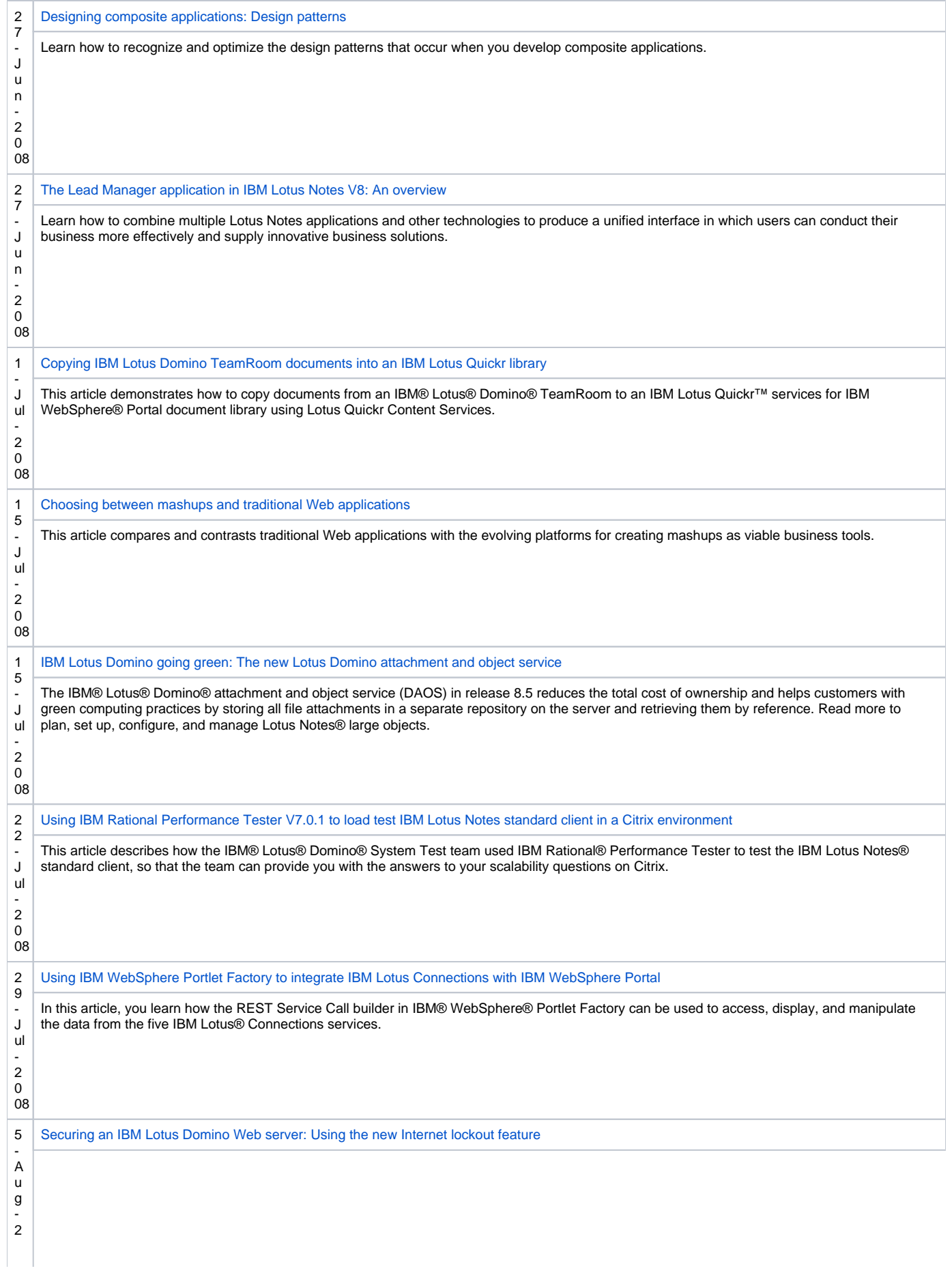

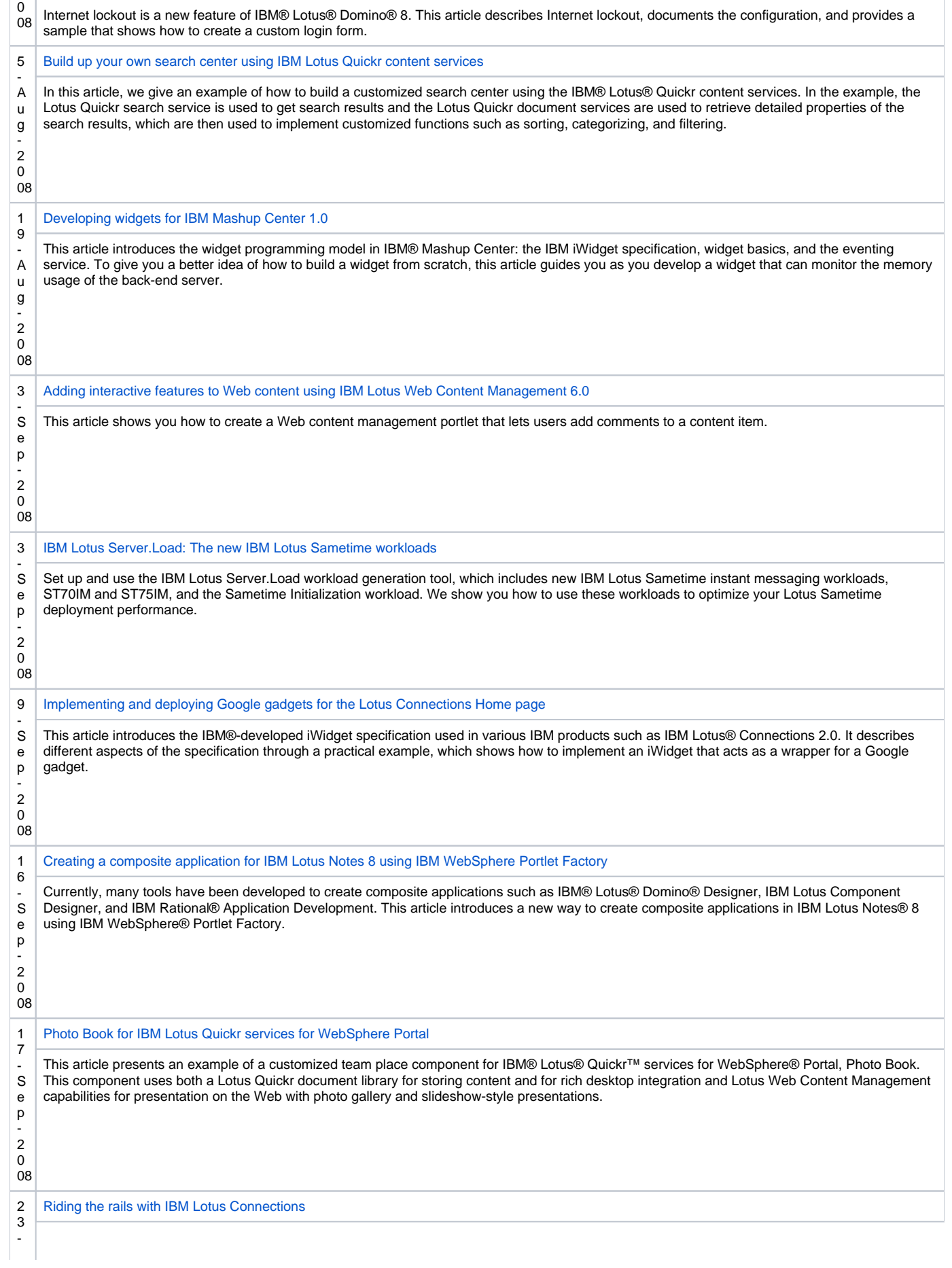

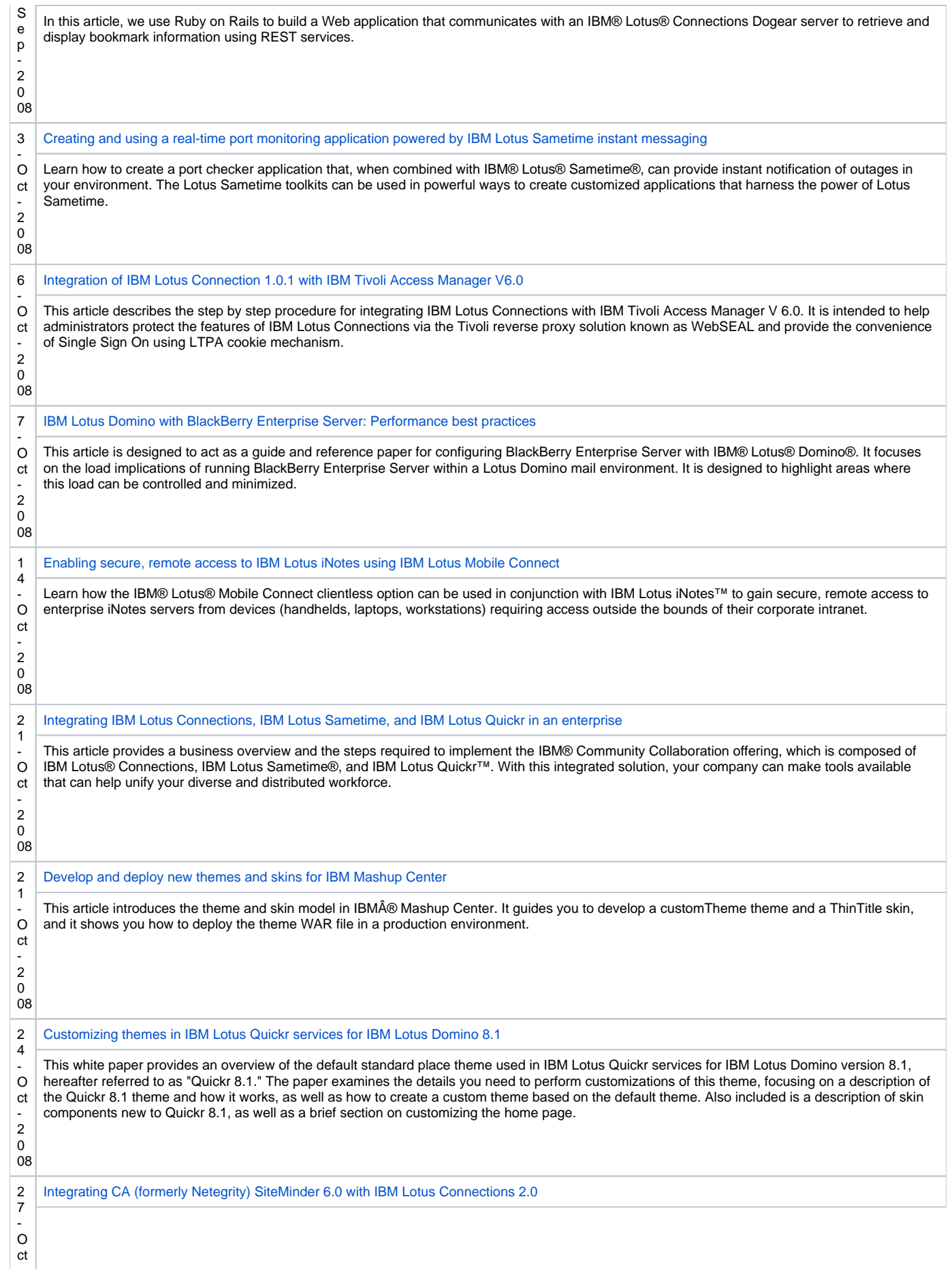

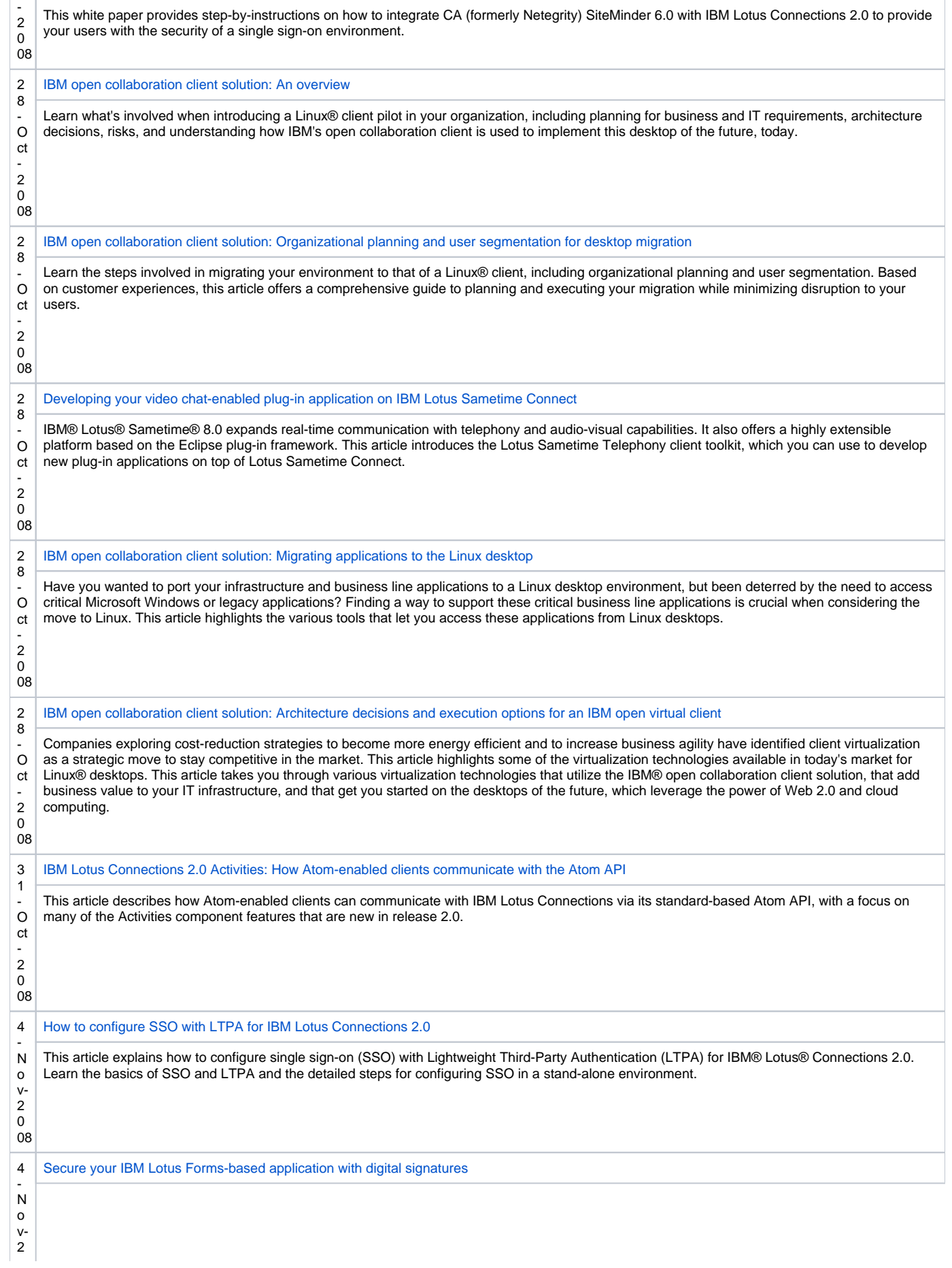

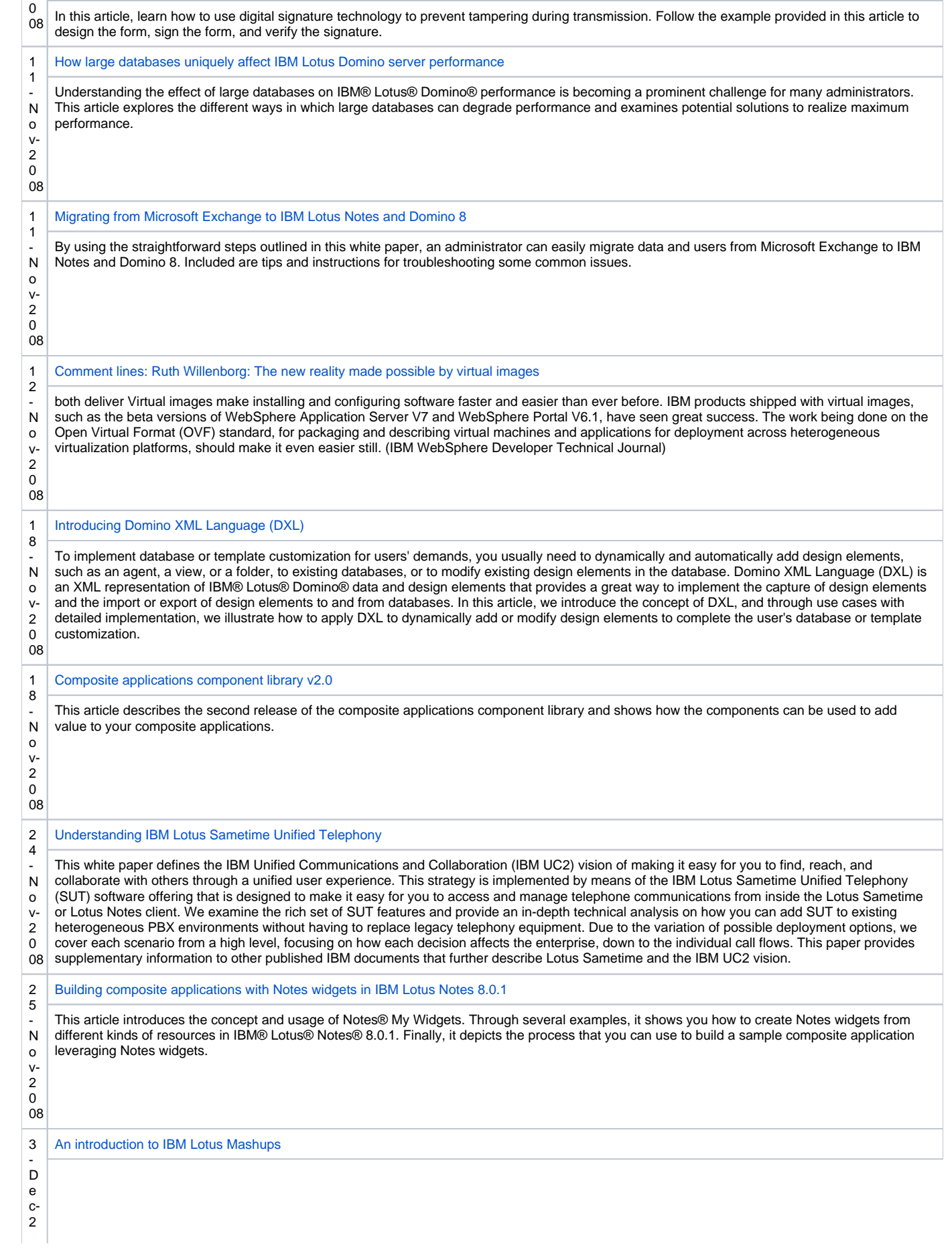

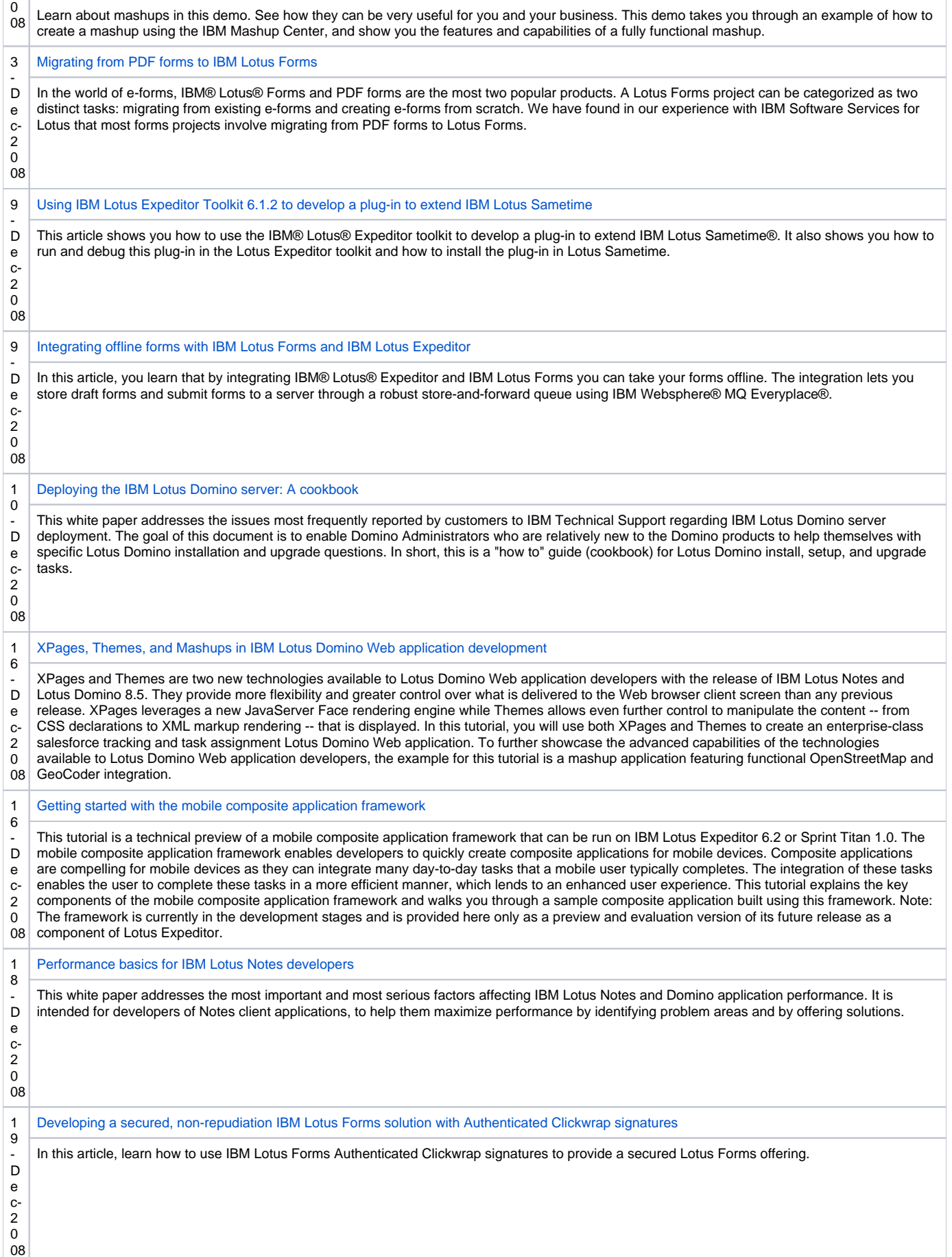

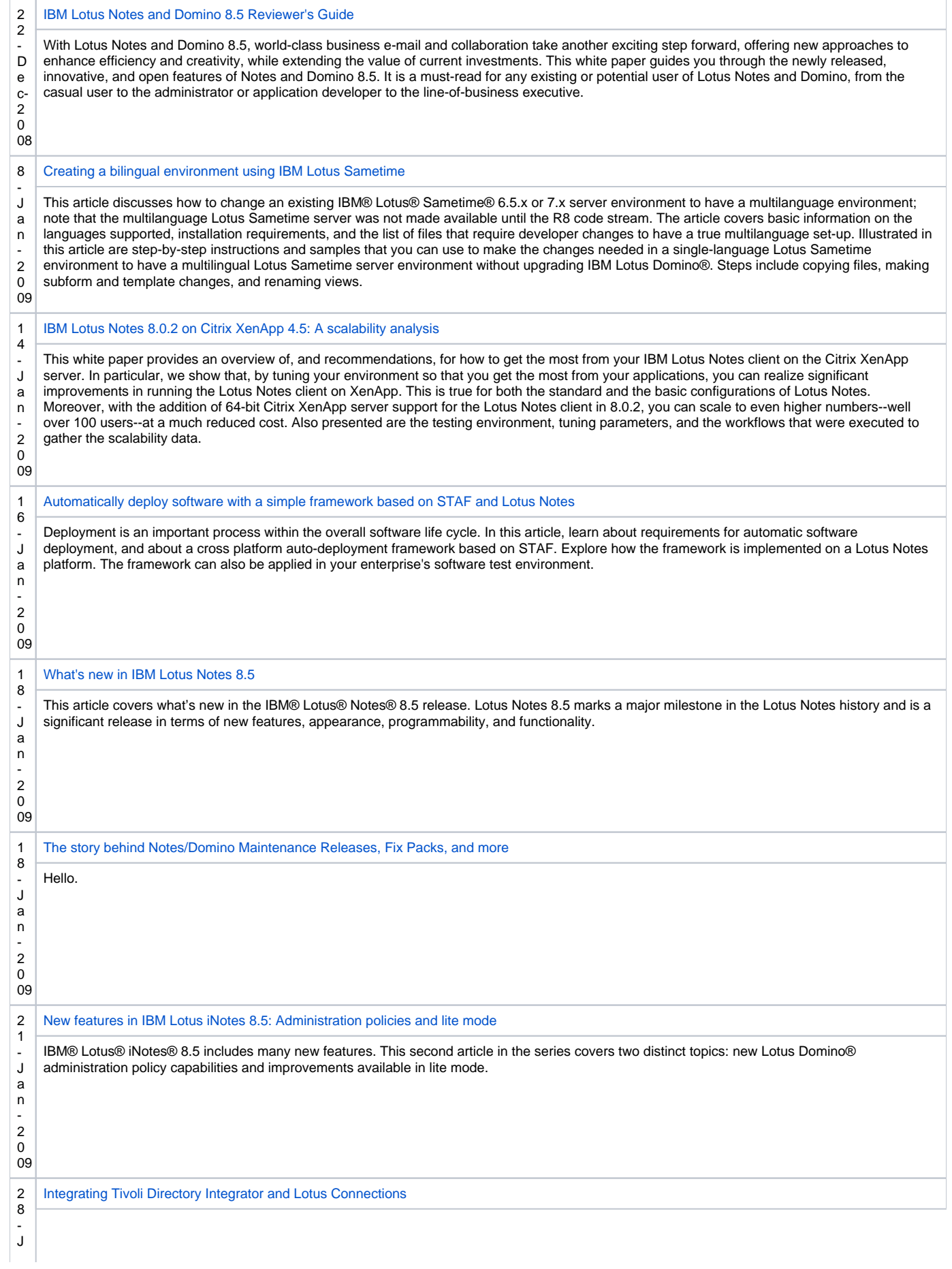

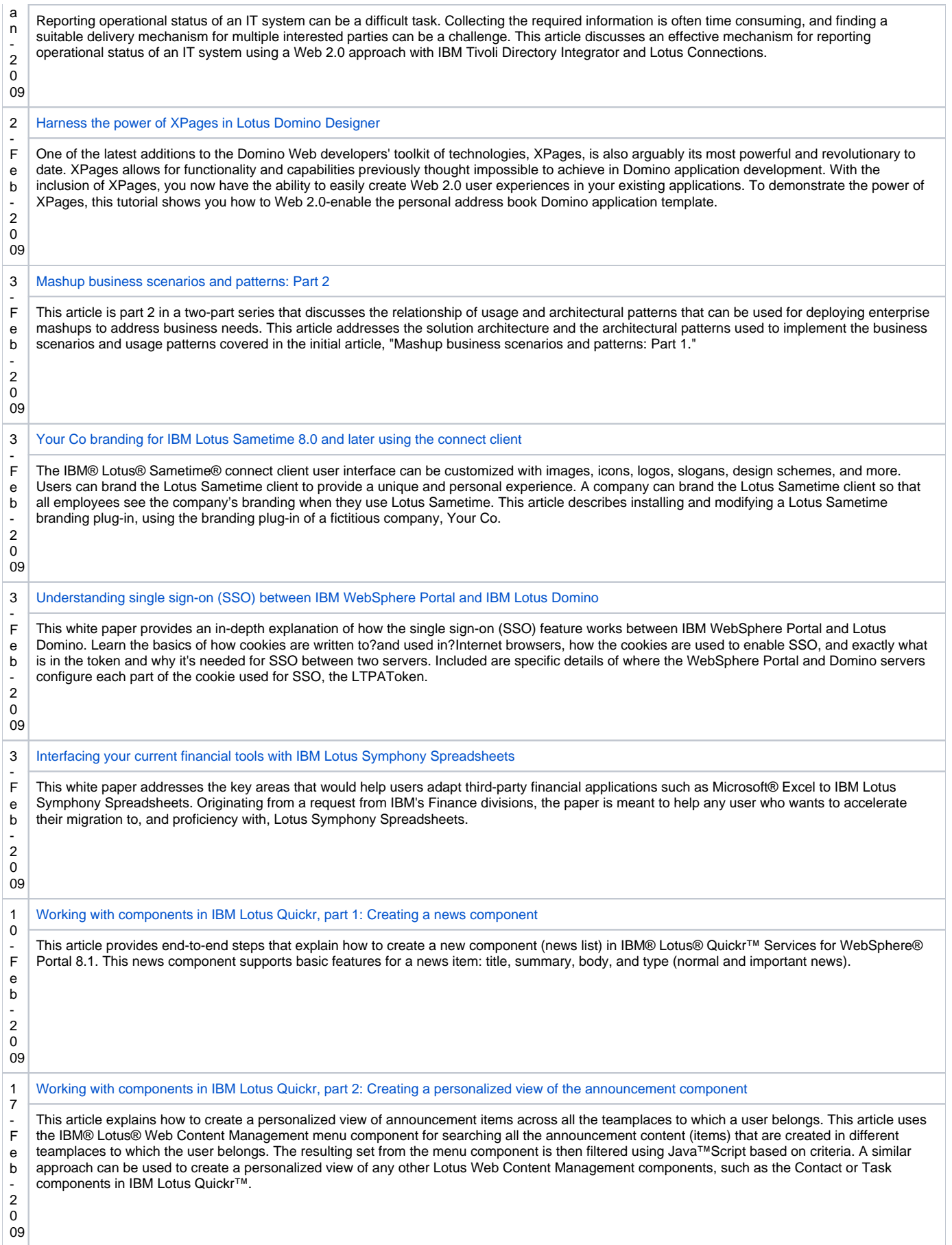

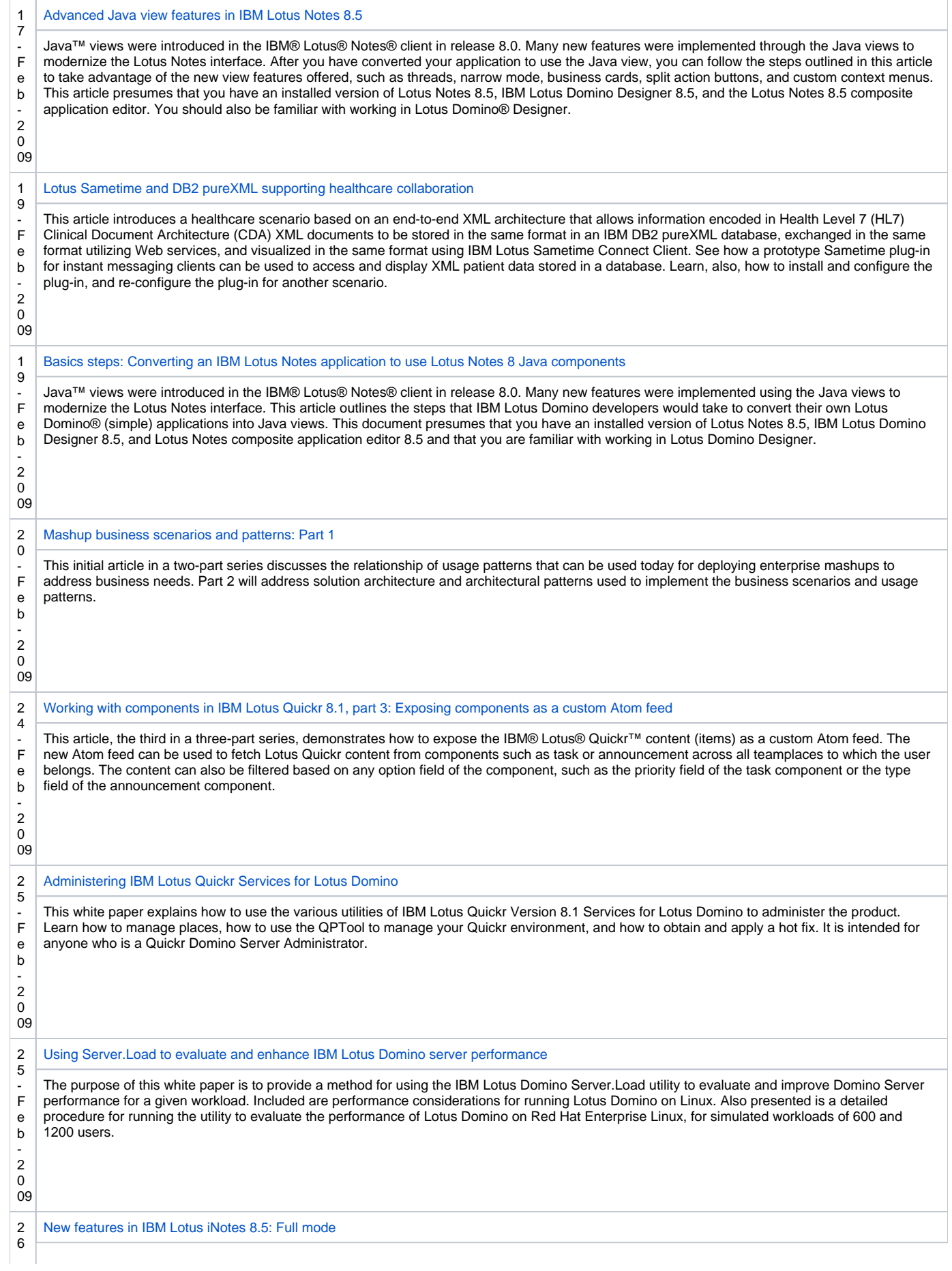

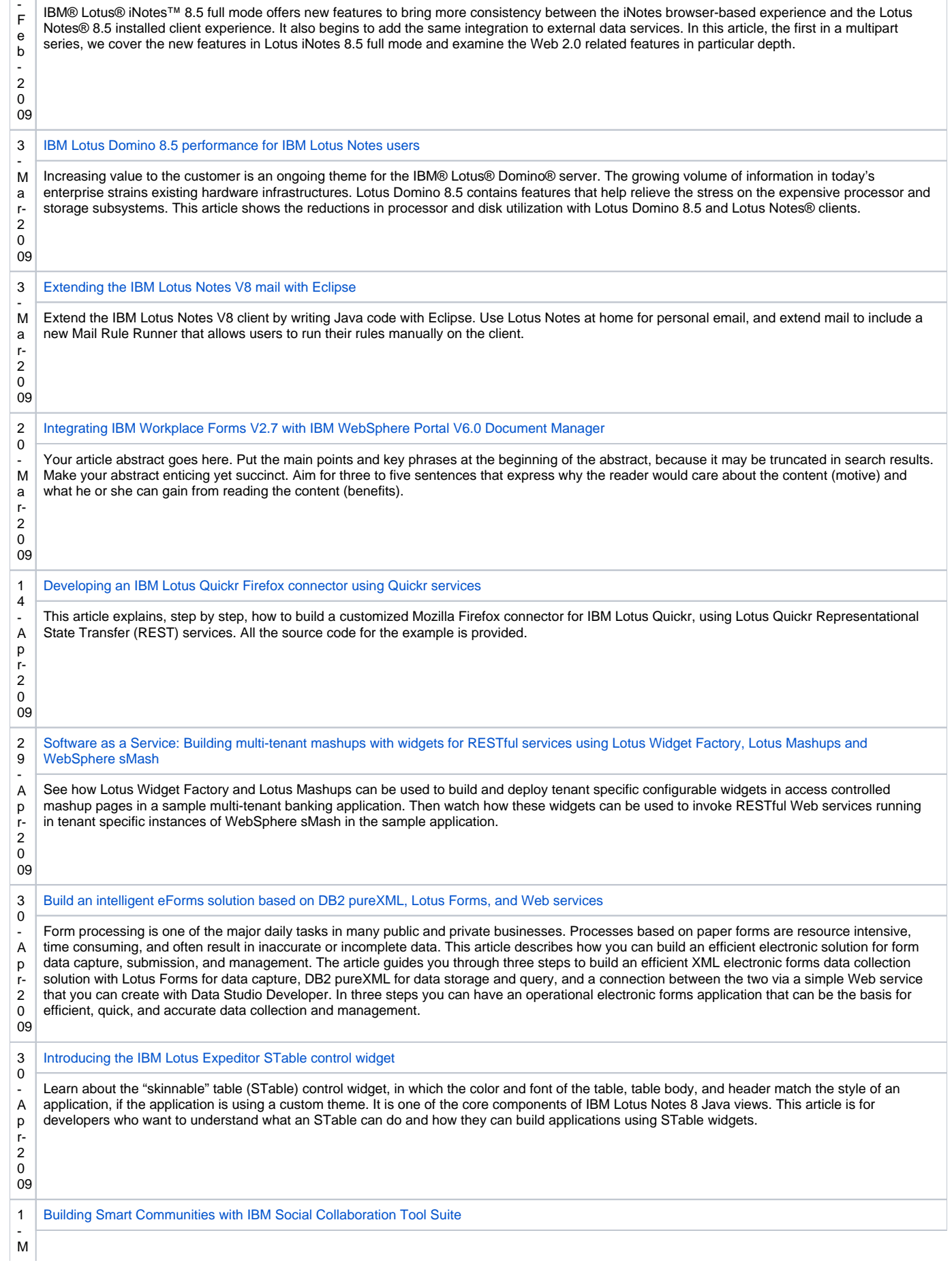

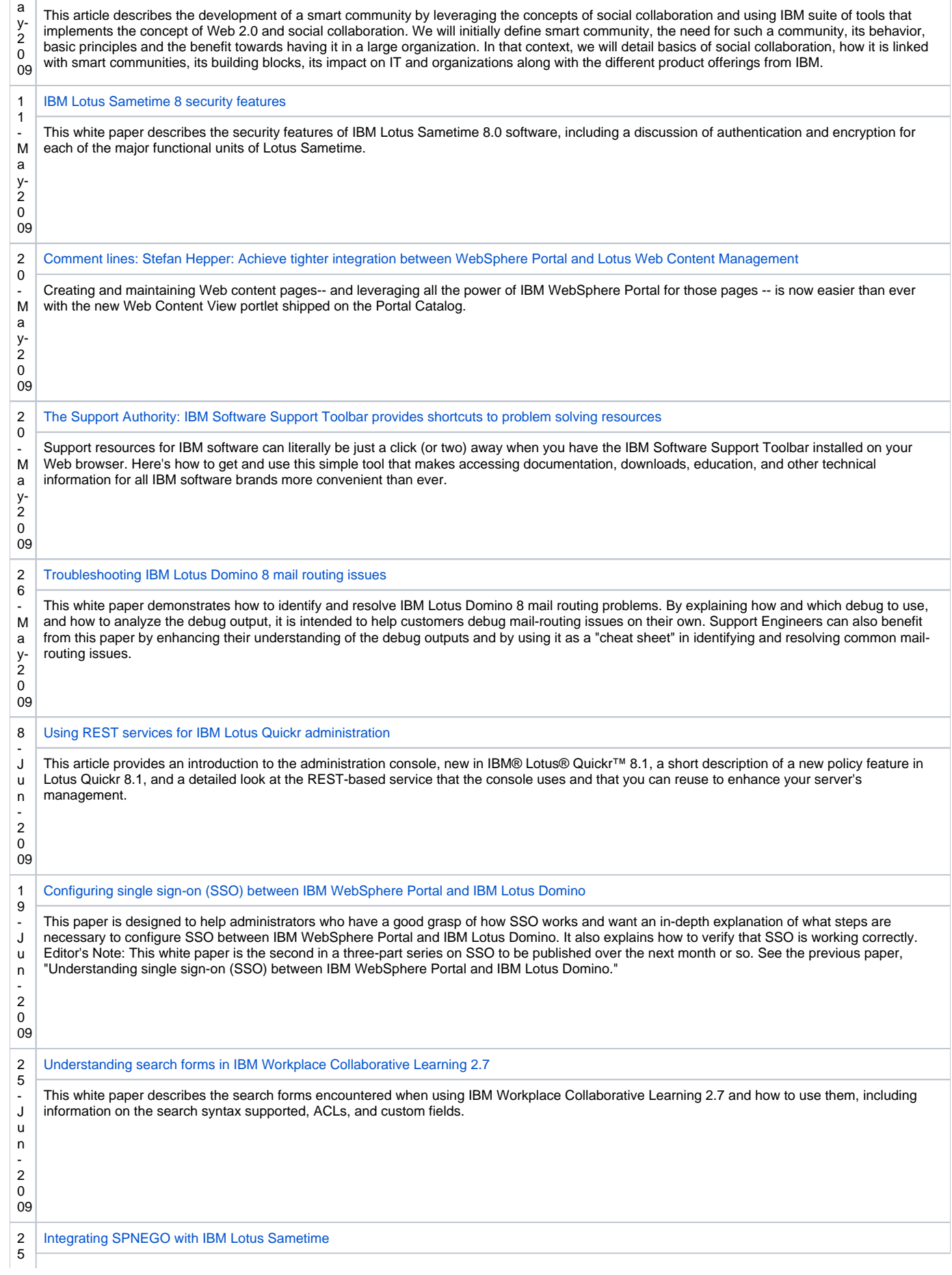

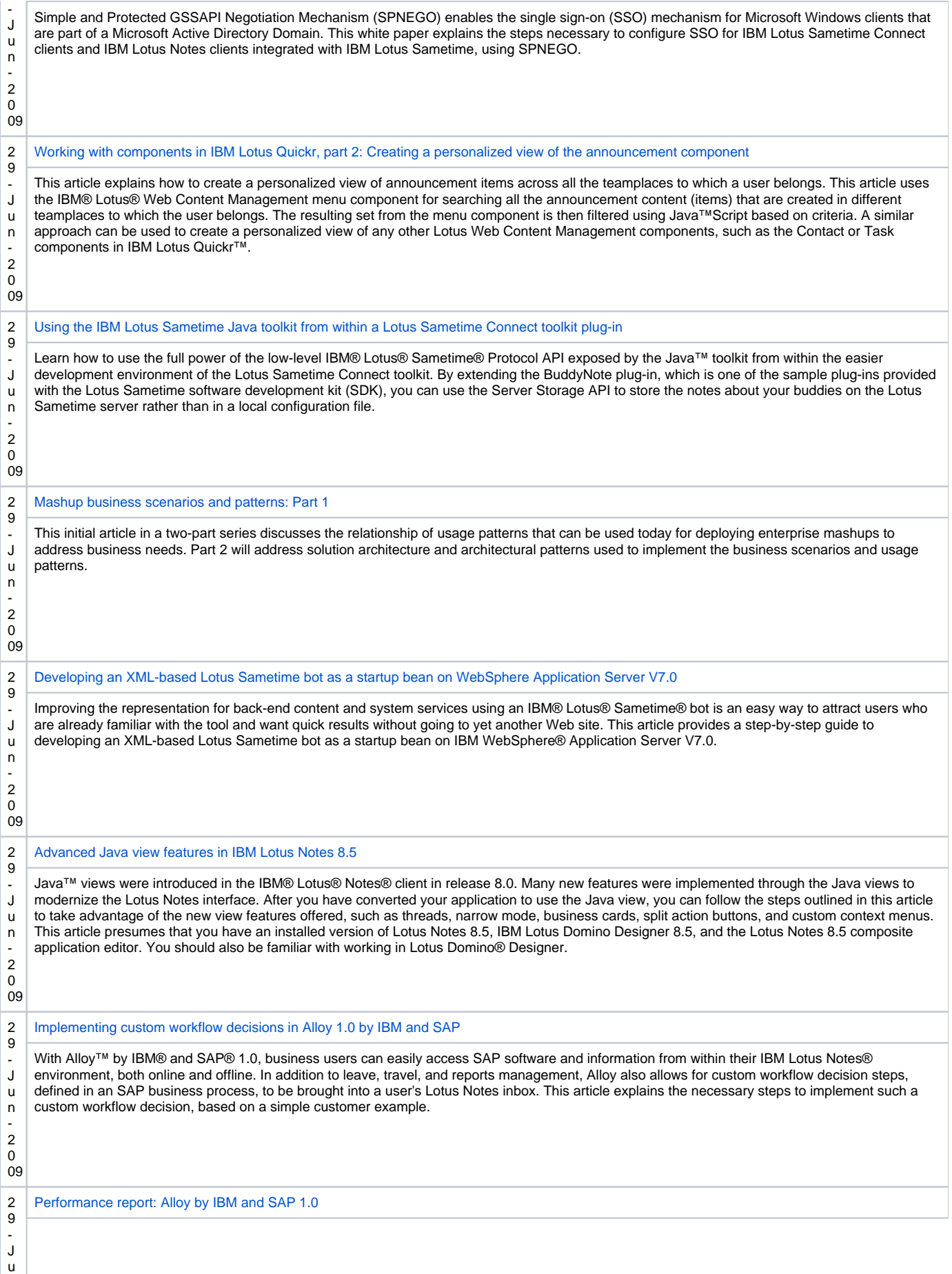

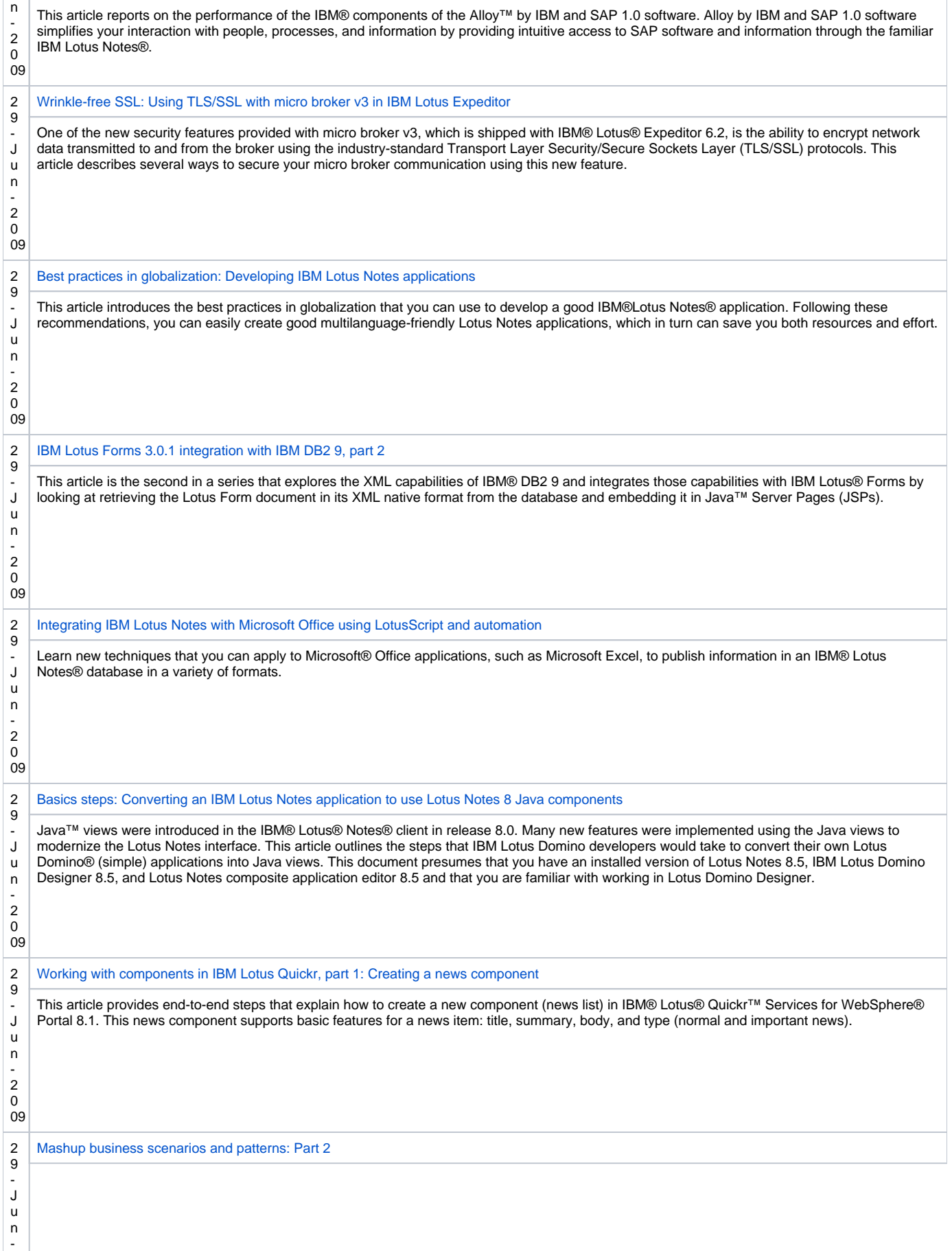

2

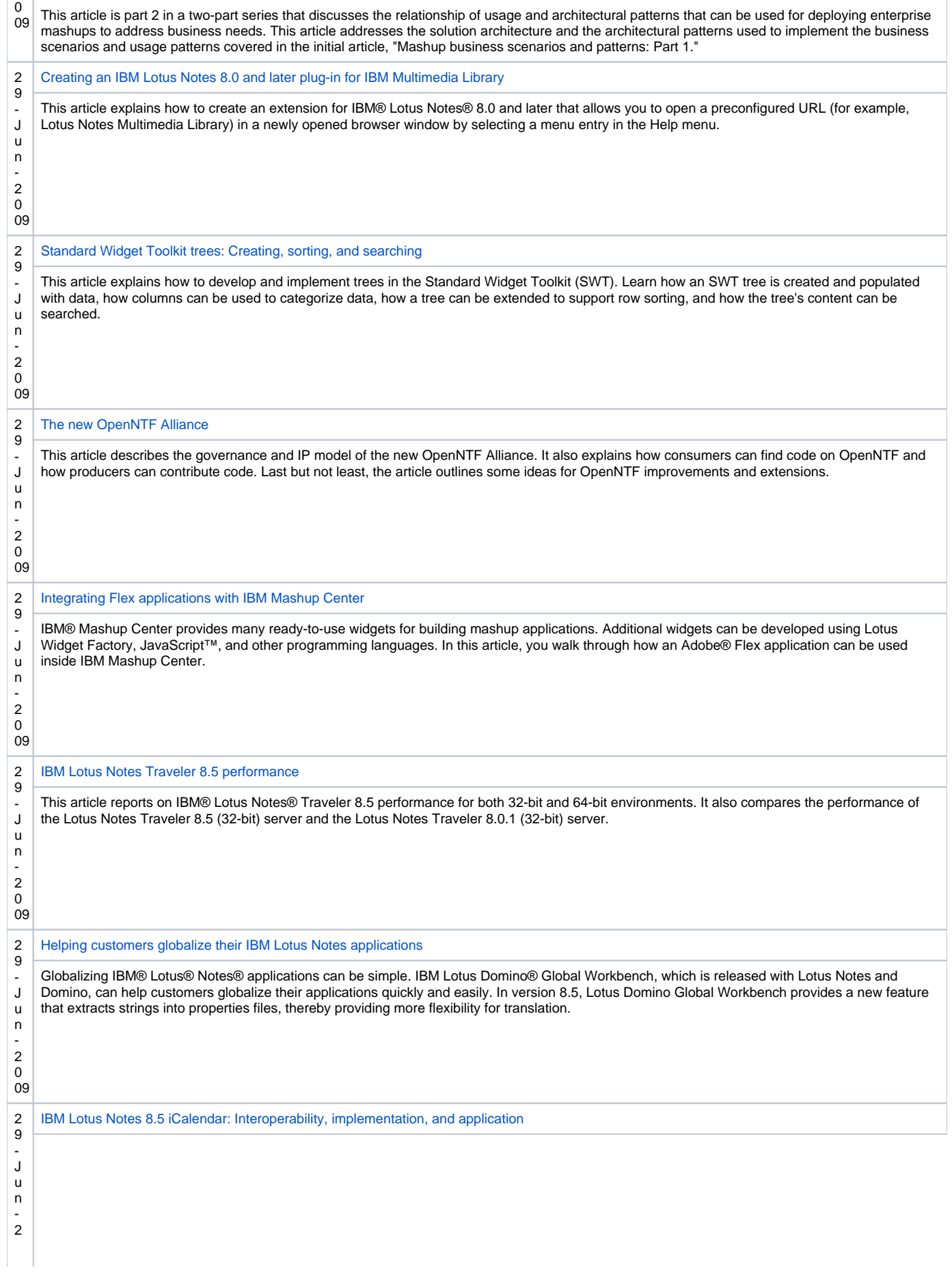

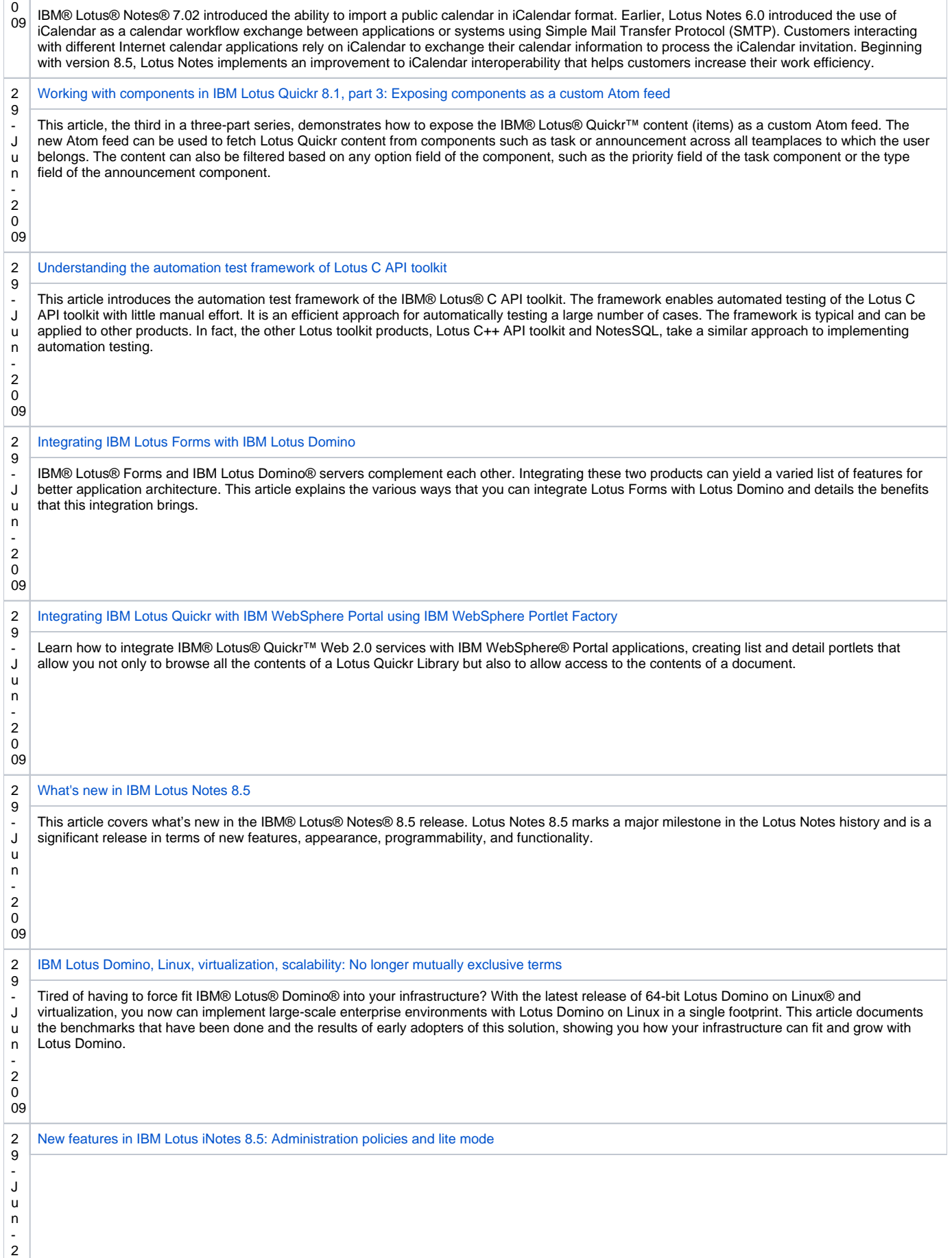

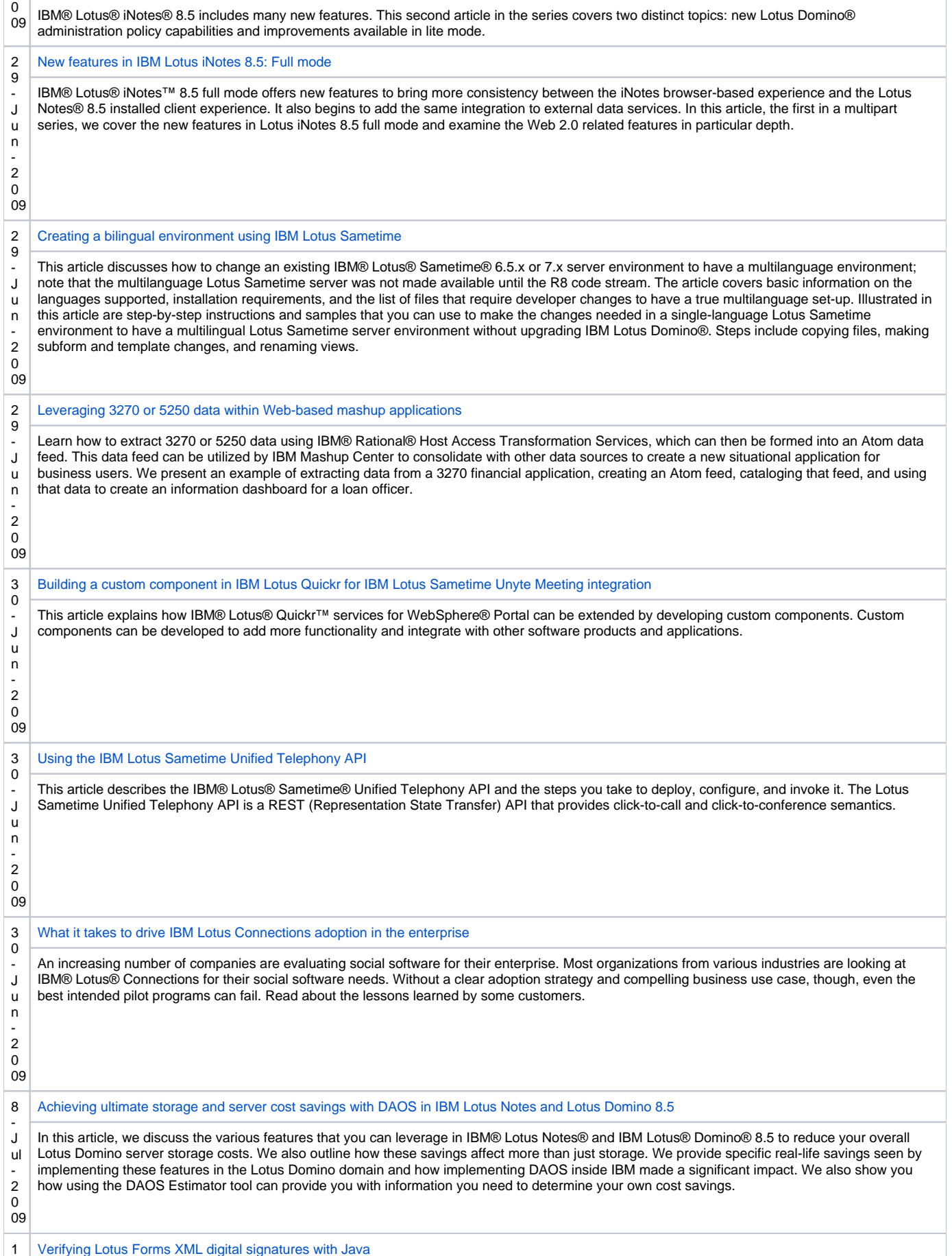

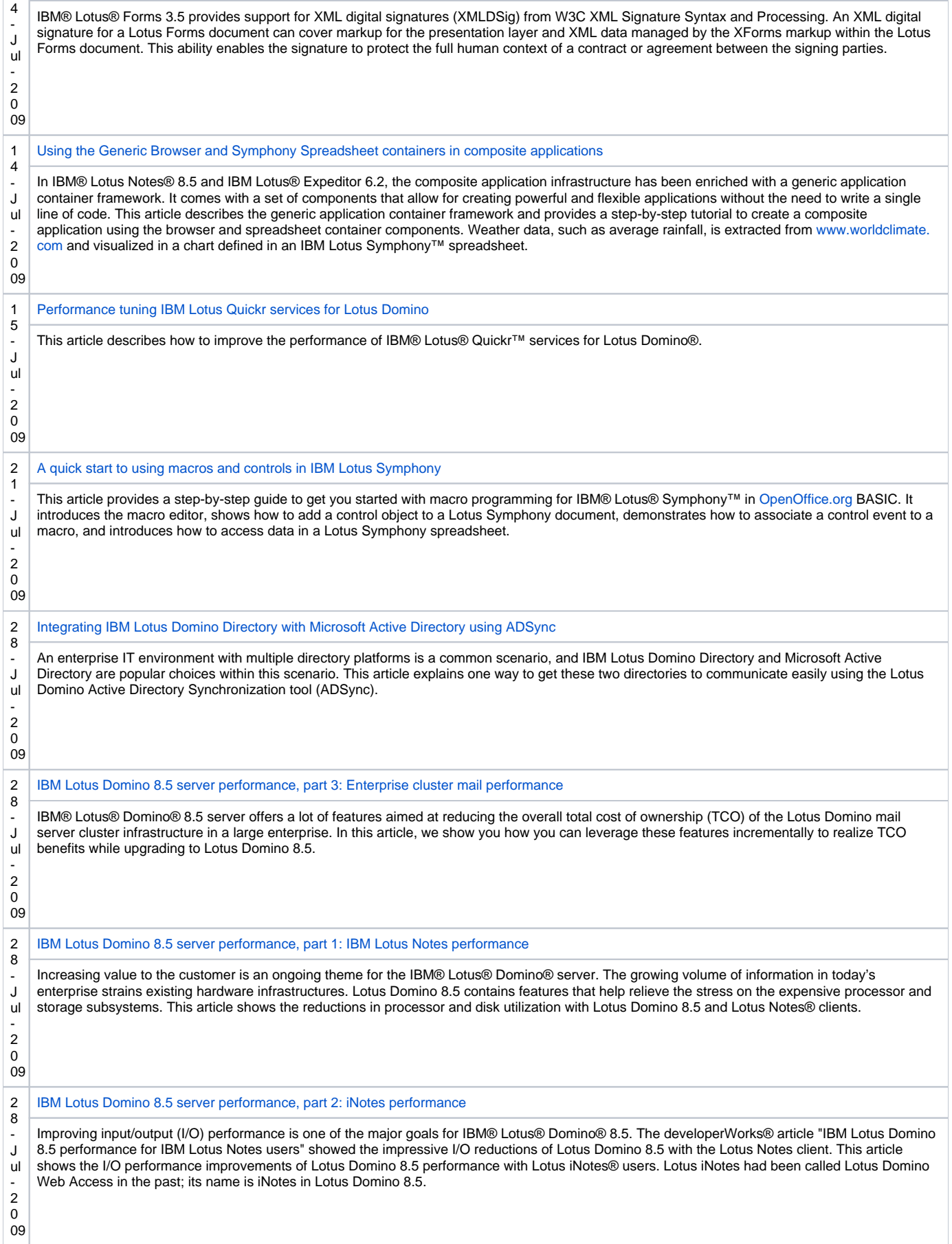

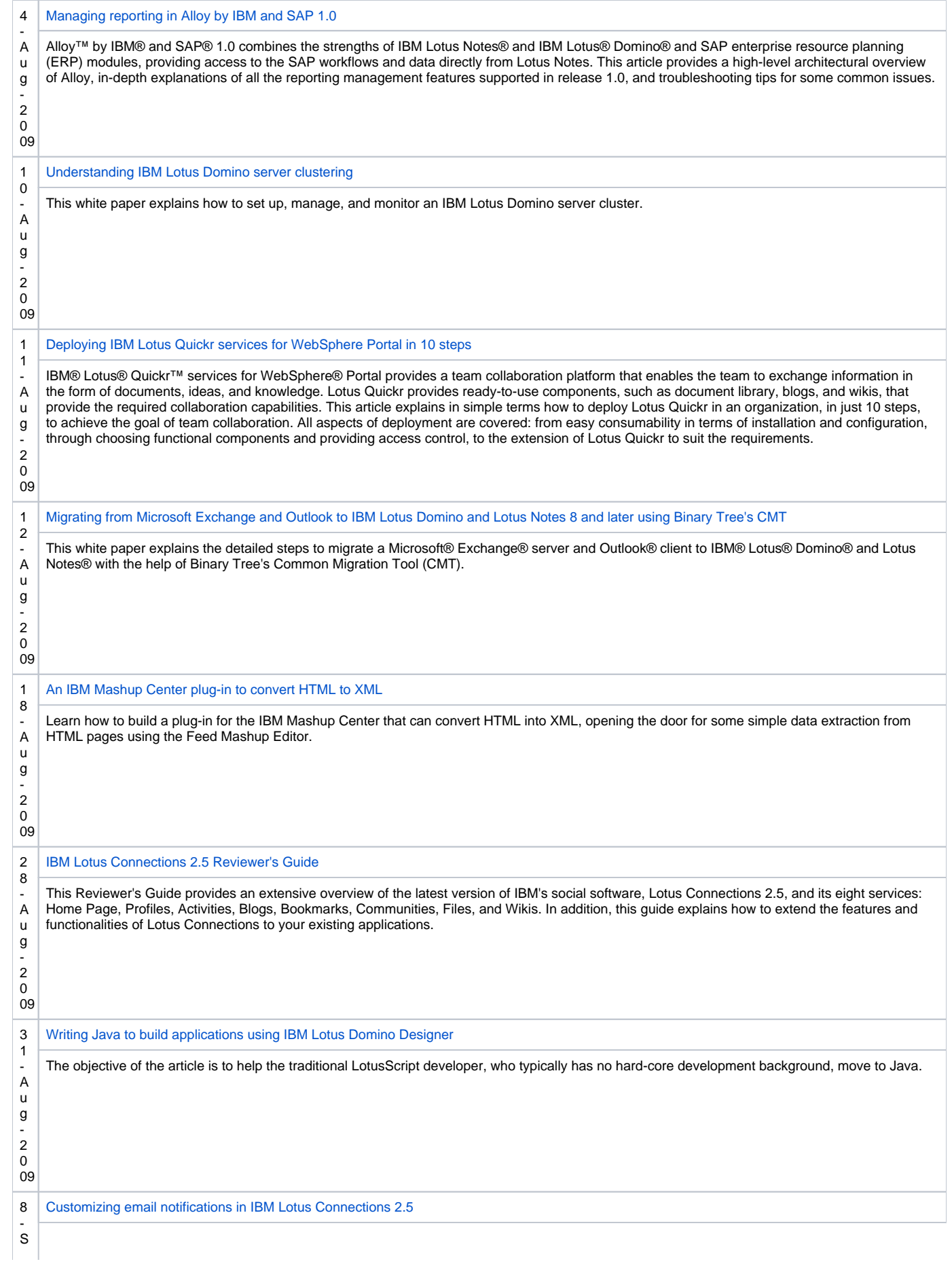

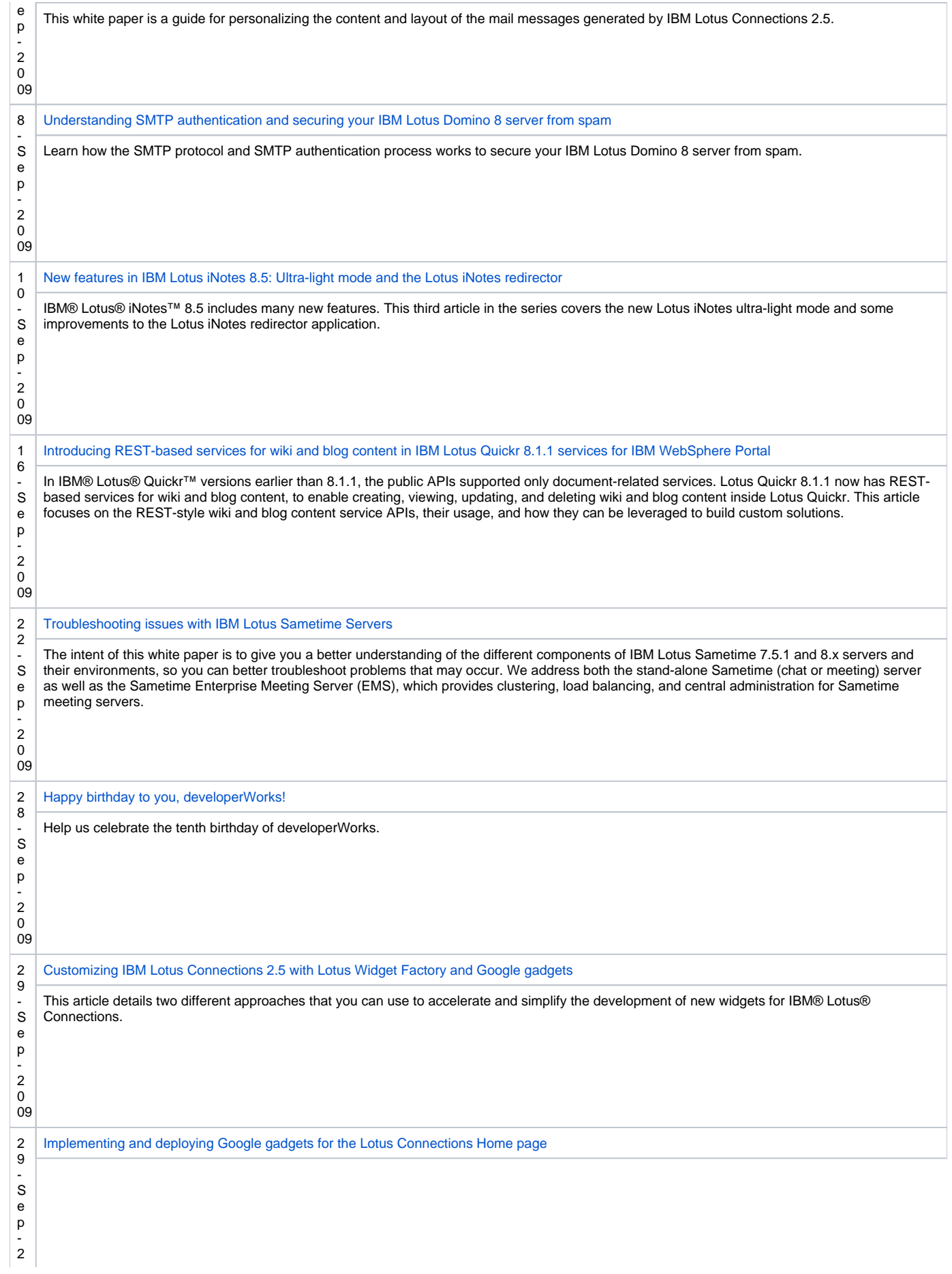

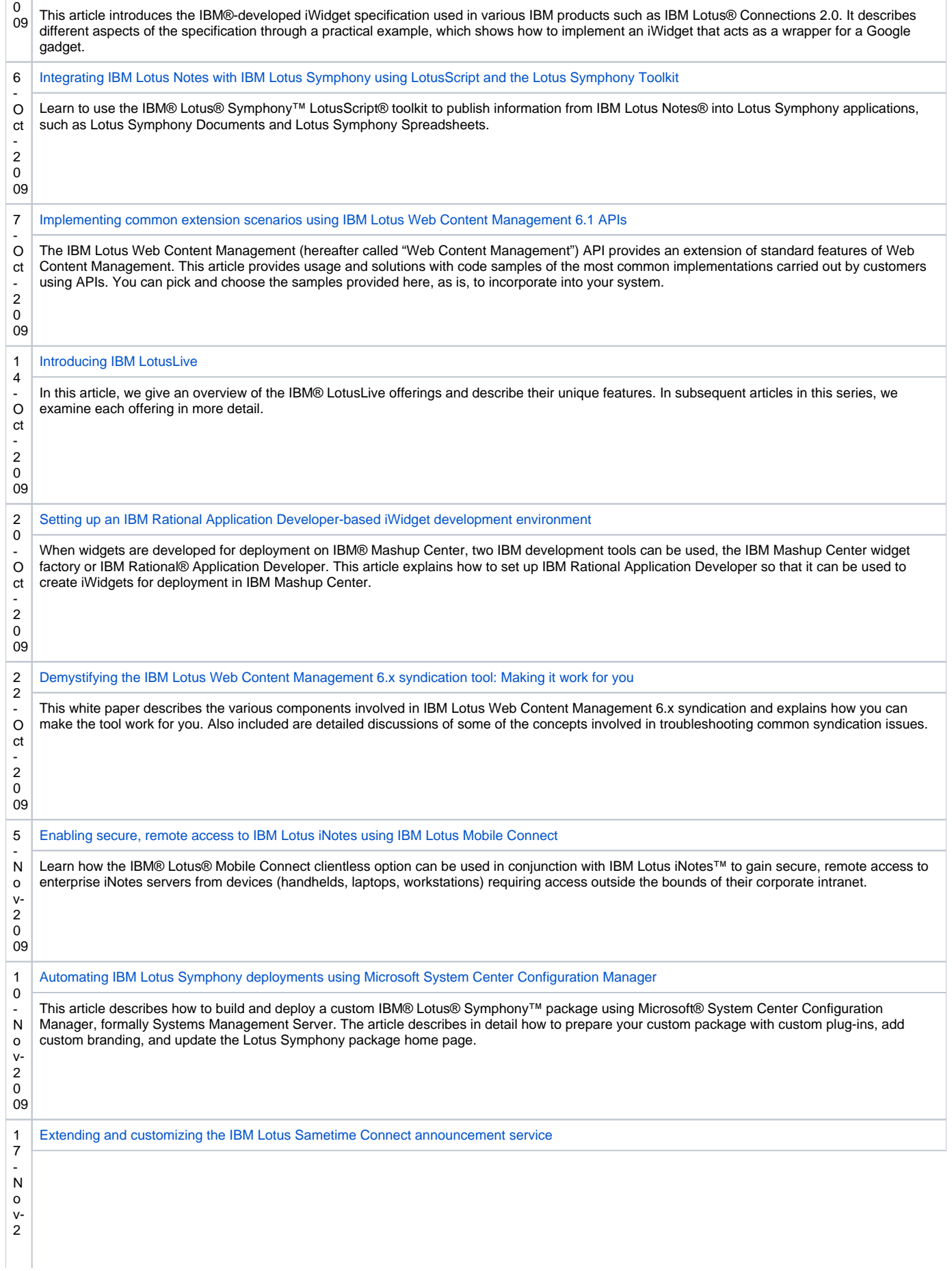

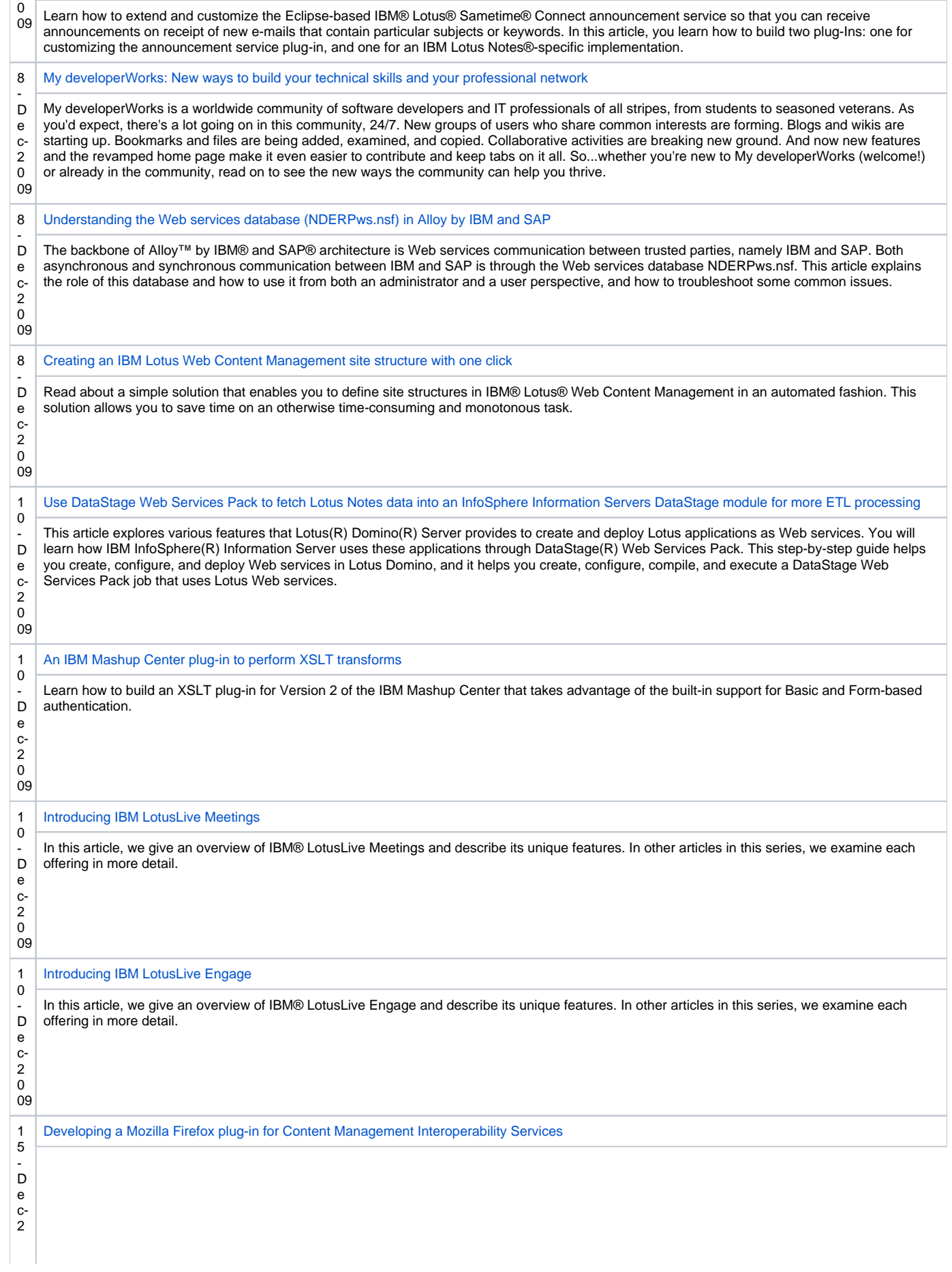

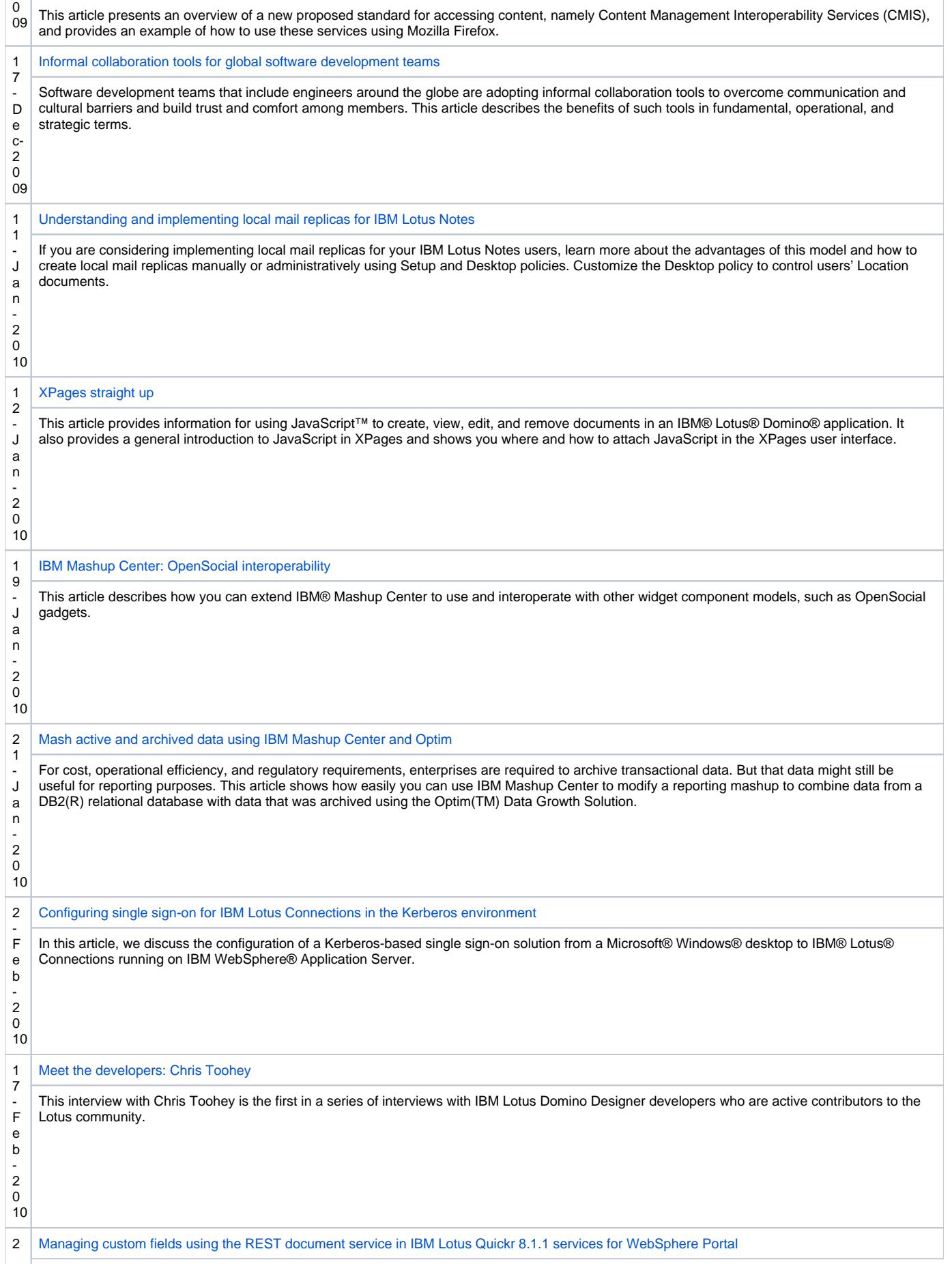

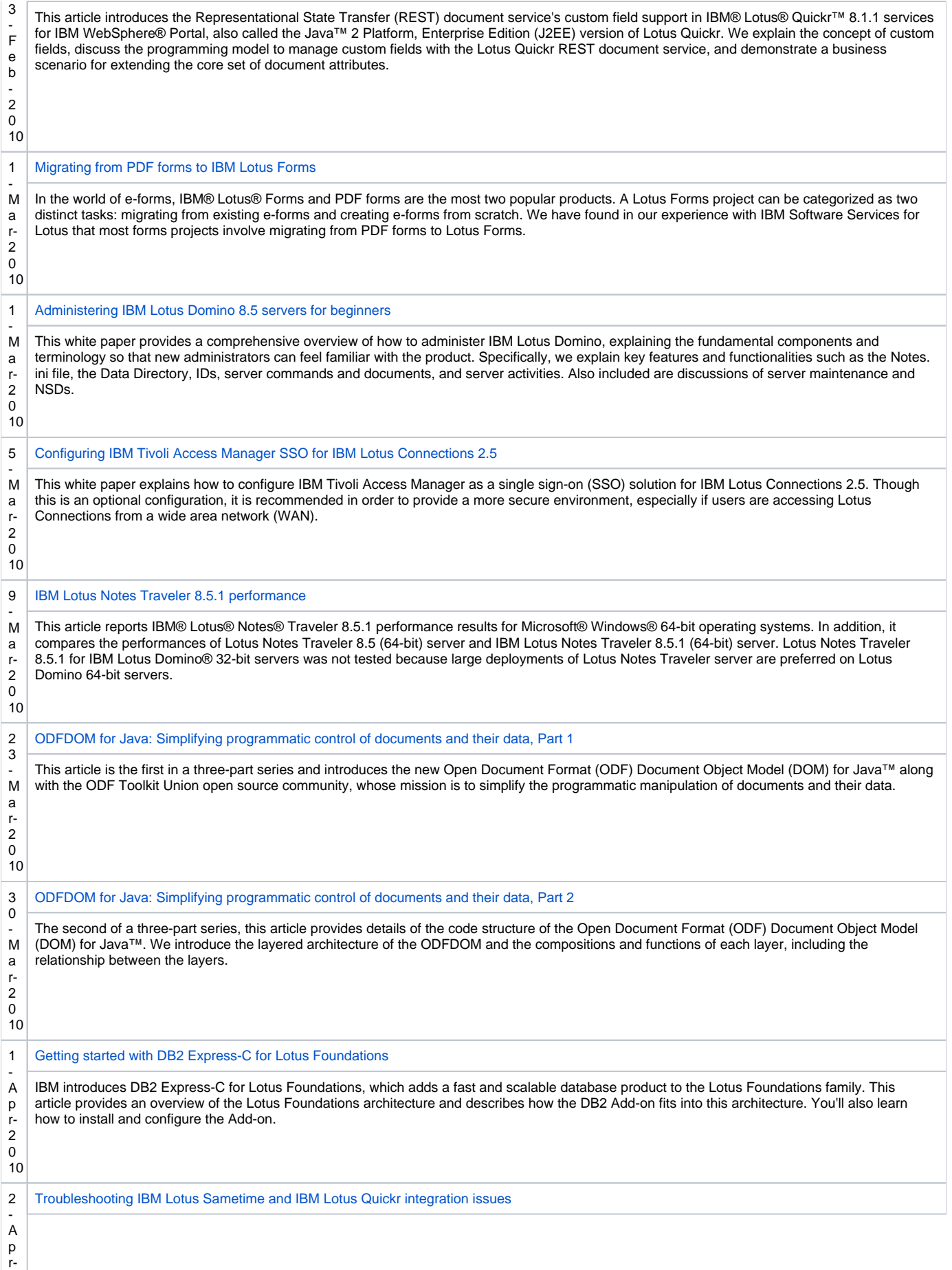

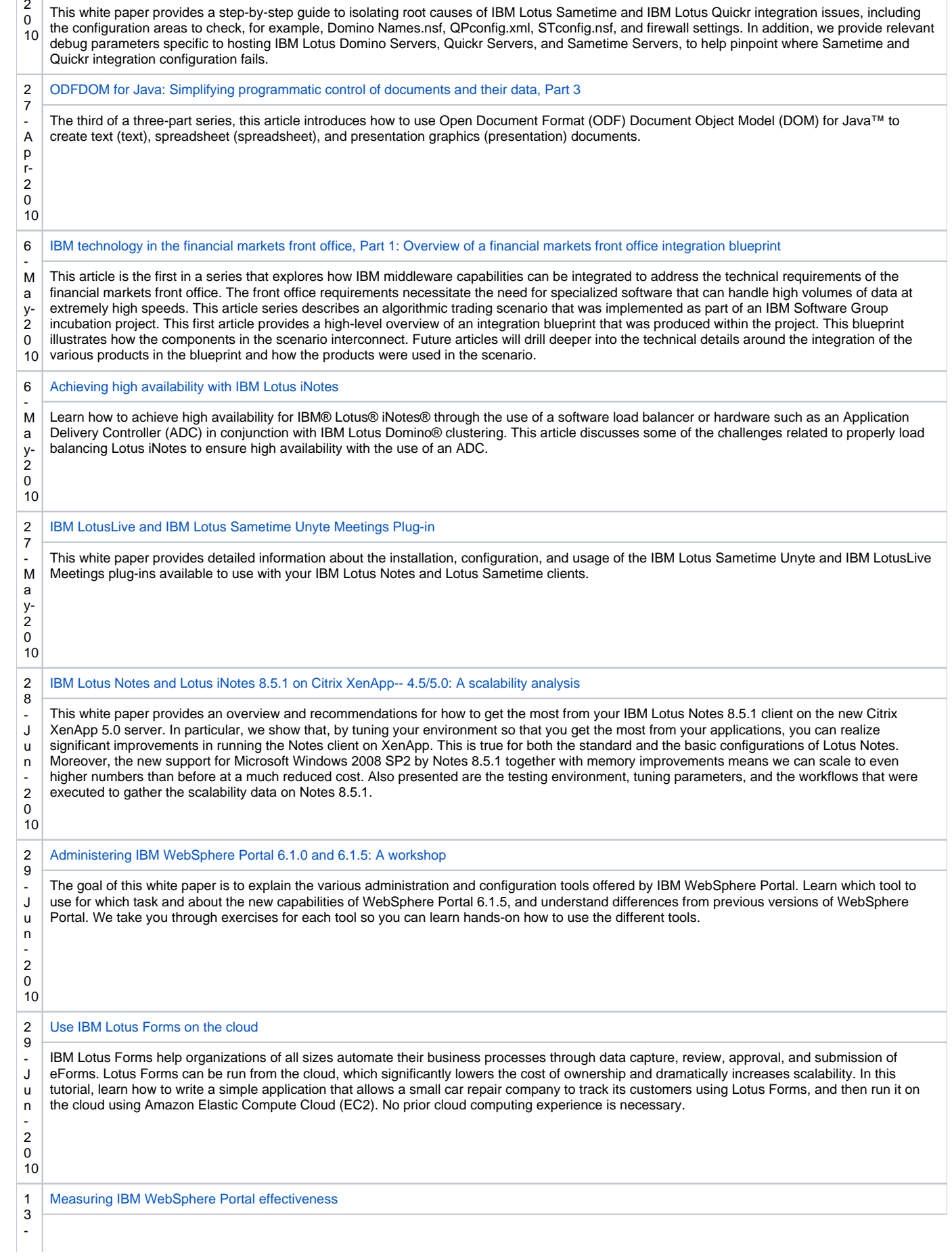

 $\mathbb{R}^2$ 

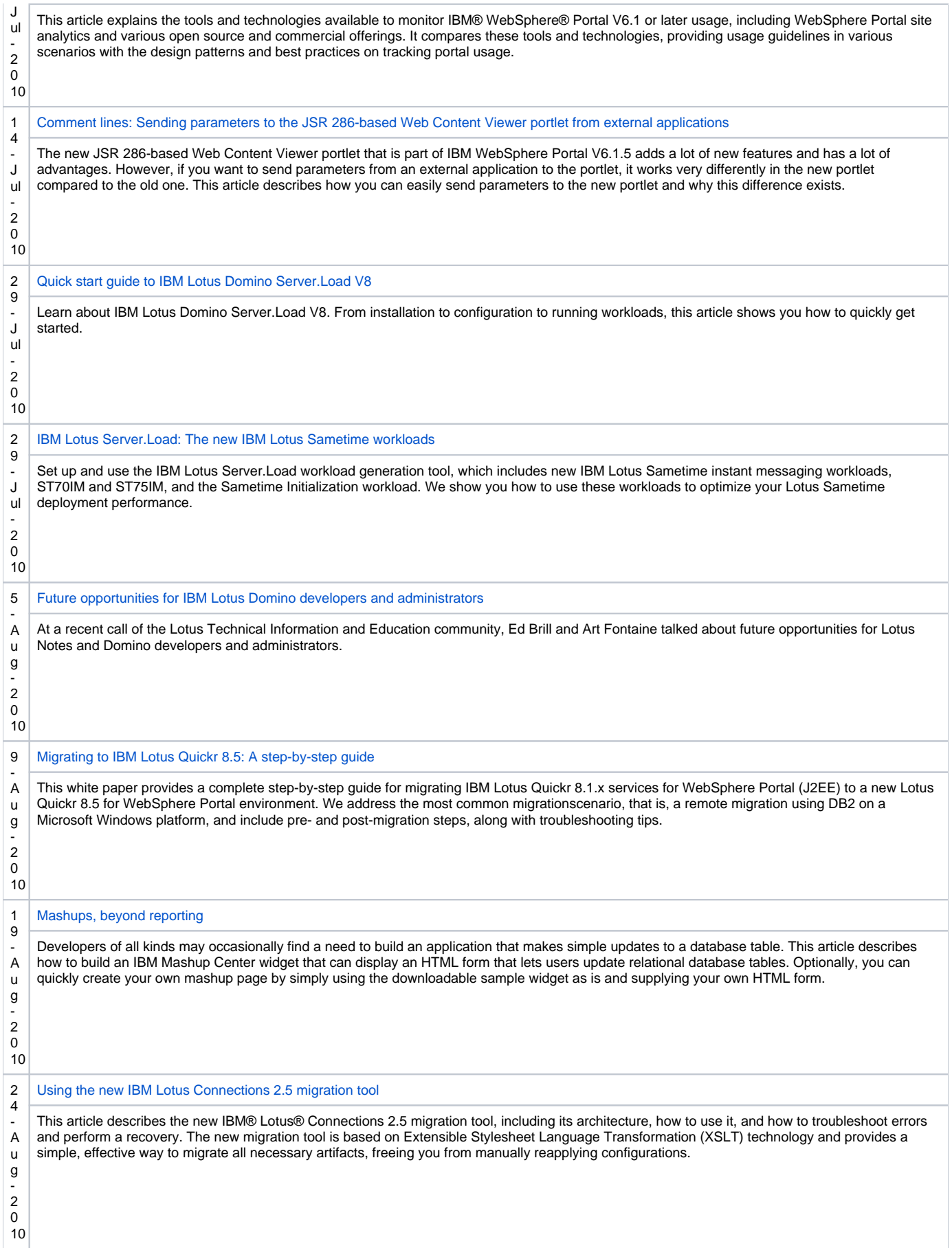

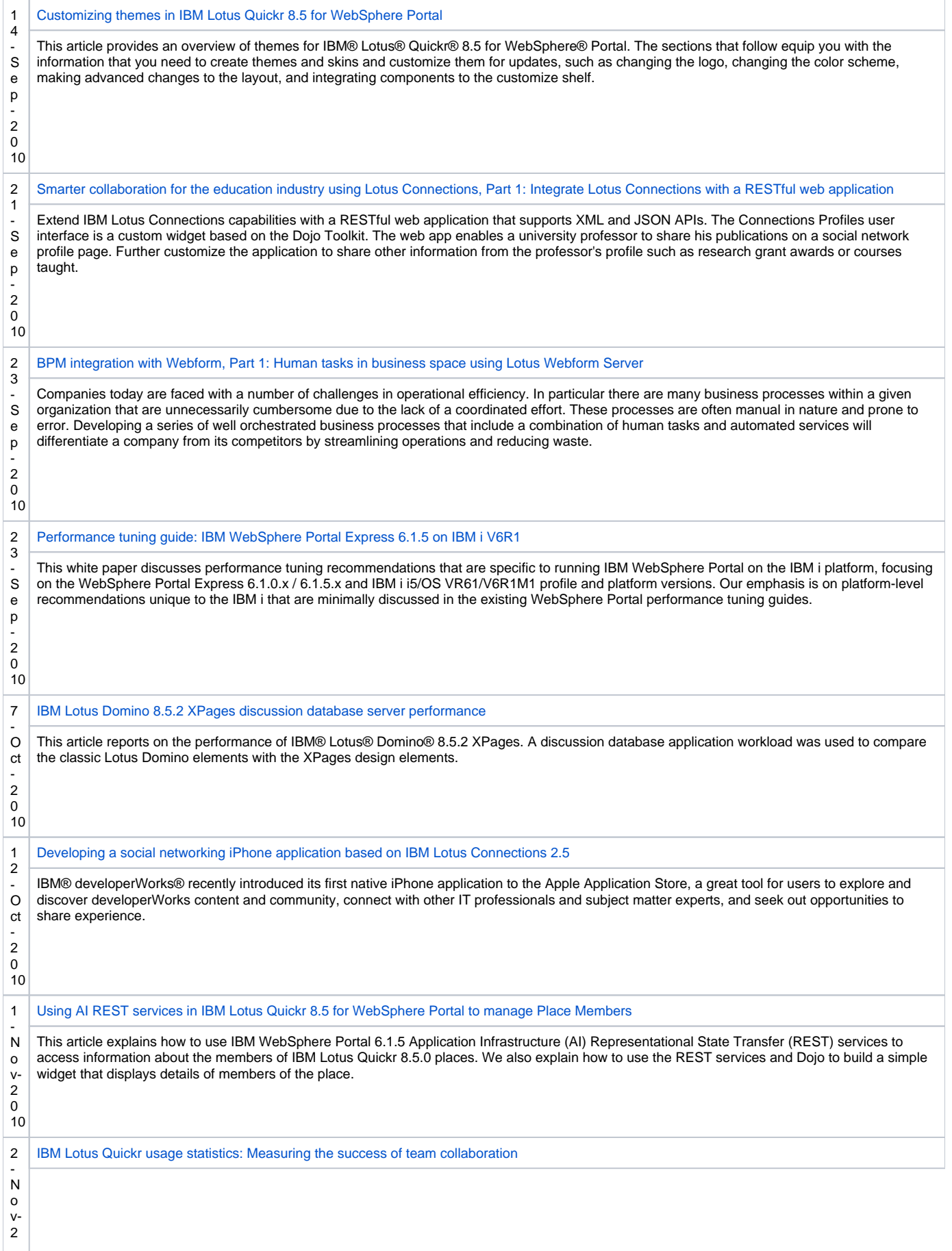

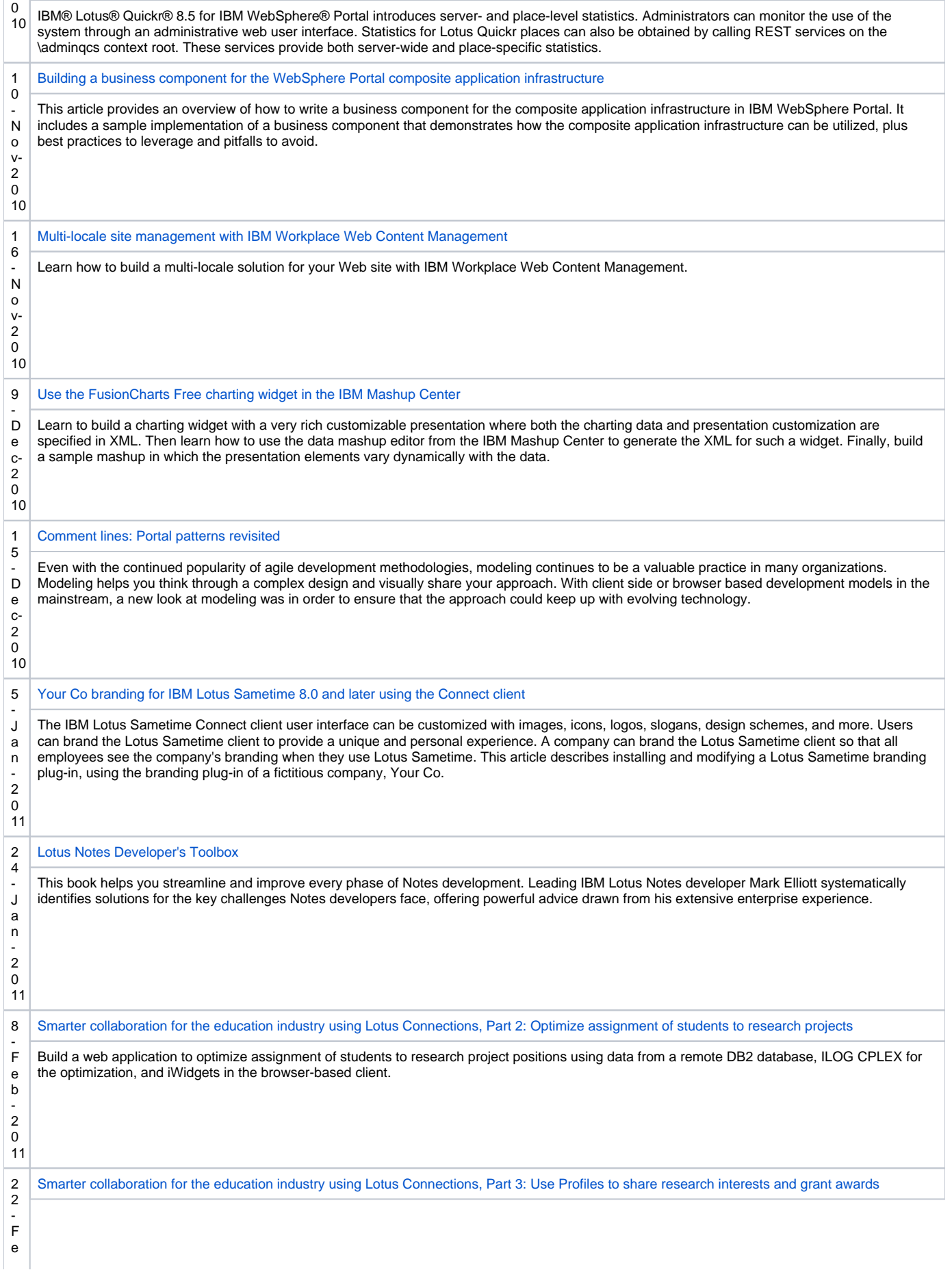
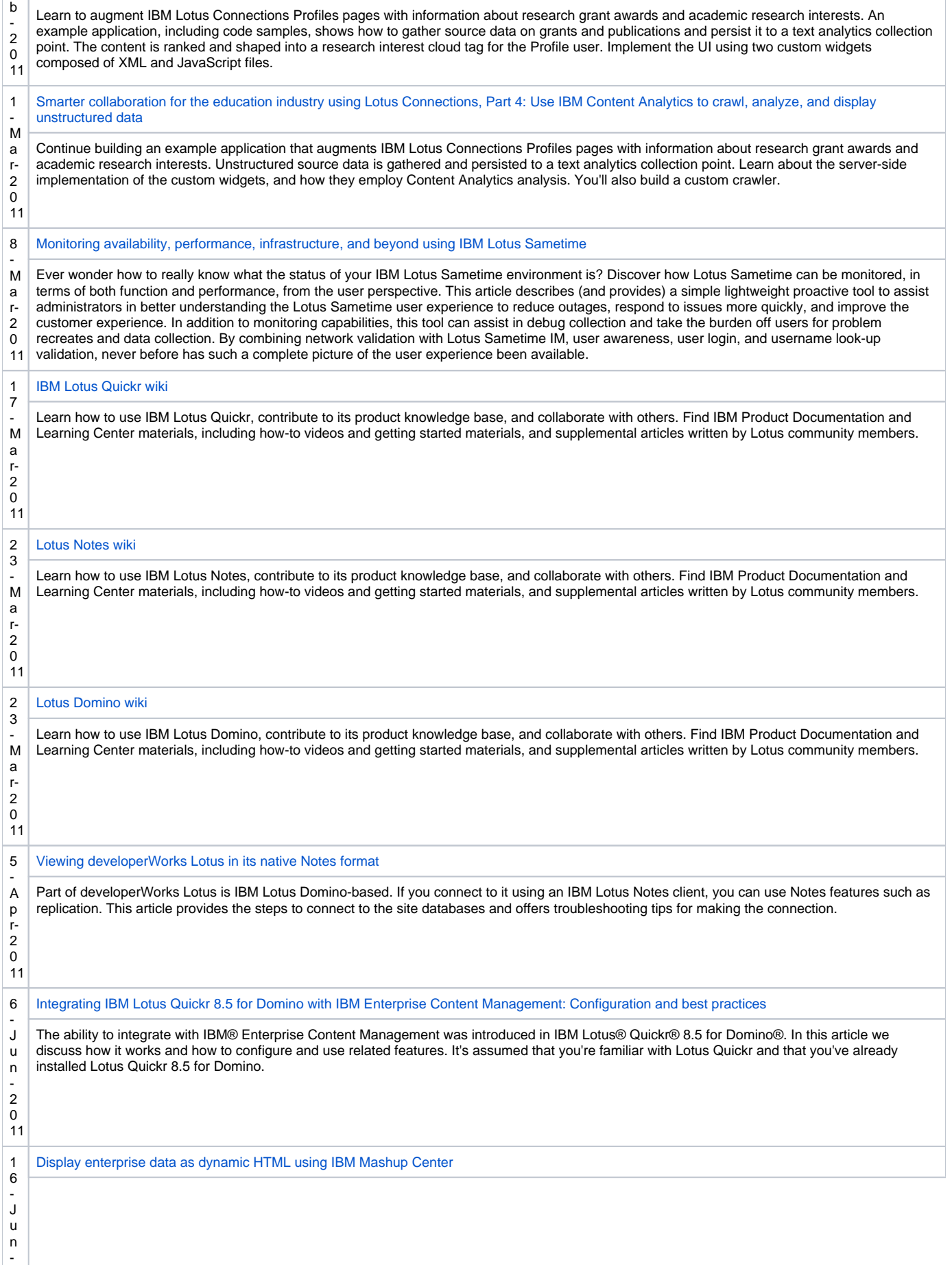

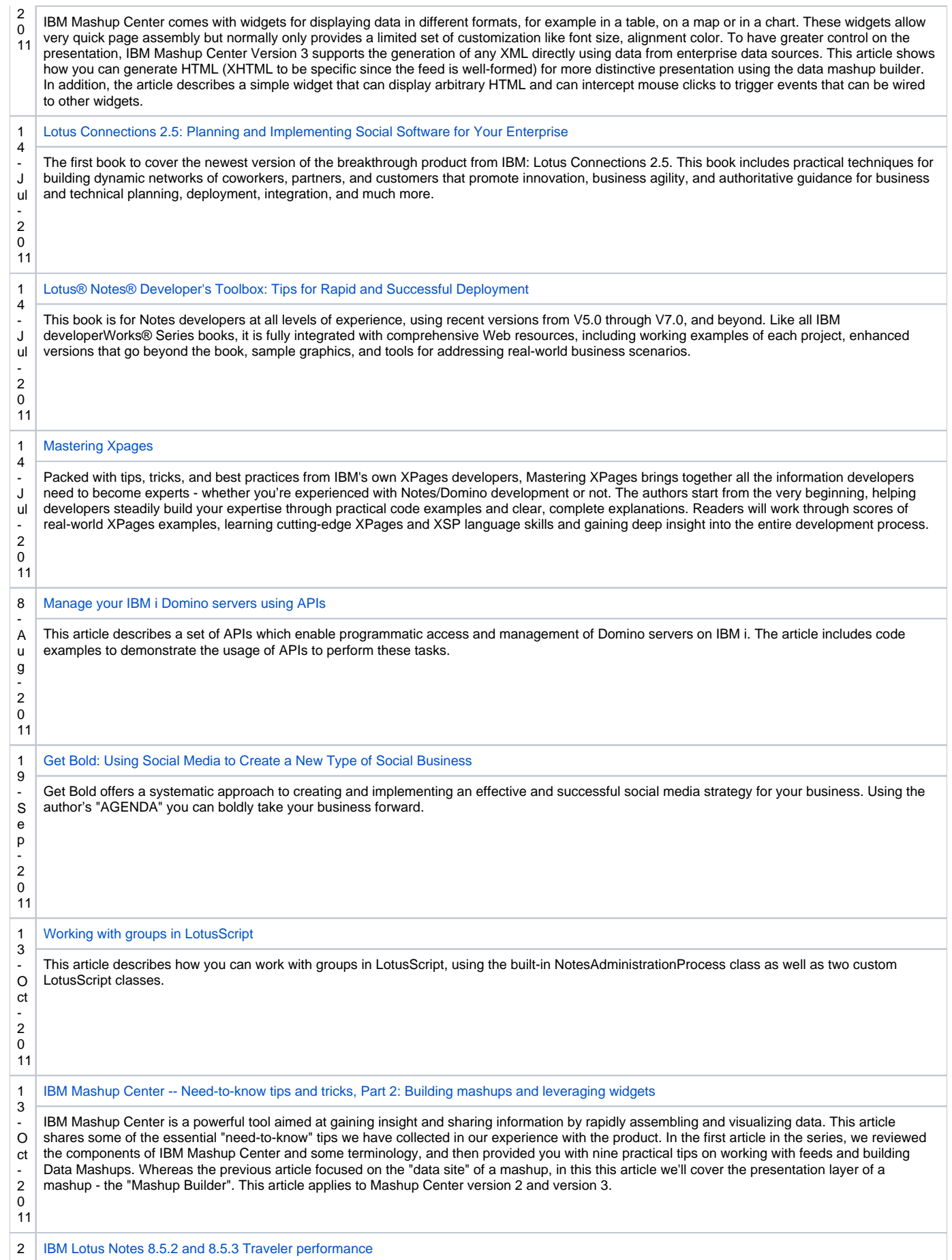

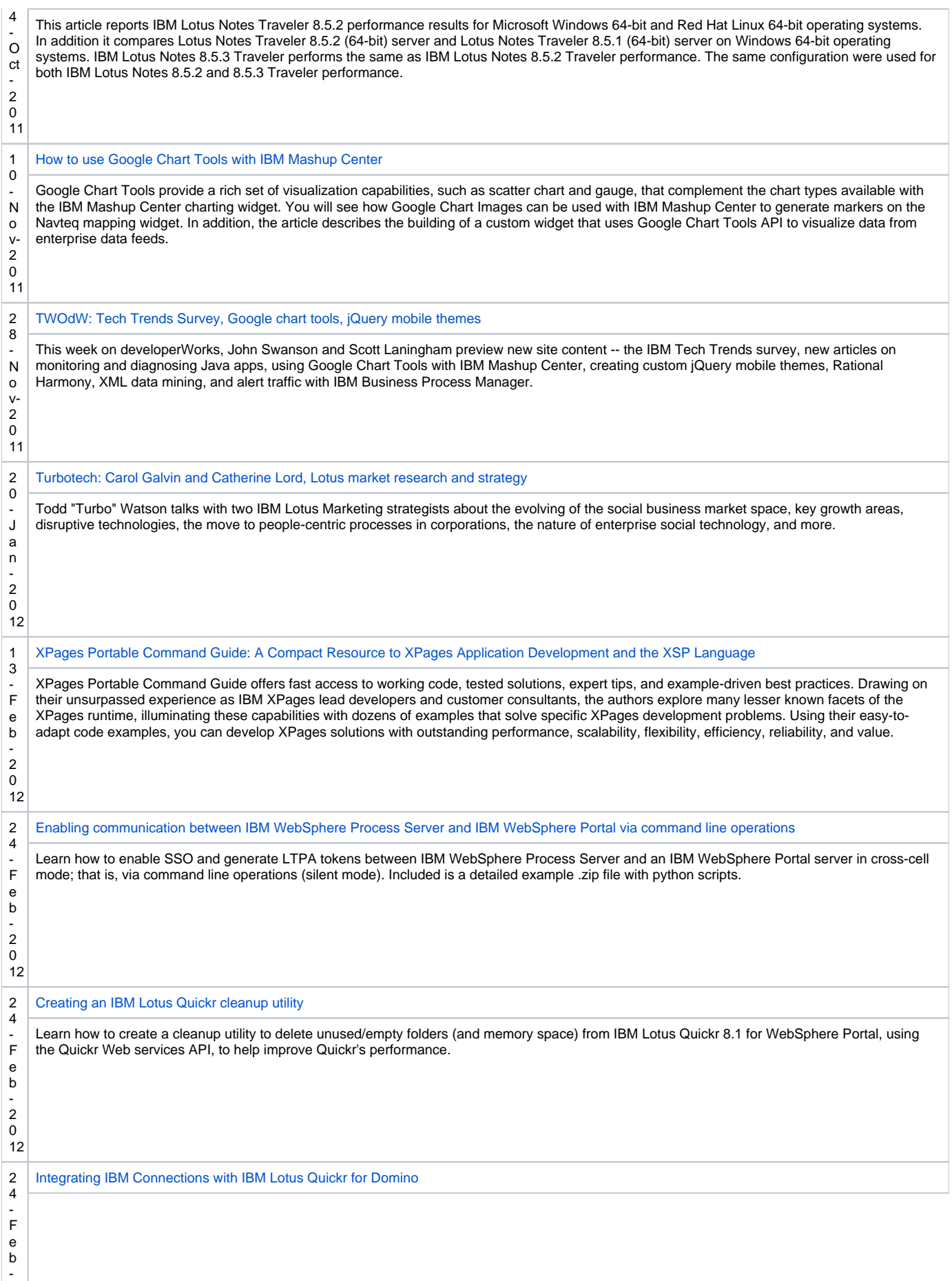

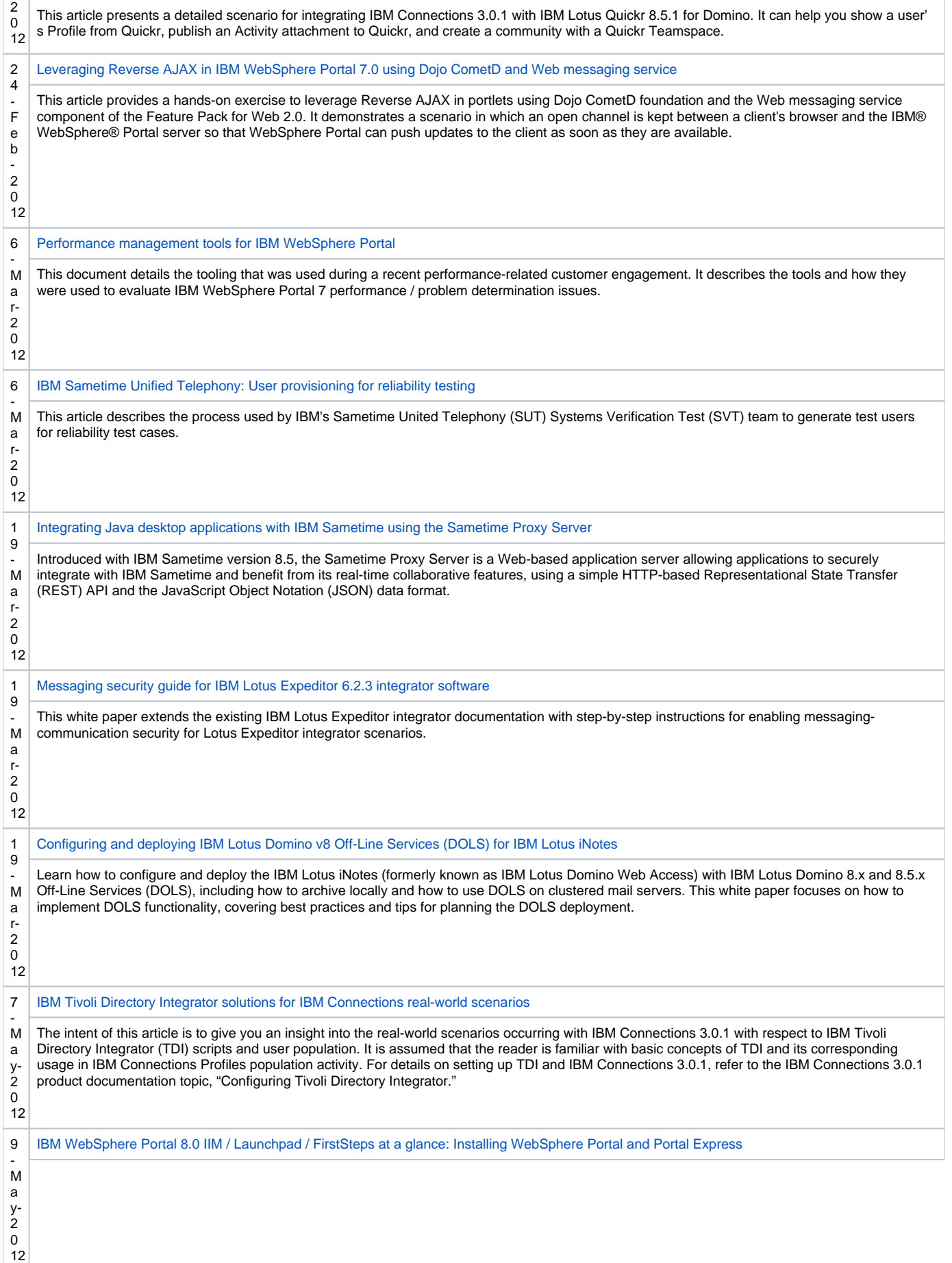

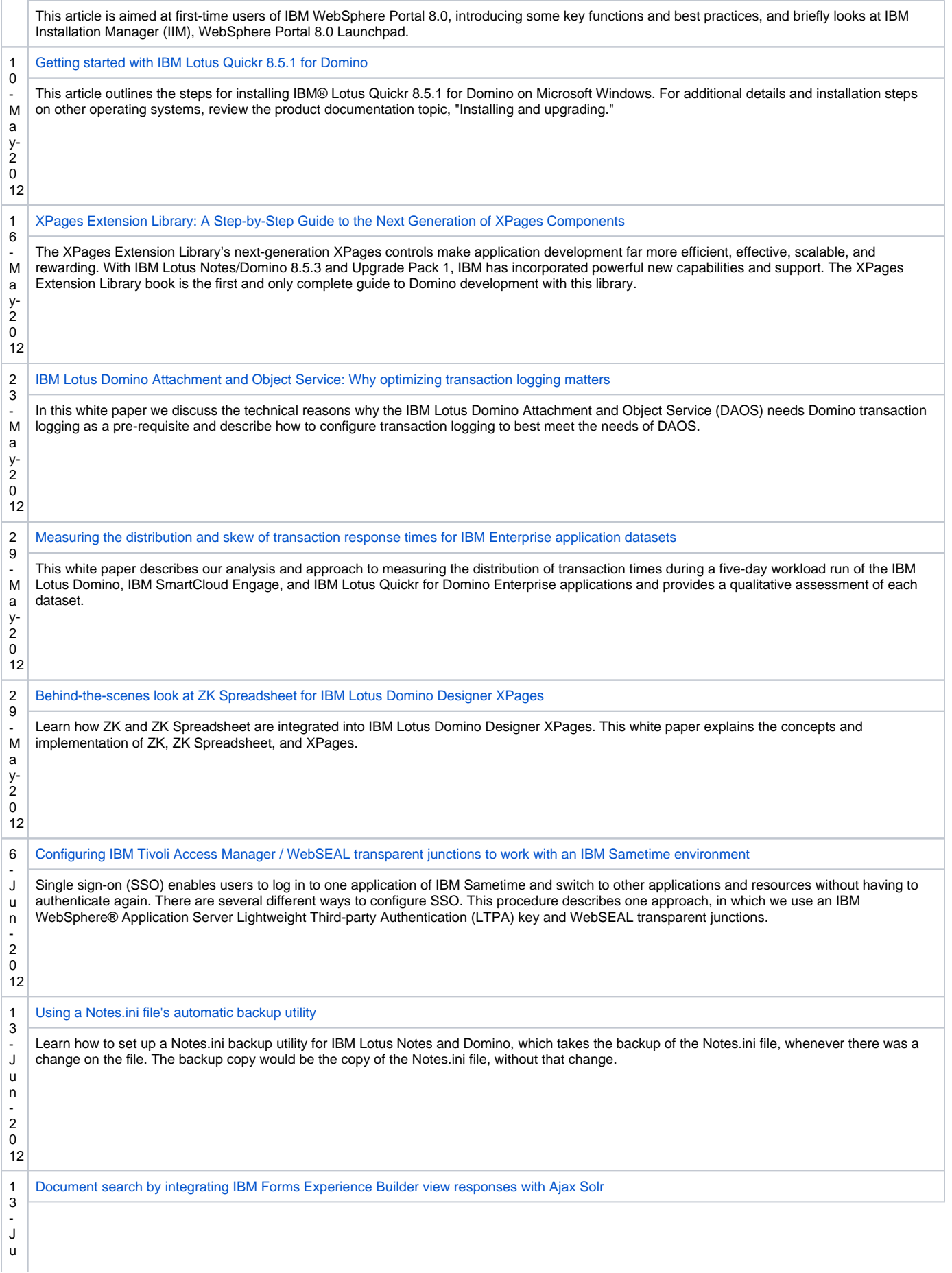

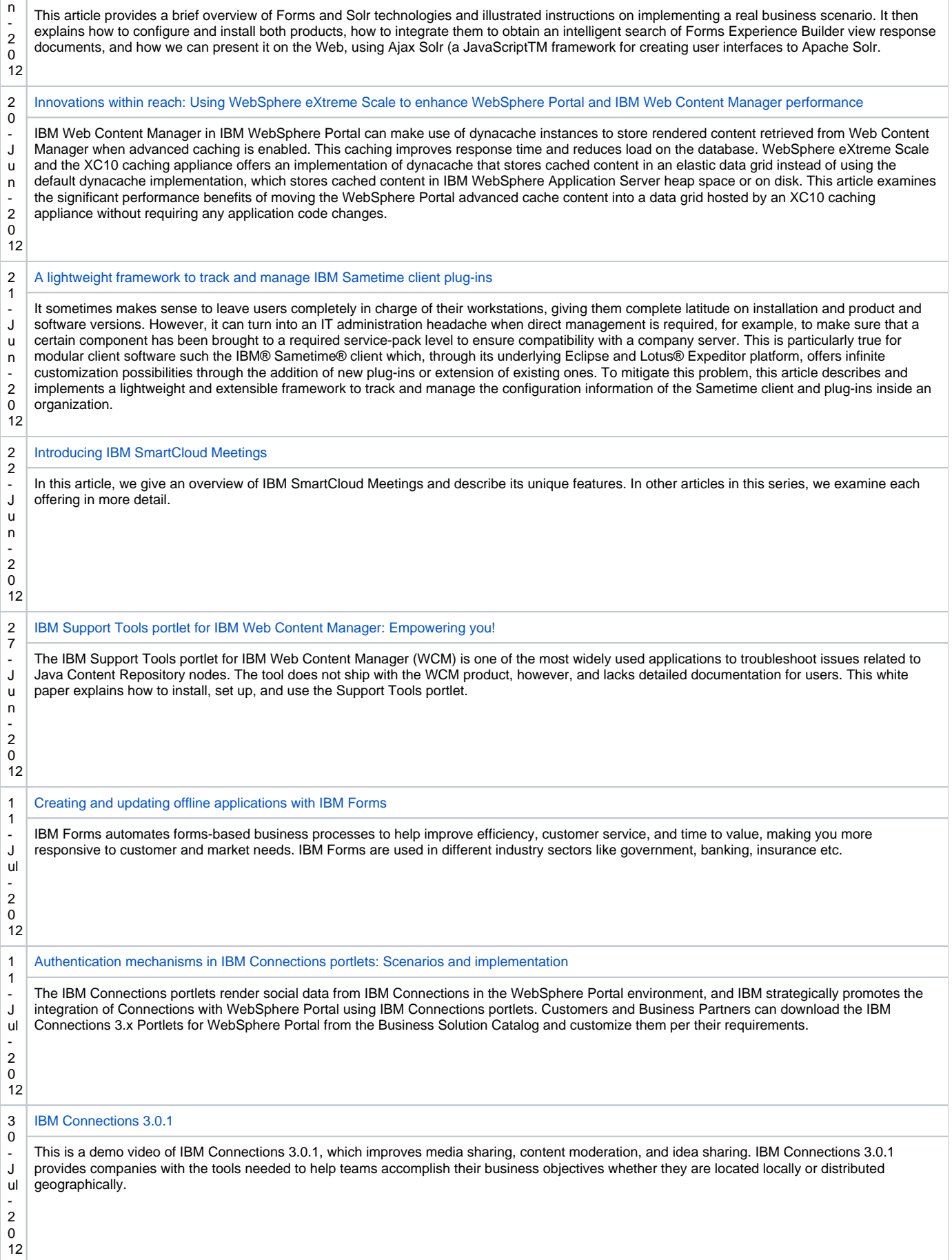

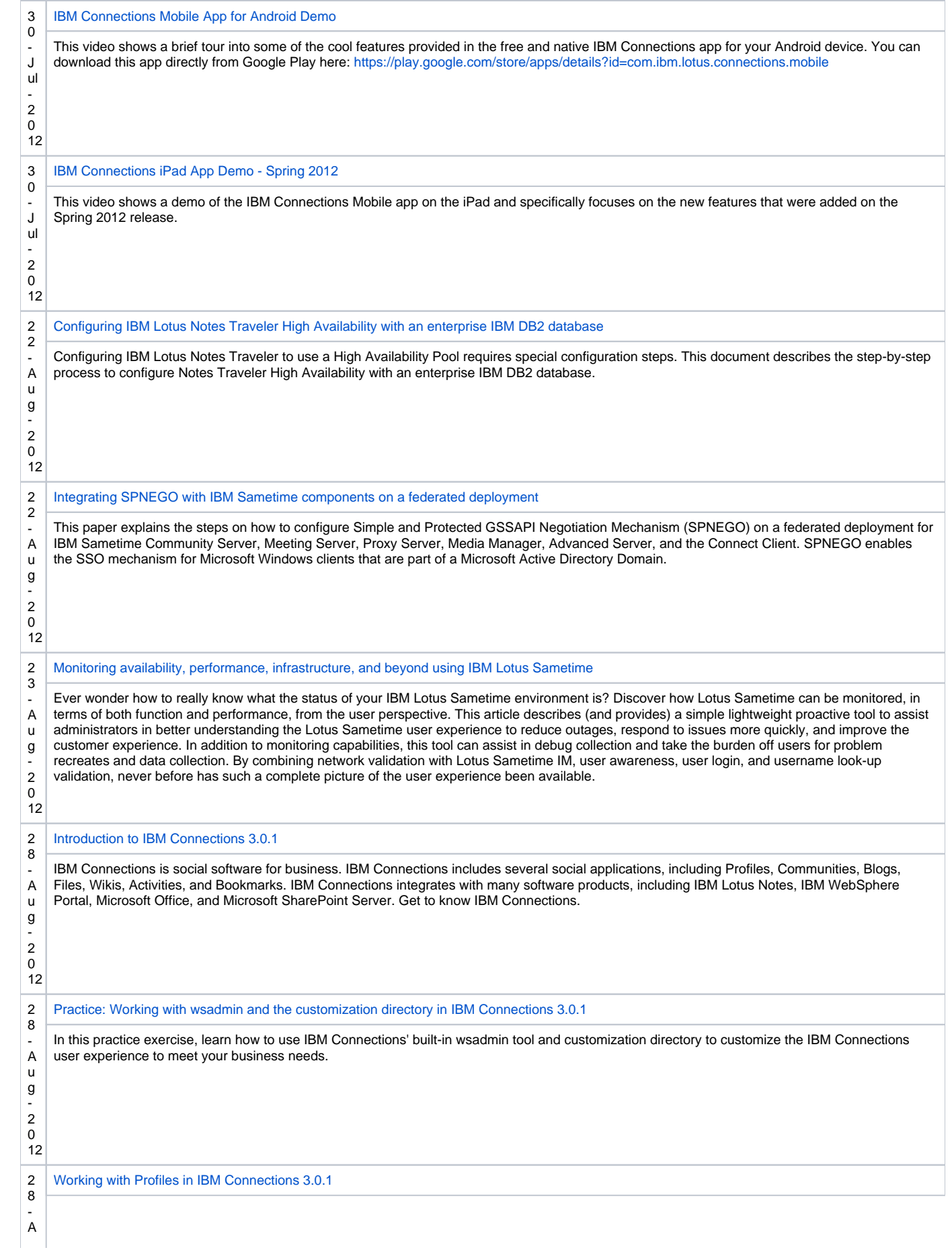

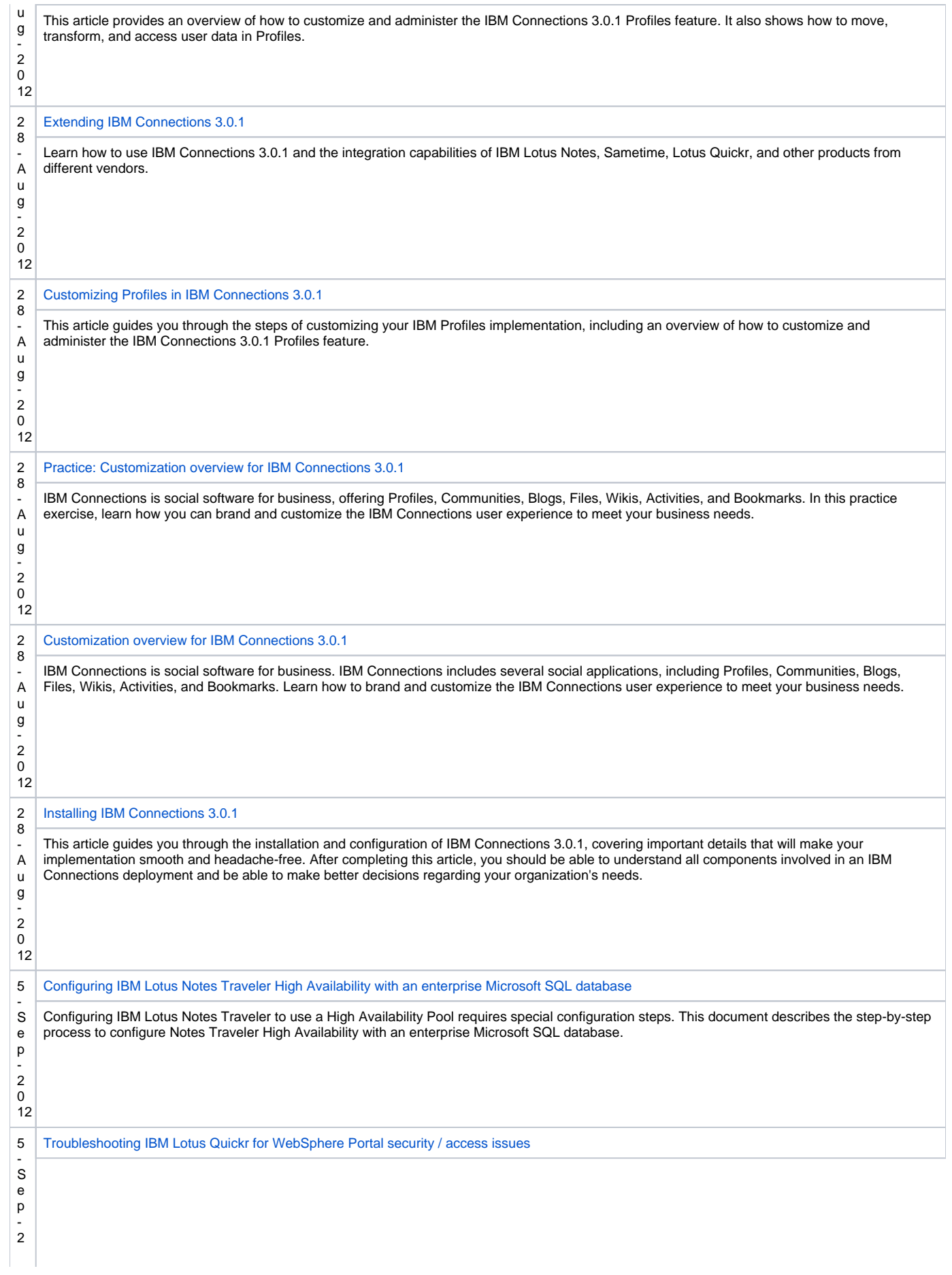

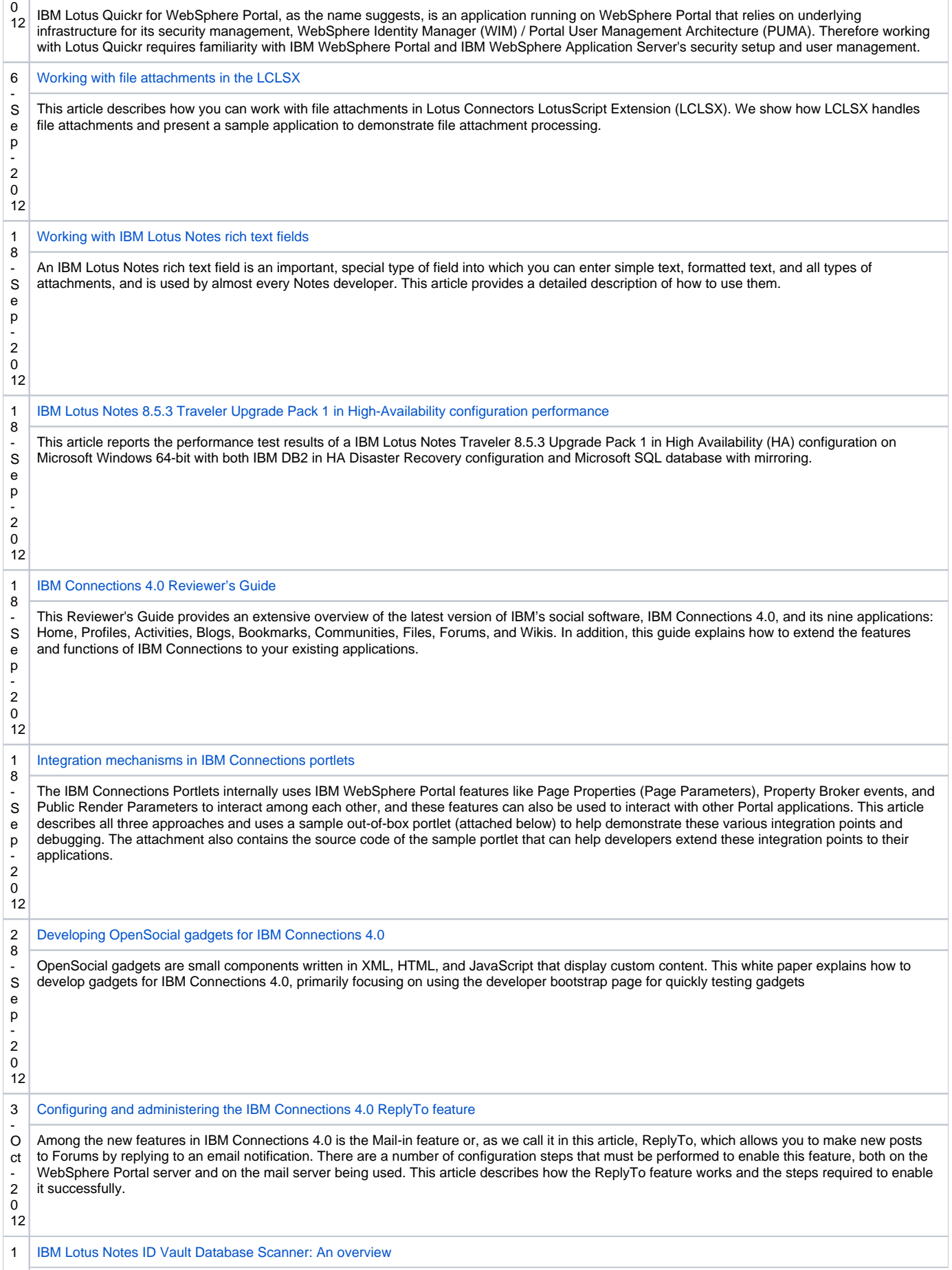

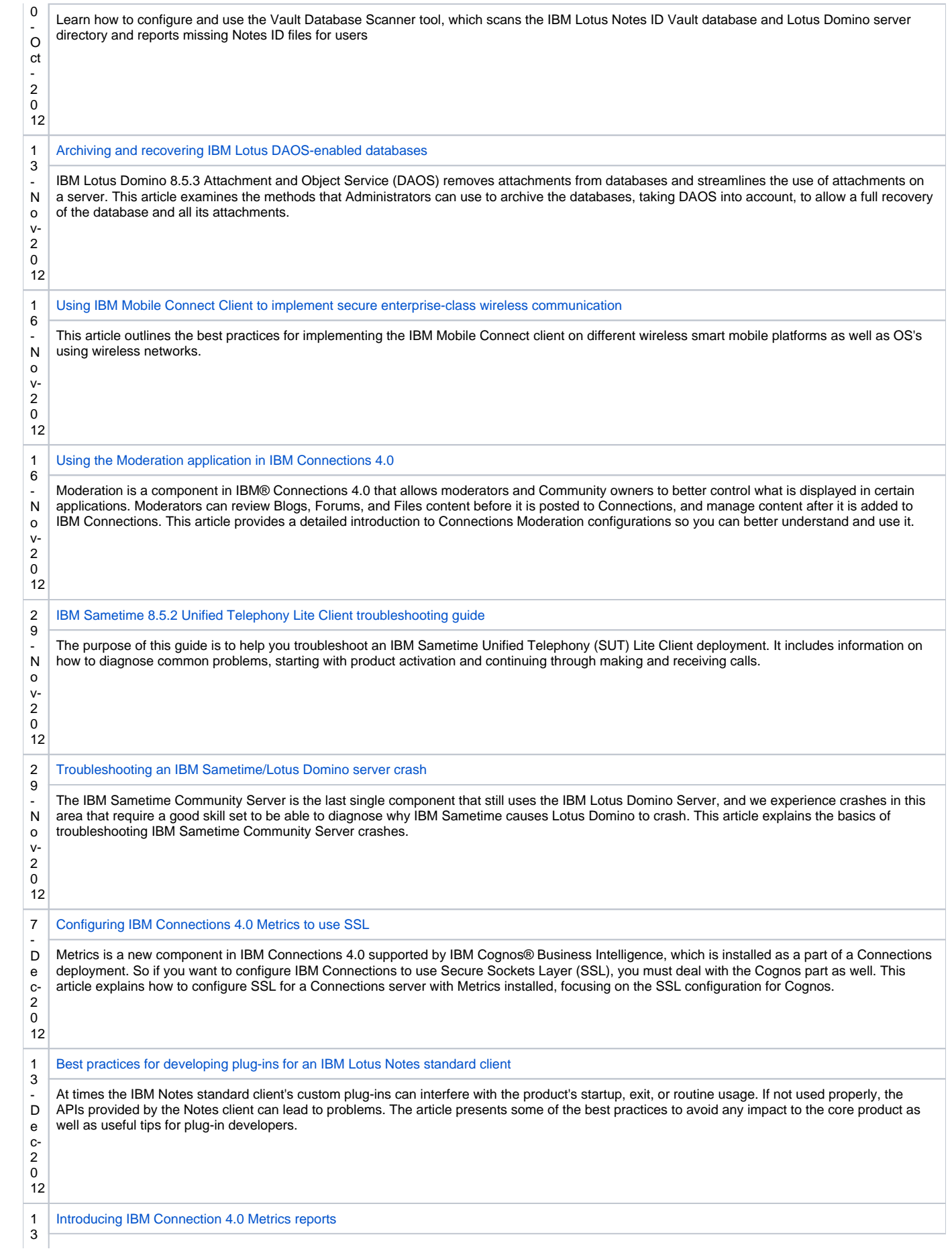

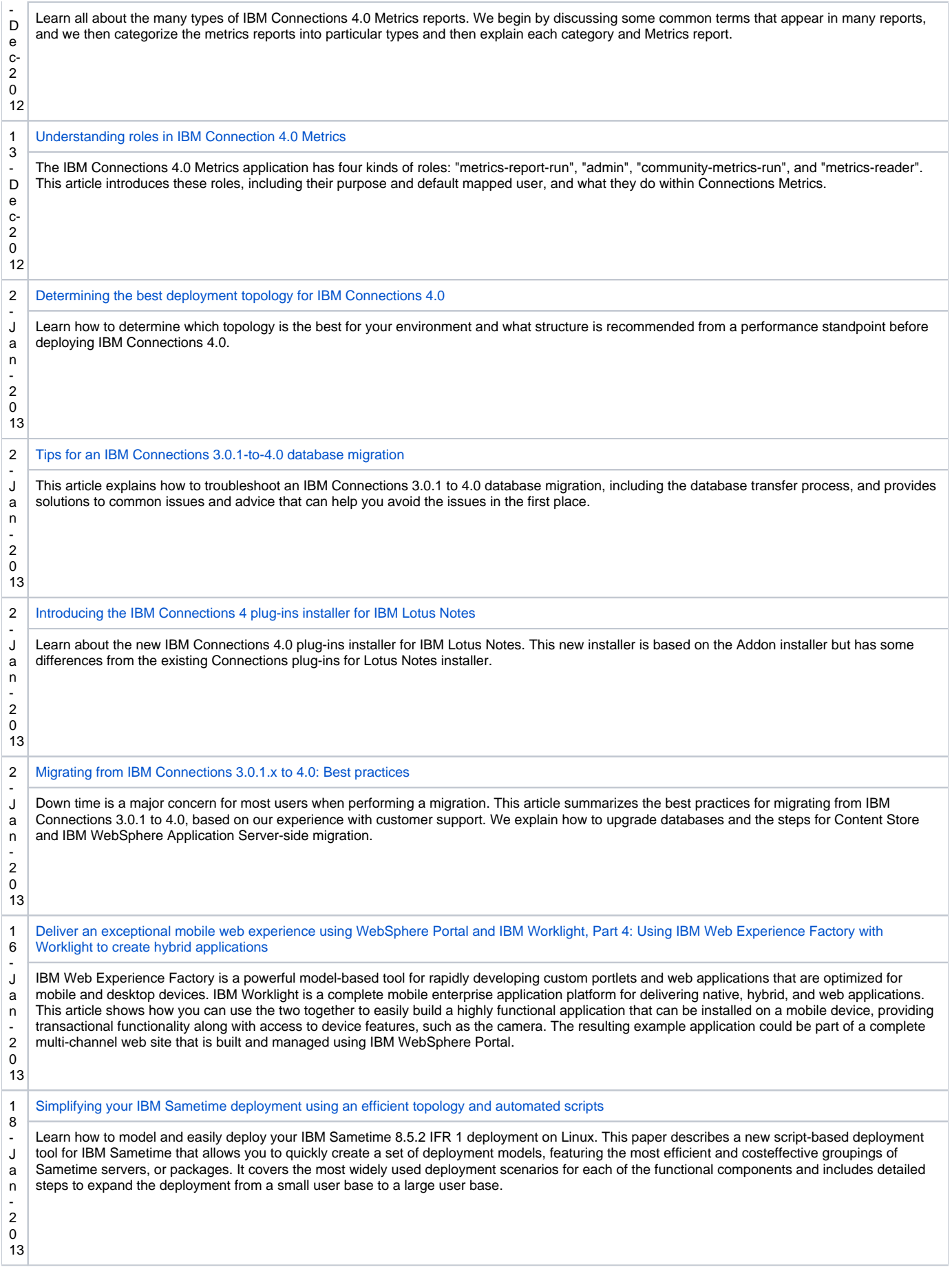

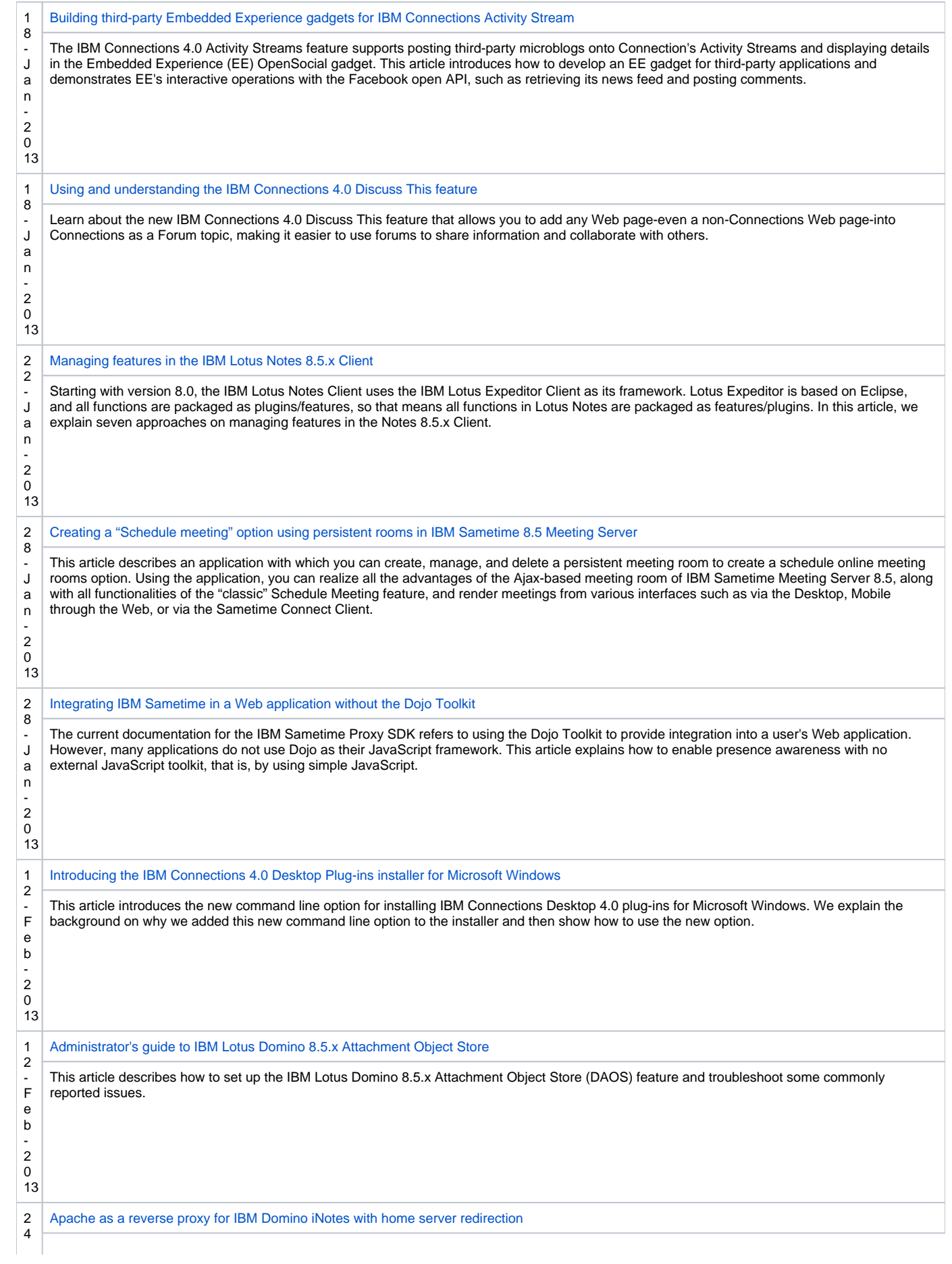

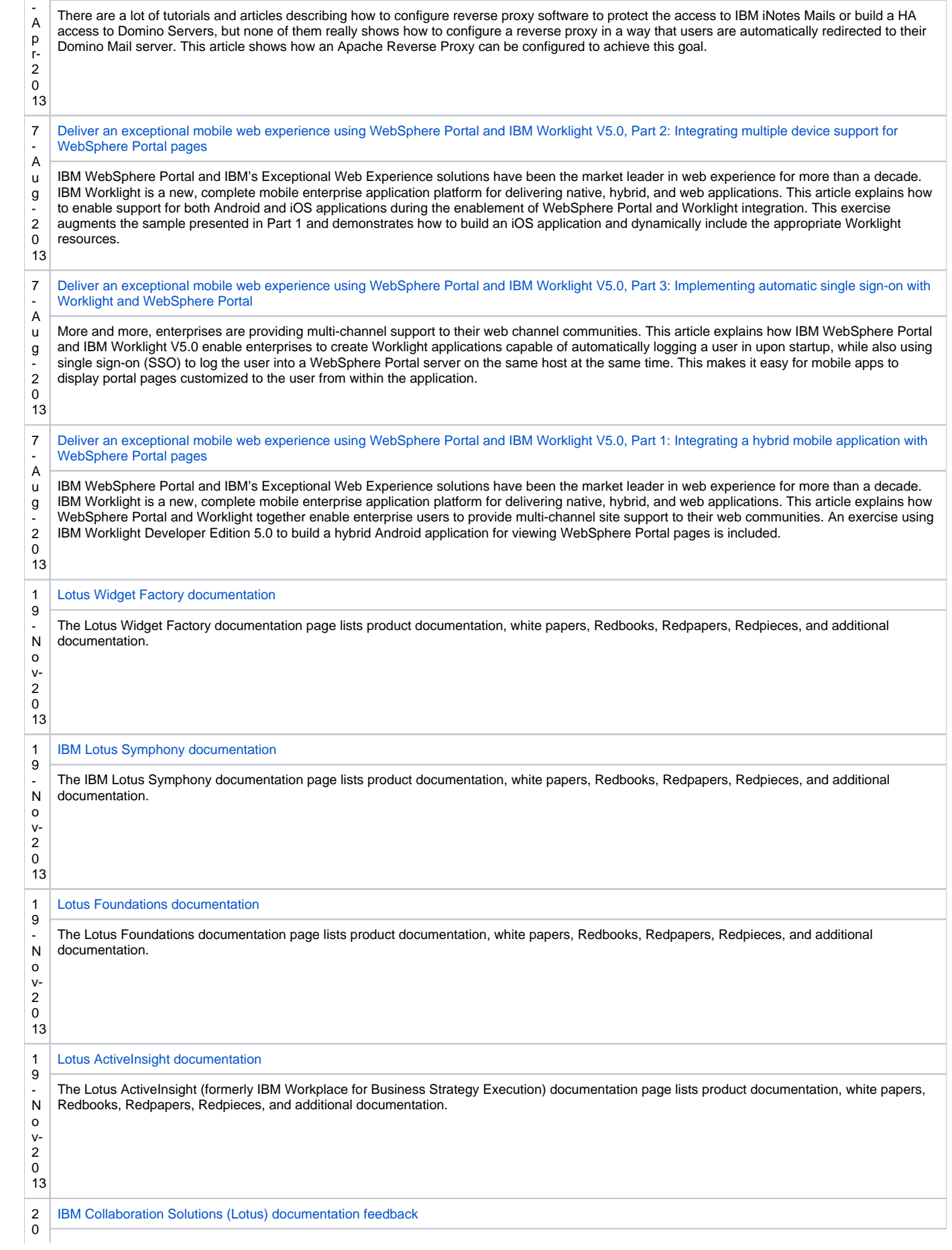

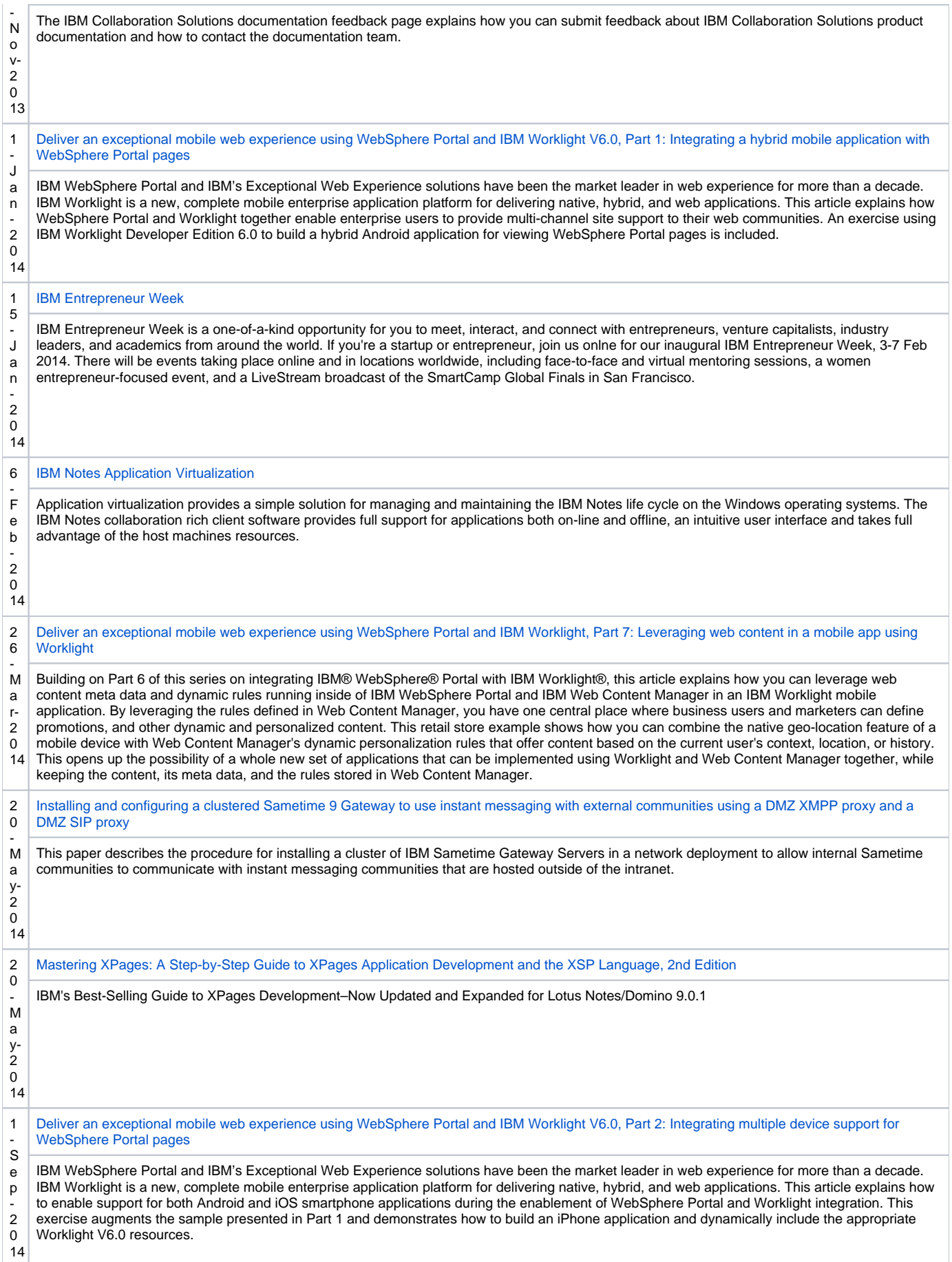

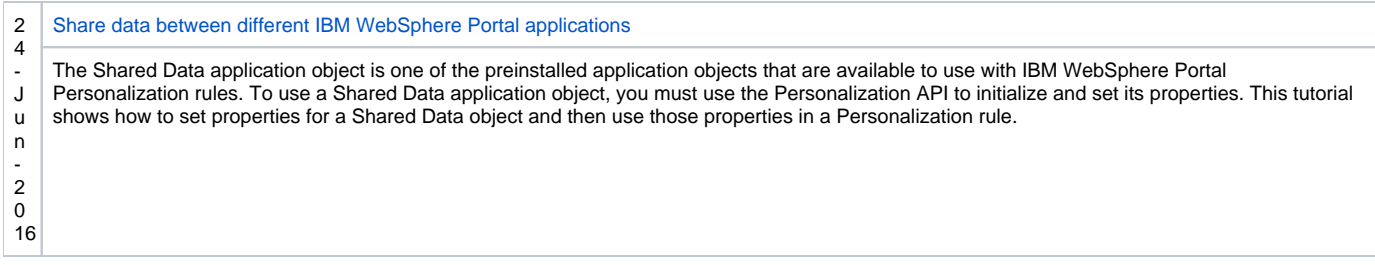